# **Civis Client Documentation**

*Release 1.0.0*

**Civis Analytics**

**Mar 24, 2017**

# **Contents**

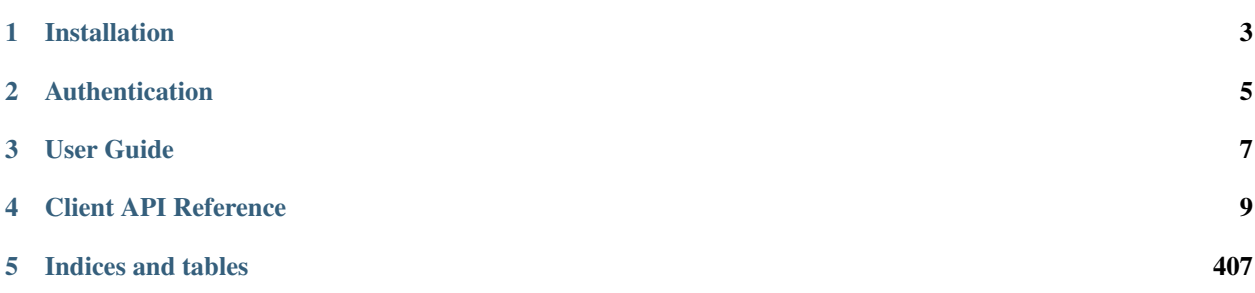

The Civis API Python client is a Python package that helps analysts and developers interact with the Civis Platform. The package includes a set of tools around common workflows as well as a convenient interface to make requests directly to the Civis API.

# CHAPTER<sup>1</sup>

# Installation

<span id="page-6-0"></span>The recommended install method is pip:

pip install civis

Alternatively, you may clone the code from github and build from source:

```
git clone https://github.com/civisanalytics/civis-python.git
cd civis-python
python setup.py install
```
The client has a soft dependency on pandas to support features such as data type parsing. If you are using the io namespace to read or write data from Civis, it is highly recommended that you install pandas and set use\_pandas=True in functions that accept that parameter. To install pandas:

pip install pandas

# CHAPTER 2

# Authentication

<span id="page-8-0"></span>In order to make requests to the Civis API, you will need an API key that is unique to you. Instructions for creating a new key are found here: [https://civis.zendesk.com/hc/en-us/articles/216341583-Generating-an-API-Key.](https://civis.zendesk.com/hc/en-us/articles/216341583-Generating-an-API-Key) By default, the Python client will look for your key in the environment variable CIVIS\_API\_KEY. To add the API key to your environment, copy the key you generated to your clipboard and follow the instructions below for your operating system.

#### Mac

Open .bash\_profile in TextEdit:

```
cd \sim/touch .bash_profile
open -e .bash_profile
```
Then add the following line, replacing api\_key\_here with your key:

export CIVIS\_API\_KEY="api\_key\_here"

#### Linux

Open .bash\_profile in your favorite editor (nano is used here):

```
cd \sim/
nano .bash_profile
```
Then add the following line, replacing api\_key\_here with your key:

export CIVIS\_API\_KEY="api\_key\_here"

# CHAPTER 3

User Guide

<span id="page-10-0"></span>For a more detailed walkthrough, see the *[User Guide](#page-12-1)*.

# CHAPTER 4

# Client API Reference

# <span id="page-12-1"></span><span id="page-12-0"></span>**User Guide**

## **Getting Started**

After installing the Civis API Python client and setting up your API key, you can now import the package civis:

**>>> import civis**

There are two entrypoints for working with the Civis API. The first is the civis namespace, which contains tools for typical workflows in a user friendly manner. For example, you may want to perform some transformation on your data in Python that might be tricky to code in SQL. This code downloads data from Civis, calculates the correlation between all the columns and then uploads the data back into Civis:

```
>>> df = civis.io.read_civis(table="my_schema.my_table",
... database="database",
... use_pandas=True)
>>> correlation_matrix = df.corr()
>>> correlation_matrix["corr_var"] = correlation_matrix.index
>>> fut = civis.io.dataframe_to_civis(df=correlation_matrix,
... database="database",
... table="my_schema.my_correlations")
>>> fut.result()
```
## **Civis Futures**

In the code above,  $\text{dataframe\_to\_civis}$  () returns a special CivisFuture object. Making a request to the Civis API usually results in a long running job. To account for this, various functions in the  $\text{civis}$  namespace return a CivisFuture to allow you to process multiple long running jobs simultaneously. For instance, you may want to start many jobs in parallel and wait for them all to finish rather than wait for each job to finish before starting the next one.

The CivisFuture follows the [concurrent.futures.Future](https://docs.python.org/3.4/library/concurrent.futures.html#concurrent.futures.Future) API fairly closely. For example, calling result() on fut above forces the program to wait for the job started with  $dataframe_to_civis()$  to finish and returns the result.

## **Working Directly with the Client**

Although many common workflows are included in the Civis API Python client, projects often require direct calls to the Civis API. For convenience, the Civis API Python client implements an [APIClient](#page-25-0) object to make these API calls with Python syntax rather than a manually crafted HTTP request. To make a call, first instantiate an  $APICIJent$ object:

**>>>** client = civis.APIClient()

Note: Creating an instance of [APIClient](#page-25-0) makes an HTTP request to determine the functions to attach to the object. You must have an API key and internet connection to create an **[APIClient](#page-25-0)** object. By default, the functions attached to the object come from a base set of Civis API endpoints. Based on your user profile, you may have access to a set of developmental endpoints. To access these, instantiate the client with client  $=$  civis. APIClient(resources='all').

With the client object instantiated, you can now make API requests like listing your user information:

```
>>> client.users.list_me()
{'email': 'user@email.com',
 'feature_flags': {'left_nav_basic': True,
                   'results': True,
                   'scripts_notify': True,
                   'table person matching': True},
 'id': 1,
 'initials': 'UN',
 'name': 'User Name',
 'username': 'uname'}
```
Suppose we did not have the civis.io namespace. This is how we might export a CSV file from Civis. As you will see, this can be quite involved and the civis namespace entrypoint should be preferred whenever possible.

First, we get the ID for our database then we get the default credential for the current user.

```
>>> db_id = client.get_database_id('cluster-name')
>>> cred_id = client.default_credential
```
In order to export a table, we need to write some SQL that will generate the data to export. Then we create the export job and run it.

```
>>> generate_table = "select * from schema.tablename"
>>> export_job = client.scripts.post_sql(name="our export job",
                                         remote_host_id=db_id,
                                         credential_id=cred_id,
                                         sql=generate_table)
>>> export_run = client.scripts.post_sql_runs(export_job.id)
```
We can then poll and wait for the export to be completed.

```
>>> import time
>>> export_state = client.scripts.get_sql_runs(export_job.id,
                                                  ... export_run.id)
```

```
>>> while export_state.state in ['queued', 'running']:
... time.sleep(60)
... export state = client.scripts.get sql runs(export job.id,
                                                  ... export_run.id)
```
Now, we can get the URL of the exported csv. First, we grab the result of our export job.

```
>>> export_result = client.scripts.get_sql_runs(export_job.id,
... export_run.id)
```
In the future, a script may export multiple jobs, so the output of this is a list.

The path returned will have a gzipped csv file, which we could load, for example, with pandas.

**>>>** url = export\_result.output[0].path

# **Data Import and Export**

The civis.io namespace provides several functions for moving data in and out of Civis.

## **Tables**

Often, your data will be in structured format like a table in a relational database, a CSV or a dataframe. The following functions handle moving structured data to and from Civis. When using these functions, it is recommended to have *pandas* installed and to pass *use\_pandas=True* in the appropriate functions. If *pandas* is not installed, data returned from Civis will all be treated as strings.

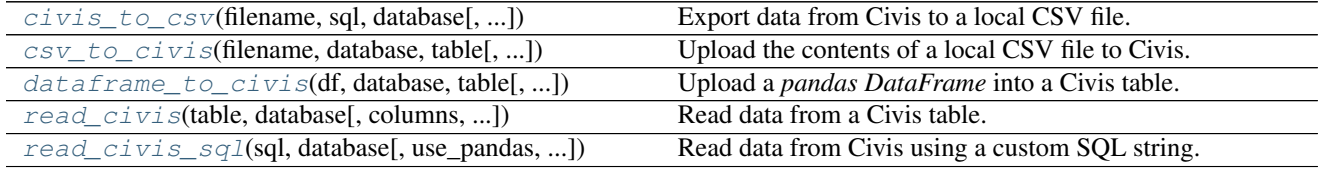

#### **civis.io.civis\_to\_csv**

<span id="page-14-0"></span>civis.io.**civis\_to\_csv**(*filename*, *sql*, *database*, *job\_name=None*, *api\_key=None*, *client=None*, *credential\_id=None*, *archive=False*, *hidden=True*, *polling\_interval=None*) Export data from Civis to a local CSV file.

Parameters filename : str

Download exported data into this file.

sql : str, optional

The SQL select string to be executed.

#### database : str or int

Export data from this database. Can be the database name or ID.

job name : str, optional

A name to give the job. If omitted, a random job name will be used.

api key : DEPRECATED str, optional

Your Civis API key. If not given, the CIVIS\_API\_KEY environment variable will be used.

client : [civis.APIClient](#page-25-0), optional

If not provided, an *[civis.APIClient](#page-25-0)* object will be created from the CIVIS\_API\_KEY.

credential\_id : str or int, optional

The ID of the database credential. If None, the default credential will be used.

polling\_interval : int or float, optional

Number of seconds to wait between checks for query completion.

archive : bool, optional (deprecated)

If True, archive the import job as soon as it completes.

hidden : bool, optional

If True (the default), this job will not appear in the Civis UI.

Returns results : CivisFuture

A *CivisFuture* object.

#### See also:

**[civis.io.read\\_civis](#page-18-0)** Read table contents into memory.

**[civis.io.read\\_civis\\_sql](#page-20-0)** Read results of a SQL query into memory.

#### **Examples**

```
>>> sql = "SELECT * FROM schema.table"
>>> fut = civis_to_csv("file.csv", sql, "my_database")
>>> fut.result() # Wait for job to complete
```
#### **civis.io.csv\_to\_civis**

<span id="page-15-0"></span>civis.io.**csv\_to\_civis**(*filename*, *database*, *table*, *api\_key=None*, *client=None*, *max\_errors=None*, *existing\_table\_rows='fail'*, *distkey=None*, *sortkey1=None*, *sortkey2=None*, *delimiter='*, *'*, *headers=None*, *credential\_id=None*, *polling\_interval=None*, *archive=False*, *hidden=True*)

Upload the contents of a local CSV file to Civis.

#### Parameters filename : str

Upload the contents of this file.

database : str or int

Upload data into this database. Can be the database name or ID.

#### table : str

The schema and table you want to upload to. E.g., 'scratch.table'.

api\_key : DEPRECATED str, optional

Your Civis API key. If not given, the CIVIS API KEY environment variable will be used.

#### client : [civis.APIClient](#page-25-0), optional

If not provided, an *[civis.APIClient](#page-25-0)* object will be created from the CIVIS\_API\_KEY.

max\_errors : int, optional

The maximum number of rows with errors to remove from the import before failing.

#### existing\_table\_rows : str, optional

The behaviour if a table with the requested name already exists. One of  $'$  fail', 'truncate', 'append' or 'drop'. Defaults to 'fail'.

#### distkey : str, optional

The column to use as the distkey for the table.

sortkey1 : str, optional

The column to use as the sortkey for the table.

sortkey2 : str, optional

The second column in a compound sortkey for the table.

#### delimiter : string, optional

The column delimiter. One of ', ', ' $\setminus t$ ' or '|'.

#### headers : bool, optional

Whether or not the first row of the file should be treated as headers. The default, None, attempts to autodetect whether or not the first row contains headers.

#### credential\_id : str or int, optional

The ID of the database credential. If None, the default credential will be used.

#### polling\_interval : int or float, optional

Number of seconds to wait between checks for job completion.

#### archive : bool, optional (deprecated)

If True, archive the import job as soon as it completes.

#### hidden : bool, optional

If True (the default), this job will not appear in the Civis UI.

#### Returns results : CivisFuture

A *CivisFuture* object.

#### **Notes**

This reads the contents of *filename* into memory.

#### **Examples**

```
>>> with open('input_file.csv', 'w') as _input:
... _input.write('a,b,c\n1,2,3')
>>> fut = civis.io.csv_to_civis('input_file.csv',
... 'my-database',
... 'scratch.my_data')
>>> fut.result()
```
#### **civis.io.dataframe\_to\_civis**

<span id="page-17-0"></span>civis.io.**dataframe\_to\_civis**(*df*, *database*, *table*, *api\_key=None*, *client=None*, *max\_errors=None*, *existing\_table\_rows='fail'*, *distkey=None*, *sortkey1=None*, *sortkey2=None*, *headers=None*, *credential\_id=None*, *polling\_interval=None*, *archive=False*, *hidden=True*, *\*\*kwargs*) Upload a *pandas DataFrame* into a Civis table.

Parameters df: pandas. DataFrame

The *DataFrame* to upload to Civis.

database : str or int

Upload data into this database. Can be the database name or ID.

#### table : str

The schema and table you want to upload to. E.g., 'scratch.table'.

#### api key : DEPRECATED str, optional

Your Civis API key. If not given, the CIVIS\_API\_KEY environment variable will be used.

client : [civis.APIClient](#page-25-0), optional

If not provided, an *[civis.APIClient](#page-25-0)* object will be created from the CIVIS\_API\_KEY.

#### max\_errors : int, optional

The maximum number of rows with errors to remove from the import before failing.

#### existing table rows : str, optional

The behaviour if a table with the requested name already exists. One of 'fail', 'truncate', 'append' or 'drop'. Defaults to 'fail'.

#### distkey : str, optional

The column to use as the distkey for the table.

sortkey1 : str, optional

The column to use as the sortkey for the table.

#### sortkey2 : str, optional

The second column in a compound sortkey for the table.

headers : bool, optional

Whether or not the first row of the file should be treated as headers. The default, None, attempts to autodetect whether or not the first row contains headers.

credential id : str or int, optional

The ID of the database credential. If None, the default credential will be used.

polling\_interval : int or float, optional

Number of seconds to wait between checks for job completion.

archive : bool, optional (deprecated)

If True, archive the import job as soon as it completes.

hidden : bool, optional

If True (the default), this job will not appear in the Civis UI.

\*\*kwargs : kwargs

Extra keyword arguments will be passed to pandas. DataFrame.to\_csv().

Returns fut : CivisFuture

A *CivisFuture* object.

#### **Examples**

```
>>> import pandas as pd
>>> df = pd.DataFrame({'a': [1, 2, 3], 'b': [4, 5, 6]})
>>> fut = civis.io.dataframe_to_civis(df, 'my-database',
... 'scratch.df_table')
>>> fut.result()
```
#### **civis.io.read\_civis**

```
civis.io.read_civis(table, database, columns=None, use_pandas=False, job_name=None,
                         api_key=None, client=None, credential_id=None, polling_interval=None,
                         archive=False, hidden=True, **kwargs)
     Read data from a Civis table.
```
Parameters table : str

Name of table, including schema, in the database. I.e. 'my\_schema.my\_table'.

#### database : str or int

Read data from this database. Can be the database name or ID.

#### columns : list, optional

A list of column names. Column SQL transformations are possible. If omitted, all columns are exported.

#### use\_pandas : bool, optional

If True, return a pandas. DataFrame. Otherwise, return a list of results from  $\cos v$ . [reader\(\)](https://docs.python.org/3.4/library/csv.html#csv.reader).

#### job\_name : str, optional

A name to give the job. If omitted, a random job name will be used.

```
api_key : DEPRECATED str, optional
```
Your Civis API key. If not given, the CIVIS API KEY environment variable will be used.

#### client : [civis.APIClient](#page-25-0), optional

If not provided, an *[civis.APIClient](#page-25-0)* object will be created from the CIVIS\_API\_KEY.

credential\_id : str or int, optional

The database credential ID. If None, the default credential will be used.

#### polling\_interval : int or float, optional

Number of seconds to wait between checks for query completion.

#### archive : bool, optional (deprecated)

If True, archive the import job as soon as it completes.

#### hidden : bool, optional

If True (the default), this job will not appear in the Civis UI.

#### \*\*kwargs : kwargs

Extra keyword arguments are passed into [pandas.read\\_csv\(\)](http://pandas.pydata.org/pandas-docs/stable/generated/pandas.read_csv.html#pandas.read_csv) if *use\_pandas* is True or passed into [csv.reader\(\)](https://docs.python.org/3.4/library/csv.html#csv.reader) if *use\_pandas* is False.

#### Returns data : pandas. DataFrame or list

A list of rows (with header as first row) if *use\_pandas* is False, otherwise a *pandas DataFrame*. Note that if *use\_pandas* is False, no parsing of types is performed and each row will be a list of strings.

#### Raises ImportError

If *use\_pandas* is True and *pandas* is not installed.

#### See also:

**[civis.io.read\\_civis\\_sql](#page-20-0)** Read directly into memory using SQL.

**[civis.io.civis\\_to\\_csv](#page-14-0)** Write directly to csv.

#### **Examples**

```
>>> table = "schema.table"
>>> database = "my_data"
>>> columns = ["column_a", "ROW_NUMBER() OVER(ORDER BY date) AS order"]
>>> data = read_civis(table, database, columns=columns)
\Rightarrow \Rightarrow columns = data.pop(0)
>>> col_a_index = columns.index("column_a")
>>> col_a = [row[col_a_index] for row in data]
```
#### **>>>** df = read\_civis("schema.table", "my\_data", use\_pandas=**True**) **>>>** col\_a = df["column\_a"]

#### **civis.io.read\_civis\_sql**

<span id="page-20-0"></span>civis.io.**read\_civis\_sql**(*sql*, *database*, *use\_pandas=False*, *job\_name=None*, *api\_key=None*, *client=None*, *credential\_id=None*, *polling\_interval=None*, *archive=False*, *hidden=True*, *\*\*kwargs*)

Read data from Civis using a custom SQL string.

#### **Parameters sql** : str, optional

The SQL select string to be executed.

database : str or int

Execute the query against this database. Can be the database name or ID.

#### use\_pandas : bool, optional

If True, return a pandas. DataFrame. Otherwise, return a list of results from  $\cos v$ . [reader\(\)](https://docs.python.org/3.4/library/csv.html#csv.reader).

#### job\_name : str, optional

A name to give the job. If omitted, a random job name will be used.

#### api\_key : DEPRECATED str, optional

Your Civis API key. If not given, the CIVIS\_API\_KEY environment variable will be used.

#### client : [civis.APIClient](#page-25-0), optional

If not provided, an *[civis.APIClient](#page-25-0)* object will be created from the CIVIS\_API\_KEY.

#### credential\_id : str or int, optional

The database credential ID. If None, the default credential will be used.

#### polling\_interval : int or float, optional

Number of seconds to wait between checks for query completion.

#### archive : bool, optional (deprecated)

If True, archive the import job as soon as it completes.

#### hidden : bool, optional

If True (the default), this job will not appear in the Civis UI.

#### \*\*kwargs : kwargs

Extra keyword arguments are passed into [pandas.read\\_csv\(\)](http://pandas.pydata.org/pandas-docs/stable/generated/pandas.read_csv.html#pandas.read_csv) if *use\_pandas* is True or passed into [csv.reader\(\)](https://docs.python.org/3.4/library/csv.html#csv.reader) if *use\_pandas* is False.

#### Returns data : pandas. DataFrame or list

A list of rows (with header as first row) if *use\_pandas* is False, otherwise a *pandas DataFrame*. Note that if *use\_pandas* is False, no parsing of types is performed and each row will be a list of strings.

#### Raises ImportError

If *use\_pandas* is True and *pandas* is not installed.

#### See also:

**[civis.io.read\\_civis](#page-18-0)** Read directly into memory without SQL.

**[civis.io.civis\\_to\\_csv](#page-14-0)** Write directly to a CSV file.

#### **Notes**

This reads the data into memory.

#### **Examples**

```
>>> sql = "SELECT * FROM schema.table"
>>> df = read_civis_sql(sql, "my_database", use_pandas=True)
>>> col_a = df["column_a"]
```

```
>>> data = read_civis_sql(sql, "my_database")
>>> columns = data.pop(0)
>>> col_a_index = columns.index("column_a")
>>> col_a = [row[col_a_index] for row in data]
```
## **Files**

These functions will pass flat files to and from Civis. This is useful if you have data stored in binary or JSON format. Any type of file can be stored in platform via the files endpoint.

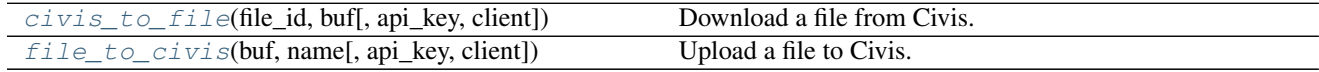

#### **civis.io.civis\_to\_file**

<span id="page-21-0"></span>civis.io.**civis\_to\_file**(*file\_id*, *buf*, *api\_key=None*, *client=None*) Download a file from Civis.

Parameters file\_id : int

The Civis file ID.

buf : file-like object

The file or other buffer to write the contents of the Civis file into.

api\_key : DEPRECATED str, optional

Your Civis API key. If not given, the CIVIS\_API\_KEY environment variable will be used.

client : [civis.APIClient](#page-25-0), optional

If not provided, an *[civis.APIClient](#page-25-0)* object will be created from the CIVIS\_API\_KEY.

#### Returns None

#### **Examples**

```
>>> file_id = 100
>>> with open("my_file.txt", "w") as f:
... civis_to_file(file_id, f)
```
#### **civis.io.file\_to\_civis**

```
civis.io.file_to_civis(buf, name, api_key=None, client=None, **kwargs)
     Upload a file to Civis.
```
#### Parameters buf : file-like object

The file or other buffer that you wish to upload.

name : str

The name you wish to give the file.

api\_key : DEPRECATED str, optional

Your Civis API key. If not given, the CIVIS\_API\_KEY environment variable will be used.

```
client : civis.APIClient, optional
```
If not provided, an *[civis.APIClient](#page-25-0)* object will be created from the CIVIS\_API\_KEY.

#### \*\*kwargs : kwargs

Extra keyword arguments will be passed to the file creation endpoint. See  $post()$ .

#### Returns file\_id : int

The new Civis file ID.

#### **Notes**

If you are opening a binary file (e.g., a compressed archive) to pass to this function, do so using the 'rb' (read binary) mode (e.g., open('myfile.zip', 'rb')).

If you have the *requests-toolbelt* package installed (*pip install requests-toolbelt*), then this function will stream from the open file pointer into Platform. If *requests-toolbelt* is not installed, then it will need to read the entire buffer into memory before writing.

#### **Examples**

```
>>> # Upload file which expires in 30 days
>>> with open("my_data.csv", "r") as f:
... file_id = file_to_civis(f, 'my_data')
>>> # Upload file which never expires
>>> with open("my_data.csv", "r") as f:
... file_id = file_to_civis(f, 'my_data', expires_at=None)
```
# **Databases**

These functions move data from one database to another and expose an interface to run SQL in the database. Use  $query\_civis()$  when you need to execute SQL that does not return data (for example, a GRANT or DROP TABLE statement).

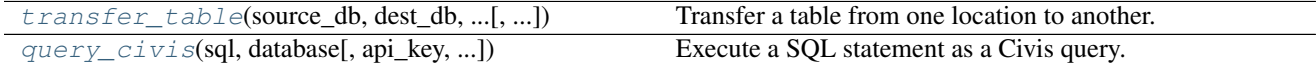

#### **civis.io.transfer\_table**

<span id="page-23-0"></span>civis.io.**transfer\_table**(*source\_db*, *dest\_db*, *source\_table*, *dest\_table*, *job\_name=None*, *api\_key=None*, *client=None*, *source\_credential\_id=None*, *dest\_credential\_id=None*, *polling\_interval=None*, *\*\*advanced\_options*) Transfer a table from one location to another.

Parameters source\_db : str or int

The name of the database where the source table is located. Optionally, could be the database ID.

#### dest db : str or int

The name of the database where the table will be transfered. Optionally, could be the database ID.

#### source\_table : str

Full name of the table to transfer, e.g., 'schema.table'.

#### dest\_table : str

Full name of the table in the destination database, e.g., 'schema.table'.

#### job name : str, optional

A name to give the job. If omitted, a random job name will be used.

#### api\_key : DEPRECATED str, optional

Your Civis API key. If not given, the CIVIS\_API\_KEY environment variable will be used.

#### client : [civis.APIClient](#page-25-0), optional

If not provided, an *[civis.APIClient](#page-25-0)* object will be created from the CIVIS\_API\_KEY.

#### source\_credential\_id : str or int, optional

Optional credential ID for the source database. If None, the default credential will be used.

#### dest\_credential\_id : str or int, optional

Optional credential ID for the destination database. If None, the default credential will be used.

#### polling\_interval : int or float, optional

Number of seconds to wait between checks for job completion.

#### \*\*advanced\_options : kwargs

Extra keyword arguments will be passed to the import sync job. See post syncs().

Returns results : CivisFuture

A *CivisFuture* object.

#### **Examples**

```
>>> transfer_table(source_db='Cluster A', dest_db='Cluster B',
                   source_table='schma.tbl', dest_table='schma.tbl')
```
#### **civis.io.query\_civis**

<span id="page-24-0"></span>civis.io.**query\_civis**(*sql*, *database*, *api\_key=None*, *client=None*, *credential\_id=None*, *preview\_rows=10*, *polling\_interval=None*, *hidden=True*)

Execute a SQL statement as a Civis query.

Run a query that may return no results or where only a small preview is required. To execute a query that returns a large number of rows, see [read\\_civis\\_sql\(\)](#page-20-0).

#### Parameters sql : str

The SQL statement to execute.

database : str or int

The name or ID of the database.

api key : DEPRECATED str, optional

Your Civis API key. If not given, the CIVIS API KEY environment variable will be used.

#### client : [civis.APIClient](#page-25-0), optional

If not provided, an *[civis.APIClient](#page-25-0)* object will be created from the CIVIS\_API\_KEY.

#### credential\_id : str or int, optional

The ID of the database credential. If None, the default credential will be used.

#### preview\_rows : int, optional

The maximum number of rows to return. No more than 100 rows can be returned at once.

#### polling\_interval : int or float, optional

Number of seconds to wait between checks for query completion.

hidden : bool, optional

If True (the default), this job will not appear in the Civis UI.

#### Returns results : CivisFuture

A *CivisFuture* object.

**Examples**

```
>>> run = query_civis(sql="DELETE schema.table", database='database')
>>> run.result() # Wait for query to complete
```
# **API Client**

[APIClient](#page-25-0) is a class for handling requests to the Civis API. An instantiated [APIClient](#page-25-0) contains a set of resources (listed below) where each resource is an object with methods. By convention, an instantiated [APIClient](#page-25-0) object is named client and API requests are made with the following syntax:

```
client = civis.APIClient()
response = client.resource.method(params)
```

```
class civis.APIClient(api_key=None, return_type='snake', retry_total=6, api_version='1.0', re-
                         sources='base')
```
The Civis API client.

Parameters api\_key : str, optional

Your API key obtained from the Civis Platform. If not given, the client will use the CIVIS\_API\_KEY environment variable.

return\_type : str, optional

The following types are implemented:

- 'raw' Returns the raw [requests.Response](https://requests.readthedocs.io/en/latest/api/#requests.Response) object.
- 'snake' Returns a [civis.response.Response](#page-28-0) object for the json-encoded content of a response. This maps the top-level json keys to snake\_case.
- 'pandas' Returns a [pandas.DataFrame](http://pandas.pydata.org/pandas-docs/stable/generated/pandas.DataFrame.html#pandas.DataFrame) for list-like responses and a [pandas.Series](http://pandas.pydata.org/pandas-docs/stable/generated/pandas.Series.html#pandas.Series) for single a json response.
- retry\_total : int, optional

A number indicating the maximum number of retries for 429, 502, 503, or 504 errors.

api\_version : string, optional

The version of endpoints to call. May instantiate multiple client objects with different versions. Currently only "1.0" is supported.

resources : string, optional

When set to "base", only the default endpoints will be exposed in the client object. Set to "all" to include all endpoints available for a given user, including those that may be in development and subject to breaking changes at a later date.

#### **Attributes**

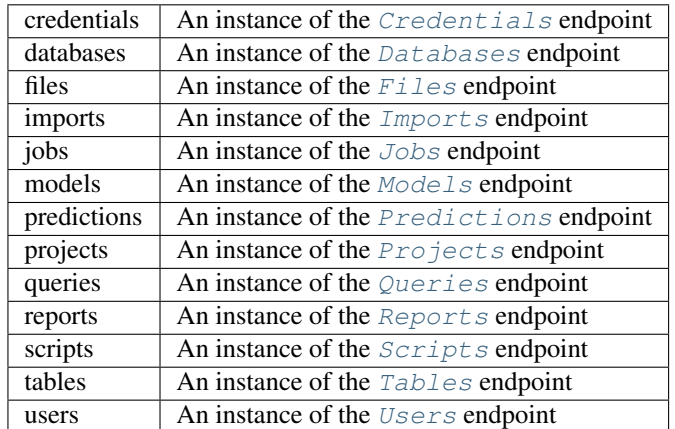

#### **default\_credential**

The current user's default credential.

**get\_aws\_credential\_id**(*cred\_name*, *owner=None*) Find an AWS credential ID.

Parameters cred\_name : str or int

If an integer ID is given, this passes through directly. If a str is given, return the ID corresponding to the AWS credential with that name.

#### owner : str, optional

Return the credential with this owner. If not provided, search for credentials under your username to disambiguate multiple credentials with the same name. Note that this function cannot return credentials which are not associated with an owner.

#### Returns aws\_credential\_id : int

The ID number of the AWS credentials.

#### Raises ValueError

If the AWS credential can't be found.

#### **Examples**

```
>>> import civis
>>> client = civis.APIClient()
>>> client.get_aws_credential_id('jsmith')
1234
```
**>>>** client.get\_aws\_credential\_id(1111) 1111

```
>>> client.get_aws_credential_id('shared-cred',
... owner='research-group')
99
```
# **get\_database\_credential\_id**(*username*, *database\_name*)

Return the credential ID for a given username in a given database.

#### Parameters username : str or int

If an integer ID is given, this passes through directly. If a str is given, return the ID corresponding to the database credential with that username.

#### database\_name : str or int

Return the ID of the database credential with username *username* for this database name or ID.

#### Returns database\_credential\_id : int

The ID of the database credentials.

#### Raises ValueError

If the credential can't be found.

#### **Examples**

```
>>> import civis
>>> client = civis.APIClient()
>>> client.get_database_credential_id('jsmith', 'redshift-general')
1234
```

```
>>> client.get_database_credential_id(1111, 'redshift-general')
1111
```
#### **get\_database\_id**(*database*)

Return the database ID for a given database name.

#### Parameters database : str or int

If an integer ID is given, passes through. If a str is given the database ID corresponding to that database name is returned.

#### Returns database\_id : int

The ID of the database.

#### Raises ValueError

If the database can't be found.

#### **get\_table\_id**(*table*, *database*)

Return the table ID for a given database and table name.

#### Parameters table : str

The name of the table in format schema.table.

#### database : str or int

The name or ID of the database.

#### Returns table\_id : int

The ID of the table. Only returns exact match to specified table.

#### Raises ValueError

If an exact table match can't be found.

#### **username**

The current user's username.

# **API Response Types**

<span id="page-28-0"></span>class civis.response.**Response**(*json\_data*, *snake\_case=True*, *headers=None*) Custom Civis response object.

#### **Notes**

The main features of this class are that it maps camelCase to snake\_case at the top level of the json object and attaches keys as attributes. Nested object keys are not changed.

#### **Attributes**

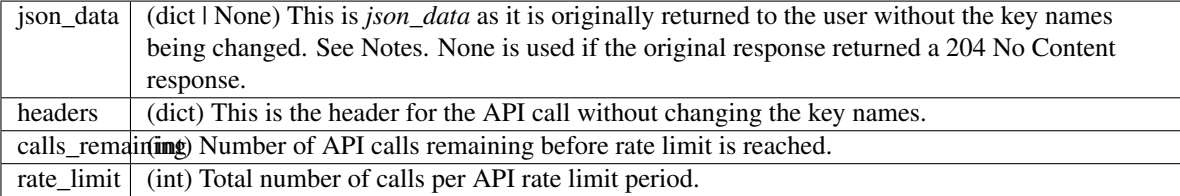

class civis.response.**PaginatedResponse**(*path*, *initial\_params*, *endpoint*) A response object that supports iteration.

#### Parameters path : str

Make GET requests to this path.

#### initial\_params : dict

Query params that should be passed along with each request. Note that if *initial\_params* contains the keys *page\_num* or *limit*, they will be ignored. The given dict is not modified.

endpoint : *civis.base.Endpoint*

An endpoint used to make API requests.

#### **Notes**

This response is returned automatically by endpoints which support pagination when the *iterator* kwarg is specified.

#### **Examples**

```
>>> client = civis.APIClient()
>>> queries = client.queries.list(iterator=True)
>>> for query in queries:
... print(query['id'])
```
class civis.polling.**PollableResult**(*poller*, *poller\_args*, *polling\_interval=None*, *api\_key=None*, *client=None*, *poll\_on\_creation=True*)

Bases: civis.base.CivisAsyncResultBase

A class for tracking pollable results.

This class will begin polling immediately upon creation, and poll for job completion once every *polling\_interval* seconds until the job completes in Civis.

#### Parameters poller : func

A function which returns an object that has a state attribute.

poller\_args : tuple

The arguments with which to call the poller function.

#### polling\_interval : int or float

The number of seconds between API requests to check whether a result is ready.

#### api\_key : DEPRECATED str, optional

This is not used by PollableResult, but is required to match the interface from CivisAsyncResultBase.

#### client : [civis.APIClient](#page-25-0), optional

If not provided, an *[civis.APIClient](#page-25-0)* object will be created from the CIVIS\_API\_KEY.

#### poll\_on\_creation : bool, optional

If  $True$  (the default), it will poll upon calling result () the first time. If  $False$ , it will wait the number of seconds specified in *polling\_interval* from object creation before polling.

#### **Examples**

```
>>> client = civis.APIClient()
>>> database_id = client.get_database_id("my_database")
>>> cred_id = client.default_credential
>>> sql = "SELECT 1"
>>> preview_rows = 10
>>> response = client.queries.post(database_id, sql, preview_rows,
>>> credential=cred_id)
>>> job_id = response.id
>>>>>> poller = client.queries.get
>>> poller_args = (job_id, ) # (job_id, run_id) if poller requires run_id
>>> polling_interval = 10
>>> poll = PollableResult(poller, poller_args, polling_interval)
```
## **API Resources**

#### *Credentials*

<span id="page-29-0"></span>class **Credentials**(*session*, *return\_type='civis'*)

### **Methods**

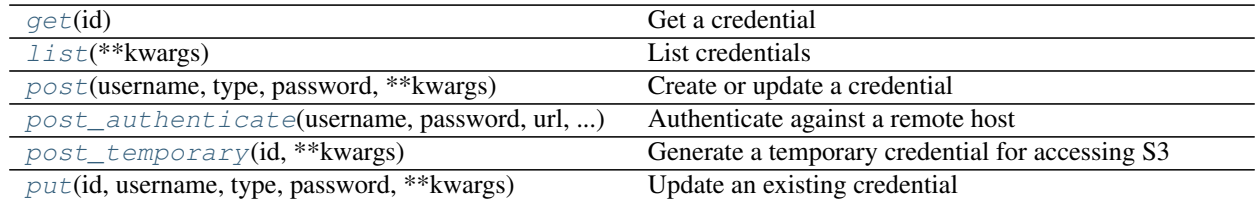

#### <span id="page-30-0"></span>**get**(*id*)

Get a credential

Parameters id : integer

The ID of the credential.

Returns id : integer

The ID of the credential.

#### owner : string

The name of the user who this credential belongs to.

#### username : string

The username for the credential.

#### type : string

The credential's type.

#### description : string

A long description of the credential.

#### remote host id : integer

The ID of the remote host associated with this credential.

#### created\_at : string/time

The creation time for this credential.

#### updated\_at : string/time

The last modification time for this credential.

#### remote\_host\_name : string

The name of the remote host associated with this credential.

#### name : string

The name identifying the credential

#### <span id="page-30-1"></span>**list**(*\*\*kwargs*)

List credentials

#### Parameters type : string, optional

The type (or types) of credentials to return. One or more of: Amazon Web Services S3, BSD::API, CASS/NCOA PAF, Catalist::API, Catalist::SFTP, Certificate, Civis Platform, Custom, Database, Google, Github, JobTraits::Ftp, Salesforce User, Salesforce

Client, Silverpop Application, Silverpop Refresh Token, Silverpop User, TableauUser, VAN::MyVoterFile, VAN::MyCampaign, and VAN::BothModes. Specify multiple values as a comma- separated list (e.g., "A,B").

default : boolean, optional

If true, will return a list with a single credential which is the current user's default credential.

limit : integer, optional

Number of results to return. Defaults to its maximum of 1000.

#### page\_num : integer, optional

Page number of the results to return. Defaults to the first page, 1.

order : string, optional

The field on which to order the result set. Defaults to updated\_at. Must be one of: updated\_at, created\_at, name.

order dir : string, optional

Direction in which to sort, either asc (ascending) or desc (descending) defaulting to desc.

#### iterator : bool, optional

If True, return a generator to iterate over all responses. Use when more results than the maximum allowed by limit are needed. When True, limit and page\_num are ignored. Defaults to False.

#### Returns id : integer

The ID of the credential.

#### owner : string

The name of the user who this credential belongs to.

#### username : string

The username for the credential.

#### type : string

The credential's type.

#### description : string

A long description of the credential.

#### remote host id : integer

The ID of the remote host associated with this credential.

#### created\_at : string/time

The creation time for this credential.

#### updated\_at : string/time

The last modification time for this credential.

#### remote\_host\_name : string

The name of the remote host associated with this credential.

name : string

The name identifying the credential

<span id="page-32-0"></span>**post**(*username*, *type*, *password*, *\*\*kwargs*) Create or update a credential

Parameters username : string

The username for the credential.

type : string

password : string

The password for the credential.

description : string, optional

A long description of the credential.

remote\_host : dict, optional:

```
- type : string
   The type of remote host. One of: RemoteHostTypes::BSD,
   RemoteHostTypes::Ftp, RemoteHostTypes::Github,
   RemoteHostTypes::GoogleDoc, RemoteHostTypes::JDBC,
   RemoteHostTypes::Redshift, RemoteHostTypes::Salesforce, and
   RemoteHostTypes::Van
- url : string
   The URL to your host.
- name : string
   The human readable name for the remote host.
```
remote\_host\_id : integer, optional

The ID of the remote host associated with the credential.

name : string, optional

The name identifying the credential.

#### Returns id : integer

The ID of the credential.

owner : string

The name of the user who this credential belongs to.

#### username : string

The username for the credential.

#### type : string

The credential's type.

#### description : string

A long description of the credential.

#### remote host id : integer

The ID of the remote host associated with this credential.

created\_at : string/time

The creation time for this credential.

#### updated\_at : string/time

The last modification time for this credential.

#### remote\_host\_name : string

The name of the remote host associated with this credential.

name : string

The name identifying the credential

#### <span id="page-33-0"></span>**post\_authenticate**(*username*, *password*, *url*, *remote\_host\_type*) Authenticate against a remote host

#### Parameters username : string

The username for the credential.

#### password : string

The password for the credential.

url : string

The URL to your host.

#### remote\_host\_type : string

The type of remote host. One of: RemoteHostTypes::BSD, RemoteHost-Types::Ftp, RemoteHostTypes::Github, RemoteHostTypes::GoogleDoc, RemoteHost-Types::JDBC, RemoteHostTypes::Redshift, RemoteHostTypes::Salesforce, and RemoteHostTypes::Van

#### Returns id : integer

The ID of the credential.

#### owner : string

The name of the user who this credential belongs to.

#### username : string

The username for the credential.

#### type : string

The credential's type.

#### description : string

A long description of the credential.

#### remote\_host\_id : integer

The ID of the remote host associated with this credential.

#### created\_at : string/time

The creation time for this credential.

#### updated at : string/time

The last modification time for this credential.

#### remote\_host\_name : string

The name of the remote host associated with this credential.

name : string

The name identifying the credential

<span id="page-34-0"></span>**post\_temporary**(*id*, *\*\*kwargs*)

Generate a temporary credential for accessing S3

#### Parameters id : integer

The ID of the credential.

#### duration : integer, optional

The number of seconds the temporary credential should be valid. Defaults to 15 minutes. Must not be less than 15 minutes or greater than 36 hours.

#### Returns session\_token : string

The session token identifier.

#### secret\_access\_key : string

The secret part of the credential.

#### access\_key : string

The identifier of the credential.

#### <span id="page-34-1"></span>**put**(*id*, *username*, *type*, *password*, *\*\*kwargs*) Update an existing credential

#### Parameters id : integer

The ID of the credential.

#### username : string

The username for the credential.

type : string

#### password : string

The password for the credential.

#### description : string, optional

A long description of the credential.

remote\_host : dict, optional:

```
- type : string
   The type of remote host. One of: RemoteHostTypes::BSD,
   RemoteHostTypes::Ftp, RemoteHostTypes::Github,
   RemoteHostTypes::GoogleDoc, RemoteHostTypes::JDBC,
   RemoteHostTypes::Redshift, RemoteHostTypes::Salesforce, and
   RemoteHostTypes::Van
- url : string
   The URL to your host.
 name : string
   The human readable name for the remote host.
```
#### remote\_host\_id : integer, optional

The ID of the remote host associated with the credential.

name : string, optional The name identifying the credential. Returns id : integer The ID of the credential. owner : string The name of the user who this credential belongs to. username : string The username for the credential. type : string The credential's type. description : string A long description of the credential. remote\_host\_id : integer The ID of the remote host associated with this credential. created\_at : string/time The creation time for this credential. updated\_at : string/time The last modification time for this credential. remote\_host\_name : string The name of the remote host associated with this credential.

#### name : string

The name identifying the credential

#### *Databases*

<span id="page-35-0"></span>class **Databases**(*session*, *return\_type='civis'*)

#### **Methods**

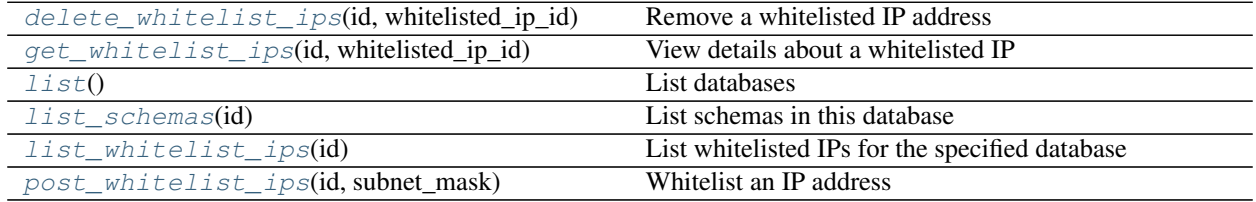

<span id="page-35-1"></span>**delete\_whitelist\_ips**(*id*, *whitelisted\_ip\_id*) Remove a whitelisted IP address

Parameters id : integer
The ID of the database this rule is applied to.

#### whitelisted\_ip\_id : integer

The ID of this whitelisted IP address.

Returns None

Response code 204: success

# **get\_whitelist\_ips**(*id*, *whitelisted\_ip\_id*) View details about a whitelisted IP

# Parameters id : integer

The ID of the database this rule is applied to.

### whitelisted\_ip\_id : integer

The ID of this whitelisted IP address.

# Returns id : integer

The ID of this whitelisted IP address.

### is active : boolean

True if the rule is applied, false if it has been revoked.

#### security\_group\_id : string

The ID of the security group this rule is applied to.

### authorized\_by : string

The user who authorized this rule.

# subnet\_mask : string

The subnet mask that is allowed by this rule.

#### remote\_host\_id : integer

The ID of the database this rule is applied to.

#### updated\_at : string/time

The time this rule was last updated.

### created\_at : string/time

The time this rule was created.

# **list**()

List databases

# Returns id : integer

The ID for the database.

### name : string

The name of the database.

# **list\_schemas**(*id*)

List schemas in this database

# Parameters id : integer

The ID of the database.

Returns schema : string

The name of a schema.

**list\_whitelist\_ips**(*id*)

List whitelisted IPs for the specified database

Parameters id : integer

The ID for the database.

# Returns id : integer

The ID of this whitelisted IP address.

# security\_group\_id : string

The ID of the security group this rule is applied to.

subnet\_mask : string

The subnet mask that is allowed by this rule.

# remote\_host\_id : integer

The ID of the database this rule is applied to.

# updated\_at : string/time

The time this rule was last updated.

created\_at : string/time

The time this rule was created.

# **post\_whitelist\_ips**(*id*, *subnet\_mask*)

Whitelist an IP address

# Parameters id : integer

The ID of the database this rule is applied to.

subnet\_mask : string

The subnet mask that is allowed by this rule.

# Returns id : integer

The ID of this whitelisted IP address.

# is active : boolean

True if the rule is applied, false if it has been revoked.

### security\_group\_id : string

The ID of the security group this rule is applied to.

# authorized\_by : string

The user who authorized this rule.

#### subnet\_mask : string

The subnet mask that is allowed by this rule.

# remote\_host\_id : integer

The ID of the database this rule is applied to.

### updated\_at : string/time

The time this rule was last updated.

created\_at : string/time

The time this rule was created.

# *Files*

class **Files**(*session*, *return\_type='civis'*)

# **Methods**

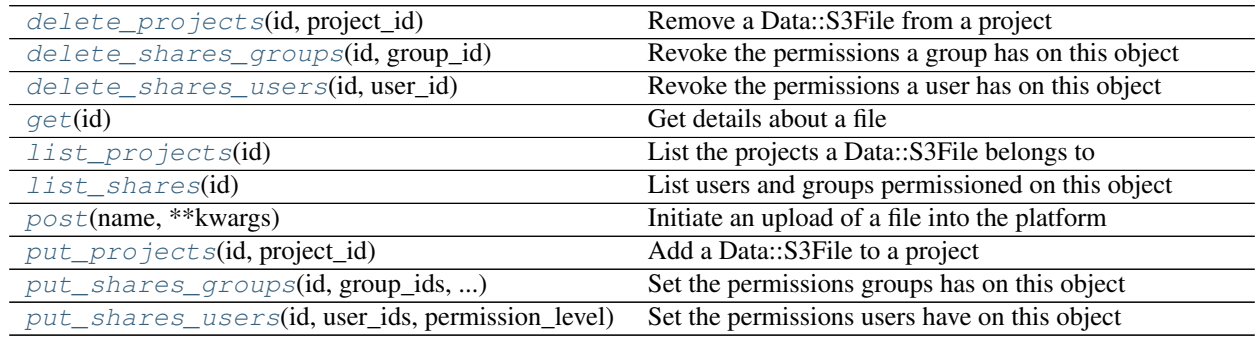

<span id="page-38-0"></span>**delete\_projects**(*id*, *project\_id*) Remove a Data::S3File from a project

Parameters id : integer

ID of the resource

project\_id : integer

The ID of the project

# Returns None

Response code 204: success

<span id="page-38-1"></span>**delete\_shares\_groups**(*id*, *group\_id*) Revoke the permissions a group has on this object

# Parameters id : integer

ID of the resource to be revoked

group\_id : integer

ID of the group

Returns None

Response code 204: success

<span id="page-38-2"></span>**delete\_shares\_users**(*id*, *user\_id*)

Revoke the permissions a user has on this object

Parameters id : integer

ID of the resource to be revoked

user\_id : integer

ID of the user

Returns None

Response code 204: success

# <span id="page-39-0"></span>**get**(*id*)

Get details about a file

Parameters id : integer

The ID of the file object.

# Returns id : integer

The ID of the file object.

# expires\_at : string/date-time

The date and time the file will expire. If not specified, the file will expire in 30 days. To keep a file indefinitely, specify null.

# download\_url : string

A JSON string containing information about the URL of the file.

file\_size : integer

The file size.

# file url : string

The URL that may be used to download the file.

# name : string

The file name.

### created\_at : string/date-time

The date and time the file was created.

# <span id="page-39-1"></span>**list\_projects**(*id*)

List the projects a Data::S3File belongs to

### Parameters id : integer

The ID of the resource.

# Returns id : integer

The ID for this project.

# author : dict:

```
- id : integer
   The ID of this user.
- username : string
   This user's username.
- online : boolean
   Whether this user is online.
- initials : string
   This user's initials.
- name : string
   This user's name.
```
## archived : string

The archival status of the requested object(s).

description : string

A description of the project

```
auto share : boolean
```
users : list:

```
Users who can see the project
- id : integer
   The ID of this user.
- username : string
   This user's username.
- online : boolean
   Whether this user is online.
- initials : string
   This user's initials.
- name : string
   This user's name.
```
# created\_at : string/time

# updated\_at : string/time

name : string

The name of this project.

## <span id="page-40-0"></span>**list\_shares**(*id*)

List users and groups permissioned on this object

### Parameters id : integer

The ID of the object.

# Returns total\_user\_shares : integer

For owners, the number of total users shared. For writers and readers, the number of visible users shared.

# writers : dict:

```
- users : list::
   - id : integer
   - name : string
- groups : list::
   - id : integer
   - name : string
```
# total\_group\_shares : integer

For owners, the number of total groups shared. For writers and readers, the number of visible groups shared.

# readers : dict:

```
users : list::
  - id : integer
  - name : string
groups : list::
```

```
- id : integer
- name : string
```
#### owners : dict:

```
- users : list::
   - id : integer
   - name : string
- groups : list::
   - id : integer
   - name : string
```
# <span id="page-41-0"></span>**post**(*name*, *\*\*kwargs*)

Initiate an upload of a file into the platform

### Parameters name : string

The file name.

expires\_at : string/date-time, optional

The date and time the file will expire. If not specified, the file will expire in 30 days. To keep a file indefinitely, specify null.

### Returns id : integer

The ID of the file object.

# expires\_at : string/date-time

The date and time the file will expire. If not specified, the file will expire in 30 days. To keep a file indefinitely, specify null.

### file\_size : integer

The file size.

# upload\_url : string

The URL that may be used to upload a file. To use the upload URL, initiate a POST request to the given URL with the file you wish to import as the "file" form field.

# name : string

The file name.

#### upload fields : dict

A hash containing the form fields to be included with the POST request.

### created\_at : string/date-time

The date and time the file was created.

# <span id="page-41-1"></span>**put\_projects**(*id*, *project\_id*) Add a Data::S3File to a project

Parameters id : integer

ID of the resource

# project\_id : integer

The ID of the project

# Returns None

Response code 204: success

# <span id="page-42-0"></span>**put\_shares\_groups**(*id*, *group\_ids*, *permission\_level*)

Set the permissions groups has on this object

# Parameters id : integer

ID of the resource to be shared

### group ids : list

An array of one or more group IDs

# permission\_level : string

Options are: "read", "write", or "manage"

#### Returns total\_user\_shares : integer

For owners, the number of total users shared. For writers and readers, the number of visible users shared.

# writers : dict:

```
- users : list::
   - id : integer
   - name : string
 groups : list::
   - id : integer
   - name : string
```
#### total\_group\_shares : integer

For owners, the number of total groups shared. For writers and readers, the number of visible groups shared.

# readers : dict:

```
users : list::
   - id : integer
   - name : string
- groups : list::
   - id : integer
   - name : string
```
# owners : dict:

```
users : list::
   - id : integer
   - name : string
- groups : list::
   - id : integer
   - name : string
```
<span id="page-42-1"></span>**put\_shares\_users**(*id*, *user\_ids*, *permission\_level*) Set the permissions users have on this object

### Parameters id : integer

ID of the resource to be shared

user\_ids : list

An array of one or more user IDs

# permission\_level : string

Options are: "read", "write", or "manage"

# Returns total\_user\_shares : integer

For owners, the number of total users shared. For writers and readers, the number of visible users shared.

writers : dict:

```
- users : list::
   - id : integer
   - name : string
- groups : list::
   - id : integer
   - name : string
```
# total\_group\_shares : integer

For owners, the number of total groups shared. For writers and readers, the number of visible groups shared.

readers : dict:

```
- users : list::
   - id : integer
   - name : string
- groups : list::
   - id : integer
   - name : string
```
owners : dict:

```
- users : list::
   - id : integer
   - name : string
- groups : list::
   - id : integer
   - name : string
```
# *Imports*

class **Imports**(*session*, *return\_type='civis'*)

# **Methods**

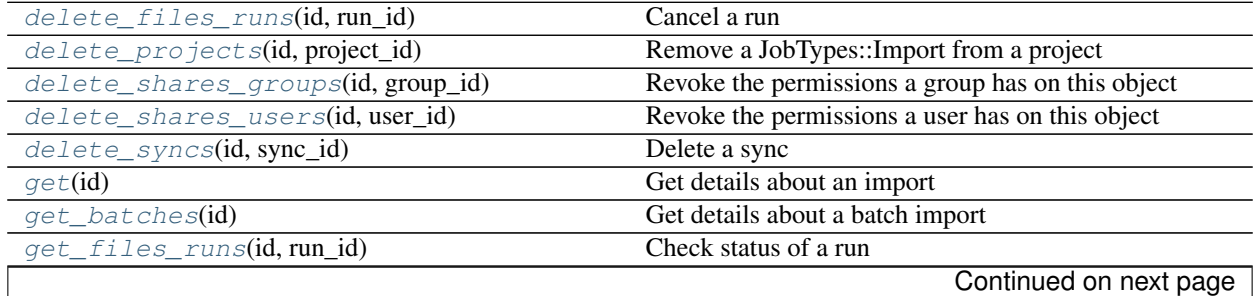

| $list$ (** $kways$ )                             | List imports                                          |
|--------------------------------------------------|-------------------------------------------------------|
| $list\_batches(**kways)$                         | List batch imports                                    |
| list_files_runs(id, ** kwargs)                   | List runs for the given import                        |
| list_projects(id)                                | List the projects a JobTypes::Import belongs to       |
| $list\_runs(id)$                                 | Get the run history of this import                    |
| $list\_shares(id)$                               | List users and groups permissioned on this object     |
| post(sync_type, is_outbound, name, ** kwargs)    | Create a new import configuration                     |
| post_batches(file_ids, credential_id, table, )   | Upload multiple files to Redshift                     |
| $post\_cancel(id)$                               | Cancel a run                                          |
| post_files(remote_host_id, name, )               | Initate an import of a tabular file into the platform |
| post_files_runs(id)                              | Start a run                                           |
| $post\_runs(id)$                                 | Run an import                                         |
| post_syncs(id, source, destination, ** kwargs)   | Create a sync                                         |
| put(id, sync_type, is_outbound, name, ** kwargs) | Update an import                                      |
| $put\_archive(id, status)$                       | Update the archive status of this object              |
| put_projects(id, project_id)                     | Add a JobTypes::Import to a project                   |
| put_shares_groups(id, group_ids, )               | Set the permissions groups has on this object         |
| put_shares_users(id, user_ids, permission_level) | Set the permissions users have on this object         |
| put_syncs(id, sync_id, source, destination, )    | Update a sync                                         |

Table 4.7 – continued from previous page

# <span id="page-44-0"></span>**delete\_files\_runs**(*id*, *run\_id*)

Cancel a run

Parameters id : integer

The ID of the import.

run\_id : integer

The ID of the run.

# Returns None

Response code 202: success

<span id="page-44-1"></span>**delete\_projects**(*id*, *project\_id*) Remove a JobTypes::Import from a project

# Parameters id : integer

ID of the resource

# project\_id : integer

The ID of the project

# Returns None

Response code 204: success

# <span id="page-44-2"></span>**delete\_shares\_groups**(*id*, *group\_id*)

Revoke the permissions a group has on this object

# Parameters id : integer

ID of the resource to be revoked

group\_id : integer

ID of the group

Returns None

Response code 204: success

<span id="page-45-0"></span>**delete\_shares\_users**(*id*, *user\_id*) Revoke the permissions a user has on this object

#### Parameters id : integer

ID of the resource to be revoked

user\_id : integer

ID of the user

### Returns None

Response code 204: success

# <span id="page-45-1"></span>**delete\_syncs**(*id*, *sync\_id*)

Delete a sync

Parameters id : integer

The ID of the import to fetch.

sync\_id : integer

The ID of the sync to fetch.

### Returns None

Response code 204: success

### <span id="page-45-2"></span>**get**(*id*)

Get details about an import

Parameters id : integer

The ID for the import.

### Returns sync\_type : string

The type of sync to perform; one of Dbsync, AutoImport, SilverpopDataImport, SilverpopContactImport, GdocImport, GdocExport, and Salesforce.

syncs : list:

```
List of syncs.
- id : integer
- advanced_options : dict::
   - partition_table_partition_column_max_name : string
   - partition_schema_name : string
   - max_errors : integer
   - export_action : string
   - distkey : string
    - soql_query : string
    - partition_column_name : string
    - mysql_catalog_matches_schema : boolean
    - existing_table_rows : string
    - contact_lists : string
    - wipe_destination_table : boolean
    - verify_table_row_counts : boolean
    - invalid_char_replacement : string
    - sortkey2 : string
    - partition_table_name : string
```

```
- first_row_is_header : boolean
   - column_delimiter : string
   - sql_query : string
   - truncate_long_lines : boolean
   - sortkey1 : string
   - last_modified_column : string
   - row_chunk_size : integer
   - partition_table_partition_column_min_name : string
   - identity_column : string
- source : dict::
   - id : integer
       The ID of the table or file, if available.
   - path : string
       The path of the dataset to sync from; for a database source,
       schema.tablename.
- destination : dict::
   - path : string
       The schema.tablename to sync to.
```
user : dict:

```
- id : integer
   The ID of this user.
- username : string
   This user's username.
- online : boolean
   Whether this user is online.
- initials : string
   This user's initials.
- name : string
   This user's name.
```
destination : dict:

```
- credential_id : integer
- remote_host_id : integer
- name : string
- additional_credentials : list
   Array that holds additional credentials used for specific
˓→imports. For
   salesforce imports, the first and only element is the client
˓→credential
   id.
```
hidden : boolean

The hidden status of the object. Setting this to true hides it from most API endpoints. The object can still be queried directly by ID

updated\_at : string/date-time

notifications : dict:

```
- failure_on : boolean
   If failure email notifications are on
- success_email_subject : string
   Custom subject line for success e-mail.
- stall_warning_minutes : integer
   Stall warning emails will be sent after this amount of minutes.
```

```
urls : list
   URLs to receive a POST request at job completion
- success on : boolean
   If success email notifications are on
- success_email_addresses : list
   Addresses to notify by e-mail when the job completes
˓→successfully.
- success_email_body : string
   Custom body text for success e-mail, written in Markdown.
- failure_email_addresses : list
   Addresses to notify by e-mail when the job fails.
```
# running\_as : dict:

```
- id : integer
   The ID of this user.
- username : string
   This user's username.
- online : boolean
   Whether this user is online.
- initials : string
   This user's initials.
- name : string
   This user's name.
```
source : dict:

```
- credential_id : integer
- remote_host_id : integer
- name : string
- additional_credentials : list
   Array that holds additional credentials used for specific
˓→imports. For
   salesforce imports, the first and only element is the client
˓→credential
   id.
```
# archived : string

The archival status of the requested object(s).

name : string

The name of the import.

id : integer

The ID for the import.

state : string

parent\_id : integer

Parent id to trigger this import from

is\_outbound : boolean

last\_run : dict:

```
- id : integer
- state : string
```

```
- finished_at : string/time
   The time that the run completed.
- started_at : string/time
   The time that the run started.
- error : string
   The error message for this run, if present.
- created_at : string/time
   The time that the run was queued.
```
### time\_zone : string

The time zone of this import.

# schedule : dict:

```
- scheduled_runs_per_hour : integer
   Alternative to scheduled minutes, number of times to run per.
˓→hour
- scheduled : boolean
   If the object is scheduled
- scheduled_minutes : list
   Minutes of the day it is scheduled on
- scheduled_hours : list
   Hours of the day it is scheduled on
- scheduled_days : list
   Day based on numeric value starting at 0 for Sunday
```
### next\_run\_at : string/time

The time of the next scheduled run.

created\_at : string/date-time

# <span id="page-48-0"></span>**get\_batches**(*id*)

Get details about a batch import

### Parameters id : integer

The ID for the import.

# Returns id : integer

The ID for the import.

## hidden : boolean

The hidden status of the object. Setting this to true hides it from most API endpoints. The object can still be queried directly by ID

# state: string

The state of the run; one of "queued", "running", "succeeded", "failed", or "cancelled".

### table : string

The destination table name, without the schema prefix. This table must already exist in Redshift.

#### finished at : string/time

The time the last run completed.

# started\_at : string/time

The time the last run started at.

#### remote\_host\_id : integer

The ID of the destination database host.

error : string

The error returned by the run, if any.

### schema : string

The destination schema name. This schema must already exist in Redshift.

# <span id="page-49-0"></span>**get\_files\_runs**(*id*, *run\_id*)

Check status of a run

# Parameters id : integer

The ID of the import.

# run\_id : integer

The ID of the run.

# Returns id : integer

The ID of the run.

# state: string

The state of the run, one of 'queued' 'running' 'succeeded' 'failed' or 'cancelled'.

# is\_cancel\_requested : boolean

True if run cancel requested, else false.

# finished\_at : string/time

The time the last run completed.

### started\_at : string/time

The time the last run started at.

### import\_id : integer

The ID of the import.

### error : string

The error, if any, returned by the run.

# <span id="page-49-1"></span>**list**(*\*\*kwargs*)

List imports

# Parameters type : string, optional

If specified, return imports of these types. It accepts a comma-separated list, possible values are 'AutoImport', 'DbSync', 'Salesforce', 'GdocImport'.

## author : string, optional

If specified, return imports from this author. It accepts a comma-separated list of author ids.

# destination : string, optional

If specified, returns imports with one of these destinations. It accepts a commaseparated list of remote host ids.

### status : string, optional

If specified, returns imports with one of these statuses. It accepts a comma-separated list, possible values are 'running', 'failed', 'succeeded', 'idle', 'scheduled'.

# archived : string, optional

The archival status of the requested object(s).

limit : integer, optional

Number of results to return. Defaults to 20. Maximum allowed is 50.

page\_num : integer, optional

Page number of the results to return. Defaults to the first page, 1.

### order : string, optional

The field on which to order the result set. Defaults to updated\_at. Must be one of: updated\_at, name, created\_at, last\_run.updated\_at.

order\_dir : string, optional

Direction in which to sort, either asc (ascending) or desc (descending) defaulting to desc.

iterator : bool, optional

If True, return a generator to iterate over all responses. Use when more results than the maximum allowed by limit are needed. When True, limit and page\_num are ignored. Defaults to False.

### Returns sync\_type : string

The type of sync to perform; one of Dbsync, AutoImport, SilverpopDataImport, SilverpopContactImport, GdocImport, GdocExport, and Salesforce.

last\_run : dict:

```
- id : integer
- state : string
- finished_at : string/time
   The time that the run completed.
- started_at : string/time
   The time that the run started.
- error : string
   The error message for this run, if present.
- created_at : string/time
   The time that the run was queued.
```
# user : dict:

```
- id : integer
   The ID of this user.
- username : string
   This user's username.
- online : boolean
   Whether this user is online.
- initials : string
   This user's initials.
- name : string
   This user's name.
```
destination : dict:

```
- credential_id : integer
- remote_host_id : integer
- name : string
- additional_credentials : list
   Array that holds additional credentials used for specific
˓→imports. For
  salesforce imports, the first and only element is the client
˓→credential
   id.
```
## schedule : dict:

```
- scheduled runs per hour : integer
   Alternative to scheduled minutes, number of times to run per_{\Box}˓→hour
- scheduled : boolean
   If the object is scheduled
- scheduled_minutes : list
  Minutes of the day it is scheduled on
- scheduled_hours : list
   Hours of the day it is scheduled on
- scheduled_days : list
   Day based on numeric value starting at 0 for Sunday
```
# source : dict:

```
- credential_id : integer
- remote_host_id : integer
- name : string
- additional_credentials : list
   Array that holds additional credentials used for specific
˓→imports. For
   salesforce imports, the first and only element is the client
˓→credential
   id.
```
# archived : string

The archival status of the requested object(s).

# name : string

The name of the import.

id : integer

The ID for the import.

state : string

# is\_outbound : boolean

# time\_zone : string

The time zone of this import.

#### updated\_at : string/date-time

### created\_at : string/date-time

<span id="page-51-0"></span>**list\_batches**(*\*\*kwargs*) List batch imports

#### Parameters limit : integer, optional

Number of results to return. Defaults to 20. Maximum allowed is 50.

# page\_num : integer, optional

Page number of the results to return. Defaults to the first page, 1.

order : string, optional

The field on which to order the result set. Defaults to updated at. Must be one of: updated\_at, created\_at.

# order\_dir : string, optional

Direction in which to sort, either asc (ascending) or desc (descending) defaulting to desc.

# iterator : bool, optional

If True, return a generator to iterate over all responses. Use when more results than the maximum allowed by limit are needed. When True, limit and page\_num are ignored. Defaults to False.

# Returns id : integer

The ID for the import.

state : string

The state of the run; one of "queued", "running", "succeeded", "failed", or "cancelled".

table : string

The destination table name, without the schema prefix. This table must already exist in Redshift.

# finished\_at : string/time

The time the last run completed.

started\_at : string/time

The time the last run started at.

# remote host id : integer

The ID of the destination database host.

# error : string

The error returned by the run, if any.

### schema : string

The destination schema name. This schema must already exist in Redshift.

# <span id="page-52-0"></span>**list\_files\_runs**(*id*, *\*\*kwargs*)

List runs for the given import

Parameters id : integer

The ID of the import.

limit : integer, optional

Number of results to return. Defaults to 20. Maximum allowed is 100.

page\_num : integer, optional

Page number of the results to return. Defaults to the first page, 1.

#### order : string, optional

The field on which to order the result set. Defaults to id. Must be one of: id.

order\_dir : string, optional

Direction in which to sort, either asc (ascending) or desc (descending) defaulting to desc.

iterator : bool, optional

If True, return a generator to iterate over all responses. Use when more results than the maximum allowed by limit are needed. When True, limit and page\_num are ignored. Defaults to False.

#### Returns id : integer

The ID of the run.

# state: string

The state of the run, one of 'queued' 'running' 'succeeded' 'failed' or 'cancelled'.

# is\_cancel\_requested : boolean

True if run cancel requested, else false.

# finished at : string/time

The time the last run completed.

# started\_at : string/time

The time the last run started at.

### import\_id : integer

The ID of the import.

### error : string

The error, if any, returned by the run.

# <span id="page-53-0"></span>**list\_projects**(*id*)

List the projects a JobTypes::Import belongs to

### Parameters id : integer

The ID of the resource.

### Returns id : integer

The ID for this project.

author : dict:

```
- id : integer
   The ID of this user.
- username : string
   This user's username.
- online : boolean
   Whether this user is online.
- initials : string
   This user's initials.
- name : string
   This user's name.
```
# archived : string

The archival status of the requested object(s).

### description : string

A description of the project

auto\_share : boolean

users : list:

```
Users who can see the project
- id : integer
   The ID of this user.
- username : string
   This user's username.
- online : boolean
   Whether this user is online.
- initials : string
   This user's initials.
- name : string
   This user's name.
```
# created\_at : string/time

updated\_at : string/time

name : string

The name of this project.

# <span id="page-54-0"></span>**list\_runs**(*id*)

Get the run history of this import

Parameters id : integer

# Returns id : integer

state: string

finished\_at : string/time

The time that the run completed.

# started\_at : string/time

The time that the run started.

# error : string

The error message for this run, if present.

### created\_at : string/time

The time that the run was queued.

### <span id="page-54-1"></span>**list\_shares**(*id*)

List users and groups permissioned on this object

Parameters id : integer

The ID of the object.

### Returns total\_user\_shares : integer

For owners, the number of total users shared. For writers and readers, the number of visible users shared.

# writers : dict:

```
- users : list::
   - id : integer
   - name : string
- groups : list::
   - id : integer
   - name : string
```
# total\_group\_shares : integer

For owners, the number of total groups shared. For writers and readers, the number of visible groups shared.

#### readers : dict:

```
- users : list::
   - id : integer
   - name : string
 - groups : list::
   - id : integer
    - name : string
```
owners : dict:

```
- users : list::
   - id : integer
   - name : string
- groups : list::
    - id : integer
    - name : string
```
<span id="page-55-0"></span>**post**(*sync\_type*, *is\_outbound*, *name*, *\*\*kwargs*) Create a new import configuration

### Parameters sync\_type : string

The type of sync to perform; one of Dbsync, AutoImport, SilverpopDataImport, SilverpopContactImport, GdocImport, GdocExport, and Salesforce.

is\_outbound : boolean

name : string

The name of the import.

next\_run\_at : string/time, optional

The time of the next scheduled run.

# hidden : boolean, optional

The hidden status of the object. Setting this to true hides it from most API endpoints. The object can still be queried directly by ID

# parent\_id : integer, optional

Parent id to trigger this import from

destination : dict, optional:

```
- credential_id : integer
- remote_host_id : integer
- additional_credentials : list
   Array that holds additional credentials used for specific
˓→imports. For
   salesforce imports, the first and only element is the client
˓→credential
   id.
```
time\_zone : string, optional

The time zone of this import.

source : dict, optional:

```
- credential_id : integer
- remote_host_id : integer
- additional_credentials : list
   Array that holds additional credentials used for specific
˓→imports. For
   salesforce imports, the first and only element is the client
˓→credential
   id.
```
notifications : dict, optional:

```
- failure_on : boolean
   If failure email notifications are on
- success_email_subject : string
   Custom subject line for success e-mail.
- stall_warning_minutes : integer
   Stall warning emails will be sent after this amount of minutes.
- urls : list
   URLs to receive a POST request at job completion
- success_on : boolean
   If success email notifications are on
- success_email_addresses : list
   Addresses to notify by e-mail when the job completes.
˓→successfully.
- success_email_body : string
   Custom body text for success e-mail, written in Markdown.
- failure_email_addresses : list
   Addresses to notify by e-mail when the job fails.
```
schedule : dict, optional:

```
- scheduled_runs_per_hour : integer
   Alternative to scheduled minutes, number of times to run per.
ightharpoonuphour
- scheduled : boolean
   If the object is scheduled
- scheduled_minutes : list
   Minutes of the day it is scheduled on
- scheduled_hours : list
   Hours of the day it is scheduled on
- scheduled_days : list
   Day based on numeric value starting at 0 for Sunday
```
Returns sync\_type : string

The type of sync to perform; one of Dbsync, AutoImport, SilverpopDataImport, SilverpopContactImport, GdocImport, GdocExport, and Salesforce.

# syncs : list:

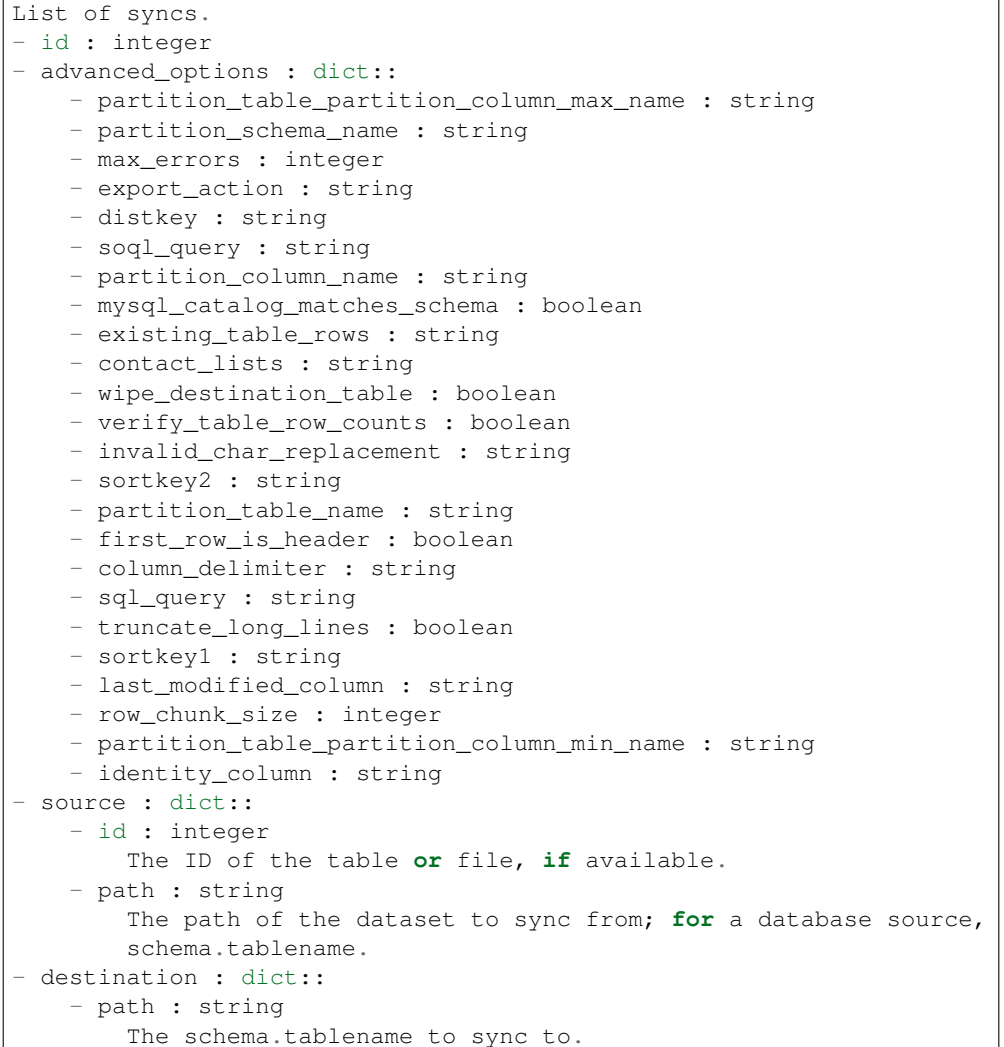

user : dict:

```
- id : integer
   The ID of this user.
- username : string
   This user's username.
- online : boolean
   Whether this user is online.
- initials : string
   This user's initials.
- name : string
   This user's name.
```
destination : dict:

```
- credential_id : integer
 - remote_host_id : integer
```

```
- name : string
- additional_credentials : list
   Array that holds additional credentials used for specific
˓→imports. For
   salesforce imports, the first and only element is the client
˓→credential
   id.
```
# hidden : boolean

The hidden status of the object. Setting this to true hides it from most API endpoints. The object can still be queried directly by ID

# updated\_at : string/date-time

notifications : dict:

```
- failure_on : boolean
   If failure email notifications are on
- success_email_subject : string
   Custom subject line for success e-mail.
- stall_warning_minutes : integer
   Stall warning emails will be sent after this amount of minutes.
- urls : list
   URLs to receive a POST request at job completion
- success_on : boolean
   If success email notifications are on
- success_email_addresses : list
   Addresses to notify by e-mail when the job completes,
˓→successfully.
- success_email_body : string
   Custom body text for success e-mail, written in Markdown.
- failure_email_addresses : list
   Addresses to notify by e-mail when the job fails.
```
running as : dict:

```
- id : integer
   The ID of this user.
- username : string
   This user's username.
- online : boolean
   Whether this user is online.
- initials : string
   This user's initials.
- name : string
   This user's name.
```
# source : dict:

```
- credential_id : integer
- remote_host_id : integer
- name : string
- additional_credentials : list
   Array that holds additional credentials used for specific
˓→imports. For
   salesforce imports, the first and only element is the client
˓→credential
   id.
```
# archived : string

The archival status of the requested object(s).

# name : string

The name of the import.

id : integer

The ID for the import.

#### state : string

### parent\_id : integer

Parent id to trigger this import from

### is outbound : boolean

#### last\_run : dict:

```
- id : integer
- state : string
- finished_at : string/time
   The time that the run completed.
- started_at : string/time
   The time that the run started.
- error : string
   The error message for this run, if present.
- created_at : string/time
   The time that the run was queued.
```
# time\_zone : string

The time zone of this import.

# schedule : dict:

```
- scheduled_runs_per_hour : integer
   Alternative to scheduled minutes, number of times to run per
˓→hour
- scheduled : boolean
   If the object is scheduled
- scheduled_minutes : list
   Minutes of the day it is scheduled on
- scheduled_hours : list
   Hours of the day it is scheduled on
- scheduled_days : list
   Day based on numeric value starting at 0 for Sunday
```
### next\_run\_at : string/time

The time of the next scheduled run.

created\_at : string/date-time

<span id="page-59-0"></span>**post\_batches**(*file\_ids*, *credential\_id*, *table*, *remote\_host\_id*, *schema*, *\*\*kwargs*) Upload multiple files to Redshift

### Parameters file\_ids : list

The file IDs for the import.

credential\_id : integer

The ID of the credentials to be used when performing the database import.

### table : string

The destination table name, without the schema prefix. This table must already exist in Redshift.

### remote host id : integer

The ID of the destination database host.

# schema : string

The destination schema name. This schema must already exist in Redshift.

# compression : string, optional

The type of compression. Valid arguments are "gzip", "zip", and "none". If unspecified, defaults to "gzip".

### hidden : boolean, optional

The hidden status of the object. Setting this to true hides it from most API endpoints. The object can still be queried directly by ID

# first\_row\_is\_header : boolean, optional

A boolean value indicating whether or not the first row is a header row. If unspecified, defaults to false.

# column\_delimiter : string, optional

The column delimiter for the file. Valid arguments are "comma", "tab", and "pipe". If unspecified, defaults to "comma".

# Returns id : integer

The ID for the import.

#### hidden : boolean

The hidden status of the object. Setting this to true hides it from most API endpoints. The object can still be queried directly by ID

### state : string

The state of the run; one of "queued", "running", "succeeded", "failed", or "cancelled".

#### table : string

The destination table name, without the schema prefix. This table must already exist in Redshift.

#### finished\_at : string/time

The time the last run completed.

### started\_at : string/time

The time the last run started at.

#### remote host id : integer

The ID of the destination database host.

# error : string

The error returned by the run, if any.

### schema : string

The destination schema name. This schema must already exist in Redshift.

# <span id="page-61-0"></span>**post\_cancel**(*id*)

Cancel a run

Parameters id : integer

The ID of the job.

# Returns id : integer

The ID of the run.

### state : string

The state of the run, one of 'queued', 'running' or 'cancelled'.

# is\_cancel\_requested : boolean

True if run cancel requested, else false.

# <span id="page-61-1"></span>**post\_files**(*remote\_host\_id*, *name*, *credential\_id*, *schema*, *\*\*kwargs*) Initate an import of a tabular file into the platform

# Parameters remote\_host\_id : integer

The id of the destination database host.

### name : string

The name of the destination table.

### credential\_id : integer

The id of the credentials to be used when performing the database import.

#### schema : string

The schema of the destination table.

# hidden : boolean, optional

The hidden status of the object. Setting this to true hides it from most API endpoints. The object can still be queried directly by ID

#### multipart : boolean, optional

If true, the upload URI will require a *multipart/form-data* POST request. Defaults to false.

# sortkey2 : string, optional

The second column in a compound sortkey for the table.

# max\_errors : integer, optional

The maximum number of rows with errors to remove from the import before failing.

#### distkey : string, optional

The column to use as the distkey for the table.

### column\_delimiter : string, optional

The column delimiter of the file. If column\_delimiter is null or omitted, it will be autodetected. Valid arguments are "comma", "tab", and "pipe".

### sortkey1 : string, optional

The column to use as the sort key for the table.

#### existing\_table\_rows : string, optional

The behaviour if a table with the requested name already exists. One of "fail", "truncate", "append", or "drop".Defaults to "fail".

#### first\_row\_is\_header : boolean, optional

A boolean value indicating whether or not the first row is a header row. If first row is header is null or omitted, it will be auto-detected.

### Returns id : integer

The id of the import.

#### upload\_fields : dict

If multipart was set to true, these fields should be included in the multipart upload.

# run\_uri : string

The URI to POST to once the file upload is complete. After uploading the file using the URI given in the uploadUri attribute of the reponse, POST to this URI to initiate the import of your uploaded file into the platform.

### upload\_uri : string

The URI which may be used to upload a tabular file for import. You must use this URI to upload the file you wish imported and then inform the Civis API when your upload is complete using the URI given by the runUri field of this reponse.

# <span id="page-62-0"></span>**post\_files\_runs**(*id*)

# Start a run

### Parameters id : integer

The ID of the import.

### Returns id : integer

The ID of the run.

#### state : string

The state of the run, one of 'queued' 'running' 'succeeded' 'failed' or 'cancelled'.

### is\_cancel\_requested : boolean

True if run cancel requested, else false.

# finished at : string/time

The time the last run completed.

# started\_at : string/time

The time the last run started at.

### import\_id : integer

The ID of the import.

# error : string

The error, if any, returned by the run.

# <span id="page-62-1"></span>**post\_runs**(*id*)

Run an import

### Parameters id : integer

The ID of the import to run.

# Returns run\_id : integer

The ID of the new run triggered.

<span id="page-63-0"></span>**post\_syncs**(*id*, *source*, *destination*, *\*\*kwargs*) Create a sync

Parameters id : integer

source : dict:

```
- path : string
   The path of the dataset to sync from; for a database source,
   schema.tablename.
```
# destination : dict:

```
- path : string
   The schema.tablename to sync to.
```
### advanced\_options : dict, optional:

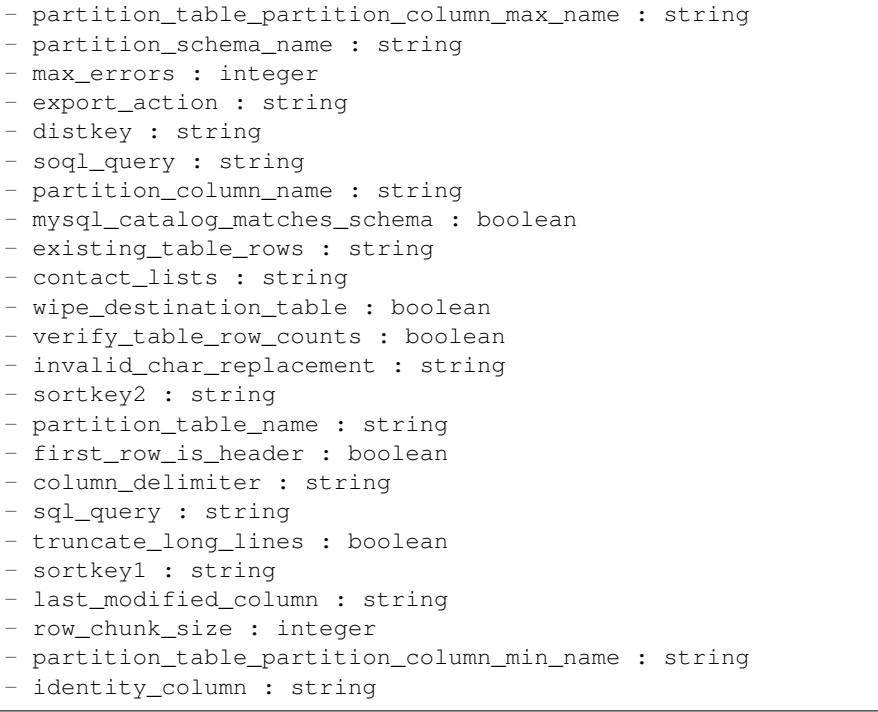

# Returns id : integer

advanced\_options : dict:

```
- partition_table_partition_column_max_name : string
```

```
- partition_schema_name : string
```

```
- max_errors : integer
```

```
- export_action : string
```

```
- distkey : string
```

```
- soql_query : string
```

```
- partition_column_name : string
- mysql_catalog_matches_schema : boolean
- existing_table_rows : string
- contact_lists : string
- wipe_destination_table : boolean
- verify_table_row_counts : boolean
- invalid_char_replacement : string
- sortkey2 : string
- partition_table_name : string
- first_row_is_header : boolean
- column_delimiter : string
- sql_query : string
- truncate_long_lines : boolean
- sortkey1 : string
- last_modified_column : string
- row_chunk_size : integer
- partition_table_partition_column_min_name : string
- identity_column : string
```
source : dict:

```
- id : integer
   The ID of the table or file, if available.
 path : string
   The path of the dataset to sync from; for a database source,
   schema.tablename.
```
destination : dict:

```
path : string
  The schema.tablename to sync to.
```
<span id="page-64-0"></span>**put**(*id*, *sync\_type*, *is\_outbound*, *name*, *\*\*kwargs*) Update an import

### Parameters id : integer

The ID for the import.

### sync\_type : string

The type of sync to perform; one of Dbsync, AutoImport, SilverpopDataImport, SilverpopContactImport, GdocImport, GdocExport, and Salesforce.

### is\_outbound : boolean

name : string

The name of the import.

next\_run\_at : string/time, optional

The time of the next scheduled run.

parent\_id : integer, optional

Parent id to trigger this import from

destination : dict, optional:

```
- credential_id : integer
 - remote_host_id : integer
```

```
additional_credentials : list
   Array that holds additional credentials used for specific
˓→imports. For
   salesforce imports, the first and only element is the client
˓→credential
   id.
```
time\_zone : string, optional

The time zone of this import.

source : dict, optional:

```
- credential id : integer
- remote_host_id : integer
- additional_credentials : list
   Array that holds additional credentials used for specific
˓→imports. For
   salesforce imports, the first and only element is the client
˓→credential
   id.
```
notifications : dict, optional:

```
- failure_on : boolean
   If failure email notifications are on
- success_email_subject : string
   Custom subject line for success e-mail.
- stall_warning_minutes : integer
   Stall warning emails will be sent after this amount of minutes.
- urls : list
   URLs to receive a POST request at job completion
- success_on : boolean
   If success email notifications are on
- success_email_addresses : list
   Addresses to notify by e-mail when the job completes
˓→successfully.
- success_email_body : string
   Custom body text for success e-mail, written in Markdown.
- failure_email_addresses : list
   Addresses to notify by e-mail when the job fails.
```
schedule : dict, optional:

```
- scheduled_runs_per_hour : integer
   Alternative to scheduled minutes, number of times to run per_{\Box}˓→hour
- scheduled : boolean
   If the object is scheduled
- scheduled_minutes : list
   Minutes of the day it is scheduled on
- scheduled_hours : list
   Hours of the day it is scheduled on
- scheduled_days : list
   Day based on numeric value starting at 0 for Sunday
```
Returns sync\_type : string

The type of sync to perform; one of Dbsync, AutoImport, SilverpopDataImport, SilverpopContactImport, GdocImport, GdocExport, and Salesforce.

```
syncs : list:
```

```
List of syncs.
- id : integer
- advanced_options : dict::
   - partition_table_partition_column_max_name : string
    - partition_schema_name : string
    - max_errors : integer
    - export_action : string
    - distkey : string
    - soql_query : string
    - partition_column_name : string
   - mysql_catalog_matches_schema : boolean
   - existing_table_rows : string
   - contact_lists : string
   - wipe_destination_table : boolean
    - verify_table_row_counts : boolean
    - invalid_char_replacement : string
    - sortkey2 : string
    - partition_table_name : string
    - first_row_is_header : boolean
    - column_delimiter : string
    - sql_query : string
    - truncate_long_lines : boolean
    - sortkey1 : string
    - last_modified_column : string
    - row_chunk_size : integer
    - partition_table_partition_column_min_name : string
    - identity_column : string
- source : dict::
   - id : integer
       The ID of the table or file, if available.
    - path : string
       The path of the dataset to sync from; for a database source,
        schema.tablename.
- destination : dict::
    - path : string
        The schema.tablename to sync to.
```
user : dict:

```
- id : integer
   The ID of this user.
- username : string
   This user's username.
- online : boolean
   Whether this user is online.
- initials : string
   This user's initials.
- name : string
   This user's name.
```
destination : dict:

```
- credential_id : integer
 - remote_host_id : integer
```

```
- name : string
- additional_credentials : list
   Array that holds additional credentials used for specific
˓→imports. For
   salesforce imports, the first and only element is the client
˓→credential
   id.
```
# hidden : boolean

The hidden status of the object. Setting this to true hides it from most API endpoints. The object can still be queried directly by ID

# updated\_at : string/date-time

#### notifications : dict:

```
- failure_on : boolean
   If failure email notifications are on
- success_email_subject : string
   Custom subject line for success e-mail.
- stall_warning_minutes : integer
   Stall warning emails will be sent after this amount of minutes.
- urls : list
   URLs to receive a POST request at job completion
- success_on : boolean
   If success email notifications are on
- success_email_addresses : list
   Addresses to notify by e-mail when the job completes,
˓→successfully.
- success_email_body : string
   Custom body text for success e-mail, written in Markdown.
- failure_email_addresses : list
   Addresses to notify by e-mail when the job fails.
```
running as : dict:

```
- id : integer
   The ID of this user.
- username : string
   This user's username.
- online : boolean
   Whether this user is online.
- initials : string
   This user's initials.
- name : string
   This user's name.
```
# source : dict:

```
- credential_id : integer
- remote_host_id : integer
- name : string
- additional_credentials : list
   Array that holds additional credentials used for specific
˓→imports. For
   salesforce imports, the first and only element is the client
˓→credential
   id.
```
# archived : string

The archival status of the requested object(s).

# name : string

The name of the import.

id : integer

The ID for the import.

state : string

# parent\_id : integer

Parent id to trigger this import from

### is outbound : boolean

### last\_run : dict:

```
- id : integer
- state : string
- finished_at : string/time
   The time that the run completed.
- started_at : string/time
   The time that the run started.
- error : string
   The error message for this run, if present.
- created_at : string/time
   The time that the run was queued.
```
# time\_zone : string

The time zone of this import.

# schedule : dict:

```
- scheduled_runs_per_hour : integer
   Alternative to scheduled minutes, number of times to run per
˓→hour
- scheduled : boolean
   If the object is scheduled
- scheduled_minutes : list
   Minutes of the day it is scheduled on
- scheduled_hours : list
   Hours of the day it is scheduled on
- scheduled_days : list
   Day based on numeric value starting at 0 for Sunday
```
### next\_run\_at : string/time

The time of the next scheduled run.

created\_at : string/date-time

```
put_archive(id, status)
     Update the archive status of this object
         Parameters id : integer
```
The ID of the object.

status : boolean

The desired archived status of the object.

#### Returns sync\_type : string

The type of sync to perform; one of Dbsync, AutoImport, SilverpopDataImport, SilverpopContactImport, GdocImport, GdocExport, and Salesforce.

syncs : list:

```
List of syncs.
- id : integer
- advanced_options : dict::
   - partition_table_partition_column_max_name : string
    - partition_schema_name : string
    - max_errors : integer
    - export_action : string
   - distkey : string
    - soql_query : string
    - partition_column_name : string
     - mysql_catalog_matches_schema : boolean
    - existing_table_rows : string
    - contact_lists : string
    - wipe_destination_table : boolean
    - verify_table_row_counts : boolean
    - invalid_char_replacement : string
    - sortkey2 : string
    - partition_table_name : string
    - first_row_is_header : boolean
    - column delimiter : string
    - sql_query : string
    - truncate_long_lines : boolean
    - sortkey1 : string
    - last_modified_column : string
    - row_chunk_size : integer
    - partition_table_partition_column_min_name : string
    - identity_column : string
- source : dict::
   - id : integer
        The ID of the table or file, if available.
    - path : string
       The path of the dataset to sync from; for a database source,
        schema.tablename.
- destination : dict::
    - path : string
        The schema.tablename to sync to.
```
user : dict:

```
- id : integer
   The ID of this user.
- username : string
   This user's username.
- online : boolean
   Whether this user is online.
- initials : string
   This user's initials.
- name : string
   This user's name.
```
destination : dict:

```
- credential_id : integer
- remote_host_id : integer
- name : string
- additional_credentials : list
   Array that holds additional credentials used for specific
˓→imports. For
  salesforce imports, the first and only element is the client
˓→credential
   id.
```
### hidden : boolean

The hidden status of the object. Setting this to true hides it from most API endpoints. The object can still be queried directly by ID

```
updated_at : string/date-time
```
notifications : dict:

```
- failure_on : boolean
   If failure email notifications are on
- success_email_subject : string
   Custom subject line for success e-mail.
- stall_warning_minutes : integer
   Stall warning emails will be sent after this amount of minutes.
- urls : list
   URLs to receive a POST request at job completion
- success_on : boolean
   If success email notifications are on
- success_email_addresses : list
   Addresses to notify by e-mail when the job completes
˓→successfully.
- success_email_body : string
   Custom body text for success e-mail, written in Markdown.
- failure_email_addresses : list
   Addresses to notify by e-mail when the job fails.
```
running\_as : dict:

```
- id : integer
   The ID of this user.
- username : string
   This user's username.
- online : boolean
   Whether this user is online.
- initials : string
   This user's initials.
- name : string
   This user's name.
```
# source : dict:

```
- credential_id : integer
- remote_host_id : integer
- name : string
- additional_credentials : list
   Array that holds additional credentials used for specific
˓→imports. For
   salesforce imports, the first and only element is the client
 ˓→credential
```
id.

# archived : string

The archival status of the requested object(s).

name : string

The name of the import.

id : integer

The ID for the import.

state : string

#### parent\_id : integer

Parent id to trigger this import from

is\_outbound : boolean

last run : dict:

```
- id : integer
- state : string
- finished_at : string/time
   The time that the run completed.
- started_at : string/time
   The time that the run started.
- error : string
   The error message for this run, if present.
- created_at : string/time
   The time that the run was queued.
```
### time\_zone : string

The time zone of this import.

schedule : dict:

```
- scheduled_runs_per_hour : integer
   Alternative to scheduled minutes, number of times to run per_{\Box}˓→hour
- scheduled : boolean
   If the object is scheduled
- scheduled_minutes : list
   Minutes of the day it is scheduled on
- scheduled_hours : list
   Hours of the day it is scheduled on
- scheduled_days : list
   Day based on numeric value starting at 0 for Sunday
```
next\_run\_at : string/time

The time of the next scheduled run.

created\_at : string/date-time

<span id="page-71-0"></span>**put\_projects**(*id*, *project\_id*) Add a JobTypes::Import to a project

Parameters id : integer
ID of the resource

project\_id : integer

The ID of the project

Returns None

Response code 204: success

**put\_shares\_groups**(*id*, *group\_ids*, *permission\_level*) Set the permissions groups has on this object

### Parameters id : integer

ID of the resource to be shared

#### group\_ids : list

An array of one or more group IDs

### permission\_level : string

Options are: "read", "write", or "manage"

#### Returns total\_user\_shares : integer

For owners, the number of total users shared. For writers and readers, the number of visible users shared.

writers : dict:

```
- users : list::
   - id : integer
   - name : string
- groups : list::
   - id : integer
   - name : string
```
#### total\_group\_shares : integer

For owners, the number of total groups shared. For writers and readers, the number of visible groups shared.

### readers : dict:

```
- users : list::
   - id : integer
   - name : string
- groups : list::
   - id : integer
   - name : string
```
# owners : dict:

```
- users : list::
   - id : integer
   - name : string
- groups : list::
   - id : integer
   - name : string
```
### **put\_shares\_users**(*id*, *user\_ids*, *permission\_level*) Set the permissions users have on this object

### Parameters id : integer

ID of the resource to be shared

# user\_ids : list

An array of one or more user IDs

### permission\_level : string

Options are: "read", "write", or "manage"

### Returns total\_user\_shares : integer

For owners, the number of total users shared. For writers and readers, the number of visible users shared.

#### writers : dict:

```
- users : list::
   - id : integer
   - name : string
- groups : list::
   - id : integer
   - name : string
```
### total\_group\_shares : integer

For owners, the number of total groups shared. For writers and readers, the number of visible groups shared.

# readers : dict:

```
- users : list::
   - id : integer
   - name : string
- groups : list::
   - id : integer
   - name : string
```
### owners : dict:

```
- users : list::
   - id : integer
   - name : string
- groups : list::
   - id : integer
   - name : string
```
**put\_syncs**(*id*, *sync\_id*, *source*, *destination*, *\*\*kwargs*) Update a sync

Parameters id : integer

The ID of the import to fetch.

sync\_id : integer

The ID of the sync to fetch.

source : dict:

```
path : string
  The path of the dataset to sync from; for a database source,
  schema.tablename.
```
destination : dict:

```
- path : string
   The schema.tablename to sync to.
```
advanced\_options : dict, optional:

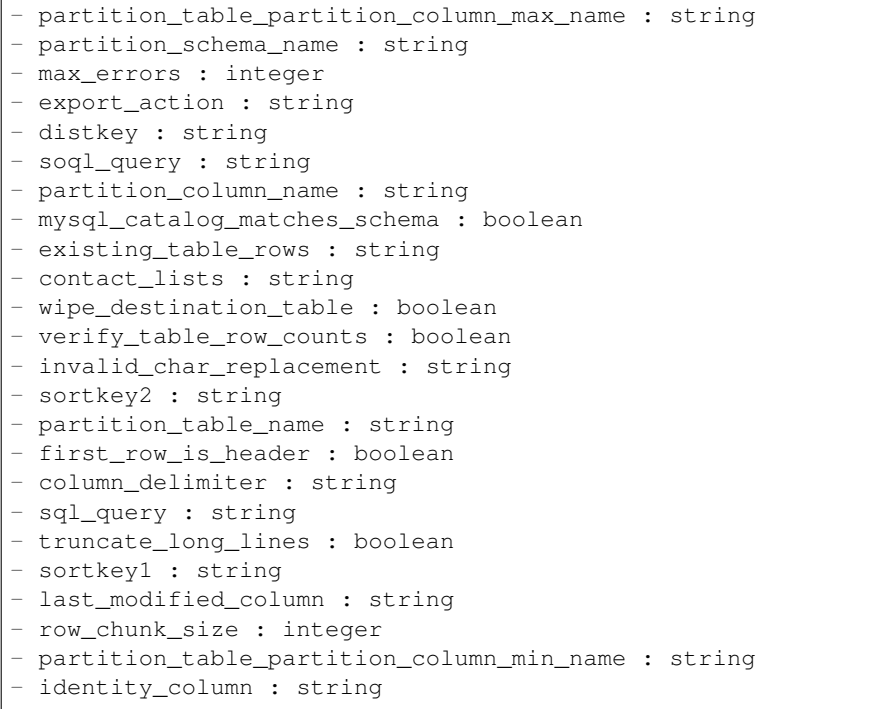

Returns id : integer

advanced\_options : dict:

```
- partition_table_partition_column_max_name : string
- partition_schema_name : string
- max_errors : integer
- export_action : string
- distkey : string
- soql_query : string
- partition_column_name : string
- mysql_catalog_matches_schema : boolean
- existing_table_rows : string
- contact_lists : string
- wipe_destination_table : boolean
- verify_table_row_counts : boolean
- invalid_char_replacement : string
- sortkey2 : string
- partition_table_name : string
- first_row_is_header : boolean
- column_delimiter : string
- sql_query : string
```
- truncate\_long\_lines : boolean
- sortkey1 : string
- last\_modified\_column : string
- row\_chunk\_size : integer
- partition\_table\_partition\_column\_min\_name : string
- identity\_column : string

#### source : dict:

```
- id : integer
   The ID of the table or file, if available.
- path : string
   The path of the dataset to sync from; for a database source,
   schema.tablename.
```
destination : dict:

```
path : string
  The schema.tablename to sync to.
```
# *Jobs*

class **Jobs**(*session*, *return\_type='civis'*)

# **Methods**

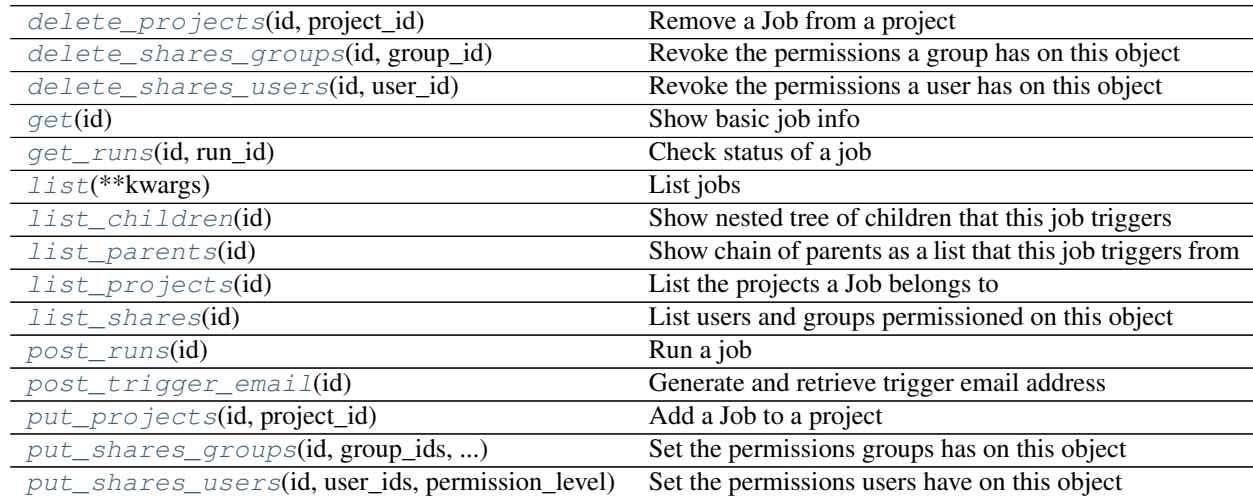

<span id="page-75-0"></span>**delete\_projects**(*id*, *project\_id*) Remove a Job from a project

Parameters id : integer

ID of the resource

project\_id : integer

The ID of the project

Returns None

Response code 204: success

<span id="page-76-0"></span>**delete\_shares\_groups**(*id*, *group\_id*) Revoke the permissions a group has on this object

#### Parameters id : integer

ID of the resource to be revoked

group\_id : integer

ID of the group

Returns None

Response code 204: success

<span id="page-76-1"></span>**delete\_shares\_users**(*id*, *user\_id*) Revoke the permissions a user has on this object

Parameters id : integer

ID of the resource to be revoked

user\_id : integer

ID of the user

Returns None

Response code 204: success

#### <span id="page-76-2"></span>**get**(*id*)

Show basic job info

Parameters id : integer

The ID for this job.

Returns id : integer

runs : list:

```
Information about the most recent runs of the job.
- id : integer
- state : string
- finished_at : string/time
   The time that the run completed.
- started_at : string/time
   The time that the run started.
- error : string
   The error message for this run, if present.
- created_at : string/time
   The time that the run was queued.
```
### state : string

Whether the job is idle, queued, running, cancelled, or failed.

type : string

### hidden : boolean

The hidden status of the object. Setting this to true hides it from most API endpoints. The object can still be queried directly by ID

last\_run : dict:

```
- id : integer
- state : string
- finished_at : string/time
   The time that the run completed.
- started_at : string/time
   The time that the run started.
- error : string
   The error message for this run, if present.
- created_at : string/time
   The time that the run was queued.
```
#### name : string

updated\_at : string/date-time

archived : string

The archival status of the requested object(s).

created\_at : string/date-time

<span id="page-77-0"></span>**get\_runs**(*id*, *run\_id*) Check status of a job

Parameters id : integer

The ID of the Job.

run\_id : integer

The ID of the Run.

#### Returns id : integer

state: string

finished\_at : string/time

The time that the run completed.

#### started at : string/time

The time that the run started.

#### error : string

The error message for this run, if present.

### created\_at : string/time

The time that the run was queued.

# <span id="page-77-1"></span>**list**(*\*\*kwargs*)

List jobs

### Parameters limit : integer, optional

The maximum number of jobs to return.

#### state : string, optional

The job's state. One or more of queued, running, succeeded, failed, and cancelled. Specify multiple values as a comma-separated list (e.g., "A,B").

type : string, optional

The job's type. Specify multiple values as a comma-separated list (e.g., "A,B").

q : string, optional

Query string to search on the id, name, and job type

permission : string, optional

A permissions string, one of "read", "write", or "manage". Lists only jobs for which the current user has that permission.

archived : string, optional

The archival status of the requested object(s).

### Returns id : integer

last\_run : dict:

```
- id : integer
- state : string
- finished_at : string/time
   The time that the run completed.
- started_at : string/time
   The time that the run started.
- error : string
   The error message for this run, if present.
- created_at : string/time
   The time that the run was queued.
```
#### state : string

Whether the job is idle, queued, running, cancelled, or failed.

type : string

archived : string

The archival status of the requested object(s).

name : string

updated\_at : string/date-time

created\_at : string/date-time

### <span id="page-78-0"></span>**list\_children**(*id*)

Show nested tree of children that this job triggers

#### Parameters id : integer

The ID for this job.

#### Returns id : integer

runs : list:

```
- id : integer
- state : string
- finished_at : string/time
   The time that the run completed.
- started_at : string/time
  The time that the run started.
- error : string
   The error message for this run, if present.
- created_at : string/time
   The time that the run was queued.
```
state: string

type : string

children : list

last\_run : dict:

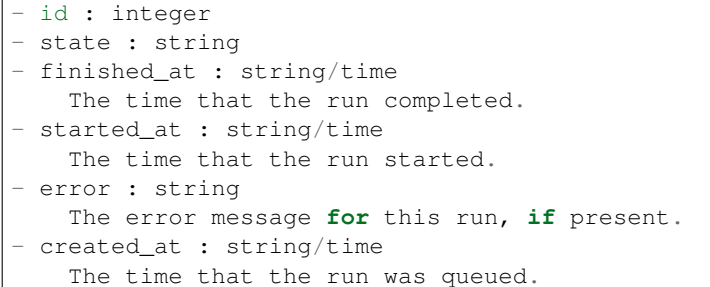

name : string

updated\_at : string/date-time

created\_at : string/date-time

# <span id="page-79-0"></span>**list\_parents**(*id*)

Show chain of parents as a list that this job triggers from

Parameters id : integer

The ID for this job.

Returns id : integer

runs : list:

```
Information about the most recent runs of the job.
- id : integer
- state : string
- finished_at : string/time
   The time that the run completed.
- started_at : string/time
   The time that the run started.
- error : string
   The error message for this run, if present.
- created_at : string/time
   The time that the run was queued.
```
#### state : string

Whether the job is idle, queued, running, cancelled, or failed.

type : string

# hidden : boolean

The hidden status of the object. Setting this to true hides it from most API endpoints. The object can still be queried directly by ID

last\_run : dict:

```
- id : integer
- state : string
 - finished_at : string/time
```

```
The time that the run completed.
- started_at : string/time
   The time that the run started.
- error : string
  The error message for this run, if present.
- created_at : string/time
   The time that the run was queued.
```
# name : string

updated\_at : string/date-time

#### archived : string

The archival status of the requested object(s).

created\_at : string/date-time

# <span id="page-80-0"></span>**list\_projects**(*id*)

List the projects a Job belongs to

Parameters id : integer

The ID of the resource.

Returns id : integer

The ID for this project.

author : dict:

```
- id : integer
   The ID of this user.
- username : string
   This user's username.
- online : boolean
   Whether this user is online.
- initials : string
   This user's initials.
- name : string
   This user's name.
```
archived : string

The archival status of the requested object(s).

### description : string

A description of the project

auto share : boolean

users : list:

```
Users who can see the project
- id : integer
   The ID of this user.
- username : string
   This user's username.
- online : boolean
   Whether this user is online.
- initials : string
   This user's initials.
```

```
name : string
  This user's name.
```
created\_at : string/time

updated\_at : string/time

name : string

The name of this project.

#### <span id="page-81-0"></span>**list\_shares**(*id*)

List users and groups permissioned on this object

#### Parameters id : integer

The ID of the object.

#### Returns total\_user\_shares : integer

For owners, the number of total users shared. For writers and readers, the number of visible users shared.

writers : dict:

```
users : list::
   - id : integer
   - name : string
- groups : list::
   - id : integer
   - name : string
```
### total\_group\_shares : integer

For owners, the number of total groups shared. For writers and readers, the number of visible groups shared.

# readers : dict:

```
users : list::
  - id : integer
  - name : string
- groups : list::
  - id : integer
  - name : string
```
owners : dict:

```
- users : list::
   - id : integer
   - name : string
- groups : list::
   - id : integer
   - name : string
```
<span id="page-81-1"></span>**post\_runs**(*id*) Run a job

Parameters id : integer

The ID for this job.

Returns id : integer

state : string

finished\_at : string/time

The time that the run completed.

### started\_at : string/time

The time that the run started.

### error : string

The error message for this run, if present.

### created\_at : string/time

The time that the run was queued.

### <span id="page-82-0"></span>**post\_trigger\_email**(*id*)

Generate and retrieve trigger email address

Parameters id : integer

The ID for this job.

### Returns trigger\_email : string

Email address which may be used to trigger this job to run.

<span id="page-82-1"></span>**put\_projects**(*id*, *project\_id*) Add a Job to a project

#### Parameters id : integer

ID of the resource

project\_id : integer

The ID of the project

# Returns None

Response code 204: success

### <span id="page-82-2"></span>**put\_shares\_groups**(*id*, *group\_ids*, *permission\_level*) Set the permissions groups has on this object

#### Parameters id : integer

ID of the resource to be shared

### group\_ids : list

An array of one or more group IDs

### permission\_level : string

Options are: "read", "write", or "manage"

### Returns total\_user\_shares : integer

For owners, the number of total users shared. For writers and readers, the number of visible users shared.

writers : dict:

```
users : list::
   - id : integer
   - name : string
- groups : list::
   - id : integer
   - name : string
```
### total\_group\_shares : integer

For owners, the number of total groups shared. For writers and readers, the number of visible groups shared.

#### readers : dict:

```
- users : list::
   - id : integer
   - name : string
 groups : list::
   - id : integer
   - name : string
```
owners : dict:

```
- users : list::
   - id : integer
   - name : string
- groups : list::
   - id : integer
   - name : string
```
<span id="page-83-0"></span>**put\_shares\_users**(*id*, *user\_ids*, *permission\_level*) Set the permissions users have on this object

### Parameters id : integer

ID of the resource to be shared

user ids : list

An array of one or more user IDs

### permission\_level : string

Options are: "read", "write", or "manage"

### Returns total\_user\_shares : integer

For owners, the number of total users shared. For writers and readers, the number of visible users shared.

writers : dict:

```
- users : list::
   - id : integer
   - name : string
- groups : list::
   - id : integer
   - name : string
```
total\_group\_shares : integer

For owners, the number of total groups shared. For writers and readers, the number of visible groups shared.

```
readers : dict:
```

```
- users : list::
   - id : integer
   - name : string
- groups : list::
   - id : integer
   - name : string
```
# owners : dict:

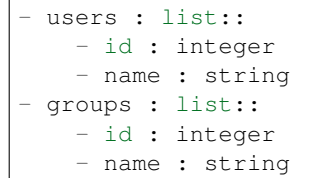

# *Models*

class **Models**(*session*, *return\_type='civis'*)

# **Methods**

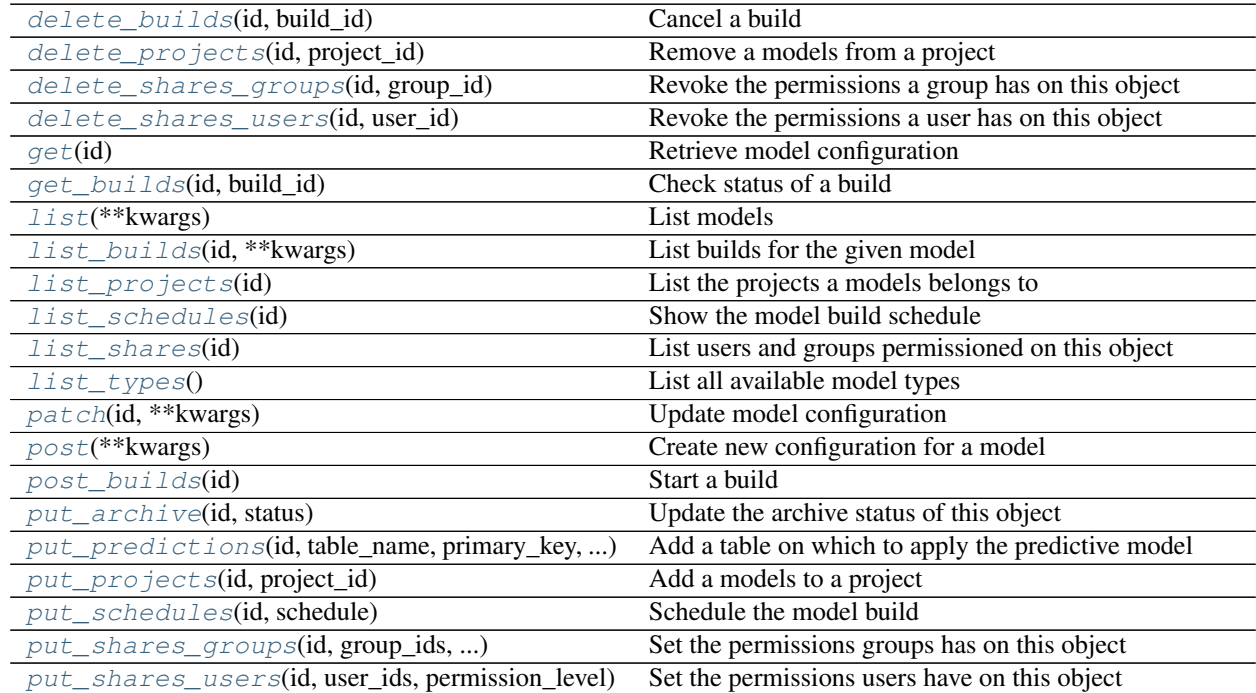

<span id="page-84-0"></span>**delete\_builds**(*id*, *build\_id*) Cancel a build

Parameters id : integer

The ID of the model.

build\_id : integer

The ID of the build.

#### Returns None

Response code 202: success

<span id="page-85-0"></span>**delete\_projects**(*id*, *project\_id*) Remove a models from a project

### Parameters id : integer

ID of the resource

### project\_id : integer

The ID of the project

#### Returns None

Response code 204: success

### <span id="page-85-1"></span>**delete\_shares\_groups**(*id*, *group\_id*) Revoke the permissions a group has on this object

#### Parameters id : integer

ID of the resource to be revoked

group\_id : integer

ID of the group

### Returns None

Response code 204: success

<span id="page-85-2"></span>**delete\_shares\_users**(*id*, *user\_id*) Revoke the permissions a user has on this object

#### Parameters id : integer

ID of the resource to be revoked

user\_id : integer

ID of the user

# Returns None

Response code 204: success

### <span id="page-85-3"></span>**get**(*id*)

Retrieve model configuration

#### Parameters id : integer

The ID of the model.

### Returns last\_run : dict:

```
- id : integer
- state : string
- finished_at : string/time
   The time that the run completed.
- started_at : string/time
   The time that the run started.
- error : string
   The error message for this run, if present.
- created_at : string/time
   The time that the run was queued.
```
### hidden : boolean

The hidden status of the object. Setting this to true hides it from most API endpoints. The object can still be queried directly by ID

user : dict:

```
- id : integer
   The ID of this user.
- username : string
   This user's username.
- online : boolean
   Whether this user is online.
- initials : string
   This user's initials.
- name : string
   This user's name.
```
parent\_id : integer

The ID of the parent job that will trigger this model.

### database\_id : integer

The ID of the database holding the training set table used to build the model.

running\_as : dict:

```
- id : integer
   The ID of this user.
- username : string
   This user's username.
- online : boolean
   Whether this user is online.
- initials : string
   This user's initials.
- name : string
   This user's name.
```
#### table\_name : string

The qualified name of the table containing the training set from which to build the model.

predictions : list:

```
The tables upon which the model will be applied.
- id : integer
   The ID of the model to which to apply the prediction.
- table_name : string
```

```
The qualified name of the table on which to apply the.
˓→predictive model.
- limiting sql : string
   A SQL WHERE clause used to scope the rows to be predicted.
- primary_key : list
   The primary key or composite keys of the table being predicted.
- output_table : string
   The qualified name of the table to be created which will.
˓→contain the
   model's predictions.
- schedule : dict::
   - scheduled_runs_per_hour : integer
       Alternative to scheduled minutes, number of times to run.
˓→per hour
   - scheduled : boolean
       If the object is scheduled
   - scheduled_minutes : list
       Minutes of the day it is scheduled on
   - scheduled_hours : list
       Hours of the day it is scheduled on
   - scheduled_days : list
       Day based on numeric value starting at 0 for Sunday
- state : string
   The status of the prediction. One of: "succeeded", "failed",
˓→"queued",
   or "running,"or "idle", if no build has been attempted.
```
#### limiting sql : string

A custom SQL WHERE clause used to filter the rows used to build the model. (e.g., "id  $> 105$ ").

#### credential\_id : integer

The ID of the credential used to read the target table. Defaults to the user's default credential.

#### model\_name : string

The name of the model.

#### description : string

A description of the model.

### current\_build\_state : string

The status of the current model build. One of "succeeded", "failed", "queued", or "running,"or "idle", if no build has been attempted.

#### box\_cox\_transformation : boolean

Whether to transform data so that it assumes a normal distribution. Valid only with continuous models.

#### dependent variable order : list

The order of dependent variables, especially useful for Ordinal Modeling.

### dependent\_variable : string

The dependent variable of the training dataset.

#### number of folds : integer

Number of folds for cross validation. Default value is 5.

time\_zone : string

The time zone of this model.

### current\_build\_exception : string

Exception message, if applicable, of the current model build.

id : integer

The ID of the model.

### archived : string

The archival status of the requested object(s).

#### model\_type\_id : integer

The ID of the model's type.

### schedule : dict:

```
scheduled_runs_per_hour : integer
   Alternative to scheduled minutes, number of times to run per
\rightarrowhour
- scheduled : boolean
   If the object is scheduled
- scheduled_minutes : list
   Minutes of the day it is scheduled on
- scheduled_hours : list
   Hours of the day it is scheduled on
- scheduled_days : list
   Day based on numeric value starting at 0 for Sunday
```
### notifications : dict:

```
- failure_on : boolean
   If failure email notifications are on
- success_email_subject : string
   Custom subject line for success e-mail.
- stall_warning_minutes : integer
   Stall warning emails will be sent after this amount of minutes.
- urls : list
   URLs to receive a POST request at job completion
- success_on : boolean
   If success email notifications are on
- success_email_addresses : list
   Addresses to notify by e-mail when the job completes,
˓→successfully.
- success_email_body : string
   Custom body text for success e-mail, written in Markdown.
- failure_email_addresses : list
   Addresses to notify by e-mail when the job fails.
```
#### active\_build\_id : integer

The ID of the current active build, the build used to score predictions.

#### primary\_key : string

The unique ID (primary key) of the training dataset.

#### last\_output\_location : string

The output JSON for the last build.

#### excluded\_columns : list

A list of columns which will be considered ineligible to be independent variables.

#### updated\_at : string/date-time

The time the model was updated.

#### cross\_validation\_parameters : dict

Cross validation parameter grid for tree methods, e.g. {"n\_estimators": [100, 200, 500], "learning\_rate": [0.01, 0.1], "max\_depth": [2, 3]}.

#### created\_at : string/date-time

The time the model was created.

### interaction terms : boolean

Whether to search for interaction terms.

# builds : list:

```
A list of trained models available for making predictions.
- id : integer
   The ID of the model build.
- roc_auc : number/float
   A key metric for binary, multinomial, and ordinal models. Nil
˓→for other
   model types.
- description : string
   A description of the model build.
- root_mean_squared_error : number/float
   A key metric for continuous models. Nil for other model types.
- r squared error : number/float
   A key metric for continuous models. Nil for other model types.
- name : string
   The name of the model build.
- created_at : string
   The time the model build was created.
```
#### <span id="page-89-0"></span>**get\_builds**(*id*, *build\_id*)

Check status of a build

#### Parameters id : integer

The ID of the model.

### build\_id : integer

The ID of the build.

#### Returns output : string

A string representing the JSON output for the specified build. Only present when smaller than 10KB in size.

#### transformation\_metadata : string

A string representing the full JSON output of the metadata for transformation of column names

### r\_squared\_error : number/float

A key metric for continuous models. Nil for other model types.

error : string

The error, if any, returned by the build.

#### roc\_auc : number/float

A key metric for binary, multinomial, and ordinal models. Nil for other model types.

### name : string

The name of the model build.

#### id : integer

The ID of the model build.

### state : string

The state of the model build.one of 'queued' 'running' 'succeeded' 'failed' or 'cancelled'.

### output\_location : string

A URL representing the location of the full JSON output for the specified build.The URL link will be valid for 5 minutes.

### description : string

A description of the model build.

### root\_mean\_squared\_error : number/float

A key metric for continuous models. Nil for other model types.

#### created\_at : string

The time the model build was created.

#### <span id="page-90-0"></span>**list**(*\*\*kwargs*)

List models

### Parameters model\_name : string, optional

If specified, will be used to filter the models returned. Substring matching is supported. (e.g., "modelName=model" will return both "model1" and "my model").

#### training\_table\_name : string, optional

If specified, will be used to filter the models returned by the training dataset table name. Substring matching is supported. (e.g., "trainingTableName=table" will return both "table1" and "my\_table").

#### dependent\_variable : string, optional

If specified, will be used to filter the models returned by the dependent variable column name. Substring matching is supported. (e.g., "dependentVariable=predictor" will return both "predictor" and "my predictor").

#### author : string, optional

If specified, return models from this author. It accepts a comma-separated list of author ids.

### status : string, optional

If specified, returns models with one of these statuses. It accepts a comma-separated list, possible values are 'running', 'failed', 'succeeded', 'idle', 'scheduled'.

### archived : string, optional

The archival status of the requested object(s).

limit : integer, optional

Number of results to return. Defaults to its maximum of 50.

#### page\_num : integer, optional

Page number of the results to return. Defaults to the first page, 1.

order : string, optional

The field on which to order the result set. Defaults to updated\_at. Must be one of: updated\_at, model\_name, created\_at, name, last\_run.updated\_at.

order\_dir : string, optional

Direction in which to sort, either asc (ascending) or desc (descending) defaulting to desc.

#### iterator : bool, optional

If True, return a generator to iterate over all responses. Use when more results than the maximum allowed by limit are needed. When True, limit and page\_num are ignored. Defaults to False.

Returns last\_run : dict:

```
- id : integer
- state : string
- finished_at : string/time
   The time that the run completed.
- started_at : string/time
   The time that the run started.
- error : string
   The error message for this run, if present.
- created_at : string/time
   The time that the run was queued.
```
#### archived : string

The archival status of the requested object(s).

user : dict:

```
- id : integer
   The ID of this user.
- username : string
   This user's username.
- online : boolean
   Whether this user is online.
- initials : string
   This user's initials.
```

```
name : string
  This user's name.
```
parent\_id : integer

The ID of the parent job that will trigger this model.

#### database id : integer

The ID of the database holding the training set table used to build the model.

### table\_name : string

The qualified name of the table containing the training set from which to build the model.

predictions : list:

```
The tables upon which the model will be applied.
- id : integer
   The ID of the model to which to apply the prediction.
- table_name : string
   The qualified name of the table on which to apply the
˓→predictive model.
- limiting_sql : string
   A SQL WHERE clause used to scope the rows to be predicted.
- primary_key : list
   The primary key or composite keys of the table being predicted.
- output_table : string
   The qualified name of the table to be created which will.
˓→contain the
   model's predictions.
- state : string
   The status of the prediction. One of: "succeeded", "failed",
˓→"queued",
   or "running,"or "idle", if no build has been attempted.
```
### limiting\_sql : string

A custom SQL WHERE clause used to filter the rows used to build the model. (e.g., "id  $> 105$ ").

### credential\_id : integer

The ID of the credential used to read the target table. Defaults to the user's default credential.

### model\_name : string

The name of the model.

#### description : string

A description of the model.

#### current\_build\_state : string

The status of the current model build. One of "succeeded", "failed", "queued", or "running,"or "idle", if no build has been attempted.

#### box\_cox\_transformation : boolean

Whether to transform data so that it assumes a normal distribution. Valid only with continuous models.

#### dependent variable order : list

The order of dependent variables, especially useful for Ordinal Modeling.

### dependent\_variable : string

The dependent variable of the training dataset.

### number\_of\_folds : integer

Number of folds for cross validation. Default value is 5.

### time\_zone : string

The time zone of this model.

#### current\_build\_exception : string

Exception message, if applicable, of the current model build.

#### id : integer

The ID of the model.

# model\_type\_id : integer

The ID of the model's type.

schedule : dict:

```
- scheduled_runs_per_hour : integer
   Alternative to scheduled minutes, number of times to run per,
ightharpoonuphour
- scheduled : boolean
   If the object is scheduled
- scheduled_minutes : list
   Minutes of the day it is scheduled on
- scheduled_hours : list
   Hours of the day it is scheduled on
- scheduled_days : list
   Day based on numeric value starting at 0 for Sunday
```
### primary\_key : string

The unique ID (primary key) of the training dataset.

#### last\_output\_location : string

The output JSON for the last build.

#### excluded\_columns : list

A list of columns which will be considered ineligible to be independent variables.

#### updated\_at : string/date-time

The time the model was updated.

#### cross\_validation\_parameters : dict

Cross validation parameter grid for tree methods, e.g. {"n\_estimators": [100, 200, 500], "learning\_rate": [0.01, 0.1], "max\_depth": [2, 3]}.

### created\_at : string/date-time

The time the model was created.

#### interaction\_terms : boolean

Whether to search for interaction terms.

### builds : list:

```
A list of trained models available for making predictions.
- id : integer
   The ID of the model build.
- roc_auc : number/float
   A key metric for binary, multinomial, and ordinal models. Nil
˓→for other
   model types.
- description : string
   A description of the model build.
- root_mean_squared_error : number/float
   A key metric for continuous models. Nil for other model types.
- r_squared_error : number/float
   A key metric for continuous models. Nil for other model types.
- name : string
   The name of the model build.
- created_at : string
   The time the model build was created.
```
#### <span id="page-94-0"></span>**list\_builds**(*id*, *\*\*kwargs*)

List builds for the given model

### Parameters id : integer

The ID of the model.

#### limit : integer, optional

Number of results to return. Defaults to 20. Maximum allowed is 100.

### page\_num : integer, optional

Page number of the results to return. Defaults to the first page, 1.

#### order : string, optional

The field on which to order the result set. Defaults to id. Must be one of: id.

#### order\_dir : string, optional

Direction in which to sort, either asc (ascending) or desc (descending) defaulting to desc.

### iterator : bool, optional

If True, return a generator to iterate over all responses. Use when more results than the maximum allowed by limit are needed. When True, limit and page num are ignored. Defaults to False.

### Returns output : string

A string representing the JSON output for the specified build. Only present when smaller than 10KB in size.

#### transformation\_metadata : string

A string representing the full JSON output of the metadata for transformation of column names

### r\_squared\_error : number/float

A key metric for continuous models. Nil for other model types.

### error : string

The error, if any, returned by the build.

### roc\_auc : number/float

A key metric for binary, multinomial, and ordinal models. Nil for other model types.

#### name : string

The name of the model build.

#### id : integer

The ID of the model build.

### state : string

The state of the model build.one of 'queued' 'running' 'succeeded' 'failed' or 'cancelled'.

# output\_location : string

A URL representing the location of the full JSON output for the specified build.The URL link will be valid for 5 minutes.

### description : string

A description of the model build.

### root\_mean\_squared\_error : number/float

A key metric for continuous models. Nil for other model types.

#### created\_at : string

The time the model build was created.

### <span id="page-95-0"></span>**list\_projects**(*id*)

List the projects a models belongs to

#### Parameters id : integer

The ID of the resource.

#### Returns id : integer

The ID for this project.

author : dict:

```
- id : integer
   The ID of this user.
- username : string
   This user's username.
- online : boolean
   Whether this user is online.
- initials : string
   This user's initials.
- name : string
   This user's name.
```
# archived : string

The archival status of the requested object(s).

#### description : string

A description of the project

auto\_share : boolean

users : list:

```
Users who can see the project
- id : integer
   The ID of this user.
- username : string
   This user's username.
- online : boolean
   Whether this user is online.
- initials : string
   This user's initials.
- name : string
   This user's name.
```
created\_at : string/time

updated\_at : string/time

name : string

The name of this project.

### <span id="page-96-0"></span>**list\_schedules**(*id*)

Show the model build schedule

#### Parameters id : integer

The ID of the model associated with this schedule.

#### Returns id : integer

The ID of the model associated with this schedule.

schedule : dict:

```
- scheduled_runs_per_hour : integer
   Alternative to scheduled minutes, number of times to run per
˓→hour
- scheduled : boolean
   If the object is scheduled
- scheduled_minutes : list
   Minutes of the day it is scheduled on
- scheduled_hours : list
   Hours of the day it is scheduled on
- scheduled_days : list
   Day based on numeric value starting at 0 for Sunday
```
#### <span id="page-96-1"></span>**list\_shares**(*id*)

List users and groups permissioned on this object

### Parameters id : integer

The ID of the object.

#### Returns total user shares : integer

For owners, the number of total users shared. For writers and readers, the number of visible users shared.

writers : dict:

```
users : list::
   - id : integer
   - name : string
- groups : list::
   - id : integer
   - name : string
```
#### total\_group\_shares : integer

For owners, the number of total groups shared. For writers and readers, the number of visible groups shared.

#### readers : dict:

```
- users : list::
   - id : integer
   - name : string
 groups : list::
   - id : integer
   - name : string
```
#### owners : dict:

```
- users : list::
   - id : integer
   - name : string
- groups : list::
   - id : integer
   - name : string
```
### <span id="page-97-0"></span>**list\_types**()

List all available model types

### Returns id : integer

The ID of the model type.

#### algorithm : string

The name of the algorithm used to train the model.

### dv\_type : string

The type of dependent variable predicted by the model.

### fint\_allowed : boolean

Whether this model type supports searching for interaction terms.

# <span id="page-97-1"></span>**patch**(*id*, *\*\*kwargs*)

Update model configuration

#### Parameters id : integer

The ID of the model.

### credential\_id : integer, optional

The ID of the credential used to read the target table. Defaults to the user's default credential.

#### number\_of\_folds : integer, optional

Number of folds for cross validation. Default value is 5.

excluded\_columns : list, optional

A list of columns which will be considered ineligible to be independent variables.

database\_id : integer, optional

The ID of the database holding the training set table used to build the model.

```
model type id : integer, optional
```
The ID of the model's type.

interaction\_terms : boolean, optional

Whether to search for interaction terms.

notifications : dict, optional:

```
- failure_on : boolean
   If failure email notifications are on
- success_email_subject : string
   Custom subject line for success e-mail.
- stall_warning_minutes : integer
   Stall warning emails will be sent after this amount of minutes.
- urls : list
   URLs to receive a POST request at job completion
- success_on : boolean
   If success email notifications are on
- success_email_addresses : list
   Addresses to notify by e-mail when the job completes
˓→successfully.
- success_email_body : string
   Custom body text for success e-mail, written in Markdown.
- failure_email_addresses : list
   Addresses to notify by e-mail when the job fails.
```
#### active\_build\_id : integer, optional

The ID of the current active build, the build used to score predictions.

### table\_name : string, optional

The qualified name of the table containing the training set from which to build the model.

#### primary\_key : string, optional

The unique ID (primary key) of the training dataset.

### limiting\_sql : string, optional

A custom SQL WHERE clause used to filter the rows used to build the model. (e.g., "id  $> 105$ ").

### model\_name : string, optional

The name of the model.

description : string, optional

A description of the model.

# cross\_validation\_parameters : dict, optional

Cross validation parameter grid for tree methods, e.g. {"n\_estimators": [100, 200, 500], "learning\_rate": [0.01, 0.1], "max\_depth": [2, 3]}.

dependent variable order : list, optional

The order of dependent variables, especially useful for Ordinal Modeling.

schedule : dict, optional:

```
scheduled_runs_per_hour : integer
   Alternative to scheduled minutes, number of times to run per
\rightarrowhour
- scheduled : boolean
   If the object is scheduled
- scheduled minutes : list
   Minutes of the day it is scheduled on
- scheduled_hours : list
   Hours of the day it is scheduled on
- scheduled_days : list
   Day based on numeric value starting at 0 for Sunday
```
dependent\_variable : string, optional

The dependent variable of the training dataset.

#### box\_cox\_transformation : boolean, optional

Whether to transform data so that it assumes a normal distribution. Valid only with continuous models.

#### parent\_id : integer, optional

The ID of the parent job that will trigger this model.

#### time\_zone : string, optional

The time zone of this model.

#### Returns None

Response code 204: success

#### <span id="page-99-0"></span>**post**(*\*\*kwargs*)

Create new configuration for a model

#### **Parameters credential\_id** : integer, optional

The ID of the credential used to read the target table. Defaults to the user's default credential.

### number\_of\_folds : integer, optional

Number of folds for cross validation. Default value is 5.

#### excluded\_columns : list, optional

A list of columns which will be considered ineligible to be independent variables.

### database\_id : integer, optional

The ID of the database holding the training set table used to build the model.

#### hidden : boolean, optional

The hidden status of the object. Setting this to true hides it from most API endpoints. The object can still be queried directly by ID

#### model\_type\_id : integer, optional

The ID of the model's type.

interaction terms : boolean, optional

Whether to search for interaction terms.

notifications : dict, optional:

```
- failure_on : boolean
   If failure email notifications are on
- success_email_subject : string
   Custom subject line for success e-mail.
- stall_warning_minutes : integer
   Stall warning emails will be sent after this amount of minutes.
- urls : list
   URLs to receive a POST request at job completion
- success_on : boolean
   If success email notifications are on
- success_email_addresses : list
   Addresses to notify by e-mail when the job completes.
˓→successfully.
- success_email_body : string
   Custom body text for success e-mail, written in Markdown.
- failure_email_addresses : list
   Addresses to notify by e-mail when the job fails.
```
#### active\_build\_id : integer, optional

The ID of the current active build, the build used to score predictions.

#### table name : string, optional

The qualified name of the table containing the training set from which to build the model.

### primary\_key : string, optional

The unique ID (primary key) of the training dataset.

#### limiting\_sql : string, optional

A custom SQL WHERE clause used to filter the rows used to build the model. (e.g., "id  $> 105$ ").

### model name : string, optional

The name of the model.

```
description : string, optional
```
A description of the model.

### cross\_validation\_parameters : dict, optional

Cross validation parameter grid for tree methods, e.g. {"n\_estimators": [100, 200, 500], "learning\_rate": [0.01, 0.1], "max\_depth": [2, 3]}.

### dependent\_variable\_order : list, optional

The order of dependent variables, especially useful for Ordinal Modeling.

schedule : dict, optional:

```
- scheduled_runs_per_hour : integer
   Alternative to scheduled minutes, number of times to run per
˓→hour
 scheduled : boolean
```

```
If the object is scheduled
- scheduled_minutes : list
   Minutes of the day it is scheduled on
- scheduled_hours : list
   Hours of the day it is scheduled on
- scheduled_days : list
   Day based on numeric value starting at 0 for Sunday
```
#### dependent\_variable : string, optional

The dependent variable of the training dataset.

### box\_cox\_transformation : boolean, optional

Whether to transform data so that it assumes a normal distribution. Valid only with continuous models.

#### parent\_id : integer, optional

The ID of the parent job that will trigger this model.

time\_zone : string, optional

The time zone of this model.

Returns last run : dict:

```
- id : integer
- state : string
- finished_at : string/time
   The time that the run completed.
- started at : string/time
   The time that the run started.
- error : string
   The error message for this run, if present.
- created_at : string/time
   The time that the run was queued.
```
### hidden : boolean

The hidden status of the object. Setting this to true hides it from most API endpoints. The object can still be queried directly by ID

#### user : dict:

```
- id : integer
   The ID of this user.
- username : string
   This user's username.
- online : boolean
   Whether this user is online.
- initials : string
   This user's initials.
- name : string
   This user's name.
```
#### parent\_id : integer

The ID of the parent job that will trigger this model.

#### database\_id : integer

The ID of the database holding the training set table used to build the model.

running as : dict:

```
- id : integer
   The ID of this user.
- username : string
   This user's username.
- online : boolean
   Whether this user is online.
- initials : string
   This user's initials.
- name : string
   This user's name.
```
### table\_name : string

The qualified name of the table containing the training set from which to build the model.

predictions : list:

```
The tables upon which the model will be applied.
- id : integer
   The ID of the model to which to apply the prediction.
- table_name : string
   The qualified name of the table on which to apply the
˓→predictive model.
- limiting_sql : string
   A SQL WHERE clause used to scope the rows to be predicted.
- primary_key : list
   The primary key or composite keys of the table being predicted.
- output_table : string
   The qualified name of the table to be created which will.
˓→contain the
   model's predictions.
schedule : dict::
   - scheduled_runs_per_hour : integer
       Alternative to scheduled minutes, number of times to run
˓→per hour
   - scheduled : boolean
       If the object is scheduled
   - scheduled_minutes : list
       Minutes of the day it is scheduled on
   - scheduled_hours : list
       Hours of the day it is scheduled on
   - scheduled_days : list
       Day based on numeric value starting at 0 for Sunday
- state : string
   The status of the prediction. One of: "succeeded", "failed",
˓→"queued",
   or "running,"or "idle", if no build has been attempted.
```
### limiting\_sql : string

A custom SQL WHERE clause used to filter the rows used to build the model. (e.g., "id  $> 105$ ").

### credential\_id : integer

The ID of the credential used to read the target table. Defaults to the user's default credential.

### model name : string

The name of the model.

### description : string

A description of the model.

### current\_build\_state : string

The status of the current model build. One of "succeeded", "failed", "queued", or "running,"or "idle", if no build has been attempted.

### box\_cox\_transformation : boolean

Whether to transform data so that it assumes a normal distribution. Valid only with continuous models.

### dependent variable order : list

The order of dependent variables, especially useful for Ordinal Modeling.

#### dependent\_variable : string

The dependent variable of the training dataset.

### number\_of\_folds : integer

Number of folds for cross validation. Default value is 5.

### time\_zone : string

The time zone of this model.

### current\_build\_exception : string

Exception message, if applicable, of the current model build.

id : integer

The ID of the model.

### archived : string

The archival status of the requested object(s).

### model\_type\_id : integer

The ID of the model's type.

### schedule : dict:

```
- scheduled_runs_per_hour : integer
   Alternative to scheduled minutes, number of times to run per,
˓→hour
- scheduled : boolean
   If the object is scheduled
- scheduled_minutes : list
   Minutes of the day it is scheduled on
- scheduled_hours : list
   Hours of the day it is scheduled on
- scheduled_days : list
   Day based on numeric value starting at 0 for Sunday
```
# notifications : dict:

```
- failure_on : boolean
   If failure email notifications are on
- success_email_subject : string
   Custom subject line for success e-mail.
- stall_warning_minutes : integer
   Stall warning emails will be sent after this amount of minutes.
- urls : list
   URLs to receive a POST request at job completion
- success_on : boolean
   If success email notifications are on
- success_email_addresses : list
   Addresses to notify by e-mail when the job completes.
˓→successfully.
- success_email_body : string
   Custom body text for success e-mail, written in Markdown.
- failure_email_addresses : list
   Addresses to notify by e-mail when the job fails.
```
#### active\_build\_id : integer

The ID of the current active build, the build used to score predictions.

### primary\_key : string

The unique ID (primary key) of the training dataset.

#### last\_output\_location : string

The output JSON for the last build.

#### excluded\_columns : list

A list of columns which will be considered ineligible to be independent variables.

#### updated\_at : string/date-time

The time the model was updated.

### cross\_validation\_parameters : dict

Cross validation parameter grid for tree methods, e.g. {"n\_estimators": [100, 200, 500], "learning\_rate": [0.01, 0.1], "max\_depth": [2, 3]}.

### created\_at : string/date-time

The time the model was created.

### interaction terms : boolean

Whether to search for interaction terms.

# builds : list:

```
A list of trained models available for making predictions.
- id : integer
   The ID of the model build.
- roc_auc : number/float
   A key metric for binary, multinomial, and ordinal models. Nil
˓→for other
   model types.
- description : string
   A description of the model build.
- root_mean_squared_error : number/float
   A key metric for continuous models. Nil for other model types.
```

```
- r_squared_error : number/float
   A key metric for continuous models. Nil for other model types.
- name : string
   The name of the model build.
- created_at : string
   The time the model build was created.
```
### <span id="page-105-0"></span>**post\_builds**(*id*)

Start a build

# Parameters id : integer

The ID of the model.

### Returns output : string

A string representing the JSON output for the specified build. Only present when smaller than 10KB in size.

#### transformation\_metadata : string

A string representing the full JSON output of the metadata for transformation of column names

### r\_squared\_error : number/float

A key metric for continuous models. Nil for other model types.

#### error : string

The error, if any, returned by the build.

### roc\_auc : number/float

A key metric for binary, multinomial, and ordinal models. Nil for other model types.

#### name : string

The name of the model build.

id : integer

The ID of the model build.

#### state : string

The state of the model build.one of 'queued' 'running' 'succeeded' 'failed' or 'cancelled'.

### output\_location : string

A URL representing the location of the full JSON output for the specified build.The URL link will be valid for 5 minutes.

### description : string

A description of the model build.

#### root\_mean\_squared\_error : number/float

A key metric for continuous models. Nil for other model types.

### <span id="page-105-1"></span>created\_at : string

The time the model build was created.

**put\_archive**(*id*, *status*) Update the archive status of this object

Parameters id : integer

The ID of the object.

status : boolean

The desired archived status of the object.

Returns last\_run : dict:

```
- id : integer
- state : string
- finished_at : string/time
   The time that the run completed.
- started_at : string/time
   The time that the run started.
- error : string
   The error message for this run, if present.
- created at : string/time
   The time that the run was queued.
```
### hidden : boolean

The hidden status of the object. Setting this to true hides it from most API endpoints. The object can still be queried directly by ID

user : dict:

```
- id : integer
   The ID of this user.
- username : string
   This user's username.
- online : boolean
   Whether this user is online.
- initials : string
   This user's initials.
- name : string
   This user's name.
```
parent\_id : integer

The ID of the parent job that will trigger this model.

### database\_id : integer

The ID of the database holding the training set table used to build the model.

running\_as : dict:

```
- id : integer
   The ID of this user.
- username : string
   This user's username.
- online : boolean
   Whether this user is online.
- initials : string
   This user's initials.
- name : string
   This user's name.
```
#### table name : string

The qualified name of the table containing the training set from which to build the model.

# predictions : list:

```
The tables upon which the model will be applied.
- id : integer
   The ID of the model to which to apply the prediction.
- table_name : string
   The qualified name of the table on which to apply the
˓→predictive model.
- limiting_sql : string
   A SQL WHERE clause used to scope the rows to be predicted.
- primary_key : list
   The primary key or composite keys of the table being predicted.
- output_table : string
   The qualified name of the table to be created which will.
˓→contain the
   model's predictions.
- schedule : dict::
   - scheduled_runs_per_hour : integer
       Alternative to scheduled minutes, number of times to run
˓→per hour
   - scheduled : boolean
       If the object is scheduled
   - scheduled_minutes : list
       Minutes of the day it is scheduled on
   - scheduled_hours : list
       Hours of the day it is scheduled on
   - scheduled_days : list
       Day based on numeric value starting at 0 for Sunday
- state : string
   The status of the prediction. One of: "succeeded", "failed",
˓→"queued",
   or "running,"or "idle", if no build has been attempted.
```
#### limiting\_sql : string

A custom SQL WHERE clause used to filter the rows used to build the model. (e.g., "id  $> 105$ ").

#### credential\_id : integer

The ID of the credential used to read the target table. Defaults to the user's default credential.

#### model name : string

The name of the model.

### description : string

A description of the model.

#### current build state : string

The status of the current model build. One of "succeeded", "failed", "queued", or "running,"or "idle", if no build has been attempted.

#### box\_cox\_transformation : boolean
Whether to transform data so that it assumes a normal distribution. Valid only with continuous models.

## dependent\_variable\_order : list

The order of dependent variables, especially useful for Ordinal Modeling.

#### dependent variable : string

The dependent variable of the training dataset.

# number\_of\_folds : integer

Number of folds for cross validation. Default value is 5.

## time\_zone : string

The time zone of this model.

# current\_build\_exception : string

Exception message, if applicable, of the current model build.

#### id : integer

The ID of the model.

## archived : string

The archival status of the requested object(s).

# model\_type\_id : integer

The ID of the model's type.

# schedule : dict:

```
- scheduled_runs_per_hour : integer
   Alternative to scheduled minutes, number of times to run per
˓→hour
- scheduled : boolean
   If the object is scheduled
- scheduled minutes : list
   Minutes of the day it is scheduled on
- scheduled_hours : list
   Hours of the day it is scheduled on
- scheduled_days : list
   Day based on numeric value starting at 0 for Sunday
```
notifications : dict:

```
- failure_on : boolean
   If failure email notifications are on
- success_email_subject : string
   Custom subject line for success e-mail.
- stall warning minutes : integer
   Stall warning emails will be sent after this amount of minutes.
- urls : list
   URLs to receive a POST request at job completion
- success_on : boolean
   If success email notifications are on
- success_email_addresses : list
   Addresses to notify by e-mail when the job completes.
˓→successfully.
- success_email_body : string
```

```
Custom body text for success e-mail, written in Markdown.
- failure_email_addresses : list
  Addresses to notify by e-mail when the job fails.
```
#### active\_build\_id : integer

The ID of the current active build, the build used to score predictions.

## primary\_key : string

The unique ID (primary key) of the training dataset.

# last\_output\_location : string

The output JSON for the last build.

#### excluded\_columns : list

A list of columns which will be considered ineligible to be independent variables.

## updated\_at : string/date-time

The time the model was updated.

# cross\_validation\_parameters : dict

Cross validation parameter grid for tree methods, e.g. {"n\_estimators": [100, 200, 500], "learning\_rate": [0.01, 0.1], "max\_depth": [2, 3]}.

## created\_at : string/date-time

The time the model was created.

# interaction terms : boolean

Whether to search for interaction terms.

# builds : list:

```
A list of trained models available for making predictions.
- id : integer
   The ID of the model build.
- roc_auc : number/float
   A key metric for binary, multinomial, and ordinal models. Nil
˓→for other
   model types.
- description : string
   A description of the model build.
- root_mean_squared_error : number/float
   A key metric for continuous models. Nil for other model types.
- r_squared_error : number/float
   A key metric for continuous models. Nil for other model types.
- name : string
   The name of the model build.
- created_at : string
   The time the model build was created.
```
# **put\_predictions**(*id*, *table\_name*, *primary\_key*, *\*\*kwargs*) Add a table on which to apply the predictive model

### Parameters id : integer

The ID of the model to which to apply the prediction.

table\_name : string

The qualified name of the table on which to apply the predictive model.

#### primary\_key : list

The primary key or composite keys of the table being predicted.

limiting\_sql : string, optional

A SQL WHERE clause used to scope the rows to be predicted.

schedule : dict, optional:

```
- scheduled_runs_per_hour : integer
   Alternative to scheduled minutes, number of times to run per_{\cup}˓→hour
- scheduled : boolean
   If the object is scheduled
- scheduled_minutes : list
   Minutes of the day it is scheduled on
- scheduled_hours : list
   Hours of the day it is scheduled on
- scheduled_days : list
   Day based on numeric value starting at 0 for Sunday
```
#### output\_table : string, optional

The qualified name of the table to be created which will contain the model's predictions.

#### Returns id : integer

The ID of the model to which to apply the prediction.

# table\_name : string

The qualified name of the table on which to apply the predictive model.

# limiting sql : string

A SQL WHERE clause used to scope the rows to be predicted.

# primary\_key : list

The primary key or composite keys of the table being predicted.

#### output\_table : string

The qualified name of the table to be created which will contain the model's predictions.

# schedule : dict:

```
- scheduled_runs_per_hour : integer
   Alternative to scheduled minutes, number of times to run per
˓→hour
- scheduled : boolean
   If the object is scheduled
- scheduled_minutes : list
   Minutes of the day it is scheduled on
- scheduled_hours : list
   Hours of the day it is scheduled on
- scheduled_days : list
   Day based on numeric value starting at 0 for Sunday
```

```
state : string
```
The status of the prediction. One of: "succeeded", "failed", "queued", or "running,"or "idle", if no build has been attempted.

**put\_projects**(*id*, *project\_id*)

Add a models to a project

Parameters id : integer

ID of the resource

project\_id : integer

The ID of the project

Returns None

Response code 204: success

**put\_schedules**(*id*, *schedule*) Schedule the model build

Parameters id : integer

The ID of the model associated with this schedule.

schedule : dict:

```
- scheduled_runs_per_hour : integer
   Alternative to scheduled minutes, number of times to run per
˓→hour
- scheduled : boolean
   If the object is scheduled
- scheduled_minutes : list
   Minutes of the day it is scheduled on
- scheduled_hours : list
   Hours of the day it is scheduled on
- scheduled days : list
   Day based on numeric value starting at 0 for Sunday
```
Returns id : integer

The ID of the model associated with this schedule.

schedule : dict:

```
- scheduled_runs_per_hour : integer
   Alternative to scheduled minutes, number of times to run per.
ightharpoonuphour
- scheduled : boolean
   If the object is scheduled
- scheduled_minutes : list
   Minutes of the day it is scheduled on
- scheduled_hours : list
   Hours of the day it is scheduled on
- scheduled_days : list
   Day based on numeric value starting at 0 for Sunday
```
# **put\_shares\_groups**(*id*, *group\_ids*, *permission\_level*)

Set the permissions groups has on this object

# Parameters id : integer

ID of the resource to be shared

group\_ids : list

An array of one or more group IDs

permission\_level : string

Options are: "read", "write", or "manage"

#### Returns total\_user\_shares : integer

For owners, the number of total users shared. For writers and readers, the number of visible users shared.

writers : dict:

```
- users : list::
   - id : integer
   - name : string
 - groups : list::
   - id : integer
   - name : string
```
## total\_group\_shares : integer

For owners, the number of total groups shared. For writers and readers, the number of visible groups shared.

# readers : dict:

```
- users : list::
   - id : integer
   - name : string
 groups : list::
   - id : integer
   - name : string
```
# owners : dict:

```
- users : list::
   - id : integer
   - name : string
- groups : list::
   - id : integer
   - name : string
```
**put\_shares\_users**(*id*, *user\_ids*, *permission\_level*) Set the permissions users have on this object

## Parameters id : integer

ID of the resource to be shared

user\_ids : list

An array of one or more user IDs

#### permission\_level : string

Options are: "read", "write", or "manage"

# Returns total\_user\_shares : integer

For owners, the number of total users shared. For writers and readers, the number of visible users shared.

writers : dict:

```
- users : list::
   - id : integer
   - name : string
- groups : list::
   - id : integer
   - name : string
```
## total\_group\_shares : integer

For owners, the number of total groups shared. For writers and readers, the number of visible groups shared.

# readers : dict:

```
- users : list::
   - id : integer
   - name : string
- groups : list::
   - id : integer
   - name : string
```
# owners : dict:

```
- users : list::
   - id : integer
   - name : string
- groups : list::
   - id : integer
   - name : string
```
# *Predictions*

class **Predictions**(*session*, *return\_type='civis'*)

# **Methods**

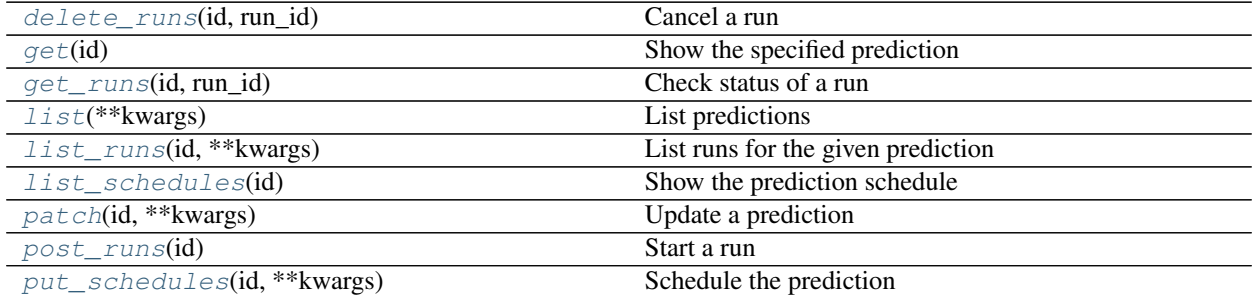

<span id="page-113-0"></span>**delete\_runs**(*id*, *run\_id*)

Cancel a run

Parameters id : integer

The ID of the prediction.

run id : integer

The ID of the run.

Returns None

Response code 202: success

<span id="page-114-0"></span>**get**(*id*)

Show the specified prediction

Parameters id : integer

The ID of the prediction.

Returns last\_run : dict:

```
- id : integer
- state : string
- finished_at : string/time
   The time that the run completed.
- started_at : string/time
   The time that the run started.
- error : string
   The error message for this run, if present.
- created_at : string/time
   The time that the run was queued.
```
#### output\_table\_name : string

The name of the output table for this prediction.

# model\_id : integer

The ID of the model used for this prediction.

scored tables : list:

```
An array of created prediction tables.
- id : integer
   The ID of the table with created predictions.
- score_stats : list::
   An array of metrics on the created predictions.
    - avg_score : number/float
       The average score.
   - histogram : list
       The histogram of the distribution of scores.
   - score_name : string
       The name of the score.
   - min_score : number/float
       The minimum score.
    - max_score : number/float
       The maximum score.
- created_at : string/date-time
   The time when the table with created predictions was created.
- schema : string
    The schema of table with created predictions.
 name : string
    The name of table with created predictions.
```
## error : string

The error, if any, of the last run of this prediction.

scored\_table\_name : string

The name of the source table for this prediction.

limiting\_sql : string

A SQL WHERE clause used to scope the rows to be predicted.

id : integer

The ID of the prediction.

# primary\_key : list

The primary key or composite keys of the table being predicted.

```
state : string
```
The state of the last run of this prediction.

## scored\_table\_id : integer

The ID of the source table for this prediction.

#### finished\_at : string/date-time

The end time of the last run of this prediction.

# started\_at : string/date-time

The start time of the last run of this prediction.

# schedule : dict:

```
- scheduled_runs_per_hour : integer
   Alternative to scheduled minutes, number of times to run per
˓→hour
- scheduled : boolean
   If the object is scheduled
- scheduled_minutes : list
   Minutes of the day it is scheduled on
- scheduled_hours : list
  Hours of the day it is scheduled on
- scheduled_days : list
   Day based on numeric value starting at 0 for Sunday
```
## <span id="page-115-0"></span>**get\_runs**(*id*, *run\_id*)

Check status of a run

# Parameters id : integer

The ID of the prediction.

run\_id : integer

The ID of the run.

# Returns id : integer

The ID of the prediction run.

score\_stats : list:

```
An array of metrics on the created predictions.
- avg_score : number/float
    The average score.
- histogram : list
```

```
The histogram of the distribution of scores.
- score_name : string
   The name of the score.
- min_score : number/float
   The minimum score.
- max_score : number/float
   The maximum score.
```
# state : string

The state of the prediction run.

## prediction\_id : integer

The ID of the prediction.

# created\_at : string/date-time

The time when the table with created predictions was created.

# exception : string

The exception, if any, returned by the prediction run.

## name : string

The name of table created by this predictions run.

# <span id="page-116-0"></span>**list**(*\*\*kwargs*)

List predictions

# Parameters model\_id : integer, optional

If specified, only return predictions associated with this model ID.

# Returns id : integer

The ID of the prediction.

## output\_table\_name : string

The name of the output table for this prediction.

#### model\_id : integer

The ID of the model used for this prediction.

# scored\_table\_id : integer

The ID of the source table for this prediction.

# last\_run : dict:

```
- id : integer
- state : string
- finished_at : string/time
   The time that the run completed.
- started_at : string/time
   The time that the run started.
- error : string
   The error message for this run, if present.
- created_at : string/time
   The time that the run was queued.
```
#### finished\_at : string/date-time

The end time of the last run of this prediction.

#### started\_at : string/date-time

The start time of the last run of this prediction.

# error : string

The error, if any, of the last run of this prediction.

### scored\_table\_name : string

The name of the source table for this prediction.

state : string

The state of the last run of this prediction.

# <span id="page-117-0"></span>**list\_runs**(*id*, *\*\*kwargs*)

List runs for the given prediction

# Parameters id : integer

The ID of the prediction.

limit : integer, optional

Number of results to return. Defaults to 20. Maximum allowed is 100.

# page\_num : integer, optional

Page number of the results to return. Defaults to the first page, 1.

# order : string, optional

The field on which to order the result set. Defaults to id. Must be one of: id.

#### order\_dir : string, optional

Direction in which to sort, either asc (ascending) or desc (descending) defaulting to desc.

# iterator : bool, optional

If True, return a generator to iterate over all responses. Use when more results than the maximum allowed by limit are needed. When True, limit and page\_num are ignored. Defaults to False.

# Returns id : integer

The ID of the prediction run.

## score\_stats : list:

```
An array of metrics on the created predictions.
- avg_score : number/float
    The average score.
- histogram : list
    The histogram of the distribution of scores.
- score_name : string
    The name of the score.
- min_score : number/float
    The minimum score.
 max_score : number/float
    The maximum score.
```
## state : string

The state of the prediction run.

#### prediction\_id : integer

The ID of the prediction.

created\_at : string/date-time

The time when the table with created predictions was created.

exception : string

The exception, if any, returned by the prediction run.

name : string

The name of table created by this predictions run.

#### <span id="page-118-0"></span>**list\_schedules**(*id*)

Show the prediction schedule

## Parameters id : integer

ID of the prediction associated with this schedule.

#### Returns id : integer

ID of the prediction associated with this schedule.

#### score\_on\_model\_build : boolean

Whether the prediction will run after a rebuild of the associated model.

## schedule : dict:

```
- scheduled_runs_per_hour : integer
   Alternative to scheduled minutes, number of times to run per
˓→hour
- scheduled : boolean
   If the object is scheduled
- scheduled_minutes : list
  Minutes of the day it is scheduled on
- scheduled_hours : list
   Hours of the day it is scheduled on
- scheduled_days : list
   Day based on numeric value starting at 0 for Sunday
```
## <span id="page-118-1"></span>**patch**(*id*, *\*\*kwargs*)

Update a prediction

Parameters id : integer

The ID of the prediction.

output\_table\_name : string, optional

The name of the output table for this prediction.

limiting\_sql : string, optional

A SQL WHERE clause used to scope the rows to be predicted.

primary\_key : list, optional

The primary key or composite keys of the table being predicted.

Returns last\_run : dict:

```
- id : integer
- state : string
- finished_at : string/time
   The time that the run completed.
- started_at : string/time
   The time that the run started.
- error : string
   The error message for this run, if present.
- created_at : string/time
   The time that the run was queued.
```
## output\_table\_name : string

The name of the output table for this prediction.

# model id : integer

The ID of the model used for this prediction.

# scored tables : list:

```
An array of created prediction tables.
- id : integer
   The ID of the table with created predictions.
- score_stats : list::
   An array of metrics on the created predictions.
    - avg_score : number/float
        The average score.
    - histogram : list
       The histogram of the distribution of scores.
    - score_name : string
       The name of the score.
    - min score : number/float
       The minimum score.
    - max_score : number/float
       The maximum score.
- created_at : string/date-time
    The time when the table with created predictions was created.
 schema : string
   The schema of table with created predictions.
- name : string
   The name of table with created predictions.
```
### error : string

The error, if any, of the last run of this prediction.

# scored\_table\_name : string

The name of the source table for this prediction.

## limiting\_sql : string

A SQL WHERE clause used to scope the rows to be predicted.

# id : integer

The ID of the prediction.

# primary\_key : list

The primary key or composite keys of the table being predicted.

state : string

The state of the last run of this prediction.

scored\_table\_id : integer

The ID of the source table for this prediction.

## finished\_at : string/date-time

The end time of the last run of this prediction.

## started\_at : string/date-time

The start time of the last run of this prediction.

schedule : dict:

```
- scheduled_runs_per_hour : integer
   Alternative to scheduled minutes, number of times to run per
˓→hour
- scheduled : boolean
   If the object is scheduled
- scheduled_minutes : list
   Minutes of the day it is scheduled on
- scheduled_hours : list
   Hours of the day it is scheduled on
- scheduled_days : list
   Day based on numeric value starting at 0 for Sunday
```
<span id="page-120-0"></span>**post\_runs**(*id*) Start a run

Parameters id : integer

The ID of the prediction.

#### Returns id : integer

The ID of the prediction run.

score\_stats : list:

```
An array of metrics on the created predictions.
- avg_score : number/float
   The average score.
- histogram : list
   The histogram of the distribution of scores.
- score_name : string
    The name of the score.
- min_score : number/float
    The minimum score.
- max_score : number/float
    The maximum score.
```
state : string

The state of the prediction run.

prediction\_id : integer

The ID of the prediction.

created\_at : string/date-time

The time when the table with created predictions was created.

#### exception : string

The exception, if any, returned by the prediction run.

name : string

The name of table created by this predictions run.

## <span id="page-121-0"></span>**put\_schedules**(*id*, *\*\*kwargs*)

Schedule the prediction

Parameters id : integer

ID of the prediction associated with this schedule.

score\_on\_model\_build : boolean, optional

Whether the prediction will run after a rebuild of the associated model.

schedule : dict, optional:

```
- scheduled_runs_per_hour : integer
   Alternative to scheduled minutes, number of times to run per
\rightarrowhour
- scheduled : boolean
   If the object is scheduled
- scheduled_minutes : list
   Minutes of the day it is scheduled on
- scheduled hours : list
   Hours of the day it is scheduled on
- scheduled_days : list
   Day based on numeric value starting at 0 for Sunday
```
## Returns id : integer

ID of the prediction associated with this schedule.

# score\_on\_model\_build : boolean

Whether the prediction will run after a rebuild of the associated model.

# schedule : dict:

```
- scheduled_runs_per_hour : integer
   Alternative to scheduled minutes, number of times to run per
˓→hour
- scheduled : boolean
   If the object is scheduled
- scheduled_minutes : list
   Minutes of the day it is scheduled on
- scheduled_hours : list
   Hours of the day it is scheduled on
- scheduled_days : list
   Day based on numeric value starting at 0 for Sunday
```
# *Projects*

class **Projects**(*session*, *return\_type='civis'*)

# **Methods**

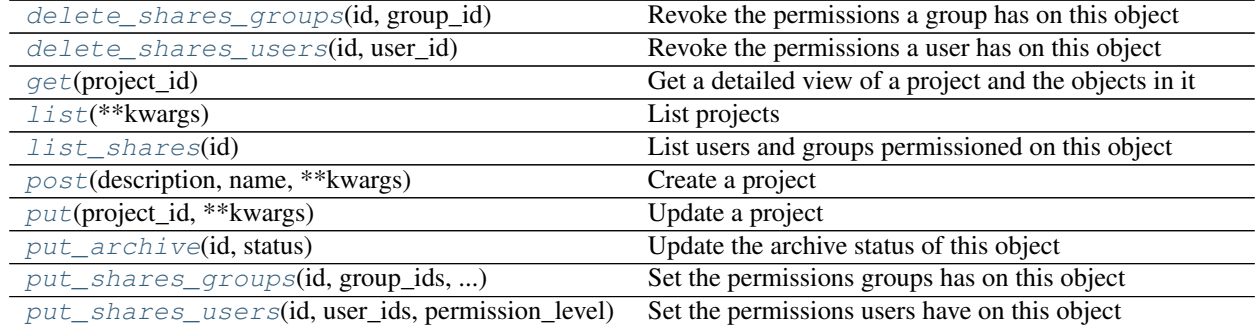

<span id="page-122-0"></span>**delete\_shares\_groups**(*id*, *group\_id*)

Revoke the permissions a group has on this object

Parameters id : integer

ID of the resource to be revoked

group\_id : integer

ID of the group

Returns None

Response code 204: success

<span id="page-122-1"></span>**delete\_shares\_users**(*id*, *user\_id*) Revoke the permissions a user has on this object

## Parameters id : integer

ID of the resource to be revoked

user\_id : integer

ID of the user

# Returns None

Response code 204: success

# <span id="page-122-2"></span>**get**(*project\_id*)

Get a detailed view of a project and the objects in it

# Parameters project\_id : integer

## Returns author : dict:

```
- id : integer
   The ID of this user.
- username : string
   This user's username.
- online : boolean
   Whether this user is online.
- initials : string
   This user's initials.
- name : string
   This user's name.
```
# archived : string

The archival status of the requested object(s).

# app\_instances : list:

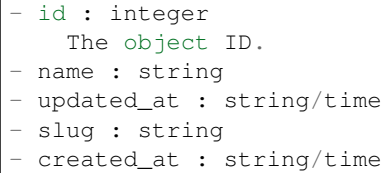

# tables : list:

```
- name : string
```

```
- updated_at : string/time
```

```
- schema : string
```

```
- column_count : integer
```

```
- row_count : integer
```

```
- created_at : string/time
```
# reports : list:

```
- id : integer
   The object ID.
- state : string
- name : string
- updated_at : string/time
- created_at : string/time
```
# users : list:

```
Users who can see the project
- id : integer
   The ID of this user.
- username : string
   This user's username.
- online : boolean
   Whether this user is online.
- initials : string
   This user's initials.
- name : string
    This user's name.
```
# updated\_at : string/time

# script\_templates : list:

```
- id : integer
   The object ID.
- name : string
- updated_at : string/time
- created_at : string/time
```
# all\_objects : list:

```
- project_id : integer
- author : string
```

```
- object_type : string
- object_id : integer
- archived : string
   The archival status of the requested object(s).
- fco_type : string
- sub_type : string
- icon : string
- name : string
```
#### name : string

The name of this project.

id : integer

The ID for this project.

imports : list:

```
- id : integer
   The object ID.
- state : string
- type : string
- finished_at : string/time
- created_at : string/time
- updated_at : string/time
- name : string
```
models : list:

```
- id : integer
   The object ID.
- state : string
- name : string
- updated_at : string/time
- created_at : string/time
```
# hidden : boolean

The hidden status of the object. Setting this to true hides it from most API endpoints. The object can still be queried directly by ID

# note : string

description : string

A description of the project

auto\_share : boolean

surveys : list:

```
- id : integer
   The object ID.
- updated_at : string/time
- created_at : string/time
```
scripts : list:

- id : integer The object ID.

```
- state : string
- type : string
- finished at : string/time
- created_at : string/time
- updated_at : string/time
- name : string
```
## files : list:

```
- id : integer
   The object ID.
- file_name : string
- updated at : string/time
- file_size : integer
- created_at : string/time
```
created\_at : string/time

# <span id="page-125-0"></span>**list**(*\*\*kwargs*) List projects

Parameters author : string, optional

If specified, return projects owned by this author. It accepts a comma- separated list of author ids.

# permission : string, optional

A permissions string, one of "read", "write", or "manage". Lists only projects for which the current user has that permission.

## archived : string, optional

The archival status of the requested object(s).

#### limit : integer, optional

Number of results to return. Defaults to 20. Maximum allowed is 1000.

# page num : integer, optional

Page number of the results to return. Defaults to the first page, 1.

# order : string, optional

The field on which to order the result set. Defaults to updated\_at. Must be one of: updated\_at, name, created\_at.

#### order\_dir : string, optional

Direction in which to sort, either asc (ascending) or desc (descending) defaulting to desc.

## iterator : bool, optional

If True, return a generator to iterate over all responses. Use when more results than the maximum allowed by limit are needed. When True, limit and page\_num are ignored. Defaults to False.

# Returns id : integer

The ID for this project.

## author : dict:

```
- id : integer
   The ID of this user.
- username : string
   This user's username.
- online : boolean
   Whether this user is online.
- initials : string
   This user's initials.
- name : string
   This user's name.
```
# archived : string

The archival status of the requested object(s).

## description : string

A description of the project

auto\_share : boolean

users : list:

```
Users who can see the project
- id : integer
   The ID of this user.
- username : string
   This user's username.
- online : boolean
   Whether this user is online.
- initials : string
   This user's initials.
- name : string
   This user's name.
```
# created\_at : string/time

## updated\_at : string/time

name : string

The name of this project.

# <span id="page-126-0"></span>**list\_shares**(*id*)

List users and groups permissioned on this object

# Parameters id : integer

The ID of the object.

## Returns total\_user\_shares : integer

For owners, the number of total users shared. For writers and readers, the number of visible users shared.

writers : dict:

```
- users : list::
   - id : integer
   - name : string
- groups : list::
   - id : integer
   - name : string
```
## total\_group\_shares : integer

For owners, the number of total groups shared. For writers and readers, the number of visible groups shared.

#### readers : dict:

```
- users : list::
   - id : integer
   - name : string
 groups : list::
   - id : integer
   - name : string
```
## owners : dict:

```
- users : list::
   - id : integer
   - name : string
- groups : list::
   - id : integer
   - name : string
```
# <span id="page-127-0"></span>**post**(*description*, *name*, *\*\*kwargs*)

Create a project

# Parameters description : string

A description of the project

## name : string

The name of this project.

## hidden : boolean, optional

The hidden status of the object. Setting this to true hides it from most API endpoints. The object can still be queried directly by ID

note : string, optional

Notes for the project

Returns author : dict:

```
- id : integer
   The ID of this user.
- username : string
   This user's username.
- online : boolean
   Whether this user is online.
- initials : string
   This user's initials.
- name : string
   This user's name.
```
# archived : string

The archival status of the requested object(s).

# app\_instances : list:

```
- id : integer
   The object ID.
- name : string
- updated_at : string/time
- slug : string
- created_at : string/time
```
# tables : list:

```
- name : string
```
- updated\_at : string/time
- schema : string
- column count : integer
- row\_count : integer
- created\_at : string/time

reports : list:

```
- id : integer
   The object ID.
- state : string
- name : string
- updated_at : string/time
- created_at : string/time
```
users : list:

```
Users who can see the project
- id : integer
   The ID of this user.
- username : string
   This user's username.
- online : boolean
   Whether this user is online.
- initials : string
   This user's initials.
- name : string
    This user's name.
```
updated\_at : string/time

script\_templates : list:

```
- id : integer
   The object ID.
- name : string
- updated_at : string/time
- created_at : string/time
```
# all\_objects : list:

```
- project_id : integer
- author : string
- object_type : string
- object_id : integer
- archived : string
   The archival status of the requested object(s).
- fco_type : string
```

```
sub_type : string
- icon : string
name : string
```
## name : string

The name of this project.

id : integer

The ID for this project.

imports : list:

```
- id : integer
   The object ID.
- state : string
- type : string
- finished_at : string/time
- created at : string/time
- updated_at : string/time
- name : string
```
models : list:

```
- id : integer
   The object ID.
- state : string
- name : string
- updated_at : string/time
- created at : string/time
```
# hidden : boolean

The hidden status of the object. Setting this to true hides it from most API endpoints. The object can still be queried directly by ID

note : string

description : string

A description of the project

auto\_share : boolean

surveys : list:

```
- id : integer
   The object ID.
- updated_at : string/time
- created_at : string/time
```
scripts : list:

```
- id : integer
   The object ID.
- state : string
- type : string
- finished_at : string/time
- created_at : string/time
```

```
updated_at : string/time
name : string
```
## files : list:

```
- id : integer
   The object ID.
- file_name : string
- updated_at : string/time
- file_size : integer
- created_at : string/time
```
# created\_at : string/time

```
put(project_id, **kwargs)
     Update a project
```
# Parameters project\_id : integer

note : string, optional

Notes for the project

# description : string, optional

A description of the project

name : string, optional

The name of this project.

# Returns author : dict:

```
- id : integer
   The ID of this user.
- username : string
   This user's username.
- online : boolean
   Whether this user is online.
- initials : string
   This user's initials.
- name : string
   This user's name.
```
# archived : string

The archival status of the requested object(s).

## app\_instances : list:

```
- id : integer
   The object ID.
- name : string
- updated_at : string/time
- slug : string
- created_at : string/time
```
# tables : list:

```
- name : string
- updated_at : string/time
 schema : string
```

```
- column_count : integer
- row_count : integer
- created_at : string/time
```
## reports : list:

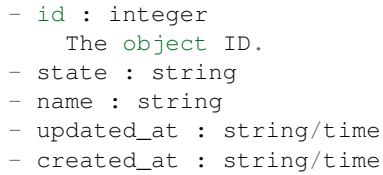

# users : list:

```
Users who can see the project
- id : integer
   The ID of this user.
- username : string
   This user's username.
- online : boolean
   Whether this user is online.
- initials : string
   This user's initials.
- name : string
   This user's name.
```
updated\_at : string/time

script\_templates : list:

```
- id : integer
   The object ID.
- name : string
- updated_at : string/time
- created_at : string/time
```
# all\_objects : list:

```
- project_id : integer
- author : string
- object_type : string
- object_id : integer
- archived : string
   The archival status of the requested object(s).
- fco_type : string
- sub_type : string
- icon : string
- name : string
```
# name : string

The name of this project.

id : integer

The ID for this project.

## imports : list:

```
- id : integer
   The object ID.
- state : string
- type : string
- finished_at : string/time
- created_at : string/time
- updated_at : string/time
- name : string
```
## models : list:

```
- id : integer
   The object ID.
- state : string
- name : string
- updated_at : string/time
- created_at : string/time
```
# hidden : boolean

The hidden status of the object. Setting this to true hides it from most API endpoints. The object can still be queried directly by ID

note : string

description : string

A description of the project

auto share : boolean

surveys : list:

```
- id : integer
   The object ID.
- updated_at : string/time
- created_at : string/time
```
scripts : list:

```
- id : integer
   The object ID.
- state : string
- type : string
- finished_at : string/time
- created_at : string/time
- updated_at : string/time
- name : string
```
files : list:

```
- id : integer
   The object ID.
- file_name : string
- updated_at : string/time
- file_size : integer
- created_at : string/time
```
<span id="page-132-0"></span>created\_at : string/time

# **put\_archive**(*id*, *status*)

Update the archive status of this object

Parameters id : integer

The ID of the object.

status : boolean

The desired archived status of the object.

# Returns author : dict:

```
- id : integer
   The ID of this user.
- username : string
   This user's username.
- online : boolean
   Whether this user is online.
- initials : string
   This user's initials.
- name : string
   This user's name.
```
# archived : string

The archival status of the requested object(s).

# app\_instances : list:

```
- id : integer
   The object ID.
- name : string
- updated_at : string/time
- slug : string
- created_at : string/time
```
## tables : list:

```
- name : string
```
- updated\_at : string/time
- schema : string
- column\_count : integer
- row\_count : integer
- created\_at : string/time

# reports : list:

```
- id : integer
   The object ID.
- state : string
- name : string
- updated_at : string/time
 created_at : string/time
```
# users : list:

```
Users who can see the project
- id : integer
   The ID of this user.
- username : string
```

```
This user's username.
- online : boolean
   Whether this user is online.
- initials : string
   This user's initials.
- name : string
   This user's name.
```
updated\_at : string/time

script\_templates : list:

```
- id : integer
   The object ID.
- name : string
- updated_at : string/time
- created_at : string/time
```
all\_objects : list:

```
- project_id : integer
- author : string
- object_type : string
- object_id : integer
- archived : string
   The archival status of the requested object(s).
- fco_type : string
- sub_type : string
- icon : string
- name : string
```
name : string

The name of this project.

id : integer

The ID for this project.

imports : list:

```
- id : integer
   The object ID.
- state : string
- type : string
- finished_at : string/time
- created_at : string/time
- updated_at : string/time
- name : string
```
models : list:

```
- id : integer
   The object ID.
- state : string
- name : string
- updated_at : string/time
- created_at : string/time
```
hidden : boolean

The hidden status of the object. Setting this to true hides it from most API endpoints. The object can still be queried directly by ID

note : string

description : string

A description of the project

auto\_share : boolean

surveys : list:

```
- id : integer
   The object ID.
- updated_at : string/time
- created_at : string/time
```
scripts : list:

```
- id : integer
   The object ID.
- state : string
- type : string
- finished_at : string/time
- created_at : string/time
- updated_at : string/time
- name : string
```
files : list:

```
- id : integer
   The object ID.
- file_name : string
- updated_at : string/time
- file_size : integer
- created_at : string/time
```
created\_at : string/time

<span id="page-135-0"></span>**put\_shares\_groups**(*id*, *group\_ids*, *permission\_level*) Set the permissions groups has on this object

## Parameters id : integer

ID of the resource to be shared

group ids : list

An array of one or more group IDs

# permission\_level : string

Options are: "read", "write", or "manage"

# Returns total\_user\_shares : integer

For owners, the number of total users shared. For writers and readers, the number of visible users shared.

writers : dict:

```
- users : list::
   - id : integer
   - name : string
- groups : list::
   - id : integer
   - name : string
```
# total\_group\_shares : integer

For owners, the number of total groups shared. For writers and readers, the number of visible groups shared.

#### readers : dict:

```
- users : list::
   - id : integer
   - name : string
 groups : list::
   - id : integer
   - name : string
```
owners : dict:

```
- users : list::
   - id : integer
   - name : string
- groups : list::
   - id : integer
   - name : string
```
<span id="page-136-0"></span>**put\_shares\_users**(*id*, *user\_ids*, *permission\_level*) Set the permissions users have on this object

# Parameters id : integer

ID of the resource to be shared

user ids : list

An array of one or more user IDs

# permission\_level : string

Options are: "read", "write", or "manage"

# Returns total\_user\_shares : integer

For owners, the number of total users shared. For writers and readers, the number of visible users shared.

writers : dict:

```
- users : list::
   - id : integer
   - name : string
- groups : list::
   - id : integer
   - name : string
```
For owners, the number of total groups shared. For writers and readers, the number of visible groups shared.

# readers : dict:

```
- users : list::
   - id : integer
   - name : string
- groups : list::
   - id : integer
   - name : string
```
# owners : dict:

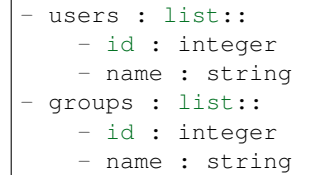

# *Queries*

class **Queries**(*session*, *return\_type='civis'*)

# **Methods**

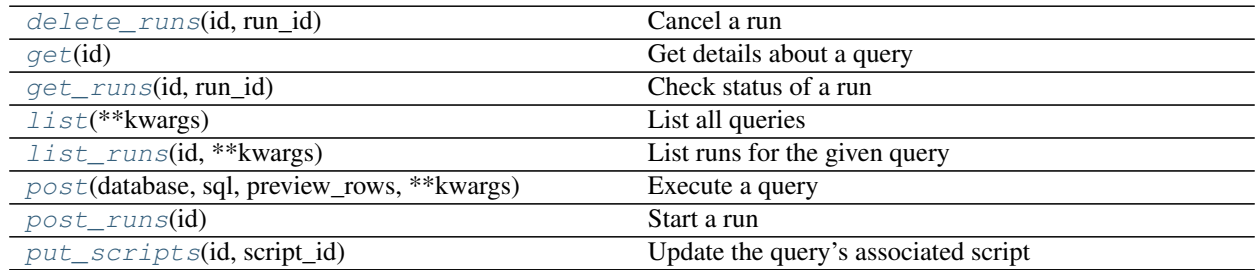

<span id="page-137-0"></span>**delete\_runs**(*id*, *run\_id*)

Cancel a run

# Parameters id : integer

The ID of the query.

run\_id : integer

The ID of the run.

# Returns None

Response code 202: success

## <span id="page-137-1"></span>**get**(*id*)

Get details about a query

Parameters id : integer

The query ID.

Returns database : integer

The database ID.

script\_id : integer

The ID of the script associated with this query.

report\_id : integer

The ID of the report associated with this query.

# hidden : boolean

The hidden status of the object. Setting this to true hides it from most API endpoints. The object can still be queried directly by ID

## author : dict:

```
- id : integer
   The ID of this user.
- username : string
   This user's username.
- online : boolean
   Whether this user is online.
- initials : string
   This user's initials.
- name : string
   This user's name.
```
credential : integer

The credential ID.

#### result\_columns : list

A preview of columns returned by the query.

# name : string

The name of the query.

#### id : integer

The query ID.

# started\_at : string/date-time

The start time of the last run.

#### state : string

The state of the last run.

# result\_rows : list

A preview of rows returned by the query.

#### sql : string

The SQL to execute.

## finished\_at : string/date-time

The end time of the last run.

last\_run\_id : integer

The ID of the last run.

updated\_at : string/time

exception : string

Exception returned from the query, null if the query was a success.

created\_at : string/time

# <span id="page-139-0"></span>**get\_runs**(*id*, *run\_id*)

Check status of a run

# Parameters id : integer

The ID of the query.

# run\_id : integer

The ID of the run.

# Returns id : integer

The ID of the run.

# query\_id : integer

The ID of the query.

# state : string

The state of the run, one of 'queued' 'running' 'succeeded' 'failed' or 'cancelled'.

# is\_cancel\_requested : boolean

True if run cancel requested, else false.

#### finished\_at : string/time

The time the last run completed.

## started\_at : string/time

The time the last run started at.

# error : string

The error, if any, returned by the run.

# <span id="page-139-1"></span>**list**(*\*\*kwargs*)

List all queries

## Parameters database\_id : integer, optional

The database ID.

# author\_id : integer, optional

The author of the query.

## created\_before : string, optional

An upper bound for the creation date of the query.

# limit : integer, optional

Number of results to return. Defaults to 20. Maximum allowed is 50.

page\_num : integer, optional

Page number of the results to return. Defaults to the first page, 1.

order : string, optional

The field on which to order the result set. Defaults to created\_at. Must be one of: created\_at.

order\_dir : string, optional

Direction in which to sort, either asc (ascending) or desc (descending) defaulting to desc.

## iterator : bool, optional

If True, return a generator to iterate over all responses. Use when more results than the maximum allowed by limit are needed. When True, limit and page\_num are ignored. Defaults to False.

## Returns database : integer

The database ID.

script id : integer

The ID of the script associated with this query.

## report\_id : integer

The ID of the report associated with this query.

credential : integer

The credential ID.

# result\_columns : list

A preview of columns returned by the query.

#### preview\_rows : integer

The number of rows to save from the query's result (maximum: 100).

id : integer

The query ID.

#### started\_at : string/date-time

The start time of the last run.

# state: string

The state of the last run.

#### result\_rows : list

A preview of rows returned by the query.

## sql : string

The SQL to execute.

# finished at : string/date-time

The end time of the last run.

# last\_run\_id : integer

The ID of the last run.

updated\_at : string/time

#### exception : string

Exception returned from the query, null if the query was a success.

created\_at : string/time

# <span id="page-141-0"></span>**list\_runs**(*id*, *\*\*kwargs*)

List runs for the given query

# Parameters id : integer

The ID of the query.

limit : integer, optional

Number of results to return. Defaults to 20. Maximum allowed is 100.

# page\_num : integer, optional

Page number of the results to return. Defaults to the first page, 1.

# order : string, optional

The field on which to order the result set. Defaults to id. Must be one of: id.

## order\_dir : string, optional

Direction in which to sort, either asc (ascending) or desc (descending) defaulting to desc.

## iterator : bool, optional

If True, return a generator to iterate over all responses. Use when more results than the maximum allowed by limit are needed. When True, limit and page\_num are ignored. Defaults to False.

## Returns id : integer

The ID of the run.

## query\_id : integer

The ID of the query.

#### state : string

The state of the run, one of 'queued' 'running' 'succeeded' 'failed' or 'cancelled'.

## is\_cancel\_requested : boolean

True if run cancel requested, else false.

#### finished\_at : string/time

The time the last run completed.

## started\_at : string/time

The time the last run started at.

#### error : string

The error, if any, returned by the run.

# <span id="page-141-1"></span>**post**(*database*, *sql*, *preview\_rows*, *\*\*kwargs*) Execute a query

#### Parameters database : integer

The database ID.

sql : string

The SQL to execute.

preview\_rows : integer

The number of rows to save from the query's result (maximum: 100).

#### hidden : boolean, optional

The hidden status of the object. Setting this to true hides it from most API endpoints. The object can still be queried directly by ID

## unquoted : boolean, optional

If true, will not quote fields.

## include\_header : boolean, optional

Whether the CSV output should include a header row [default: true].

## column\_delimiter : string, optional

The delimiter to use. One of comma or tab, or pipe [default: comma].

#### filename\_prefix : string, optional

The output filename prefix.

interactive : boolean, optional

Deprecated and not used.

credential : integer, optional

The credential ID.

#### compression : string, optional

The type of compression. One of gzip or zip, or none [default: gzip].

## Returns hidden : boolean

The hidden status of the object. Setting this to true hides it from most API endpoints. The object can still be queried directly by ID

## unquoted : boolean

If true, will not quote fields.

#### report\_id : integer

The ID of the report associated with this query.

## preview\_rows : integer

The number of rows to save from the query's result (maximum: 100).

# compression : string

The type of compression. One of gzip or zip, or none [default: gzip].

## database : integer

The database ID.

# result\_columns : list

A preview of columns returned by the query.

# started\_at : string/date-time

The start time of the last run.

# script\_id : integer

The ID of the script associated with this query.

# created\_at : string/time

id : integer

The query ID.

# last\_run\_id : integer

The ID of the last run.

# include header : boolean

Whether the CSV output should include a header row [default: true].

# filename\_prefix : string

The output filename prefix.

# interactive : boolean

Deprecated and not used.

# credential : integer

The credential ID.

# column\_delimiter : string

The delimiter to use. One of comma or tab, or pipe [default: comma].

# state : string

The state of the last run.

#### result\_rows : list

A preview of rows returned by the query.

## exception : string

Exception returned from the query, null if the query was a success.

# finished\_at : string/date-time

The end time of the last run.

# updated\_at : string/time

sql : string

The SQL to execute.

# <span id="page-143-0"></span>**post\_runs**(*id*)

Start a run

# Parameters id : integer

The ID of the query.

# Returns id : integer

The ID of the run.
query\_id : integer

The ID of the query.

# state: string

The state of the run, one of 'queued' 'running' 'succeeded' 'failed' or 'cancelled'.

### is\_cancel\_requested : boolean

True if run cancel requested, else false.

#### finished\_at : string/time

The time the last run completed.

#### started\_at : string/time

The time the last run started at.

#### error : string

The error, if any, returned by the run.

### **put\_scripts**(*id*, *script\_id*)

Update the query's associated script

### Parameters id : integer

The query ID.

# script\_id : integer

The ID of the script associated with this query.

### Returns database : integer

The database ID.

#### script\_id : integer

The ID of the script associated with this query.

# report\_id : integer

The ID of the report associated with this query.

#### hidden : boolean

The hidden status of the object. Setting this to true hides it from most API endpoints. The object can still be queried directly by ID

#### author : dict:

```
- id : integer
   The ID of this user.
- username : string
   This user's username.
- online : boolean
   Whether this user is online.
- initials : string
   This user's initials.
- name : string
   This user's name.
```
### credential : integer

The credential ID.

# result\_columns : list A preview of columns returned by the query. name : string The name of the query. id : integer The query ID. started\_at : string/date-time The start time of the last run. state: string The state of the last run. result\_rows : list A preview of rows returned by the query. sql : string The SQL to execute. finished\_at : string/date-time The end time of the last run. last\_run\_id : integer The ID of the last run. updated\_at : string/time exception : string Exception returned from the query, null if the query was a success. created\_at : string/time

# *Reports*

class **Reports**(*session*, *return\_type='civis'*)

# **Methods**

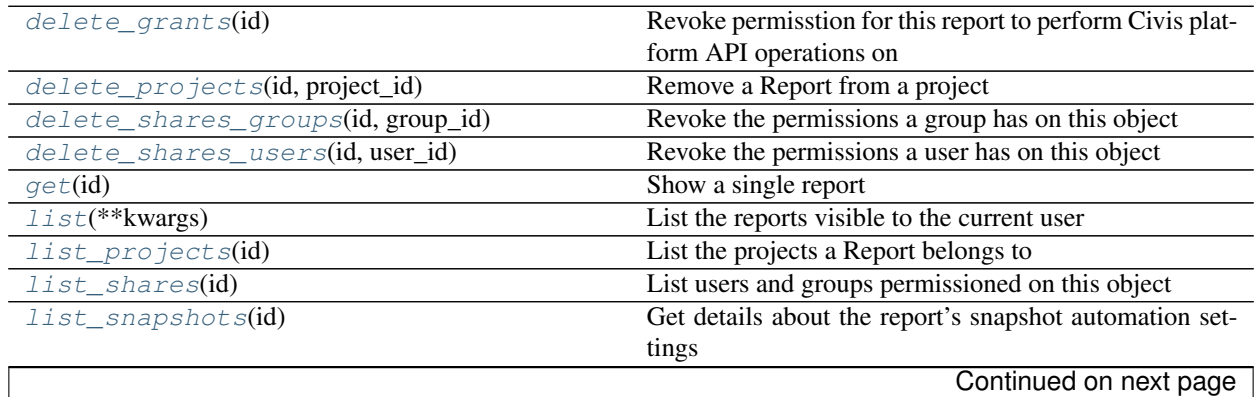

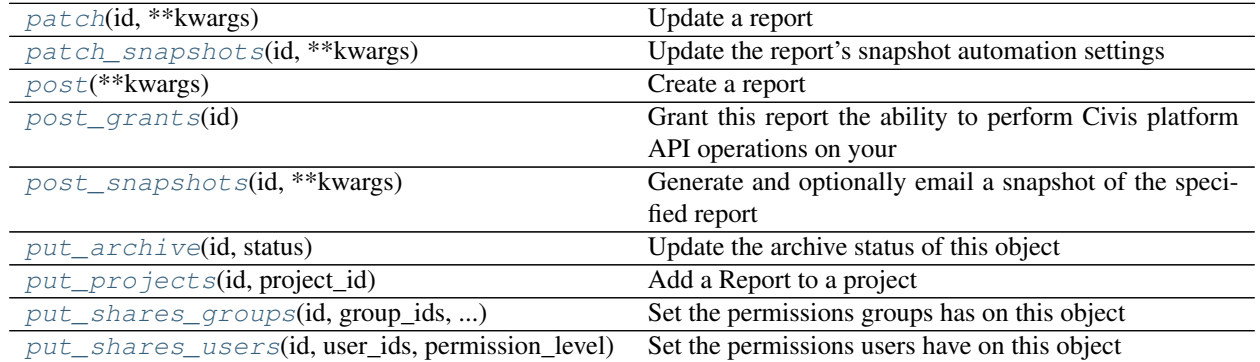

# Table 4.13 – continued from previous page

# <span id="page-146-0"></span>**delete\_grants**(*id*)

Revoke permisstion for this report to perform Civis platform API operations on your behalf

Parameters id : integer

The ID of this report.

### Returns None

Response code 204: success

<span id="page-146-1"></span>**delete\_projects**(*id*, *project\_id*) Remove a Report from a project

Parameters id : integer

ID of the resource

project\_id : integer

The ID of the project

## Returns None

Response code 204: success

<span id="page-146-2"></span>**delete\_shares\_groups**(*id*, *group\_id*) Revoke the permissions a group has on this object

Parameters id : integer

ID of the resource to be revoked

group\_id : integer

ID of the group

### Returns None

Response code 204: success

<span id="page-146-3"></span>**delete\_shares\_users**(*id*, *user\_id*) Revoke the permissions a user has on this object

Parameters id : integer

ID of the resource to be revoked

user id : integer

ID of the user

Returns None

Response code 204: success

<span id="page-147-0"></span>**get**(*id*)

Show a single report

Parameters id : integer

The ID of this report.

### Returns auth\_thumbnail\_url : string

URL for a thumbnail of the report.

last\_run : dict:

```
- id : integer
- state : string
- finished_at : string/time
   The time that the run completed.
- started_at : string/time
   The time that the run started.
- error : string
   The error message for this run, if present.
- created_at : string/time
   The time that the run was queued.
```
#### user : dict:

```
- id : integer
   The ID of this user.
- username : string
   This user's username.
- online : boolean
   Whether this user is online.
- initials : string
   This user's initials.
- name : string
   This user's name.
```
# job\_path : string

The link to details of the job that backs this report.

auth\_data\_url : string

archived : string

The archival status of the requested object(s).

auth\_code\_url : string

id : integer

The ID of this report.

tableau\_id : integer

# provide\_api\_key : boolean

Whether the report requests an API Key from the report viewer.

api\_key : string

A Civis API key that can be used by this report.

app\_state : dict

Any application state blob for this report.

created\_at : string/time

### config : string

Any configuration metadata for this report.

script : dict:

```
- id : integer
   The ID for the script.
- sql : string
   The raw SQL query for the script.
- name : string
   The name of the script.
```
# hidden : boolean

The hidden status of the object. Setting this to true hides it from most API endpoints. The object can still be queried directly by ID

#### api\_key\_id : integer

The ID of the API key. Can be used for auditing API use by this report.

#### valid\_output\_file : boolean

Whether the job (a script or a query) that backs the report currently has a valid output file.

#### template\_id : integer

The ID of the template used for this report.

# name : string

The name of the report.

# state: string

The status of the report's last run.

#### finished\_at : string/time

The time that the report's last run finished.

projects : list:

```
A list of projects containing the report.
- id : integer
   The ID for the project.
- name : string
    The name of the project.
```
# updated\_at : string/time

#### viz\_updated\_at : string/time

The time that the report's visualization was last updated.

### <span id="page-148-0"></span>**list**(*\*\*kwargs*)

List the reports visible to the current user

### Parameters type : string, optional

If specified, return report of these types. It accepts a comma-separated list, possible values are 'tableau', 'other'.

author : string, optional

If specified, return reports from this author. It accepts a comma-separated list of author ids.

#### template\_id : integer, optional

If specified, return reports using the provided Template.

#### archived : string, optional

The archival status of the requested object(s).

### limit : integer, optional

Number of results to return. Defaults to 20. Maximum allowed is 50.

page num : integer, optional

Page number of the results to return. Defaults to the first page, 1.

### order : string, optional

The field on which to order the result set. Defaults to updated\_at. Must be one of: updated\_at, name, created\_at.

#### order\_dir : string, optional

Direction in which to sort, either asc (ascending) or desc (descending) defaulting to desc.

#### iterator : bool, optional

If True, return a generator to iterate over all responses. Use when more results than the maximum allowed by limit are needed. When True, limit and page\_num are ignored. Defaults to False.

#### Returns auth\_thumbnail\_url : string

URL for a thumbnail of the report.

last run : dict:

```
- id : integer
- state : string
- finished at : string/time
   The time that the run completed.
- started_at : string/time
   The time that the run started.
- error : string
   The error message for this run, if present.
- created_at : string/time
    The time that the run was queued.
```
# user : dict:

```
- id : integer
   The ID of this user.
 username : string
   This user's username.
```

```
- online : boolean
   Whether this user is online.
- initials : string
   This user's initials.
- name : string
   This user's name.
```
### script : dict:

```
- id : integer
   The ID for the script.
- sql : string
   The raw SQL query for the script.
- name : string
   The name of the script.
```
archived : string

The archival status of the requested object(s).

# template\_id : integer

The ID of the template used for this report.

### name : string

The name of the report.

# id : integer

The ID of this report.

state : string

The status of the report's last run.

```
tableau_id : integer
```
### finished\_at : string/time

The time that the report's last run finished.

### projects : list:

```
A list of projects containing the report.
- id : integer
   The ID for the project.
- name : string
    The name of the project.
```
### created\_at : string/time

updated\_at : string/time

#### viz\_updated\_at : string/time

The time that the report's visualization was last updated.

#### job\_path : string

The link to details of the job that backs this report.

# <span id="page-150-0"></span>**list\_projects**(*id*)

List the projects a Report belongs to

#### Parameters id : integer

The ID of the resource.

# Returns id : integer

The ID for this project.

author : dict:

```
- id : integer
   The ID of this user.
- username : string
   This user's username.
- online : boolean
   Whether this user is online.
- initials : string
   This user's initials.
- name : string
   This user's name.
```
#### archived : string

The archival status of the requested object(s).

### description : string

A description of the project

auto\_share : boolean

users : list:

```
Users who can see the project
- id : integer
   The ID of this user.
- username : string
   This user's username.
- online : boolean
    Whether this user is online.
- initials : string
   This user's initials.
- name : string
    This user's name.
```
created\_at : string/time

updated\_at : string/time

name : string

The name of this project.

### <span id="page-151-0"></span>**list\_shares**(*id*)

List users and groups permissioned on this object

# Parameters id : integer

The ID of the object.

# Returns total\_user\_shares : integer

For owners, the number of total users shared. For writers and readers, the number of visible users shared.

writers : dict:

```
- users : list::
   - id : integer
   - name : string
- groups : list::
   - id : integer
   - name : string
```
#### total\_group\_shares : integer

For owners, the number of total groups shared. For writers and readers, the number of visible groups shared.

## readers : dict:

```
- users : list::
   - id : integer
   - name : string
- groups : list::
   - id : integer
   - name : string
```
# owners : dict:

```
- users : list::
   - id : integer
   - name : string
- groups : list::
   - id : integer
   - name : string
```
### <span id="page-152-0"></span>**list\_snapshots**(*id*)

Get details about the report's snapshot automation settings

### Parameters id : integer

The ID of this report.

#### Returns id : integer

The ID of this report.

### send\_email\_on\_completion : boolean

Whether the job will send emails on completion.

# state : string

The status of the job's last run.

### email\_subject : string

Subject for Email.

# parent\_id : integer

The ID of the parent job that will trigger this snapshot.

### finished\_at : string/time

The time that the job's last run finished.

#### width : integer

The width of the cropped snapshot image in screen pixels. The default value is 1440 pixels. Minimum value is 600 pixels.

### email\_template : string

Custom email template.

#### recipient\_email\_addresses : string

Email addresses to send report to, comma separated.

# schedule : dict:

```
- scheduled runs per hour : integer
   Alternative to scheduled minutes, number of times to run per
\rightarrowhour
- scheduled : boolean
   If the object is scheduled
- scheduled_minutes : list
   Minutes of the day it is scheduled on
- scheduled hours : list
   Hours of the day it is scheduled on
- scheduled_days : list
   Day based on numeric value starting at 0 for Sunday
```
### height : integer

The height of the cropped snapshot image in screen pixels. The default value is 900 pixels. Minimum value is 600 pixels.

<span id="page-153-0"></span>**patch**(*id*, *\*\*kwargs*)

Update a report

Parameters id : integer

The ID of the report to modify.

code\_body : string, optional

The code for the report visualization.

#### template\_id : integer, optional

The ID of the template used for this report. If null is passed, no template will back this report. Changes to the backing template will reset the report appState.

#### provide\_api\_key : boolean, optional

Allow the report to provide an API key to front-end code.

# app\_state : dict, optional

The application state blob for this report.

config : string, optional

#### script\_id : integer, optional

The ID of the job (a script or a query) used to create this report.

#### name : string, optional

The name of the report.

#### Returns auth\_thumbnail\_url : string

URL for a thumbnail of the report.

last run : dict:

```
- id : integer
- state : string
- finished_at : string/time
   The time that the run completed.
- started_at : string/time
   The time that the run started.
- error : string
   The error message for this run, if present.
- created_at : string/time
   The time that the run was queued.
```
### user : dict:

```
- id : integer
   The ID of this user.
- username : string
   This user's username.
- online : boolean
   Whether this user is online.
- initials : string
   This user's initials.
- name : string
   This user's name.
```
### job\_path : string

The link to details of the job that backs this report.

# auth\_data\_url : string

### archived : string

The archival status of the requested object(s).

#### auth\_code\_url : string

id : integer

The ID of this report.

#### tableau\_id : integer

#### provide\_api\_key : boolean

Whether the report requests an API Key from the report viewer.

# api\_key : string

A Civis API key that can be used by this report.

# app\_state : dict

Any application state blob for this report.

### created\_at : string/time

### config : string

Any configuration metadata for this report.

```
script : dict:
```

```
id : integer
   The ID for the script.
 sql : string
   The raw SQL query for the script.
- name : string
   The name of the script.
```
#### hidden : boolean

The hidden status of the object. Setting this to true hides it from most API endpoints. The object can still be queried directly by ID

#### api\_key\_id : integer

The ID of the API key. Can be used for auditing API use by this report.

#### valid\_output\_file : boolean

Whether the job (a script or a query) that backs the report currently has a valid output file.

#### template\_id : integer

The ID of the template used for this report.

### name : string

The name of the report.

# state : string

The status of the report's last run.

# finished\_at : string/time

The time that the report's last run finished.

### projects : list:

```
A list of projects containing the report.
- id : integer
    The ID for the project.
- name : string
    The name of the project.
```
# updated\_at : string/time

### viz\_updated\_at : string/time

The time that the report's visualization was last updated.

# <span id="page-155-0"></span>**patch\_snapshots**(*id*, *\*\*kwargs*)

Update the report's snapshot automation settings

# Parameters id : integer

The ID of this report.

#### send\_email\_on\_completion : boolean, optional

Whether the job will send emails on completion.

#### state : string, optional

The status of the job's last run.

email\_subject : string, optional

Subject for Email.

parent\_id : integer, optional

The ID of the parent job that will trigger this snapshot.

finished\_at : string/time, optional

The time that the job's last run finished.

width : integer, optional

The width of the cropped snapshot image in screen pixels. The default value is 1440 pixels. Minimum value is 600 pixels.

email\_template : string, optional

Custom email template.

recipient\_email\_addresses : string, optional

Email addresses to send report to, comma separated.

```
schedule : dict, optional:
```
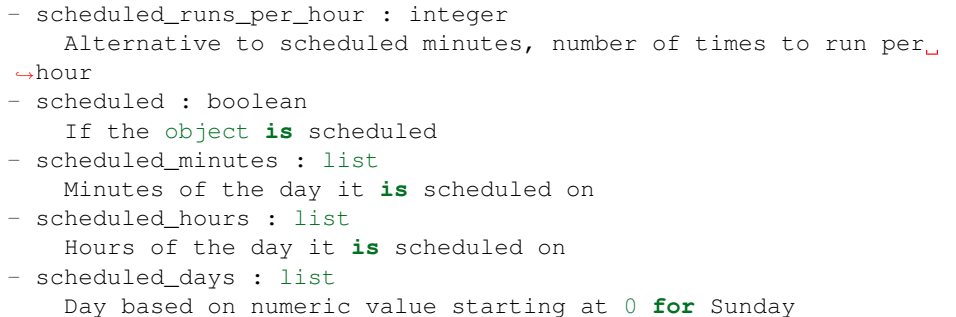

#### height : integer, optional

The height of the cropped snapshot image in screen pixels. The default value is 900 pixels. Minimum value is 600 pixels.

#### Returns id : integer

The ID of this report.

#### send\_email\_on\_completion : boolean

Whether the job will send emails on completion.

#### state : string

The status of the job's last run.

### email\_subject : string

Subject for Email.

#### parent\_id : integer

The ID of the parent job that will trigger this snapshot.

### finished\_at : string/time

The time that the job's last run finished.

#### width : integer

The width of the cropped snapshot image in screen pixels. The default value is 1440 pixels. Minimum value is 600 pixels.

#### email\_template : string

Custom email template.

#### recipient\_email\_addresses : string

Email addresses to send report to, comma separated.

# schedule : dict:

```
- scheduled_runs_per_hour : integer
   Alternative to scheduled minutes, number of times to run per.
˓→hour
- scheduled : boolean
   If the object is scheduled
- scheduled_minutes : list
   Minutes of the day it is scheduled on
- scheduled_hours : list
   Hours of the day it is scheduled on
- scheduled_days : list
   Day based on numeric value starting at 0 for Sunday
```
### height : integer

The height of the cropped snapshot image in screen pixels. The default value is 900 pixels. Minimum value is 600 pixels.

# <span id="page-157-0"></span>**post**(*\*\*kwargs*)

Create a report

Parameters hidden : boolean, optional

The hidden status of the object. Setting this to true hides it from most API endpoints. The object can still be queried directly by ID

### code\_body : string, optional

The code for the report visualization.

#### template\_id : integer, optional

The ID of the template used for this report.

### provide\_api\_key : boolean, optional

Allow the report to provide an API key to front-end code.

#### app\_state : dict, optional

Any application state blob for this report.

## script\_id : integer, optional

The ID of the job (a script or a query) used to create this report.

#### name : string, optional

The name of the report.

#### Returns auth\_thumbnail\_url : string

URL for a thumbnail of the report.

last run : dict:

```
- id : integer
- state : string
- finished_at : string/time
   The time that the run completed.
- started_at : string/time
   The time that the run started.
- error : string
   The error message for this run, if present.
- created_at : string/time
   The time that the run was queued.
```
### user : dict:

```
- id : integer
   The ID of this user.
- username : string
   This user's username.
- online : boolean
   Whether this user is online.
- initials : string
   This user's initials.
- name : string
   This user's name.
```
### job\_path : string

The link to details of the job that backs this report.

# auth\_data\_url : string

### archived : string

The archival status of the requested object(s).

#### auth\_code\_url : string

id : integer

The ID of this report.

#### tableau\_id : integer

#### provide\_api\_key : boolean

Whether the report requests an API Key from the report viewer.

# api\_key : string

A Civis API key that can be used by this report.

# app\_state : dict

Any application state blob for this report.

### created\_at : string/time

### config : string

Any configuration metadata for this report.

```
script : dict:
```

```
id : integer
   The ID for the script.
 sql : string
   The raw SQL query for the script.
- name : string
   The name of the script.
```
#### hidden : boolean

The hidden status of the object. Setting this to true hides it from most API endpoints. The object can still be queried directly by ID

#### api\_key\_id : integer

The ID of the API key. Can be used for auditing API use by this report.

### valid\_output\_file : boolean

Whether the job (a script or a query) that backs the report currently has a valid output file.

#### template\_id : integer

The ID of the template used for this report.

### name : string

The name of the report.

# state : string

The status of the report's last run.

# finished\_at : string/time

The time that the report's last run finished.

### projects : list:

```
A list of projects containing the report.
- id : integer
    The ID for the project.
- name : string
    The name of the project.
```
# updated\_at : string/time

### viz\_updated\_at : string/time

The time that the report's visualization was last updated.

#### <span id="page-159-0"></span>**post\_grants**(*id*)

Grant this report the ability to perform Civis platform API operations on your behalf

### Parameters id : integer

The ID of this report.

#### Returns auth\_thumbnail\_url : string

URL for a thumbnail of the report.

last\_run : dict:

```
- id : integer
- state : string
- finished_at : string/time
   The time that the run completed.
- started_at : string/time
   The time that the run started.
- error : string
   The error message for this run, if present.
- created_at : string/time
   The time that the run was queued.
```
# user : dict:

```
- id : integer
   The ID of this user.
- username : string
   This user's username.
- online : boolean
   Whether this user is online.
- initials : string
   This user's initials.
- name : string
   This user's name.
```
# job\_path : string

The link to details of the job that backs this report.

### auth\_data\_url : string

archived : string

The archival status of the requested object(s).

### auth\_code\_url : string

#### id : integer

The ID of this report.

# tableau\_id : integer

### provide\_api\_key : boolean

Whether the report requests an API Key from the report viewer.

# api\_key : string

A Civis API key that can be used by this report.

# app\_state : dict

Any application state blob for this report.

### created\_at : string/time

# config : string

Any configuration metadata for this report.

#### script : dict:

```
id : integer
   The ID for the script.
 sql : string
   The raw SQL query for the script.
- name : string
   The name of the script.
```
#### hidden : boolean

The hidden status of the object. Setting this to true hides it from most API endpoints. The object can still be queried directly by ID

#### api\_key\_id : integer

The ID of the API key. Can be used for auditing API use by this report.

#### valid\_output\_file : boolean

Whether the job (a script or a query) that backs the report currently has a valid output file.

#### template\_id : integer

The ID of the template used for this report.

### name : string

The name of the report.

# state : string

The status of the report's last run.

# finished\_at : string/time

The time that the report's last run finished.

### projects : list:

```
A list of projects containing the report.
- id : integer
    The ID for the project.
- name : string
    The name of the project.
```
# updated\_at : string/time

### viz\_updated\_at : string/time

The time that the report's visualization was last updated.

# <span id="page-161-0"></span>**post\_snapshots**(*id*, *\*\*kwargs*)

Generate and optionally email a snapshot of the specified report

### Parameters id : integer

The ID of this report.

#### send\_email\_on\_completion : boolean, optional

Whether the job will send emails on completion.

#### state : string, optional

The status of the job's last run.

email\_subject : string, optional

Subject for Email.

parent\_id : integer, optional

The ID of the parent job that will trigger this snapshot.

finished\_at : string/time, optional

The time that the job's last run finished.

width : integer, optional

The width of the cropped snapshot image in screen pixels. The default value is 1440 pixels. Minimum value is 600 pixels.

email\_template : string, optional

Custom email template.

recipient\_email\_addresses : string, optional

Email addresses to send report to, comma separated.

```
schedule : dict, optional:
```
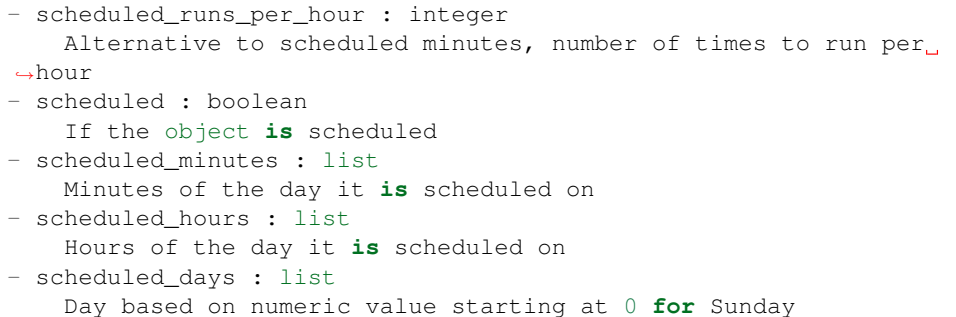

#### height : integer, optional

The height of the cropped snapshot image in screen pixels. The default value is 900 pixels. Minimum value is 600 pixels.

#### Returns id : integer

The ID of this report.

### send\_email\_on\_completion : boolean

Whether the job will send emails on completion.

state : string

The status of the job's last run.

### email\_subject : string

Subject for Email.

#### parent\_id : integer

The ID of the parent job that will trigger this snapshot.

### finished\_at : string/time

The time that the job's last run finished.

#### width : integer

The width of the cropped snapshot image in screen pixels. The default value is 1440 pixels. Minimum value is 600 pixels.

#### email\_template : string

Custom email template.

#### recipient\_email\_addresses : string

Email addresses to send report to, comma separated.

# schedule : dict:

```
- scheduled_runs_per_hour : integer
   Alternative to scheduled minutes, number of times to run per
˓→hour
- scheduled : boolean
   If the object is scheduled
- scheduled_minutes : list
   Minutes of the day it is scheduled on
- scheduled_hours : list
   Hours of the day it is scheduled on
- scheduled_days : list
   Day based on numeric value starting at 0 for Sunday
```
### height : integer

The height of the cropped snapshot image in screen pixels. The default value is 900 pixels. Minimum value is 600 pixels.

### <span id="page-163-0"></span>**put\_archive**(*id*, *status*)

Update the archive status of this object

#### Parameters id : integer

The ID of the object.

status : boolean

The desired archived status of the object.

#### Returns auth\_thumbnail\_url : string

URL for a thumbnail of the report.

last\_run : dict:

```
- id : integer
- state : string
- finished_at : string/time
   The time that the run completed.
- started_at : string/time
   The time that the run started.
- error : string
   The error message for this run, if present.
- created_at : string/time
   The time that the run was queued.
```
user : dict:

```
- id : integer
   The ID of this user.
- username : string
   This user's username.
- online : boolean
   Whether this user is online.
- initials : string
   This user's initials.
- name : string
   This user's name.
```
### job\_path : string

The link to details of the job that backs this report.

auth data url : string

archived : string

The archival status of the requested object(s).

auth\_code\_url : string

### id : integer

The ID of this report.

```
tableau_id : integer
```

```
provide_api_key : boolean
```
Whether the report requests an API Key from the report viewer.

```
api_key : string
```
A Civis API key that can be used by this report.

```
app_state : dict
```
Any application state blob for this report.

### created\_at : string/time

# config : string

Any configuration metadata for this report.

script : dict:

```
- id : integer
   The ID for the script.
- sql : string
   The raw SQL query for the script.
- name : string
   The name of the script.
```
### hidden : boolean

The hidden status of the object. Setting this to true hides it from most API endpoints. The object can still be queried directly by ID

# api\_key\_id : integer

The ID of the API key. Can be used for auditing API use by this report.

valid\_output\_file : boolean

Whether the job (a script or a query) that backs the report currently has a valid output file.

# template\_id : integer

The ID of the template used for this report.

name : string

The name of the report.

state : string

The status of the report's last run.

### finished\_at : string/time

The time that the report's last run finished.

### projects : list:

```
A list of projects containing the report.
- id : integer
   The ID for the project.
- name : string
    The name of the project.
```
#### updated\_at : string/time

#### viz updated at : string/time

The time that the report's visualization was last updated.

```
put_projects(id, project_id)
     Add a Report to a project
```
Parameters id : integer

ID of the resource

project\_id : integer

The ID of the project

Returns None

Response code 204: success

# <span id="page-165-1"></span>**put\_shares\_groups**(*id*, *group\_ids*, *permission\_level*) Set the permissions groups has on this object

#### Parameters id : integer

ID of the resource to be shared

#### group\_ids : list

An array of one or more group IDs

### permission\_level : string

Options are: "read", "write", or "manage"

#### Returns total\_user\_shares : integer

For owners, the number of total users shared. For writers and readers, the number of visible users shared.

writers : dict:

```
- users : list::
   - id : integer
   - name : string
- groups : list::
   - id : integer
   - name : string
```
#### total\_group\_shares : integer

For owners, the number of total groups shared. For writers and readers, the number of visible groups shared.

## readers : dict:

```
- users : list::
   - id : integer
   - name : string
- groups : list::
   - id : integer
   - name : string
```
# owners : dict:

```
- users : list::
   - id : integer
   - name : string
- groups : list::
   - id : integer
   - name : string
```
<span id="page-166-0"></span>**put\_shares\_users**(*id*, *user\_ids*, *permission\_level*) Set the permissions users have on this object

Parameters id : integer

ID of the resource to be shared

user\_ids : list

An array of one or more user IDs

#### permission\_level : string

Options are: "read", "write", or "manage"

### Returns total\_user\_shares : integer

For owners, the number of total users shared. For writers and readers, the number of visible users shared.

writers : dict:

```
- users : list::
   - id : integer
   - name : string
- groups : list::
   - id : integer
   - name : string
```
total\_group\_shares : integer

For owners, the number of total groups shared. For writers and readers, the number of visible groups shared.

### readers : dict:

```
- users : list::
   - id : integer
   - name : string
- groups : list::
   - id : integer
   - name : string
```
### owners : dict:

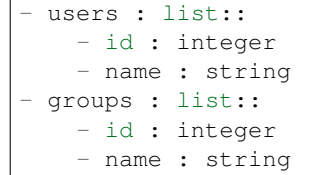

# *Scripts*

class **Scripts**(*session*, *return\_type='civis'*)

# **Methods**

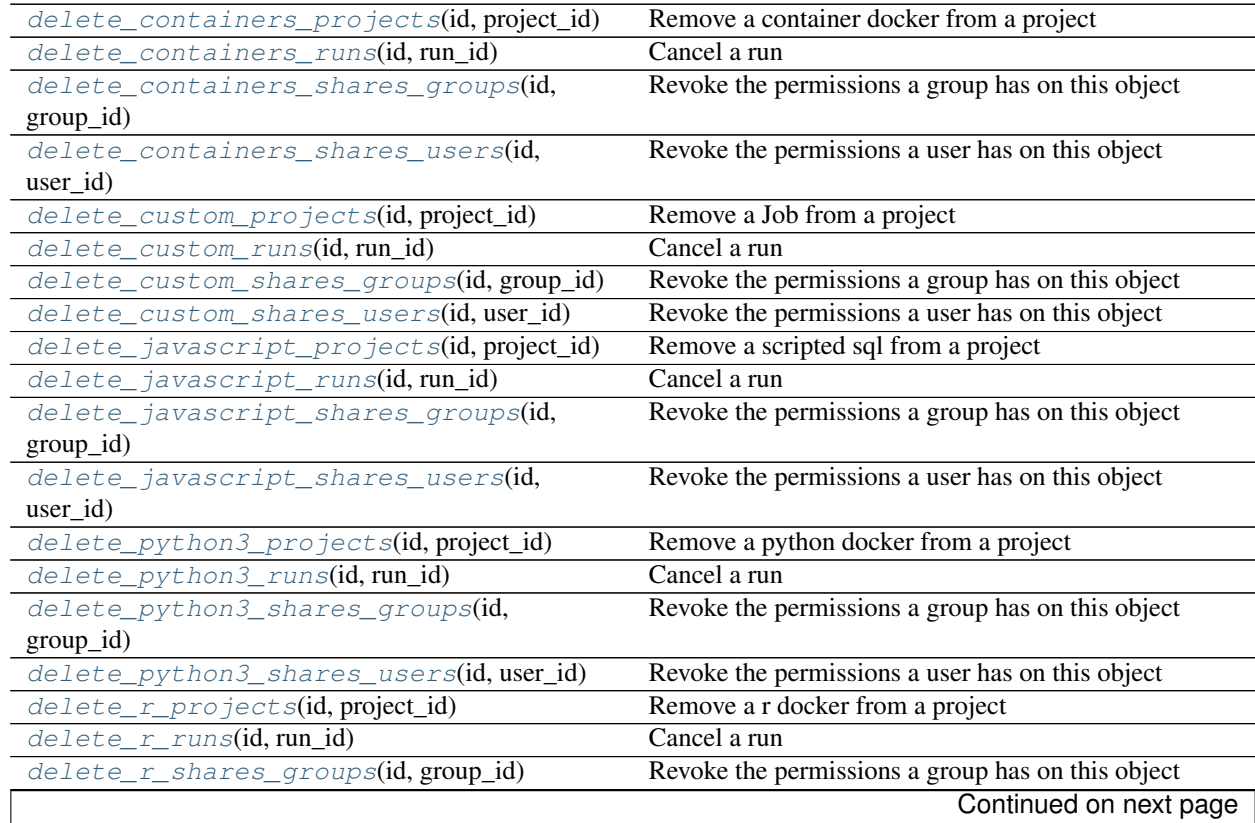

| delete_r_shares_users(id, user_id)           | L. L.<br>Revoke the permissions a user has on this object |
|----------------------------------------------|-----------------------------------------------------------|
| delete_sql_projects(id, project_id)          | Remove a scripts from a project                           |
| delete_sql_runs(id, run_id)                  | Cancel a run                                              |
|                                              |                                                           |
| delete_sql_shares_groups(id, group_id)       | Revoke the permissions a group has on this object         |
| delete_sql_shares_users(id, user_id)         | Revoke the permissions a user has on this object          |
| get(id)                                      | Get details about a script                                |
| get_containers(id)                           | View a container                                          |
| get_containers_runs(id, run_id)              | Check status of a run                                     |
| get_custom(id)                               | Get a CustomScript                                        |
| get_custom_runs(id, run_id)                  | Check status of a run                                     |
| get_javascript(id)                           | Get a JavaScript Script                                   |
| get_javascript_runs(id, run_id)              | Check status of a run                                     |
| get_python3(id)                              | Get a Python Script                                       |
| get_python3_runs(id, run_id)                 | Check status of a run                                     |
| $get\_r(id)$                                 | Get an R Script                                           |
| $get\_r\_runs(id, run_id)$                   | Check status of a run                                     |
| $get\_sql(id)$                               | Get a SQL script                                          |
| get_sql_runs(id, run_id)                     | Check status of a run                                     |
| $list(**kwargs)$                             | List scripts                                              |
| list_containers_projects(id)                 | List the projects a container docker belongs to           |
| list_containers_runs(id, ** kwargs)          | List runs for the given container                         |
| list_containers_runs_logs(id,<br>run_id,     | Get the logs for a run                                    |
| **kwargs)                                    |                                                           |
| list_containers_runs_outputs(id,<br>run_id,  | List the outputs for a run                                |
| )                                            |                                                           |
| list_containers_shares(id)                   | List users and groups permissioned on this object         |
| list_custom(**kwargs)                        | <b>List Custom Scripts</b>                                |
| list_custom_projects(id)                     | List the projects a Job belongs to                        |
| list_custom_runs(id, ** kwargs)              | List runs for the given custom                            |
| list_custom_runs_logs(id, run_id, **kwargs)  | Get the logs for a run                                    |
| run_id,<br>list_custom_runs_outputs(id,      | List the outputs for a run                                |
| **kwargs)                                    |                                                           |
| list_custom_shares(id)                       | List users and groups permissioned on this object         |
| list_history(id)                             | Get the run history and outputs of this script            |
| list_javascript_projects(id)                 | List the projects a scripted sql belongs to               |
| list_javascript_runs(id, ** kwargs)          | List runs for the given javascript                        |
| list_javascript_runs_logs(id,                | Get the logs for a run                                    |
| run_id,<br>**kwargs)                         |                                                           |
| list_javascript_runs_outputs(id,<br>run id,  | List the outputs for a run                                |
|                                              |                                                           |
| )<br>list_javascript_shares(id)              |                                                           |
|                                              | List users and groups permissioned on this object         |
| list_python3_projects(id)                    | List the projects a python docker belongs to              |
| list_python3_runs(id, ** kwargs)             | List runs for the given python                            |
| list_python3_runs_logs(id, run_id, **kwargs) | Get the logs for a run                                    |
| list_python3_runs_outputs(id,<br>run_id,     | List the outputs for a run                                |
| **kwargs)                                    |                                                           |
| list_python3_shares(id)                      | List users and groups permissioned on this object         |
| list_r_projects(id)                          | List the projects a r docker belongs to                   |
| <i>list_r_runs(id,**kwargs)</i>              | List runs for the given r                                 |
| list_r_runs_logs(id, run_id, **kwargs)       | Get the logs for a run                                    |
|                                              | Continued on next page                                    |

Table 4.14 – continued from previous page

| list_r_runs_outputs(id, run_id, **kwargs)        | List the outputs for a run                                            |
|--------------------------------------------------|-----------------------------------------------------------------------|
| list_r_shares(id)                                | List users and groups permissioned on this object                     |
| list_sql_projects(id)                            | List the projects a scripts belongs to                                |
| list_sql_runs(id, **kwargs)                      | List runs for the given sql                                           |
| list_sql_runs_logs(id, run_id, ** kwargs)        | Get the logs for a run                                                |
| list_sql_runs_outputs(id, run_id, **kwargs)      | List the outputs for a run                                            |
| list_sql_shares(id)                              | List users and groups permissioned on this object                     |
| list_types()                                     | List available script types                                           |
| patch(id, ** kwargs)                             | Update a script                                                       |
| patch_containers(id, ** kwargs)                  | Update a container                                                    |
| patch_containers_runs(id, run_id, **kwargs)      | Update a run                                                          |
| patch_custom(id, ** kwargs)                      | Update some attributes of this CustomScript                           |
| patch_javascript(id, ** kwargs)                  | Update some attributes of this JavaScript Script                      |
| patch_python3(id, ** kwargs)                     | Update some attributes of this Python Script                          |
| patch_r(id, ** kwargs)                           | Update some attributes of this R Script                               |
| patch_sql(id, ** kwargs)                         | Update some attributes of this SQL script                             |
| post(credential_id, sql, remote_host_id, )       | Create a script                                                       |
| $post\_cancel(id)$                               | Cancel a run                                                          |
| post_containers(required_resources, )            | Create a container                                                    |
| post_containers_runs(id)                         | Start a run                                                           |
| post_containers_runs_heartbeats(id,              | Indicate that the given run is being handled                          |
| $run_id)$                                        |                                                                       |
| post_containers_runs_logs(id,<br>run_id,         | Add log messages                                                      |
| **kwargs)                                        |                                                                       |
| post_containers_runs_outputs(id,<br>run_id,      | Add an output for a run                                               |
| $\ldots$                                         |                                                                       |
| post_custom(from_template_id, **kwargs)          | Create a CustomScript                                                 |
| post_custom_runs(id)                             | Start a run                                                           |
| post_custom_runs_outputs(id, run_id, )           | Add an output for a run                                               |
| post_javascript(source, name, credential_id, )   | Create a JavaScript Script                                            |
| post_javascript_runs(id)                         | Start a run                                                           |
| post_javascript_runs_outputs(id,<br>run_id,      | Add an output for a run                                               |
| $\ldots$                                         |                                                                       |
| post_python3(name, source, ** kwargs)            | Create a Python Script                                                |
| post_python3_runs(id)                            | Start a run                                                           |
| post_python3_runs_outputs(id, run_id, )          | Add an output for a run                                               |
| $post\_r$ (name, source, ** $\overline{kways}$ ) | Create an R Script                                                    |
| post_r_runs(id)                                  | Start a run                                                           |
| post_r_runs_outputs(id, run_id, object_type, )   | Add an output for a run                                               |
| $post\_run(id)$                                  | Run a script                                                          |
| $post\_sq1$ (name, credential_id, sql, )         | Create a SQL script                                                   |
| post_sql_runs(id)                                | Start a run                                                           |
| put_containers(id, required_resources, )         | Edit a container                                                      |
| put_containers_archive(id, status)               | Update the archive status of this object                              |
| put_containers_projects(id, project_id)          | Add a container docker to a project                                   |
| put_containers_shares_groups(id,                 | Set the permissions groups has on this object                         |
|                                                  |                                                                       |
| group_ids, )                                     |                                                                       |
| put_containers_shares_users(id,<br>user_ids,     | Set the permissions users have on this object                         |
| $\ldots$                                         |                                                                       |
| put_custom(id, ** kwargs)                        | Replace all attributes of this CustomScript<br>Continued on next page |

Table 4.14 – continued from previous page

| rable +.1+ continued from previous page      |                                                  |
|----------------------------------------------|--------------------------------------------------|
| put_custom_archive(id, status)               | Update the archive status of this object         |
| put_custom_projects(id, project_id)          | Add a Job to a project                           |
| put_custom_shares_groups(id, group_ids, )    | Set the permissions groups has on this object    |
| put_custom_shares_users(id, user_ids, )      | Set the permissions users have on this object    |
| put_javascript(id, source, name, )           | Replace all attributes of this JavaScript Script |
| put_javascript_archive(id, status)           | Update the archive status of this object         |
| put_javascript_projects(id, project_id)      | Add a scripted sql to a project                  |
| put_javascript_shares_groups(id,             | Set the permissions groups has on this object    |
| group_ids, )                                 |                                                  |
| put_javascript_shares_users(id,<br>user ids. | Set the permissions users have on this object    |
| )                                            |                                                  |
| put_python3(id, name, source, ** kwargs)     | Replace all attributes of this Python Script     |
| put_python3_archive(id, status)              | Update the archive status of this object         |
| put_python3_projects(id, project_id)         | Add a python docker to a project                 |
| put_python3_shares_groups(id, group_ids, )   | Set the permissions groups has on this object    |
| put_python3_shares_users(id, user_ids, )     | Set the permissions users have on this object    |
| put_r(id, name, source, ** kwargs)           | Replace all attributes of this R Script          |
| put_r_archive(id, status)                    | Update the archive status of this object         |
| put_r_projects(id, project_id)               | Add a r docker to a project                      |
| put_r_shares_groups(id, group_ids, )         | Set the permissions groups has on this object    |
| put_r_shares_users(id, user_ids, )           | Set the permissions users have on this object    |
| put_sql(id, name, credential_id, sql, )      | Replace all attributes of this SQL script        |
| put_sql_archive(id, status)                  | Update the archive status of this object         |
| put_sql_projects(id, project_id)             | Add a scripts to a project                       |
| put_sql_shares_groups(id, group_ids, )       | Set the permissions groups has on this object    |
| put_sql_shares_users(id, user_ids, )         | Set the permissions users have on this object    |
|                                              |                                                  |

Table 4.14 – continued from previous page

# <span id="page-170-0"></span>**delete\_containers\_projects**(*id*, *project\_id*) Remove a container docker from a project

### Parameters id : integer

ID of the resource

project\_id : integer

The ID of the project

# Returns None

Response code 204: success

<span id="page-170-1"></span>**delete\_containers\_runs**(*id*, *run\_id*)

Cancel a run

# Parameters id : integer

The ID of the container.

run\_id : integer

The ID of the run.

Returns None

Response code 202: success

# <span id="page-170-2"></span>**delete\_containers\_shares\_groups**(*id*, *group\_id*) Revoke the permissions a group has on this object

Parameters id : integer

ID of the resource to be revoked

group\_id : integer

ID of the group

#### Returns None

Response code 204: success

# <span id="page-171-0"></span>**delete\_containers\_shares\_users**(*id*, *user\_id*)

Revoke the permissions a user has on this object

#### Parameters id : integer

ID of the resource to be revoked

user\_id : integer

ID of the user

#### Returns None

Response code 204: success

# <span id="page-171-1"></span>**delete\_custom\_projects**(*id*, *project\_id*)

Remove a Job from a project

### Parameters id : integer

ID of the resource

### project\_id : integer

The ID of the project

### Returns None

Response code 204: success

<span id="page-171-2"></span>**delete\_custom\_runs**(*id*, *run\_id*) Cancel a run

Parameters id : integer

The ID of the custom.

run\_id : integer

The ID of the run.

# Returns None

Response code 202: success

# <span id="page-171-3"></span>**delete\_custom\_shares\_groups**(*id*, *group\_id*) Revoke the permissions a group has on this object

#### Parameters id : integer

ID of the resource to be revoked

group\_id : integer

ID of the group

# Returns None

Response code 204: success

#### <span id="page-172-0"></span>**delete\_custom\_shares\_users**(*id*, *user\_id*)

Revoke the permissions a user has on this object

### Parameters id : integer

ID of the resource to be revoked

user id : integer

ID of the user

# Returns None

Response code 204: success

# <span id="page-172-1"></span>**delete\_javascript\_projects**(*id*, *project\_id*)

Remove a scripted sql from a project

# Parameters id : integer

ID of the resource

project\_id : integer

The ID of the project

# Returns None

Response code 204: success

### <span id="page-172-2"></span>**delete\_javascript\_runs**(*id*, *run\_id*)

Cancel a run

Parameters id : integer

The ID of the javascript.

run\_id : integer

The ID of the run.

### Returns None

Response code 202: success

<span id="page-172-3"></span>**delete\_javascript\_shares\_groups**(*id*, *group\_id*)

Revoke the permissions a group has on this object

# Parameters id : integer

ID of the resource to be revoked

group\_id : integer

ID of the group

# Returns None

Response code 204: success

#### <span id="page-172-4"></span>**delete\_javascript\_shares\_users**(*id*, *user\_id*)

Revoke the permissions a user has on this object

# Parameters id : integer

ID of the resource to be revoked

user\_id : integer

ID of the user

Returns None

Response code 204: success

<span id="page-173-0"></span>**delete\_python3\_projects**(*id*, *project\_id*) Remove a python docker from a project

Parameters id : integer

ID of the resource

project\_id : integer

The ID of the project

Returns None

Response code 204: success

<span id="page-173-1"></span>**delete\_python3\_runs**(*id*, *run\_id*)

Cancel a run

Parameters id : integer

The ID of the python.

run\_id : integer

The ID of the run.

Returns None

Response code 202: success

<span id="page-173-2"></span>**delete\_python3\_shares\_groups**(*id*, *group\_id*) Revoke the permissions a group has on this object

Parameters id : integer

ID of the resource to be revoked

group\_id : integer

ID of the group

Returns None

Response code 204: success

<span id="page-173-3"></span>**delete\_python3\_shares\_users**(*id*, *user\_id*) Revoke the permissions a user has on this object

Parameters id : integer

ID of the resource to be revoked

user\_id : integer

ID of the user

Returns None

Response code 204: success

<span id="page-173-4"></span>**delete\_r\_projects**(*id*, *project\_id*) Remove a r docker from a project

Parameters id : integer

ID of the resource

project\_id : integer

The ID of the project

Returns None

Response code 204: success

<span id="page-174-0"></span>**delete\_r\_runs**(*id*, *run\_id*)

Cancel a run

Parameters id : integer

The ID of the r.

run\_id : integer

The ID of the run.

Returns None

Response code 202: success

<span id="page-174-1"></span>**delete\_r\_shares\_groups**(*id*, *group\_id*) Revoke the permissions a group has on this object

Parameters id : integer

ID of the resource to be revoked

group\_id : integer

ID of the group

Returns None

Response code 204: success

<span id="page-174-2"></span>**delete\_r\_shares\_users**(*id*, *user\_id*) Revoke the permissions a user has on this object

Parameters id : integer

ID of the resource to be revoked

user\_id : integer

ID of the user

Returns None

Response code 204: success

<span id="page-174-3"></span>**delete\_sql\_projects**(*id*, *project\_id*) Remove a scripts from a project

Parameters id : integer

ID of the resource

project\_id : integer

The ID of the project

# <span id="page-174-4"></span>Returns None

Response code 204: success

#### **delete\_sql\_runs**(*id*, *run\_id*) Cancel a run

#### Parameters id : integer

The ID of the sql.

run\_id : integer

The ID of the run.

# Returns None

Response code 202: success

# <span id="page-175-0"></span>**delete\_sql\_shares\_groups**(*id*, *group\_id*) Revoke the permissions a group has on this object

Parameters id : integer

ID of the resource to be revoked

group\_id : integer

ID of the group

#### Returns None

Response code 204: success

# <span id="page-175-1"></span>**delete\_sql\_shares\_users**(*id*, *user\_id*)

Revoke the permissions a user has on this object

# Parameters id : integer

ID of the resource to be revoked

user\_id : integer

ID of the user

### Returns None

Response code 204: success

#### <span id="page-175-2"></span>**get**(*id*)

Get details about a script

Parameters id : integer

The ID for the script.

### Returns last run : dict:

```
- id : integer
- state : string
- finished_at : string/time
   The time that the run completed.
- started_at : string/time
   The time that the run started.
- error : string
   The error message for this run, if present.
- created_at : string/time
    The time that the run was queued.
```
### next\_run\_at : string/time

The time of the next scheduled run.

#### running as : dict:

```
- id : integer
   The ID of this user.
- username : string
   This user's username.
- online : boolean
   Whether this user is online.
- initials : string
   This user's initials.
- name : string
   This user's name.
```
#### user\_context : string

"runner" or "author", who to execute the script as when run as a template.

#### template\_script\_id : integer

The ID of the template script, if any.

# target\_project\_id : integer

Target project to which script outputs will be added.

# links : dict:

```
- runs : string
   The runs link to get the run information list for this script.
- details : string
   The details link to get more information about the script.
```
#### author : dict:

```
- id : integer
   The ID of this user.
- username : string
   This user's username.
- online : boolean
   Whether this user is online.
- initials : string
   This user's initials.
- name : string
   This user's name.
```
# archived : string

The archival status of the requested object(s).

# type : string

The type of script.

#### sql : string

The raw SQL query for the script.

# parent\_id : integer

The ID of the parent job that will trigger this script

### template\_script\_name : string

The name of the template script.

#### template\_dependents\_count : integer

How many other scripts use this one as a template.

# schedule : dict:

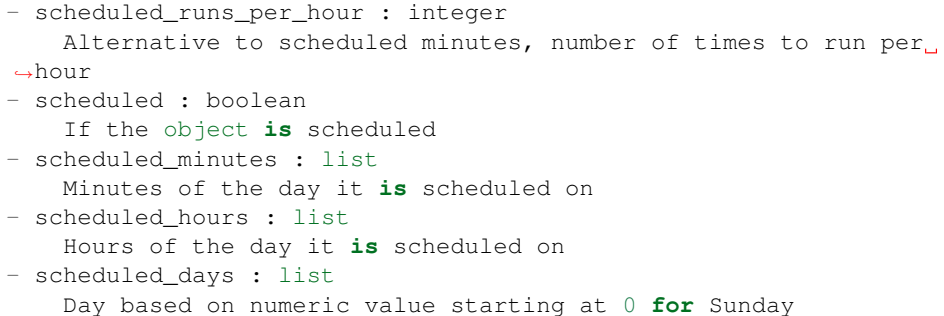

### created\_at : string/time

The time this script was created.

#### id : integer

The ID for the script.

### hidden : boolean

The hidden status of the object. Setting this to true hides it from most API endpoints. The object can still be queried directly by ID

#### arguments : dict

Dictionary of name/value pairs to use to run this script. Only settable if this script has defined params.

### notifications : dict:

```
- failure_on : boolean
   If failure email notifications are on
- success_email_subject : string
   Custom subject line for success e-mail.
- stall_warning_minutes : integer
   Stall warning emails will be sent after this amount of minutes.
- urls : list
  URLs to receive a POST request at job completion
- success_on : boolean
   If success email notifications are on
- success_email_addresses : list
   Addresses to notify by e-mail when the job completes.
˓→successfully.
- success_email_body : string
   Custom body text for success e-mail, written in Markdown.
- failure_email_addresses : list
   Addresses to notify by e-mail when the job fails.
```
#### name : string

The name of the script.

params : list:

```
A definition of the parameters this script accepts in the arguments
˓→field.
- required : boolean
   Whether this param is required.
- type : string
   The type of parameter. Valid options: string, integer, float,
˓→bool,
   file, database, credential_aws, credential_redshift, or
   credential_custom
- description : string
   A short sentence or fragment describing this parameter to the
˓→end user.
- label : string
   The label to present to users when asking them for the value.
- default : string
   If an argument for this parameter is not defined, it will use
\rightarrowthis
    default value. Use true, True, t, y, yes, or 1 for true bool's
˓→or
    false, False, f, n, no, or 0 for false bool's. Cannot be used
˓→for
   parameters that are required or a credential type.
- value : string
   The value you would like to set this param to. Setting this
˓→value makes
   this parameter a fixed param.
- name : string
   The variable's name as used within your code.
```
state : string

The status of the script's last run.

#### from\_template\_id : integer

The ID of the template this script uses, if any.

#### finished\_at : string/time

The time that the script's last run finished.

### updated\_at : string/time

The time this script was last updated.

#### projects : list:

```
A list of projects containing the script.
- id : integer
   The ID for the project.
- name : string
    The name of the project.
```
# expanded\_arguments : dict

Expanded arguments for use in injecting into different environments.

#### time\_zone : string

The time zone of this script.

### is\_template : boolean

Whether others scripts use this one as a template.

#### published\_as\_template\_id : integer

The ID of the template that this script is backing.

<span id="page-179-0"></span>**get\_containers**(*id*)

View a container

Parameters id : integer

The ID for the script.

Returns last\_run : dict:

```
- id : integer
- state : string
- finished_at : string/time
   The time that the run completed.
- started_at : string/time
   The time that the run started.
- error : string
   The error message for this run, if present.
- created_at : string/time
   The time that the run was queued.
```
# hidden : boolean

The hidden status of the object. Setting this to true hides it from most API endpoints. The object can still be queried directly by ID

#### docker\_image\_tag : string

The tag of the docker image to pull from DockerHub (default: latest).

#### repo\_http\_uri : string

The location of a github repo to clone into the container, e.g. github.com/my-user/myrepo.git.

running\_as : dict:

```
- id : integer
   The ID of this user.
- username : string
   This user's username.
- online : boolean
   Whether this user is online.
- initials : string
   This user's initials.
- name : string
   This user's name.
```
# user\_context : string

"runner" or "author", who to execute the script as when run as a template.

#### required\_resources : dict:

```
- memory : integer
   The amount of RAM to allocate for the container (in MiB).
 - cpu : integer
   The number of CPU shares to allocate for the container. Each
˓→core has
```
```
1024 shares.
- disk_space : number/float
   The amount of disk space, in GB, to allocate for the container.
ightharpoonupThis
   space will be used to hold the git repo configured for the
˓→container
  and anything your container writes to /tmp or /data. Fractional
˓→values
   (e.g. 0.25) are supported.
```
# target\_project\_id : integer

Target project to which script outputs will be added.

links : dict:

```
- runs : string
   The runs link to get the run information list for this script.
- details : string
   The details link to get more information about the script.
```
author : dict:

```
- id : integer
   The ID of this user.
- username : string
   This user's username.
- online : boolean
   Whether this user is online.
- initials : string
   This user's initials.
- name : string
   This user's name.
```
# archived : string

The archival status of the requested object(s).

type : string

The type of the script (e.g Container)

#### parent\_id : integer

The ID of the parent job that will trigger this script

# docker\_image\_name : string

The name of the docker image to pull from DockerHub.

# template\_script\_name : string

The name of the template script.

# template\_dependents\_count : integer

How many other scripts use this one as a template.

# schedule : dict:

```
- scheduled_runs_per_hour : integer
   Alternative to scheduled minutes, number of times to run per
˓→hour
```

```
scheduled : boolean
   If the object is scheduled
scheduled minutes : list
   Minutes of the day it is scheduled on
- scheduled_hours : list
   Hours of the day it is scheduled on
- scheduled_days : list
   Day based on numeric value starting at 0 for Sunday
```
## created\_at : string/time

The time this script was created.

## id : integer

The ID for the script.

# git\_credential\_id : integer

The id of the git credential to be used when checking out the specified git repo. If not supplied, the first git credential you've submitted will be used. Unnecessary if no git repo is specified or the git repo is public.

### remote\_host\_credential\_id : integer

The id of the database credentials to pass into the environment of the container.

### arguments : dict

Dictionary of name/value pairs to use to run this script. Only settable if this script has defined params.

# notifications : dict:

```
- failure_on : boolean
   If failure email notifications are on
- success_email_subject : string
   Custom subject line for success e-mail.
- stall_warning_minutes : integer
   Stall warning emails will be sent after this amount of minutes.
- urls : list
   URLs to receive a POST request at job completion
- success_on : boolean
   If success email notifications are on
- success_email_addresses : list
   Addresses to notify by e-mail when the job completes.
˓→successfully.
- success_email_body : string
   Custom body text for success e-mail, written in Markdown.
- failure_email_addresses : list
   Addresses to notify by e-mail when the job fails.
```
# name : string

The name of the container.

### docker\_command : string

The command to run on the container. Will be run via sh as: ["sh", "-c", dockerCommand]

params : list:

```
A definition of the parameters this script accepts in the arguments
˓→field.
- required : boolean
   Whether this param is required.
- type : string
   The type of parameter. Valid options: string, integer, float,
˓→bool,
   file, database, credential_aws, credential_redshift, or
   credential_custom
- description : string
   A short sentence or fragment describing this parameter to the
˓→end user.
- label : string
   The label to present to users when asking them for the value.
- default : string
   If an argument for this parameter is not defined, it will use
\rightarrowthis
   default value. Use true, True, t, y, yes, or 1 for true bool's
˓→or
    false, False, f, n, no, or 0 for false bool's. Cannot be used
˓→for
   parameters that are required or a credential type.
- value : string
   The value you would like to set this param to. Setting this
˓→value makes
   this parameter a fixed param.
- name : string
   The variable's name as used within your code.
```
state : string

The status of the script's last run.

#### from\_template\_id : integer

The ID of the template script.

# finished\_at : string/time

The time that the script's last run finished.

# updated\_at : string/time

The time the script was last updated.

### projects : list:

```
A list of projects containing the script.
- id : integer
   The ID for the project.
- name : string
    The name of the project.
```
# repo\_ref : string

The tag or branch of the github repo to clone into the container.

# time\_zone : string

The time zone of this script.

# is\_template : boolean

Whether others scripts use this one as a template.

#### published\_as\_template\_id : integer

The ID of the template that this script is backing.

# **get\_containers\_runs**(*id*, *run\_id*)

Check status of a run

#### Parameters id : integer

The ID of the container.

run\_id : integer

The ID of the run.

#### Returns id : integer

The ID of the run.

# state: string

The state of the run, one of 'queued' 'running' 'succeeded' 'failed' or 'cancelled'.

#### is\_cancel\_requested : boolean

True if run cancel requested, else false.

### container\_id : integer

The ID of the container.

### finished\_at : string/time

The time the last run completed.

# started\_at : string/time

The time the last run started at.

#### error : string

The error, if any, returned by the run.

# **get\_custom**(*id*)

Get a CustomScript

# Parameters id : integer

Returns last run : dict:

```
- id : integer
- state : string
- finished_at : string/time
   The time that the run completed.
- started_at : string/time
   The time that the run started.
- error : string
   The error message for this run, if present.
- created_at : string/time
   The time that the run was queued.
```
# hidden : boolean

The hidden status of the object. Setting this to true hides it from most API endpoints. The object can still be queried directly by ID

running as : dict:

```
- id : integer
   The ID of this user.
- username : string
   This user's username.
- online : boolean
   Whether this user is online.
- initials : string
   This user's initials.
- name : string
   This user's name.
```
# target\_project\_id : integer

Target project to which script outputs will be added.

author : dict:

```
- id : integer
   The ID of this user.
- username : string
   This user's username.
- online : boolean
   Whether this user is online.
- initials : string
   This user's initials.
- name : string
   This user's name.
```
archived : string

The archival status of the requested object(s).

# type : string

The type of the script (e.g Custom)

# parent\_id : integer

The ID of the parent job that will trigger this script

#### code\_preview : string

The code that this script will run with arguments inserted.

# template\_script\_name : string

The name of the template script.

# schedule : dict:

```
- scheduled_runs_per_hour : integer
   Alternative to scheduled minutes, number of times to run per.
˓→hour
- scheduled : boolean
   If the object is scheduled
- scheduled_minutes : list
   Minutes of the day it is scheduled on
- scheduled_hours : list
   Hours of the day it is scheduled on
- scheduled_days : list
   Day based on numeric value starting at 0 for Sunday
```
# time\_zone : string

The time zone of this script.

id : integer

The ID for the script.

### arguments : dict

Dictionary of name/value pairs to use to run this script. Only settable if this script has defined params.

notifications : dict:

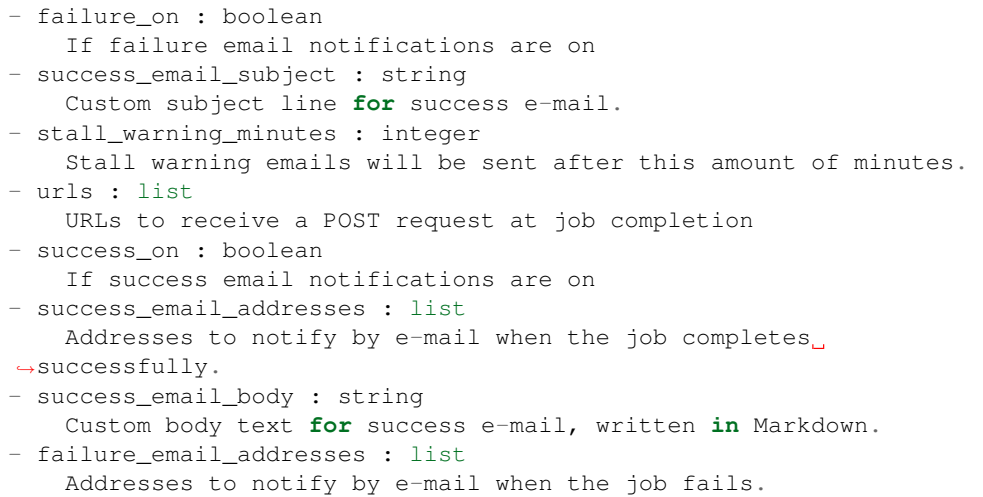

#### name : string

The name of the script.

#### params : list:

```
A definition of the parameters this script accepts in the arguments
˓→field.
- required : boolean
   Whether this param is required.
- type : string
   The type of parameter. Valid options: string, integer, float,
˓→bool,
   file, database, credential_aws, credential_redshift, or
   credential_custom
- description : string
   A short sentence or fragment describing this parameter to the
˓→end user.
- label : string
   The label to present to users when asking them for the value.
- default : string
    If an argument for this parameter is not defined, it will use
˓→this
    default value. Use true, True, t, y, yes, or 1 for true bool's
˓→or
    false, False, f, n, no, or 0 for false bool's. Cannot be used
\leftrightarrowfor
   parameters that are required or a credential type.
```

```
- value : string
   The value you would like to set this param to. Setting this
˓→value makes
   this parameter a fixed param.
- name : string
   The variable's name as used within your code.
```
# state : string

The status of the script's last run.

### from\_template\_id : integer

The ID of the template script.

### finished\_at : string/time

The time that the script's last run finished.

#### remote\_host\_id : integer

The remote host ID that this script will connect to.

# credential\_id : integer

The credential that this script will use.

## projects : list:

```
A list of projects containing the script.
- id : integer
   The ID for the project.
- name : string
    The name of the project.
```
## created\_at : string/time

The time this script was created.

# updated\_at : string/time

The time the script was last updated.

#### **get\_custom\_runs**(*id*, *run\_id*)

Check status of a run

#### Parameters id : integer

The ID of the custom.

run\_id : integer

The ID of the run.

## Returns id : integer

The ID of the run.

#### state : string

The state of the run, one of 'queued' 'running' 'succeeded' 'failed' or 'cancelled'.

# is\_cancel\_requested : boolean

True if run cancel requested, else false.

# finished\_at : string/time

The time the last run completed.

custom\_id : integer

The ID of the custom.

started\_at : string/time

The time the last run started at.

error : string

The error, if any, returned by the run.

### **get\_javascript**(*id*)

Get a JavaScript Script

Parameters id : integer

Returns last\_run : dict:

```
- id : integer
- state : string
- finished_at : string/time
   The time that the run completed.
- started_at : string/time
   The time that the run started.
- error : string
   The error message for this run, if present.
- created_at : string/time
   The time that the run was queued.
```
# next\_run\_at : string/time

The time of the next scheduled run.

running as : dict:

```
- id : integer
   The ID of this user.
- username : string
   This user's username.
- online : boolean
   Whether this user is online.
- initials : string
   This user's initials.
- name : string
   This user's name.
```
#### user\_context : string

"runner" or "author", who to execute the script as when run as a template.

# target\_project\_id : integer

Target project to which script outputs will be added.

links : dict:

```
- runs : string
   The runs link to get the run information list for this script.
- details : string
   The details link to get more information about the script.
```

```
author : dict:
```

```
- id : integer
   The ID of this user.
- username : string
   This user's username.
- online : boolean
   Whether this user is online.
- initials : string
   This user's initials.
- name : string
   This user's name.
```
# archived : string

The archival status of the requested object(s).

type : string

The type of the script (e.g SQL, Container, Python, R, JavaScript)

#### remote\_host\_id : integer

The remote host ID that this script will connect to.

# parent\_id : integer

The ID of the parent job that will trigger this script

```
template_script_name : string
```
The name of the template script.

# template\_dependents\_count : integer

How many other scripts use this one as a template.

### schedule : dict:

```
- scheduled_runs_per_hour : integer
   Alternative to scheduled minutes, number of times to run per
˓→hour
- scheduled : boolean
   If the object is scheduled
- scheduled_minutes : list
   Minutes of the day it is scheduled on
- scheduled_hours : list
   Hours of the day it is scheduled on
- scheduled_days : list
   Day based on numeric value starting at 0 for Sunday
```
### created\_at : string/time

The time this script was created.

## id : integer

The ID for the script.

# hidden : boolean

The hidden status of the object. Setting this to true hides it from most API endpoints. The object can still be queried directly by ID

# arguments : dict

Dictionary of name/value pairs to use to run this script. Only settable if this script has defined params.

notifications : dict:

```
- failure_on : boolean
   If failure email notifications are on
- success_email_subject : string
   Custom subject line for success e-mail.
- stall_warning_minutes : integer
   Stall warning emails will be sent after this amount of minutes.
- urls : list
   URLs to receive a POST request at job completion
- success_on : boolean
   If success email notifications are on
- success_email_addresses : list
   Addresses to notify by e-mail when the job completes.
˓→successfully.
- success_email_body : string
   Custom body text for success e-mail, written in Markdown.
- failure_email_addresses : list
   Addresses to notify by e-mail when the job fails.
```
# source : string

The body/text of the script.

name : string

The name of the script.

params : list:

```
A definition of the parameters this script accepts in the arguments
˓→field.
- required : boolean
   Whether this param is required.
- type : string
   The type of parameter. Valid options: string, integer, float,
\leftrightarrowbool.
   file, database, credential_aws, credential_redshift, or
   credential_custom
- description : string
   A short sentence or fragment describing this parameter to the
˓→end user.
- label : string
   The label to present to users when asking them for the value.
- default : string
    If an argument for this parameter is not defined, it will use
\rightarrowthis
    default value. Use true, True, t, y, yes, or 1 for true bool's
˓→or
    false, False, f, n, no, or 0 for false bool's. Cannot be used
\leftrightarrowfor
   parameters that are required or a credential type.
- value : string
   The value you would like to set this param to. Setting this.
˓→value makes
   this parameter a fixed param.
- name : string
```
The variable's name as used within your code.

state : string

The status of the script's last run.

from\_template\_id : integer

The ID of the template this script uses, if any.

# finished\_at : string/time

The time that the script's last run finished.

# updated\_at : string/time

The time the script was last updated.

# credential\_id : integer

The credential that this script will use.

# projects : list:

```
A list of projects containing the script.
- id : integer
   The ID for the project.
- name : string
    The name of the project.
```
#### time\_zone : string

The time zone of this script.

### is\_template : boolean

Whether others scripts use this one as a template.

#### published\_as\_template\_id : integer

The ID of the template that this script is backing.

# **get\_javascript\_runs**(*id*, *run\_id*)

Check status of a run

#### Parameters id : integer

The ID of the javascript.

# run\_id : integer

The ID of the run.

### Returns id : integer

The ID of the run.

# state : string

The state of the run, one of 'queued' 'running' 'succeeded' 'failed' or 'cancelled'.

# is\_cancel\_requested : boolean

True if run cancel requested, else false.

# finished\_at : string/time

The time the last run completed.

javascript\_id : integer

The ID of the javascript.

started\_at : string/time

The time the last run started at.

error : string

The error, if any, returned by the run.

#### **get\_python3**(*id*)

Get a Python Script

Parameters id : integer

Returns last\_run : dict:

```
- id : integer
- state : string
- finished_at : string/time
   The time that the run completed.
- started_at : string/time
   The time that the run started.
- error : string
   The error message for this run, if present.
- created_at : string/time
   The time that the run was queued.
```
### next\_run\_at : string/time

The time of the next scheduled run.

running as : dict:

```
- id : integer
   The ID of this user.
- username : string
   This user's username.
- online : boolean
   Whether this user is online.
- initials : string
   This user's initials.
- name : string
   This user's name.
```
# user\_context : string

"runner" or "author", who to execute the script as when run as a template.

#### required\_resources : dict:

```
- memory : integer
   The amount of RAM to allocate for the container (in MiB). Must
˓→be at
   least 4 MiB.
- cpu : integer
   The number of CPU shares to allocate for the container. Each
˓→core has
   1024 shares. Must be at least 2 shares.
- disk_space : number/float
   The amount of disk space, in GB, to allocate for the container.
 ˓→This
```

```
space will be used to hold the git repo configured for the
˓→container
   and anything your container writes to /tmp or /data. Fractional
˓→values
   (e.g. 0.25) are supported.
```
### target\_project\_id : integer

Target project to which script outputs will be added.

links : dict:

```
- runs : string
   The runs link to get the run information list for this script.
- details : string
   The details link to get more information about the script.
```
author : dict:

```
- id : integer
   The ID of this user.
- username : string
   This user's username.
- online : boolean
   Whether this user is online.
- initials : string
   This user's initials.
- name : string
   This user's name.
```
archived : string

The archival status of the requested object(s).

type : string

The type of the script (e.g SQL, Container, Python, R, JavaScript)

parent\_id : integer

The ID of the parent job that will trigger this script

## template\_script\_name : string

The name of the template script.

# template\_dependents\_count : integer

How many other scripts use this one as a template.

# schedule : dict:

```
- scheduled_runs_per_hour : integer
   Alternative to scheduled minutes, number of times to run per
˓→hour
- scheduled : boolean
   If the object is scheduled
- scheduled_minutes : list
  Minutes of the day it is scheduled on
- scheduled_hours : list
   Hours of the day it is scheduled on
```

```
scheduled_days : list
 Day based on numeric value starting at 0 for Sunday
```
### created\_at : string/time

The time this script was created.

id : integer

The ID for the script.

## hidden : boolean

The hidden status of the object. Setting this to true hides it from most API endpoints. The object can still be queried directly by ID

#### arguments : dict

Dictionary of name/value pairs to use to run this script. Only settable if this script has defined params.

### notifications : dict:

```
- failure on : boolean
   If failure email notifications are on
- success_email_subject : string
   Custom subject line for success e-mail.
- stall_warning_minutes : integer
   Stall warning emails will be sent after this amount of minutes.
- urls : list
   URLs to receive a POST request at job completion
- success_on : boolean
   If success email notifications are on
- success_email_addresses : list
   Addresses to notify by e-mail when the job completes
˓→successfully.
- success_email_body : string
   Custom body text for success e-mail, written in Markdown.
- failure_email_addresses : list
   Addresses to notify by e-mail when the job fails.
```
# source : string

The body/text of the script.

#### name : string

The name of the script.

# params : list:

```
A definition of the parameters this script accepts in the arguments
˓→field.
- required : boolean
   Whether this param is required.
- type : string
   The type of parameter. Valid options: string, integer, float,
˓→bool,
   file, database, credential_aws, credential_redshift, or
    credential_custom
- description : string
    A short sentence or fragment describing this parameter to the
˓→end user.
```

```
label : string
   The label to present to users when asking them for the value.
- default : string
   If an argument for this parameter is not defined, it will use
˓→this
   default value. Use true, True, t, y, yes, or 1 for true bool's
˓→or
   false, False, f, n, no, or 0 for false bool's. Cannot be used
˓→for
   parameters that are required or a credential type.
- value : string
   The value you would like to set this param to. Setting this
˓→value makes
   this parameter a fixed param.
- name : string
   The variable's name as used within your code.
```
state : string

The status of the script's last run.

### from\_template\_id : integer

The ID of the template this script uses, if any.

# finished\_at : string/time

The time that the script's last run finished.

# updated\_at : string/time

The time the script was last updated.

#### projects : list:

```
A list of projects containing the script.
- id : integer
    The ID for the project.
- name : string
    The name of the project.
```
# time\_zone : string

The time zone of this script.

#### is template : boolean

Whether others scripts use this one as a template.

# published\_as\_template\_id : integer

The ID of the template that this script is backing.

# **get\_python3\_runs**(*id*, *run\_id*)

Check status of a run

Parameters id : integer

The ID of the python.

run id : integer

The ID of the run.

Returns id : integer

The ID of the run.

state : string

The state of the run, one of 'queued' 'running' 'succeeded' 'failed' or 'cancelled'.

python\_id : integer

The ID of the python.

finished\_at : string/time

The time the last run completed.

# started\_at : string/time

The time the last run started at.

#### error : string

The error, if any, returned by the run.

### is\_cancel\_requested : boolean

True if run cancel requested, else false.

# **get\_r**(*id*)

Get an R Script

Parameters id : integer

Returns last\_run : dict:

```
- id : integer
- state : string
- finished_at : string/time
   The time that the run completed.
- started_at : string/time
   The time that the run started.
- error : string
   The error message for this run, if present.
- created_at : string/time
   The time that the run was queued.
```
## next\_run\_at : string/time

The time of the next scheduled run.

running\_as : dict:

```
- id : integer
   The ID of this user.
- username : string
   This user's username.
- online : boolean
   Whether this user is online.
- initials : string
   This user's initials.
- name : string
   This user's name.
```
# user\_context : string

"runner" or "author", who to execute the script as when run as a template.

required resources : dict:

```
- memory : integer
   The amount of RAM to allocate for the container (in MiB). Must
˓→be at
   least 4 MiB.
- cpu : integer
   The number of CPU shares to allocate for the container. Each
˓→core has
   1024 shares. Must be at least 2 shares.
- disk_space : number/float
   The amount of disk space, in GB, to allocate for the container.
˓→This
   space will be used to hold the git repo configured for the
˓→container
   and anything your container writes to /tmp or /data. Fractional
˓→values
   (e.g. 0.25) are supported.
```
# target\_project\_id : integer

Target project to which script outputs will be added.

links : dict:

```
- runs : string
   The runs link to get the run information list for this script.
- details : string
   The details link to get more information about the script.
```
author : dict:

```
- id : integer
   The ID of this user.
- username : string
   This user's username.
- online : boolean
   Whether this user is online.
- initials : string
   This user's initials.
- name : string
   This user's name.
```
archived : string

The archival status of the requested object(s).

# type : string

The type of the script (e.g SQL, Container, Python, R, JavaScript)

# parent\_id : integer

The ID of the parent job that will trigger this script

#### template\_script\_name : string

The name of the template script.

# template\_dependents\_count : integer

How many other scripts use this one as a template.

schedule : dict:

```
- scheduled_runs_per_hour : integer
   Alternative to scheduled minutes, number of times to run per
˓→hour
- scheduled : boolean
   If the object is scheduled
- scheduled_minutes : list
   Minutes of the day it is scheduled on
- scheduled_hours : list
   Hours of the day it is scheduled on
- scheduled_days : list
   Day based on numeric value starting at 0 for Sunday
```
#### created\_at : string/time

The time this script was created.

id : integer

The ID for the script.

# hidden : boolean

The hidden status of the object. Setting this to true hides it from most API endpoints. The object can still be queried directly by ID

#### arguments : dict

Dictionary of name/value pairs to use to run this script. Only settable if this script has defined params.

### notifications : dict:

```
- failure_on : boolean
   If failure email notifications are on
- success_email_subject : string
   Custom subject line for success e-mail.
- stall_warning_minutes : integer
   Stall warning emails will be sent after this amount of minutes.
- urls : list
   URLs to receive a POST request at job completion
- success_on : boolean
   If success email notifications are on
- success_email_addresses : list
   Addresses to notify by e-mail when the job completes.
˓→successfully.
- success_email_body : string
   Custom body text for success e-mail, written in Markdown.
- failure_email_addresses : list
   Addresses to notify by e-mail when the job fails.
```
# source : string

The body/text of the script.

name : string

The name of the script.

params : list:

```
A definition of the parameters this script accepts in the arguments
˓→field.
- required : boolean
   Whether this param is required.
- type : string
   The type of parameter. Valid options: string, integer, float,
˓→bool,
   file, database, credential_aws, credential_redshift, or
   credential_custom
- description : string
   A short sentence or fragment describing this parameter to the
˓→end user.
- label : string
   The label to present to users when asking them for the value.
- default : string
   If an argument for this parameter is not defined, it will use
\rightarrowthis
   default value. Use true, True, t, y, yes, or 1 for true bool's
˓→or
    false, False, f, n, no, or 0 for false bool's. Cannot be used
˓→for
   parameters that are required or a credential type.
- value : string
   The value you would like to set this param to. Setting this
˓→value makes
   this parameter a fixed param.
- name : string
   The variable's name as used within your code.
```
state : string

The status of the script's last run.

#### from\_template\_id : integer

The ID of the template this script uses, if any.

### finished\_at : string/time

The time that the script's last run finished.

# updated\_at : string/time

The time the script was last updated.

### projects : list:

```
A list of projects containing the script.
- id : integer
   The ID for the project.
- name : string
    The name of the project.
```
# time\_zone : string

The time zone of this script.

#### is\_template : boolean

Whether others scripts use this one as a template.

# published\_as\_template\_id : integer

The ID of the template that this script is backing.

#### **get\_r\_runs**(*id*, *run\_id*) Check status of a run

Parameters id : integer

The ID of the r.

run id : integer

The ID of the run.

# Returns id : integer

The ID of the run.

state : string

The state of the run, one of 'queued' 'running' 'succeeded' 'failed' or 'cancelled'.

# is\_cancel\_requested : boolean

True if run cancel requested, else false.

## finished\_at : string/time

The time the last run completed.

### started\_at : string/time

The time the last run started at.

r\_id : integer

The ID of the r.

error : string

The error, if any, returned by the run.

# **get\_sql**(*id*)

Get a SQL script

Parameters id : integer

Returns last\_run : dict:

```
- id : integer
- state : string
- finished_at : string/time
   The time that the run completed.
- started_at : string/time
   The time that the run started.
- error : string
   The error message for this run, if present.
- created_at : string/time
   The time that the run was queued.
```
# next\_run\_at : string/time

The time of the next scheduled run.

running\_as : dict:

```
- id : integer
   The ID of this user.
- username : string
   This user's username.
- online : boolean
   Whether this user is online.
- initials : string
   This user's initials.
- name : string
   This user's name.
```
# user\_context : string

"runner" or "author", who to execute the script as when run as a template.

# target\_project\_id : integer

Target project to which script outputs will be added.

links : dict:

```
- runs : string
   The runs link to get the run information list for this script.
- details : string
   The details link to get more information about the script.
```
author : dict:

```
- id : integer
   The ID of this user.
- username : string
   This user's username.
- online : boolean
   Whether this user is online.
- initials : string
   This user's initials.
- name : string
   This user's name.
```
# archived : string

The archival status of the requested object(s).

# type : string

The type of the script (e.g SQL, Container, Python, R, JavaScript)

sql : string

The raw SQL query for the script.

# parent\_id : integer

The ID of the parent job that will trigger this script

# code\_preview : string

The code that this script will run with arguments inserted.

# template\_script\_name : string

The name of the template script.

template\_dependents\_count : integer

How many other scripts use this one as a template.

#### schedule : dict:

```
scheduled_runs_per_hour : integer
   Alternative to scheduled minutes, number of times to run per.
˓→hour
- scheduled : boolean
   If the object is scheduled
- scheduled_minutes : list
   Minutes of the day it is scheduled on
- scheduled_hours : list
   Hours of the day it is scheduled on
- scheduled_days : list
   Day based on numeric value starting at 0 for Sunday
```
#### created\_at : string/time

The time this script was created.

id : integer

The ID for the script.

#### remote host id : integer

The remote host ID that this script will connect to.

# hidden : boolean

The hidden status of the object. Setting this to true hides it from most API endpoints. The object can still be queried directly by ID

#### arguments : dict

Dictionary of name/value pairs to use to run this script. Only settable if this script has defined params.

# notifications : dict:

```
failure on : boolean
   If failure email notifications are on
- success_email_subject : string
   Custom subject line for success e-mail.
- stall_warning_minutes : integer
   Stall warning emails will be sent after this amount of minutes.
- urls : list
   URLs to receive a POST request at job completion
- success_on : boolean
   If success email notifications are on
- success_email_addresses : list
   Addresses to notify by e-mail when the job completes
˓→successfully.
- success_email_body : string
   Custom body text for success e-mail, written in Markdown.
- failure_email_addresses : list
   Addresses to notify by e-mail when the job fails.
```
#### csv\_settings : dict:

```
- force_multifile : boolean
   Whether or not the csv should be split into multiple files...
˓→Default:
```

```
false
- unquoted : boolean
   Whether or not to quote fields. Default: false
- compression : string
   The type of compression to use, if any, one of "none", "zip", or
   "gzip". Default: gzip
- include_header : boolean
   Whether or not to include headers in the output data. Default:
˓→true
- filename_prefix : string
   A user specified filename prefix for the output file to have.
˓→Default:
   null
- column_delimiter : string
   Which delimiter to use, one of "comma", "tab", or "pipe".
˓→Default:
   comma
```
#### name : string

The name of the script.

# params : list:

```
A definition of the parameters this script accepts in the arguments
˓→field.
- required : boolean
   Whether this param is required.
- type : string
   The type of parameter. Valid options: string, integer, float,
˓→bool,
   file, database, credential_aws, credential_redshift, or
    credential_custom
- description : string
   A short sentence or fragment describing this parameter to the
˓→end user.
- label : string
   The label to present to users when asking them for the value.
- default : string
   If an argument for this parameter is not defined, it will use
\leftrightarrowthis
    default value. Use true, True, t, y, yes, or 1 for true bool's
˓→or
    false, False, f, n, no, or 0 for false bool's. Cannot be used
˓→for
   parameters that are required or a credential type.
- value : string
   The value you would like to set this param to. Setting this.
˓→value makes
   this parameter a fixed param.
- name : string
   The variable's name as used within your code.
```
# state : string

The status of the script's last run.

#### from\_template\_id : integer

The ID of the template this script uses, if any.

# finished at : string/time

The time that the script's last run finished.

# updated\_at : string/time

The time the script was last updated.

# credential\_id : integer

The credential that this script will use.

projects : list:

```
A list of projects containing the script.
- id : integer
    The ID for the project.
- name : string
   The name of the project.
```
## expanded\_arguments : dict

Expanded arguments for use in injecting into different environments.

### time\_zone : string

The time zone of this script.

# is\_template : boolean

Whether others scripts use this one as a template.

### published\_as\_template\_id : integer

The ID of the template that this script is backing.

# **get\_sql\_runs**(*id*, *run\_id*)

Check status of a run

#### Parameters id : integer

The ID of the sql.

run\_id : integer

The ID of the run.

### Returns id : integer

The ID of this run.

# state: string

The state of this run.

#### is\_cancel\_requested : boolean

True if run cancel requested, else false.

# output : list:

```
A list of the outputs of this script.
- file_id : integer
    The unique ID of the output file.
- output_name : string
    The name of the output file.
 path : string
    The temporary link to download this output file, valid for 36
 ˓→hours.
```
### finished at : string/time

The time that this run finished.

# started\_at : string/time

The time the last run started.

## error : string

The error message for this run, if present.

#### sql\_id : integer

The ID of this sql.

# **list**(*\*\*kwargs*)

List scripts

# Parameters type : string, optional

If specified, return objects of these types. The valid types are 'sql', 'python3', 'r', and 'javascript'.

# author : string, optional

If specified, return objects from this author. Must use user IDs. A comma separated list of IDs is also accepted to return objects from multiple authors.

#### status : string, optional

If specified, returns objects with one of these statuses. It accepts a comma-separated list, possible values are 'running', 'failed', 'succeeded', 'idle', 'scheduled'.

# archived : string, optional

The archival status of the requested object(s).

### limit : integer, optional

Number of results to return. Defaults to 20. Maximum allowed is 50.

# page num : integer, optional

Page number of the results to return. Defaults to the first page, 1.

#### order : string, optional

The field on which to order the result set. Defaults to updated\_at. Must be one of: updated\_at, name, created\_at, last\_run.updated\_at.

#### order\_dir : string, optional

Direction in which to sort, either asc (ascending) or desc (descending) defaulting to desc.

## iterator : bool, optional

If True, return a generator to iterate over all responses. Use when more results than the maximum allowed by limit are needed. When True, limit and page\_num are ignored. Defaults to False.

# Returns from\_template\_id : integer

The ID of the template this script uses, if any.

# author : dict:

```
- id : integer
   The ID of this user.
- username : string
   This user's username.
- online : boolean
   Whether this user is online.
- initials : string
   This user's initials.
- name : string
   This user's name.
```
# finished\_at : string/time

The time that the script's last run finished.

# archived : string

The archival status of the requested object(s).

# updated\_at : string/time

The time the script was last updated.

# time\_zone : string

The time zone of this script.

# template\_script\_id : integer

The ID of the template script, if any.

# name : string

The name of the script.

### id : integer

The ID for the script.

#### state : string

The status of the script's last run.

# type : string

The type of the script (e.g SQL, Container, Python, R, JavaScript)

## parent\_id : integer

The ID of the parent job that will trigger this script

# last\_run : dict:

```
- id : integer
- state : string
- finished_at : string/time
   The time that the run completed.
- started_at : string/time
   The time that the run started.
- error : string
   The error message for this run, if present.
- created_at : string/time
   The time that the run was queued.
```
# projects : list:

```
A list of projects containing the script.
- id : integer
   The ID for the project.
- name : string
   The name of the project.
```
links : dict:

```
- runs : string
   The runs link to get the run information list for this script.
- details : string
   The details link to get more information about the script.
```
# is\_template : boolean

Whether others scripts use this one as a template.

created\_at : string/time

The time this script was created.

# **list\_containers\_projects**(*id*)

List the projects a container docker belongs to

Parameters id : integer

The ID of the resource.

## Returns id : integer

The ID for this project.

author : dict:

```
- id : integer
   The ID of this user.
- username : string
   This user's username.
- online : boolean
   Whether this user is online.
- initials : string
   This user's initials.
- name : string
   This user's name.
```
archived : string

The archival status of the requested object(s).

# description : string

A description of the project

auto share : boolean

users : list:

```
Users who can see the project
- id : integer
   The ID of this user.
- username : string
   This user's username.
- online : boolean
```

```
Whether this user is online.
initials : string
  This user's initials.
name : string
  This user's name.
```
#### created\_at : string/time

# updated\_at : string/time

# name : string

The name of this project.

# **list\_containers\_runs**(*id*, *\*\*kwargs*)

List runs for the given container

### Parameters id : integer

The ID of the container.

limit : integer, optional

Number of results to return. Defaults to 20. Maximum allowed is 100.

## page\_num : integer, optional

Page number of the results to return. Defaults to the first page, 1.

# order : string, optional

The field on which to order the result set. Defaults to id. Must be one of: id.

# order dir : string, optional

Direction in which to sort, either asc (ascending) or desc (descending) defaulting to desc.

### iterator : bool, optional

If True, return a generator to iterate over all responses. Use when more results than the maximum allowed by limit are needed. When True, limit and page\_num are ignored. Defaults to False.

# Returns id : integer

The ID of the run.

## state : string

The state of the run, one of 'queued' 'running' 'succeeded' 'failed' or 'cancelled'.

### is\_cancel\_requested : boolean

True if run cancel requested, else false.

### container id : integer

The ID of the container.

# finished\_at : string/time

The time the last run completed.

# started\_at : string/time

The time the last run started at.

error : string

The error, if any, returned by the run.

**list\_containers\_runs\_logs**(*id*, *run\_id*, *\*\*kwargs*)

Get the logs for a run

Parameters id : integer

The ID of the container.

run id : integer

The ID of the run.

last\_id : integer, optional

The ID of the last log message received. Log entries with this ID value or lower will be omitted.Logs are sorted by ID if this value is provided, and are otherwise sorted by createdAt.

limit : integer, optional

The maximum number of log messages to return. Default of 10000.

# Returns id : integer

The ID of the log.

message : string

The log message.

### level : string

The level of the log. One of unknown,fatal,error,warn,info,debug.

## created\_at : string/date-time

The time the log was created.

#### **list\_containers\_runs\_outputs**(*id*, *run\_id*, *\*\*kwargs*)

List the outputs for a run

#### Parameters id : integer

The ID of the output.

# run\_id : integer

The ID of the run.

limit : integer, optional

Number of results to return. Defaults to its maximum of 50.

# page\_num : integer, optional

Page number of the results to return. Defaults to the first page, 1.

### order : string, optional

The field on which to order the result set. Defaults to created\_at. Must be one of: created\_at, id.

# order\_dir : string, optional

Direction in which to sort, either asc (ascending) or desc (descending) defaulting to desc.

iterator : bool, optional

If True, return a generator to iterate over all responses. Use when more results than the maximum allowed by limit are needed. When True, limit and page\_num are ignored. Defaults to False.

### Returns link : string

The link to retrieve the output object.

# object\_type : string

The type of the output. Valid values are File, Report, Table, or Project

#### object\_id : integer

The ID of the output object.

name : string

The name of the output object.

# **list\_containers\_shares**(*id*)

List users and groups permissioned on this object

# Parameters id : integer

The ID of the object.

# Returns total user shares : integer

For owners, the number of total users shared. For writers and readers, the number of visible users shared.

# writers : dict:

```
- users : list::
   - id : integer
   - name : string
- groups : list::
   - id : integer
   - name : string
```
# total\_group\_shares : integer

For owners, the number of total groups shared. For writers and readers, the number of visible groups shared.

### readers : dict:

```
- users : list::
   - id : integer
   - name : string
- groups : list::
   - id : integer
   - name : string
```
# owners : dict:

```
- users : list::
   - id : integer
   - name : string
 groups : list::
```
- id : integer - name : string

# **list\_custom**(*\*\*kwargs*)

List Custom Scripts

Parameters from\_template\_id : integer, optional

The template script that this app uses.

# author : string, optional

If specified, return objects from this author. Must use user IDs. A comma separated list of IDs is also accepted to return objects from multiple authors.

```
status : string, optional
```
If specified, returns objects with one of these statuses. It accepts a comma-separated list, possible values are 'running', 'failed', 'succeeded', 'idle', 'scheduled'.

# archived : string, optional

The archival status of the requested object(s).

limit : integer, optional

Number of results to return. Defaults to its maximum of 50.

```
page_num : integer, optional
```
Page number of the results to return. Defaults to the first page, 1.

order : string, optional

The field on which to order the result set. Defaults to updated\_at. Must be one of: updated\_at, name, created\_at.

order\_dir : string, optional

Direction in which to sort, either asc (ascending) or desc (descending) defaulting to asc.

```
iterator : bool, optional
```
If True, return a generator to iterate over all responses. Use when more results than the maximum allowed by limit are needed. When True, limit and page\_num are ignored. Defaults to False.

#### Returns from\_template\_id : integer

The ID of the template script.

```
author : dict:
```

```
- id : integer
   The ID of this user.
- username : string
   This user's username.
- online : boolean
   Whether this user is online.
- initials : string
   This user's initials.
- name : string
   This user's name.
```
finished\_at : string/time

The time that the script's last run finished.

### archived : string

The archival status of the requested object(s).

# name : string

The name of the script.

#### id : integer

The ID for the script.

# state : string

The status of the script's last run.

## type : string

The type of the script (e.g Custom)

## parent\_id : integer

The ID of the parent job that will trigger this script

last\_run : dict:

```
- id : integer
- state : string
- finished_at : string/time
   The time that the run completed.
- started_at : string/time
   The time that the run started.
- error : string
  The error message for this run, if present.
- created_at : string/time
   The time that the run was queued.
```
# projects : list:

```
A list of projects containing the script.
- id : integer
   The ID for the project.
- name : string
   The name of the project.
```
## time\_zone : string

The time zone of this script.

## updated\_at : string/time

The time the script was last updated.

# created\_at : string/time

The time this script was created.

#### **list\_custom\_projects**(*id*)

List the projects a Job belongs to

### Parameters id : integer

The ID of the resource.

```
Returns id : integer
```
The ID for this project.

author : dict:

```
- id : integer
   The ID of this user.
- username : string
   This user's username.
- online : boolean
   Whether this user is online.
- initials : string
   This user's initials.
- name : string
   This user's name.
```
### archived : string

The archival status of the requested object(s).

#### description : string

A description of the project

auto share : boolean

users : list:

```
Users who can see the project
- id : integer
   The ID of this user.
- username : string
   This user's username.
- online : boolean
   Whether this user is online.
- initials : string
   This user's initials.
- name : string
    This user's name.
```
created\_at : string/time

updated\_at : string/time

name : string

The name of this project.

```
list_custom_runs(id, **kwargs)
    List runs for the given custom
```
Parameters id : integer

The ID of the custom.

limit : integer, optional

Number of results to return. Defaults to 20. Maximum allowed is 100.

page\_num : integer, optional

Page number of the results to return. Defaults to the first page, 1.

order : string, optional

The field on which to order the result set. Defaults to id. Must be one of: id.

### order\_dir : string, optional

Direction in which to sort, either asc (ascending) or desc (descending) defaulting to desc.

# iterator : bool, optional

If True, return a generator to iterate over all responses. Use when more results than the maximum allowed by limit are needed. When True, limit and page\_num are ignored. Defaults to False.

# Returns id : integer

The ID of the run.

# state : string

The state of the run, one of 'queued' 'running' 'succeeded' 'failed' or 'cancelled'.

### is\_cancel\_requested : boolean

True if run cancel requested, else false.

# finished\_at : string/time

The time the last run completed.

# custom\_id : integer

The ID of the custom.

### started\_at : string/time

The time the last run started at.

# error : string

The error, if any, returned by the run.

# **list\_custom\_runs\_logs**(*id*, *run\_id*, *\*\*kwargs*)

Get the logs for a run

## Parameters id : integer

The ID of the custom.

#### run\_id : integer

The ID of the run.

# last\_id : integer, optional

The ID of the last log message received. Log entries with this ID value or lower will be omitted.Logs are sorted by ID if this value is provided, and are otherwise sorted by createdAt.

# limit : integer, optional

The maximum number of log messages to return. Default of 10000.

#### Returns id : integer

The ID of the log.

# message : string

The log message.

#### level : string

The level of the log. One of unknown,fatal,error,warn,info,debug.

#### created\_at : string/date-time

The time the log was created.

# **list\_custom\_runs\_outputs**(*id*, *run\_id*, *\*\*kwargs*)

List the outputs for a run

#### Parameters id : integer

The ID of the output.

# run\_id : integer

The ID of the run.

#### limit : integer, optional

Number of results to return. Defaults to its maximum of 50.

## page\_num : integer, optional

Page number of the results to return. Defaults to the first page, 1.

#### order : string, optional

The field on which to order the result set. Defaults to created\_at. Must be one of: created\_at, id.

# order\_dir : string, optional

Direction in which to sort, either asc (ascending) or desc (descending) defaulting to desc.

# iterator : bool, optional

If True, return a generator to iterate over all responses. Use when more results than the maximum allowed by limit are needed. When True, limit and page\_num are ignored. Defaults to False.

# Returns link : string

The link to retrieve the output object.

#### object\_type : string

The type of the output. Valid values are File, Report, Table, or Project

# object\_id : integer

The ID of the output object.

### name : string

The name of the output object.

# **list\_custom\_shares**(*id*)

List users and groups permissioned on this object

#### Parameters id : integer

The ID of the object.

# Returns total\_user\_shares : integer

For owners, the number of total users shared. For writers and readers, the number of visible users shared.

writers : dict:

```
- users : list::
   - id : integer
   - name : string
- groups : list::
   - id : integer
   - name : string
```
#### total\_group\_shares : integer

For owners, the number of total groups shared. For writers and readers, the number of visible groups shared.

# readers : dict:

```
- users : list::
   - id : integer
   - name : string
- groups : list::
   - id : integer
   - name : string
```
# owners : dict:

```
- users : list::
   - id : integer
   - name : string
- groups : list::
   - id : integer
   - name : string
```
# **list\_history**(*id*)

Get the run history and outputs of this script

## Parameters id : integer

The ID for the script.

#### Returns id : integer

The ID of this run.

# state : string

The state of this run.

# is cancel requested : boolean

True if run cancel requested, else false.

### output : list:

```
A list of the outputs of this script.
- file_id : integer
   The unique ID of the output file.
- output_name : string
   The name of the output file.
- path : string
   The temporary link to download this output file, valid for 36
˓→hours.
```
finished\_at : string/time

The time that this run finished.

error : string

The error message for this run, if present.

sql\_id : integer

The ID of this sql.

## **list\_javascript\_projects**(*id*)

List the projects a scripted sql belongs to

### Parameters id : integer

The ID of the resource.

### Returns id : integer

The ID for this project.

author : dict:

```
- id : integer
   The ID of this user.
- username : string
   This user's username.
- online : boolean
   Whether this user is online.
- initials : string
   This user's initials.
- name : string
   This user's name.
```
### archived : string

The archival status of the requested object(s).

## description : string

A description of the project

auto\_share : boolean

users : list:

```
Users who can see the project
- id : integer
   The ID of this user.
- username : string
   This user's username.
- online : boolean
    Whether this user is online.
- initials : string
   This user's initials.
- name : string
   This user's name.
```
created\_at : string/time

updated\_at : string/time name : string

The name of this project.

### **list\_javascript\_runs**(*id*, *\*\*kwargs*)

# List runs for the given javascript

## Parameters id : integer

The ID of the javascript.

#### limit : integer, optional

Number of results to return. Defaults to 20. Maximum allowed is 100.

## page\_num : integer, optional

Page number of the results to return. Defaults to the first page, 1.

#### order : string, optional

The field on which to order the result set. Defaults to id. Must be one of: id.

## order\_dir : string, optional

Direction in which to sort, either asc (ascending) or desc (descending) defaulting to desc.

### iterator : bool, optional

If True, return a generator to iterate over all responses. Use when more results than the maximum allowed by limit are needed. When True, limit and page\_num are ignored. Defaults to False.

### Returns id : integer

The ID of the run.

### state : string

The state of the run, one of 'queued' 'running' 'succeeded' 'failed' or 'cancelled'.

#### is\_cancel\_requested : boolean

True if run cancel requested, else false.

#### finished at : string/time

The time the last run completed.

## javascript\_id : integer

The ID of the javascript.

## started at : string/time

The time the last run started at.

## error : string

The error, if any, returned by the run.

## **list\_javascript\_runs\_logs**(*id*, *run\_id*, *\*\*kwargs*) Get the logs for a run

## Parameters id : integer

The ID of the javascript.

## run\_id : integer

The ID of the run.

last\_id : integer, optional

The ID of the last log message received. Log entries with this ID value or lower will be omitted.Logs are sorted by ID if this value is provided, and are otherwise sorted by createdAt.

limit : integer, optional

The maximum number of log messages to return. Default of 10000.

Returns id : integer

The ID of the log.

message : string

The log message.

level : string

The level of the log. One of unknown,fatal,error,warn,info,debug.

### created\_at : string/date-time

The time the log was created.

## **list\_javascript\_runs\_outputs**(*id*, *run\_id*, *\*\*kwargs*)

List the outputs for a run

Parameters id : integer

The ID of the output.

run\_id : integer

The ID of the run.

limit : integer, optional

Number of results to return. Defaults to its maximum of 50.

## page\_num : integer, optional

Page number of the results to return. Defaults to the first page, 1.

### order : string, optional

The field on which to order the result set. Defaults to created\_at. Must be one of: created\_at, id.

## order\_dir : string, optional

Direction in which to sort, either asc (ascending) or desc (descending) defaulting to desc.

### iterator : bool, optional

If True, return a generator to iterate over all responses. Use when more results than the maximum allowed by limit are needed. When True, limit and page\_num are ignored. Defaults to False.

#### Returns link : string

The link to retrieve the output object.

## object\_type : string

The type of the output. Valid values are File, Report, Table, or Project

object\_id : integer

The ID of the output object.

name : string

The name of the output object.

```
list_javascript_shares(id)
```
List users and groups permissioned on this object

## Parameters id : integer

The ID of the object.

### Returns total\_user\_shares : integer

For owners, the number of total users shared. For writers and readers, the number of visible users shared.

writers : dict:

```
- users : list::
   - id : integer
   - name : string
 groups : list::
   - id : integer
   - name : string
```
### total\_group\_shares : integer

For owners, the number of total groups shared. For writers and readers, the number of visible groups shared.

### readers : dict:

```
- users : list::
   - id : integer
   - name : string
 - groups : list::
   - id : integer
   - name : string
```
owners : dict:

```
- users : list::
   - id : integer
   - name : string
- groups : list::
   - id : integer
   - name : string
```
## **list\_python3\_projects**(*id*)

List the projects a python docker belongs to

Parameters id : integer

The ID of the resource.

## Returns id : integer

The ID for this project.

author : dict:

```
- id : integer
   The ID of this user.
- username : string
   This user's username.
- online : boolean
   Whether this user is online.
- initials : string
   This user's initials.
- name : string
   This user's name.
```
## archived : string

The archival status of the requested object(s).

description : string

A description of the project

auto\_share : boolean

users : list:

```
Users who can see the project
- id : integer
   The ID of this user.
- username : string
   This user's username.
- online : boolean
   Whether this user is online.
- initials : string
   This user's initials.
- name : string
    This user's name.
```
created\_at : string/time

updated\_at : string/time

name : string

The name of this project.

**list\_python3\_runs**(*id*, *\*\*kwargs*) List runs for the given python

Parameters id : integer

The ID of the python.

limit : integer, optional

Number of results to return. Defaults to 20. Maximum allowed is 100.

page\_num : integer, optional

Page number of the results to return. Defaults to the first page, 1.

## order : string, optional

The field on which to order the result set. Defaults to id. Must be one of: id.

order\_dir : string, optional

Direction in which to sort, either asc (ascending) or desc (descending) defaulting to desc.

## iterator : bool, optional

If True, return a generator to iterate over all responses. Use when more results than the maximum allowed by limit are needed. When True, limit and page\_num are ignored. Defaults to False.

#### Returns id : integer

The ID of the run.

### state : string

The state of the run, one of 'queued' 'running' 'succeeded' 'failed' or 'cancelled'.

#### python\_id : integer

The ID of the python.

## finished\_at : string/time

The time the last run completed.

## started\_at : string/time

The time the last run started at.

## error : string

The error, if any, returned by the run.

## is\_cancel\_requested : boolean

True if run cancel requested, else false.

### **list\_python3\_runs\_logs**(*id*, *run\_id*, *\*\*kwargs*)

Get the logs for a run

### Parameters id : integer

The ID of the python.

### run id : integer

The ID of the run.

### last\_id : integer, optional

The ID of the last log message received. Log entries with this ID value or lower will be omitted.Logs are sorted by ID if this value is provided, and are otherwise sorted by createdAt.

### limit : integer, optional

The maximum number of log messages to return. Default of 10000.

## Returns id : integer

The ID of the log.

## message : string

The log message.

#### level : string

The level of the log. One of unknown,fatal,error,warn,info,debug.

created\_at : string/date-time

The time the log was created.

## **list\_python3\_runs\_outputs**(*id*, *run\_id*, *\*\*kwargs*)

List the outputs for a run

#### Parameters id : integer

The ID of the output.

run\_id : integer

The ID of the run.

### limit : integer, optional

Number of results to return. Defaults to its maximum of 50.

### page\_num : integer, optional

Page number of the results to return. Defaults to the first page, 1.

### order : string, optional

The field on which to order the result set. Defaults to created\_at. Must be one of: created\_at, id.

## order\_dir : string, optional

Direction in which to sort, either asc (ascending) or desc (descending) defaulting to desc.

### iterator : bool, optional

If True, return a generator to iterate over all responses. Use when more results than the maximum allowed by limit are needed. When True, limit and page\_num are ignored. Defaults to False.

#### Returns link : string

The link to retrieve the output object.

### object\_type : string

The type of the output. Valid values are File, Report, Table, or Project

#### object\_id : integer

The ID of the output object.

### name : string

The name of the output object.

### **list\_python3\_shares**(*id*)

List users and groups permissioned on this object

### Parameters id : integer

The ID of the object.

## Returns total\_user\_shares : integer

For owners, the number of total users shared. For writers and readers, the number of visible users shared.

writers : dict:

```
users : list::
   - id : integer
   - name : string
- groups : list::
   - id : integer
   - name : string
```
### total\_group\_shares : integer

For owners, the number of total groups shared. For writers and readers, the number of visible groups shared.

#### readers : dict:

```
- users : list::
   - id : integer
   - name : string
 groups : list::
   - id : integer
   - name : string
```
owners : dict:

```
- users : list::
   - id : integer
   - name : string
- groups : list::
   - id : integer
   - name : string
```
## **list\_r\_projects**(*id*)

List the projects a r docker belongs to

## Parameters id : integer

The ID of the resource.

### Returns id : integer

The ID for this project.

author : dict:

```
- id : integer
   The ID of this user.
- username : string
   This user's username.
- online : boolean
   Whether this user is online.
- initials : string
   This user's initials.
- name : string
   This user's name.
```
## archived : string

The archival status of the requested object(s).

### description : string

A description of the project

### auto share : boolean

users : list:

```
Users who can see the project
- id : integer
   The ID of this user.
- username : string
   This user's username.
- online : boolean
    Whether this user is online.
- initials : string
    This user's initials.
- name : string
    This user's name.
```
created\_at : string/time

updated\_at : string/time

#### name : string

The name of this project.

## **list\_r\_runs**(*id*, *\*\*kwargs*)

List runs for the given r

### Parameters id : integer

The ID of the r.

limit : integer, optional

Number of results to return. Defaults to 20. Maximum allowed is 100.

#### page\_num : integer, optional

Page number of the results to return. Defaults to the first page, 1.

## order : string, optional

The field on which to order the result set. Defaults to id. Must be one of: id.

### order\_dir : string, optional

Direction in which to sort, either asc (ascending) or desc (descending) defaulting to desc.

## iterator : bool, optional

If True, return a generator to iterate over all responses. Use when more results than the maximum allowed by limit are needed. When True, limit and page\_num are ignored. Defaults to False.

## Returns id : integer

The ID of the run.

## state : string

The state of the run, one of 'queued' 'running' 'succeeded' 'failed' or 'cancelled'.

## is\_cancel\_requested : boolean

True if run cancel requested, else false.

## finished\_at : string/time

The time the last run completed.

### started\_at : string/time

The time the last run started at.

r\_id : integer

The ID of the r.

error : string

The error, if any, returned by the run.

## **list\_r\_runs\_logs**(*id*, *run\_id*, *\*\*kwargs*)

Get the logs for a run

### Parameters id : integer

The ID of the r.

run\_id : integer

The ID of the run.

last\_id : integer, optional

The ID of the last log message received. Log entries with this ID value or lower will be omitted.Logs are sorted by ID if this value is provided, and are otherwise sorted by createdAt.

limit : integer, optional

The maximum number of log messages to return. Default of 10000.

### Returns id : integer

The ID of the log.

message : string

The log message.

level : string

The level of the log. One of unknown,fatal,error,warn,info,debug.

#### created\_at : string/date-time

The time the log was created.

### **list\_r\_runs\_outputs**(*id*, *run\_id*, *\*\*kwargs*)

List the outputs for a run

#### Parameters id : integer

The ID of the output.

## run\_id : integer

The ID of the run.

#### limit : integer, optional

Number of results to return. Defaults to its maximum of 50.

## page\_num : integer, optional

Page number of the results to return. Defaults to the first page, 1.

### order : string, optional

The field on which to order the result set. Defaults to created\_at. Must be one of: created\_at, id.

order\_dir : string, optional

Direction in which to sort, either asc (ascending) or desc (descending) defaulting to desc.

iterator : bool, optional

If True, return a generator to iterate over all responses. Use when more results than the maximum allowed by limit are needed. When True, limit and page\_num are ignored. Defaults to False.

### Returns link : string

The link to retrieve the output object.

## object\_type : string

The type of the output. Valid values are File, Report, Table, or Project

#### object\_id : integer

The ID of the output object.

name : string

The name of the output object.

### **list\_r\_shares**(*id*)

List users and groups permissioned on this object

#### Parameters id : integer

The ID of the object.

### Returns total\_user\_shares : integer

For owners, the number of total users shared. For writers and readers, the number of visible users shared.

writers : dict:

```
- users : list::
   - id : integer
   - name : string
 groups : list::
   - id : integer
   - name : string
```
total\_group\_shares : integer

For owners, the number of total groups shared. For writers and readers, the number of visible groups shared.

readers : dict:

```
users : list::
   - id : integer
   - name : string
- groups : list::
   - id : integer
   - name : string
```
### owners : dict:

```
- users : list::
   - id : integer
   - name : string
- groups : list::
   - id : integer
   - name : string
```
#### **list\_sql\_projects**(*id*)

List the projects a scripts belongs to

#### Parameters id : integer

The ID of the resource.

### Returns id : integer

The ID for this project.

author : dict:

```
- id : integer
   The ID of this user.
- username : string
   This user's username.
- online : boolean
   Whether this user is online.
- initials : string
   This user's initials.
- name : string
   This user's name.
```
## archived : string

The archival status of the requested object(s).

## description : string

A description of the project

### auto share : boolean

users : list:

```
Users who can see the project
- id : integer
   The ID of this user.
- username : string
   This user's username.
- online : boolean
   Whether this user is online.
- initials : string
   This user's initials.
- name : string
   This user's name.
```
## created\_at : string/time

updated\_at : string/time

name : string

The name of this project.

**list\_sql\_runs**(*id*, *\*\*kwargs*) List runs for the given sql

#### Parameters id : integer

The ID of the sql.

limit : integer, optional

Number of results to return. Defaults to 20. Maximum allowed is 100.

### page\_num : integer, optional

Page number of the results to return. Defaults to the first page, 1.

### order : string, optional

The field on which to order the result set. Defaults to id. Must be one of: id.

### order dir : string, optional

Direction in which to sort, either asc (ascending) or desc (descending) defaulting to desc.

## iterator : bool, optional

If True, return a generator to iterate over all responses. Use when more results than the maximum allowed by limit are needed. When True, limit and page\_num are ignored. Defaults to False.

## Returns id : integer

The ID of this run.

state : string

The state of this run.

### is\_cancel\_requested : boolean

True if run cancel requested, else false.

#### output : list:

```
A list of the outputs of this script.
- file_id : integer
    The unique ID of the output file.
- output_name : string
   The name of the output file.
 path : string
    The temporary link to download this output file, valid for 36
˓→hours.
```
### finished at : string/time

The time that this run finished.

## started\_at : string/time

The time the last run started.

#### error : string

The error message for this run, if present.

sql\_id : integer

The ID of this sql.

**list\_sql\_runs\_logs**(*id*, *run\_id*, *\*\*kwargs*) Get the logs for a run

Parameters id : integer

The ID of the sql.

run\_id : integer

The ID of the run.

last\_id : integer, optional

The ID of the last log message received. Log entries with this ID value or lower will be omitted.Logs are sorted by ID if this value is provided, and are otherwise sorted by createdAt.

limit : integer, optional

The maximum number of log messages to return. Default of 10000.

## Returns id : integer

The ID of the log.

message : string

The log message.

### level : string

The level of the log. One of unknown,fatal,error,warn,info,debug.

### created\_at : string/date-time

The time the log was created.

### **list\_sql\_runs\_outputs**(*id*, *run\_id*, *\*\*kwargs*)

List the outputs for a run

#### Parameters id : integer

The ID of the output.

### run\_id : integer

The ID of the run.

limit : integer, optional

Number of results to return. Defaults to its maximum of 50.

## page\_num : integer, optional

Page number of the results to return. Defaults to the first page, 1.

## order : string, optional

The field on which to order the result set. Defaults to created\_at. Must be one of: created\_at, id.

## order\_dir : string, optional

Direction in which to sort, either asc (ascending) or desc (descending) defaulting to desc.

iterator : bool, optional

If True, return a generator to iterate over all responses. Use when more results than the maximum allowed by limit are needed. When True, limit and page\_num are ignored. Defaults to False.

### Returns link : string

The link to retrieve the output object.

object\_type : string

The type of the output. Valid values are File, Report, Table, or Project

object\_id : integer

The ID of the output object.

name : string

The name of the output object.

## **list\_sql\_shares**(*id*)

List users and groups permissioned on this object

## Parameters id : integer

The ID of the object.

### Returns total user shares : integer

For owners, the number of total users shared. For writers and readers, the number of visible users shared.

writers : dict:

```
- users : list::
   - id : integer
   - name : string
- groups : list::
   - id : integer
   - name : string
```
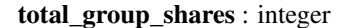

For owners, the number of total groups shared. For writers and readers, the number of visible groups shared.

### readers : dict:

```
- users : list::
   - id : integer
   - name : string
- groups : list::
   - id : integer
   - name : string
```
## owners : dict:

```
- users : list::
   - id : integer
   - name : string
 groups : list::
```
- id : integer - name : string

**list\_types**()

List available script types

Returns name : string

The name of the type.

**patch**(*id*, *\*\*kwargs*)

Update a script

Parameters id : integer

The ID for the script.

params : list, optional:

```
A definition of the parameters this script accepts in the arguments
˓→field.
Cannot be set if this script uses a template script.
- required : boolean
   Whether this param is required.
- type : string
    The type of parameter. Valid options: string, integer, float,
˓→bool,
    file, database, credential_aws, credential_redshift, or
    credential_custom
- description : string
   A short sentence or fragment describing this parameter to the
˓→end user.
- label : string
   The label to present to users when asking them for the value.
- default : string
   If an argument for this parameter is not defined, it will use
\rightarrowthis
    default value. Use true, True, t, y, yes, or 1 for true bool's
\rightarrowor
    false, False, f, n, no, or 0 for false bool's. Cannot be used
\rightarrowfor
    parameters that are required or a credential type.
- value : string
   The value you would like to set this param to. Setting this.
˓→value makes
   this parameter a fixed param.
- name : string
    The variable's name as used within your code.
```
## sql : string, optional

The raw SQL query for the script.

## parent\_id : integer, optional

The ID of the parent job that will trigger this script

#### arguments : dict, optional

Dictionary of name/value pairs to use to run this script. Only settable if this script has defined params.

schedule : dict, optional:

```
- scheduled_runs_per_hour : integer
   Alternative to scheduled minutes, number of times to run per
˓→hour
- scheduled : boolean
   If the object is scheduled
- scheduled_minutes : list
   Minutes of the day it is scheduled on
- scheduled_hours : list
   Hours of the day it is scheduled on
- scheduled_days : list
   Day based on numeric value starting at 0 for Sunday
```
#### template\_script\_id : integer, optional

The ID of the template script, if any. A script cannot both have a template script and be a template for other scripts.

notifications : dict, optional:

```
- failure on : boolean
   If failure email notifications are on
- success_email_subject : string
   Custom subject line for success e-mail.
- stall_warning_minutes : integer
   Stall warning emails will be sent after this amount of minutes.
- urls : list
   URLs to receive a POST request at job completion
- success_on : boolean
   If success email notifications are on
- success_email_addresses : list
   Addresses to notify by e-mail when the job completes
˓→successfully.
- success_email_body : string
   Custom body text for success e-mail, written in Markdown.
- failure_email_addresses : list
   Addresses to notify by e-mail when the job fails.
```
name : string, optional

The name of the script.

Returns last\_run : dict:

```
- id : integer
- state : string
- finished_at : string/time
   The time that the run completed.
- started_at : string/time
   The time that the run started.
- error : string
   The error message for this run, if present.
- created_at : string/time
   The time that the run was queued.
```
### next run at : string/time

The time of the next scheduled run.

running\_as : dict:

```
- id : integer
   The ID of this user.
- username : string
   This user's username.
- online : boolean
   Whether this user is online.
- initials : string
   This user's initials.
- name : string
   This user's name.
```
### user\_context : string

"runner" or "author", who to execute the script as when run as a template.

### template\_script\_id : integer

The ID of the template script, if any.

## target\_project\_id : integer

Target project to which script outputs will be added.

## links : dict:

```
- runs : string
   The runs link to get the run information list for this script.
- details : string
   The details link to get more information about the script.
```
author : dict:

```
- id : integer
   The ID of this user.
- username : string
   This user's username.
- online : boolean
   Whether this user is online.
- initials : string
   This user's initials.
- name : string
   This user's name.
```
## archived : string

The archival status of the requested object(s).

## type : string

The type of script.

## sql : string

The raw SQL query for the script.

### parent\_id : integer

The ID of the parent job that will trigger this script

## template\_script\_name : string

The name of the template script.

## template\_dependents\_count : integer

How many other scripts use this one as a template.

#### schedule : dict:

```
- scheduled_runs_per_hour : integer
   Alternative to scheduled minutes, number of times to run per
˓→hour
- scheduled : boolean
   If the object is scheduled
- scheduled minutes : list
   Minutes of the day it is scheduled on
- scheduled_hours : list
   Hours of the day it is scheduled on
- scheduled_days : list
   Day based on numeric value starting at 0 for Sunday
```
created\_at : string/time

The time this script was created.

id : integer

The ID for the script.

### hidden : boolean

The hidden status of the object. Setting this to true hides it from most API endpoints. The object can still be queried directly by ID

### arguments : dict

Dictionary of name/value pairs to use to run this script. Only settable if this script has defined params.

notifications : dict:

```
- failure_on : boolean
   If failure email notifications are on
- success_email_subject : string
   Custom subject line for success e-mail.
- stall_warning_minutes : integer
   Stall warning emails will be sent after this amount of minutes.
- urls : list
   URLs to receive a POST request at job completion
- success_on : boolean
   If success email notifications are on
- success_email_addresses : list
   Addresses to notify by e-mail when the job completes.
˓→successfully.
- success_email_body : string
   Custom body text for success e-mail, written in Markdown.
- failure_email_addresses : list
   Addresses to notify by e-mail when the job fails.
```
## name : string

The name of the script.

params : list:

```
A definition of the parameters this script accepts in the arguments
˓→field.
- required : boolean
   Whether this param is required.
- type : string
   The type of parameter. Valid options: string, integer, float,
˓→bool,
   file, database, credential_aws, credential_redshift, or
   credential_custom
- description : string
   A short sentence or fragment describing this parameter to the
˓→end user.
- label : string
   The label to present to users when asking them for the value.
- default : string
   If an argument for this parameter is not defined, it will use
\rightarrowthis
    default value. Use true, True, t, y, yes, or 1 for true bool's
˓→or
    false, False, f, n, no, or 0 for false bool's. Cannot be used
˓→for
   parameters that are required or a credential type.
- value : string
   The value you would like to set this param to. Setting this
˓→value makes
   this parameter a fixed param.
- name : string
   The variable's name as used within your code.
```
state : string

The status of the script's last run.

#### from\_template\_id : integer

The ID of the template this script uses, if any.

### finished\_at : string/time

The time that the script's last run finished.

### updated\_at : string/time

The time this script was last updated.

### projects : list:

```
A list of projects containing the script.
- id : integer
   The ID for the project.
- name : string
    The name of the project.
```
## expanded\_arguments : dict

Expanded arguments for use in injecting into different environments.

#### time\_zone : string

The time zone of this script.

### is\_template : boolean

Whether others scripts use this one as a template.

#### published\_as\_template\_id : integer

The ID of the template that this script is backing.

### **patch\_containers**(*id*, *\*\*kwargs*)

Update a container

#### Parameters id : integer

The ID for the script.

### docker\_image\_tag : string, optional

The tag of the docker image to pull from DockerHub (default: latest).

#### repo\_http\_uri : string, optional

The location of a github repo to clone into the container, e.g. github.com/my-user/myrepo.git.

#### remote host credential id : integer, optional

The id of the database credentials to pass into the environment of the container.

### arguments : dict, optional

Dictionary of name/value pairs to use to run this script. Only settable if this script has defined params.

#### notifications : dict, optional:

```
- failure_on : boolean
   If failure email notifications are on
- success_email_subject : string
   Custom subject line for success e-mail.
- stall_warning_minutes : integer
   Stall warning emails will be sent after this amount of minutes.
- urls : list
   URLs to receive a POST request at job completion
- success on : boolean
   If success email notifications are on
- success_email_addresses : list
   Addresses to notify by e-mail when the job completes.
˓→successfully.
- success_email_body : string
   Custom body text for success e-mail, written in Markdown.
- failure_email_addresses : list
   Addresses to notify by e-mail when the job fails.
```
#### required resources : dict, optional:

```
- memory : integer
   The amount of RAM to allocate for the container (in MiB).
- cpu : integer
   The number of CPU shares to allocate for the container. Each
˓→core has
   1024 shares.
- disk_space : number/float
   The amount of disk space, in GB, to allocate for the container.
ightharpoonupThis
   space will be used to hold the git repo configured for the
˓→container
```

```
and anything your container writes to /tmp or /data. Fractional
˓→values
   (e.g. 0.25) are supported.
```
## target\_project\_id : integer, optional

Target project to which script outputs will be added.

### name : string, optional

The name of the container.

### docker\_command : string, optional

The command to run on the container. Will be run via sh as: ["sh", "-c", dockerCommand]

params : list, optional:

```
A definition of the parameters this script accepts in the arguments
˓→field.
- required : boolean
   Whether this param is required.
- type : string
   The type of parameter. Valid options: string, integer, float,
˓→bool,
    file, database, credential_aws, credential_redshift, or
    credential_custom
- description : string
    A short sentence or fragment describing this parameter to the
˓→end user.
- label : string
    The label to present to users when asking them for the value.
- default : string
   If an argument for this parameter is not defined, it will use
\rightarrowthis
    default value. Use true, True, t, y, yes, or 1 for true bool's
˓→or
    false, False, f, n, no, or 0 for false bool's. Cannot be used
-for
    parameters that are required or a credential type.
- value : string
    The value you would like to set this param to. Setting this.
˓→value makes
    this parameter a fixed param.
- name : string
    The variable's name as used within your code.
```
#### user\_context : string, optional

"runner" or "author", who to execute the script as when run as a template.

## parent\_id : integer, optional

The ID of the parent job that will trigger this script

#### docker image name : string, optional

The name of the docker image to pull from DockerHub.

schedule : dict, optional:

```
scheduled_runs_per_hour : integer
   Alternative to scheduled minutes, number of times to run per
˓→hour
- scheduled : boolean
   If the object is scheduled
- scheduled minutes : list
  Minutes of the day it is scheduled on
- scheduled_hours : list
   Hours of the day it is scheduled on
- scheduled_days : list
   Day based on numeric value starting at 0 for Sunday
```
#### git\_credential\_id : integer, optional

The id of the git credential to be used when checking out the specified git repo. If not supplied, the first git credential you've submitted will be used. Unnecessary if no git repo is specified or the git repo is public.

#### repo\_ref : string, optional

The tag or branch of the github repo to clone into the container.

```
time_zone : string, optional
```
The time zone of this script.

## Returns last\_run : dict:

```
- id : integer
- state : string
- finished_at : string/time
   The time that the run completed.
- started_at : string/time
   The time that the run started.
- error : string
   The error message for this run, if present.
- created_at : string/time
   The time that the run was queued.
```
## hidden : boolean

The hidden status of the object. Setting this to true hides it from most API endpoints. The object can still be queried directly by ID

#### docker image tag : string

The tag of the docker image to pull from DockerHub (default: latest).

## repo\_http\_uri : string

The location of a github repo to clone into the container, e.g. github.com/my-user/myrepo.git.

running\_as : dict:

```
- id : integer
   The ID of this user.
- username : string
   This user's username.
- online : boolean
   Whether this user is online.
- initials : string
```

```
This user's initials.
name : string
  This user's name.
```
#### user\_context : string

"runner" or "author", who to execute the script as when run as a template.

required resources : dict:

```
- memory : integer
   The amount of RAM to allocate for the container (in MiB).
- cpu : integer
   The number of CPU shares to allocate for the container. Each
˓→core has
   1024 shares.
- disk_space : number/float
   The amount of disk space, in GB, to allocate for the container.
˓→This
   space will be used to hold the git repo configured for the
˓→container
   and anything your container writes to /tmp or /data. Fractional
˓→values
   (e.g. 0.25) are supported.
```
### target project id : integer

Target project to which script outputs will be added.

links : dict:

```
- runs : string
   The runs link to get the run information list for this script.
- details : string
   The details link to get more information about the script.
```
author : dict:

```
- id : integer
   The ID of this user.
- username : string
   This user's username.
- online : boolean
   Whether this user is online.
- initials : string
   This user's initials.
- name : string
   This user's name.
```
## archived : string

The archival status of the requested object(s).

type : string

The type of the script (e.g Container)

parent\_id : integer

The ID of the parent job that will trigger this script

```
docker_image_name : string
```
The name of the docker image to pull from DockerHub.

#### template\_script\_name : string

The name of the template script.

template\_dependents\_count : integer

How many other scripts use this one as a template.

schedule : dict:

```
- scheduled_runs_per_hour : integer
   Alternative to scheduled minutes, number of times to run per,
˓→hour
- scheduled : boolean
   If the object is scheduled
- scheduled_minutes : list
   Minutes of the day it is scheduled on
- scheduled_hours : list
   Hours of the day it is scheduled on
- scheduled_days : list
   Day based on numeric value starting at 0 for Sunday
```
#### created\_at : string/time

The time this script was created.

id : integer

The ID for the script.

git\_credential\_id : integer

The id of the git credential to be used when checking out the specified git repo. If not supplied, the first git credential you've submitted will be used. Unnecessary if no git repo is specified or the git repo is public.

```
remote_host_credential_id : integer
```
The id of the database credentials to pass into the environment of the container.

arguments : dict

Dictionary of name/value pairs to use to run this script. Only settable if this script has defined params.

### notifications : dict:

```
- failure_on : boolean
   If failure email notifications are on
- success_email_subject : string
   Custom subject line for success e-mail.
- stall_warning_minutes : integer
   Stall warning emails will be sent after this amount of minutes.
- urls : list
   URLs to receive a POST request at job completion
- success on : boolean
   If success email notifications are on
- success_email_addresses : list
   Addresses to notify by e-mail when the job completes,
˓→successfully.
- success_email_body : string
   Custom body text for success e-mail, written in Markdown.
```

```
failure_email_addresses : list
  Addresses to notify by e-mail when the job fails.
```
#### name : string

The name of the container.

#### docker\_command : string

The command to run on the container. Will be run via sh as: ["sh", "-c", dockerCommand]

### params : list:

```
A definition of the parameters this script accepts in the arguments
˓→field.
- required : boolean
   Whether this param is required.
- type : string
   The type of parameter. Valid options: string, integer, float,
\leftrightarrowbool.
    file, database, credential_aws, credential_redshift, or
    credential_custom
- description : string
   A short sentence or fragment describing this parameter to the
˓→end user.
- label : string
   The label to present to users when asking them for the value.
- default : string
   If an argument for this parameter is not defined, it will use
\leftrightarrowthis
   default value. Use true, True, t, y, yes, or 1 for true bool's
˓→or
    false, False, f, n, no, or 0 for false bool's. Cannot be used
˓→for
    parameters that are required or a credential type.
- value : string
   The value you would like to set this param to. Setting this.
˓→value makes
   this parameter a fixed param.
- name : string
   The variable's name as used within your code.
```
### state : string

The status of the script's last run.

### from\_template\_id : integer

The ID of the template script.

## finished\_at : string/time

The time that the script's last run finished.

updated\_at : string/time

The time the script was last updated.

### projects : list:

```
A list of projects containing the script.
- id : integer
   The ID for the project.
- name : string
   The name of the project.
```
### repo\_ref : string

The tag or branch of the github repo to clone into the container.

### time\_zone : string

The time zone of this script.

### is\_template : boolean

Whether others scripts use this one as a template.

#### published\_as\_template\_id : integer

The ID of the template that this script is backing.

## **patch\_containers\_runs**(*id*, *run\_id*, *\*\*kwargs*)

Update a run

## Parameters id : integer

The ID for the script.

## run\_id : integer

The ID of the script run.

## state : string, optional

The state of the script.

### bocce\_accepted\_at : string/date-time, optional

The time when a bocce worker began processing the script.

## bocce\_started\_at : string/date-time, optional

The time when a bocce worker began executing the script.

### Returns None

Response code 204: success

## **patch\_custom**(*id*, *\*\*kwargs*)

Update some attributes of this CustomScript

## Parameters id : integer

The ID for the script.

#### credential\_id : integer, optional

The credential that this script will use.

## parent\_id : integer, optional

The ID of the parent job that will trigger this script

## remote\_host\_id : integer, optional

The remote host ID that this script will connect to.

arguments : dict, optional

Dictionary of name/value pairs to use to run this script. Only settable if this script has defined params.

notifications : dict, optional:

```
- failure_on : boolean
   If failure email notifications are on
- success_email_subject : string
   Custom subject line for success e-mail.
- stall_warning_minutes : integer
   Stall warning emails will be sent after this amount of minutes.
- urls : list
   URLs to receive a POST request at job completion
- success_on : boolean
   If success email notifications are on
- success_email_addresses : list
   Addresses to notify by e-mail when the job completes
˓→successfully.
- success_email_body : string
   Custom body text for success e-mail, written in Markdown.
- failure_email_addresses : list
   Addresses to notify by e-mail when the job fails.
```
## time\_zone : string, optional

The time zone of this script.

schedule : dict, optional:

```
- scheduled_runs_per_hour : integer
   Alternative to scheduled minutes, number of times to run per
˓→hour
- scheduled : boolean
   If the object is scheduled
- scheduled_minutes : list
   Minutes of the day it is scheduled on
- scheduled_hours : list
   Hours of the day it is scheduled on
- scheduled days : list
   Day based on numeric value starting at 0 for Sunday
```
target\_project\_id : integer, optional

Target project to which script outputs will be added.

name : string, optional

The name of the script.

## Returns last\_run : dict:

```
- id : integer
- state : string
- finished_at : string/time
   The time that the run completed.
- started_at : string/time
   The time that the run started.
- error : string
   The error message for this run, if present.
- created_at : string/time
   The time that the run was queued.
```
## hidden : boolean

The hidden status of the object. Setting this to true hides it from most API endpoints. The object can still be queried directly by ID

### running\_as : dict:

```
- id : integer
   The ID of this user.
- username : string
   This user's username.
- online : boolean
   Whether this user is online.
- initials : string
   This user's initials.
- name : string
   This user's name.
```
## target\_project\_id : integer

Target project to which script outputs will be added.

author : dict:

```
- id : integer
   The ID of this user.
- username : string
   This user's username.
- online : boolean
   Whether this user is online.
- initials : string
   This user's initials.
- name : string
   This user's name.
```
### archived : string

The archival status of the requested object(s).

type : string

The type of the script (e.g Custom)

### parent\_id : integer

The ID of the parent job that will trigger this script

### code\_preview : string

The code that this script will run with arguments inserted.

#### template\_script\_name : string

The name of the template script.

## schedule : dict:

```
- scheduled_runs_per_hour : integer
   Alternative to scheduled minutes, number of times to run per
˓→hour
- scheduled : boolean
   If the object is scheduled
- scheduled_minutes : list
   Minutes of the day it is scheduled on
```

```
scheduled_hours : list
  Hours of the day it is scheduled on
scheduled days : list
  Day based on numeric value starting at 0 for Sunday
```
### time\_zone : string

The time zone of this script.

id : integer

The ID for the script.

## arguments : dict

Dictionary of name/value pairs to use to run this script. Only settable if this script has defined params.

#### notifications : dict:

```
- failure_on : boolean
   If failure email notifications are on
- success_email_subject : string
   Custom subject line for success e-mail.
- stall_warning_minutes : integer
   Stall warning emails will be sent after this amount of minutes.
- urls : list
   URLs to receive a POST request at job completion
- success_on : boolean
   If success email notifications are on
- success_email_addresses : list
   Addresses to notify by e-mail when the job completes.
˓→successfully.
- success_email_body : string
   Custom body text for success e-mail, written in Markdown.
- failure_email_addresses : list
   Addresses to notify by e-mail when the job fails.
```
name : string

The name of the script.

params : list:

```
A definition of the parameters this script accepts in the arguments
˓→field.
- required : boolean
   Whether this param is required.
- type : string
   The type of parameter. Valid options: string, integer, float,
˓→bool,
   file, database, credential_aws, credential_redshift, or
   credential_custom
- description : string
   A short sentence or fragment describing this parameter to the
˓→end user.
- label : string
   The label to present to users when asking them for the value.
- default : string
   If an argument for this parameter is not defined, it will use
˓→this
```

```
default value. Use true, True, t, y, yes, or 1 for true bool's
˓→or
   false, False, f, n, no, or 0 for false bool's. Cannot be used
-for
  parameters that are required or a credential type.
- value : string
  The value you would like to set this param to. Setting this
˓→value makes
   this parameter a fixed param.
- name : string
   The variable's name as used within your code.
```
state : string

The status of the script's last run.

### from\_template\_id : integer

The ID of the template script.

### finished\_at : string/time

The time that the script's last run finished.

### remote\_host\_id : integer

The remote host ID that this script will connect to.

## credential\_id : integer

The credential that this script will use.

### projects : list:

```
A list of projects containing the script.
- id : integer
    The ID for the project.
- name : string
    The name of the project.
```
### created\_at : string/time

The time this script was created.

#### updated\_at : string/time

The time the script was last updated.

## **patch\_javascript**(*id*, *\*\*kwargs*) Update some attributes of this JavaScript Script

#### Parameters id : integer

The ID for the script.

### next run at : string/time, optional

The time of the next scheduled run.

### arguments : dict, optional

Dictionary of name/value pairs to use to run this script. Only settable if this script has defined params.

notifications : dict, optional:

```
- failure_on : boolean
   If failure email notifications are on
- success_email_subject : string
   Custom subject line for success e-mail.
- stall_warning_minutes : integer
   Stall warning emails will be sent after this amount of minutes.
- urls : list
   URLs to receive a POST request at job completion
- success_on : boolean
   If success email notifications are on
- success_email_addresses : list
   Addresses to notify by e-mail when the job completes
˓→successfully.
- success_email_body : string
   Custom body text for success e-mail, written in Markdown.
- failure_email_addresses : list
   Addresses to notify by e-mail when the job fails.
```
source : string, optional

The body/text of the script.

target\_project\_id : integer, optional

Target project to which script outputs will be added.

name : string, optional

The name of the script.

credential\_id : integer, optional

The credential that this script will use.

params : list, optional:

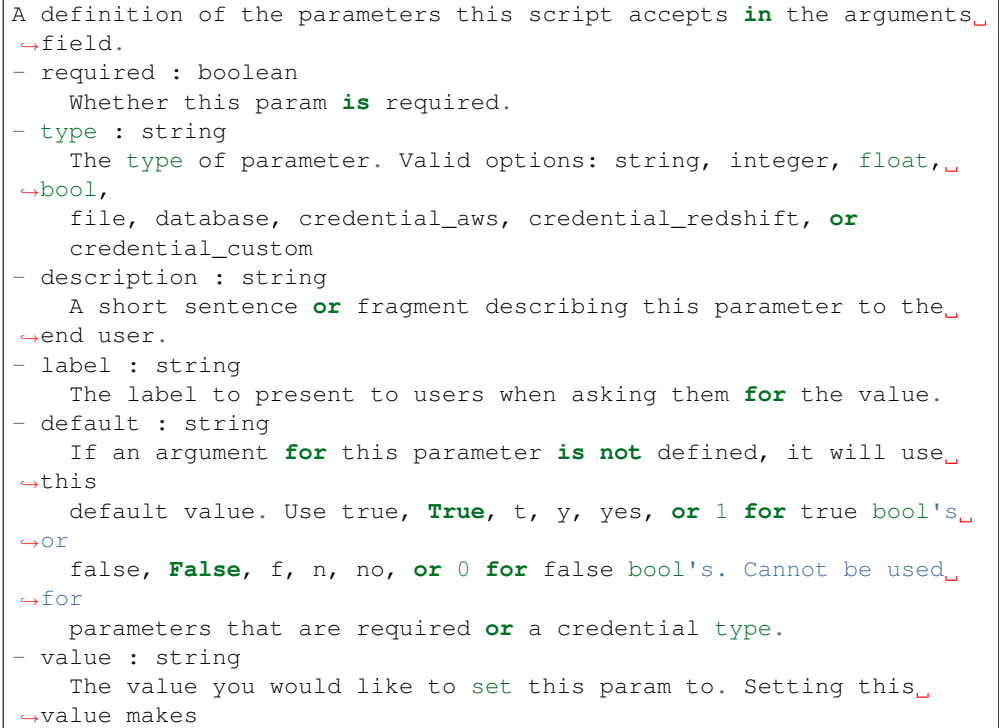

```
this parameter a fixed param.
- name : string
   The variable's name as used within your code.
```
### user\_context : string, optional

"runner" or "author", who to execute the script as when run as a template.

### parent\_id : integer, optional

The ID of the parent job that will trigger this script

### remote\_host\_id : integer, optional

The remote host ID that this script will connect to.

#### schedule : dict, optional:

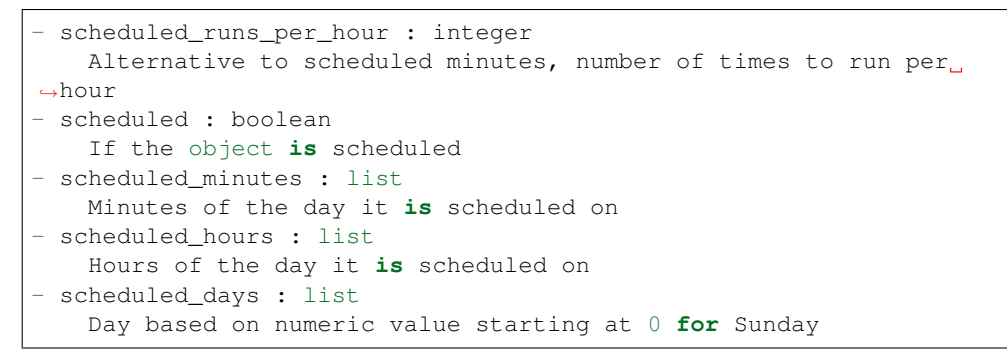

#### time\_zone : string, optional

The time zone of this script.

```
Returns last run : dict:
```

```
- id : integer
- state : string
- finished_at : string/time
   The time that the run completed.
- started_at : string/time
   The time that the run started.
- error : string
   The error message for this run, if present.
- created_at : string/time
   The time that the run was queued.
```
### next\_run\_at : string/time

The time of the next scheduled run.

## running as : dict:

```
- id : integer
   The ID of this user.
- username : string
   This user's username.
- online : boolean
   Whether this user is online.
- initials : string
   This user's initials.
```

```
name : string
  This user's name.
```
#### user\_context : string

"runner" or "author", who to execute the script as when run as a template.

#### target\_project\_id : integer

Target project to which script outputs will be added.

links : dict:

```
- runs : string
   The runs link to get the run information list for this script.
- details : string
   The details link to get more information about the script.
```
author : dict:

```
- id : integer
   The ID of this user.
- username : string
   This user's username.
- online : boolean
   Whether this user is online.
- initials : string
   This user's initials.
- name : string
   This user's name.
```
archived : string

The archival status of the requested object(s).

## type : string

The type of the script (e.g SQL, Container, Python, R, JavaScript)

### remote\_host\_id : integer

The remote host ID that this script will connect to.

## parent\_id : integer

The ID of the parent job that will trigger this script

### template\_script\_name : string

The name of the template script.

### template\_dependents\_count : integer

How many other scripts use this one as a template.

### schedule : dict:

```
- scheduled_runs_per_hour : integer
   Alternative to scheduled minutes, number of times to run per
˓→hour
- scheduled : boolean
   If the object is scheduled
- scheduled_minutes : list
   Minutes of the day it is scheduled on
```

```
scheduled_hours : list
   Hours of the day it is scheduled on
- scheduled days : list
   Day based on numeric value starting at 0 for Sunday
```
#### created\_at : string/time

The time this script was created.

id : integer

The ID for the script.

## hidden : boolean

The hidden status of the object. Setting this to true hides it from most API endpoints. The object can still be queried directly by ID

#### arguments : dict

Dictionary of name/value pairs to use to run this script. Only settable if this script has defined params.

### notifications : dict:

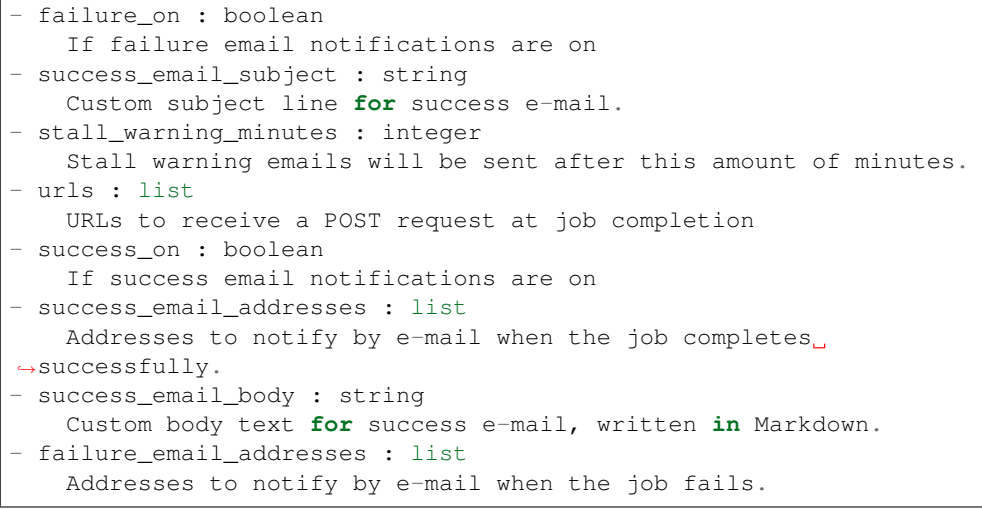

## source : string

The body/text of the script.

### name : string

The name of the script.

## params : list:

```
A definition of the parameters this script accepts in the arguments
˓→field.
- required : boolean
   Whether this param is required.
- type : string
   The type of parameter. Valid options: string, integer, float,
˓→bool,
   file, database, credential_aws, credential_redshift, or
   credential_custom
```

```
description : string
   A short sentence or fragment describing this parameter to the
˓→end user.
- label : string
   The label to present to users when asking them for the value.
- default : string
   If an argument for this parameter is not defined, it will use
ightharpoonupthis
   default value. Use true, True, t, y, yes, or 1 for true bool's
\leftrightarrowor
   false, False, f, n, no, or 0 for false bool's. Cannot be used
˓→for
   parameters that are required or a credential type.
- value : string
   The value you would like to set this param to. Setting this.
˓→value makes
   this parameter a fixed param.
- name : string
   The variable's name as used within your code.
```
### state : string

The status of the script's last run.

### from\_template\_id : integer

The ID of the template this script uses, if any.

### finished\_at : string/time

The time that the script's last run finished.

## updated\_at : string/time

The time the script was last updated.

## credential\_id : integer

The credential that this script will use.

projects : list:

```
A list of projects containing the script.
- id : integer
   The ID for the project.
 name : string
    The name of the project.
```
#### time\_zone : string

The time zone of this script.

### is\_template : boolean

Whether others scripts use this one as a template.

#### published\_as\_template\_id : integer

The ID of the template that this script is backing.

```
patch_python3(id, **kwargs)
```
Update some attributes of this Python Script

Parameters id : integer
The ID for the script.

next\_run\_at : string/time, optional

The time of the next scheduled run.

arguments : dict, optional

Dictionary of name/value pairs to use to run this script. Only settable if this script has defined params.

notifications : dict, optional:

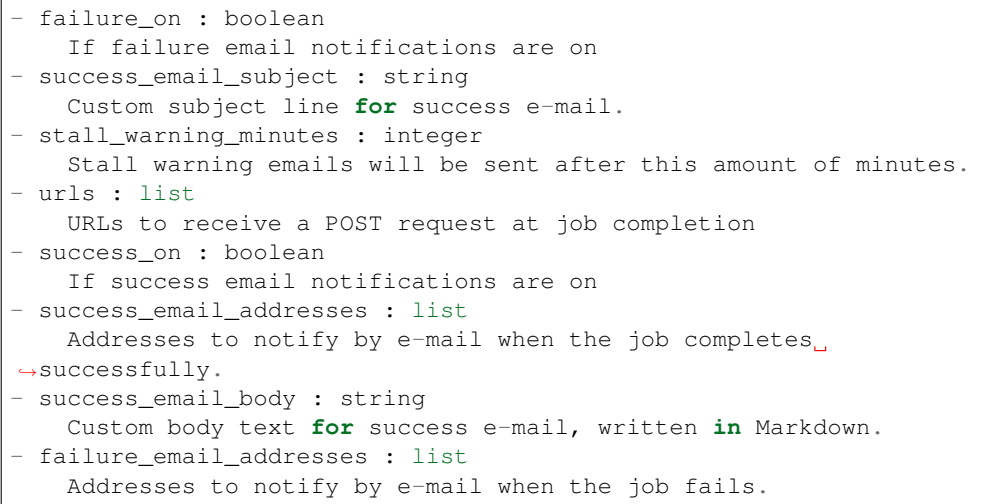

required\_resources : dict, optional:

```
- memory : integer
   The amount of RAM to allocate for the container (in MiB). Must
˓→be at
   least 4 MiB.
- cpu : integer
   The number of CPU shares to allocate for the container. Each
˓→core has
   1024 shares. Must be at least 2 shares.
- disk_space : number/float
   The amount of disk space, in GB, to allocate for the container.
\rightarrowThis
   space will be used to hold the git repo configured for the
˓→container
   and anything your container writes to /tmp or /data. Fractional
˓→values
    (e.g. 0.25) are supported.
```
# target\_project\_id : integer, optional

Target project to which script outputs will be added.

name : string, optional

The name of the script.

```
params : list, optional:
```

```
A definition of the parameters this script accepts in the arguments
˓→field.
- required : boolean
   Whether this param is required.
- type : string
   The type of parameter. Valid options: string, integer, float,
˓→bool,
   file, database, credential_aws, credential_redshift, or
   credential_custom
- description : string
   A short sentence or fragment describing this parameter to the
˓→end user.
- label : string
    The label to present to users when asking them for the value.
- default : string
   If an argument for this parameter is not defined, it will use
\rightarrowthis
    default value. Use true, True, t, y, yes, or 1 for true bool's
˓→or
    false, False, f, n, no, or 0 for false bool's. Cannot be used
˓→for
   parameters that are required or a credential type.
- value : string
   The value you would like to set this param to. Setting this
˓→value makes
   this parameter a fixed param.
- name : string
    The variable's name as used within your code.
```
### user\_context : string, optional

"runner" or "author", who to execute the script as when run as a template.

#### parent\_id : integer, optional

The ID of the parent job that will trigger this script

#### source : string, optional

The body/text of the script.

schedule : dict, optional:

```
- scheduled_runs_per_hour : integer
   Alternative to scheduled minutes, number of times to run per_{ul}˓→hour
- scheduled : boolean
   If the object is scheduled
- scheduled_minutes : list
   Minutes of the day it is scheduled on
- scheduled_hours : list
   Hours of the day it is scheduled on
- scheduled_days : list
   Day based on numeric value starting at 0 for Sunday
```
time\_zone : string, optional

The time zone of this script.

## Returns last run : dict:

```
- id : integer
- state : string
- finished_at : string/time
   The time that the run completed.
- started_at : string/time
   The time that the run started.
- error : string
   The error message for this run, if present.
- created_at : string/time
   The time that the run was queued.
```
## next\_run\_at : string/time

The time of the next scheduled run.

running as : dict:

```
- id : integer
   The ID of this user.
- username : string
   This user's username.
- online : boolean
   Whether this user is online.
- initials : string
   This user's initials.
- name : string
   This user's name.
```
# user\_context : string

"runner" or "author", who to execute the script as when run as a template.

## required\_resources : dict:

```
- memory : integer
   The amount of RAM to allocate for the container (in MiB). Must
˓→be at
   least 4 MiB.
- cpu : integer
   The number of CPU shares to allocate for the container. Each
˓→core has
   1024 shares. Must be at least 2 shares.
- disk_space : number/float
   The amount of disk space, in GB, to allocate for the container.
\rightarrowThis
   space will be used to hold the git repo configured for the
˓→container
   and anything your container writes to /tmp or /data. Fractional
˓→values
    (e.g. 0.25) are supported.
```
# target\_project\_id : integer

Target project to which script outputs will be added.

links : dict:

```
- runs : string
   The runs link to get the run information list for this script.
```

```
details : string
  The details link to get more information about the script.
```
## author : dict:

```
- id : integer
   The ID of this user.
- username : string
   This user's username.
- online : boolean
   Whether this user is online.
- initials : string
   This user's initials.
- name : string
   This user's name.
```
# archived : string

The archival status of the requested object(s).

### type : string

The type of the script (e.g SQL, Container, Python, R, JavaScript)

# parent\_id : integer

The ID of the parent job that will trigger this script

```
template_script_name : string
```
The name of the template script.

### template\_dependents\_count : integer

How many other scripts use this one as a template.

### schedule : dict:

```
- scheduled_runs_per_hour : integer
   Alternative to scheduled minutes, number of times to run per
˓→hour
- scheduled : boolean
   If the object is scheduled
- scheduled_minutes : list
   Minutes of the day it is scheduled on
- scheduled_hours : list
   Hours of the day it is scheduled on
- scheduled_days : list
   Day based on numeric value starting at 0 for Sunday
```
## created\_at : string/time

The time this script was created.

# id : integer

The ID for the script.

# hidden : boolean

The hidden status of the object. Setting this to true hides it from most API endpoints. The object can still be queried directly by ID

## arguments : dict

Dictionary of name/value pairs to use to run this script. Only settable if this script has defined params.

notifications : dict:

```
- failure_on : boolean
   If failure email notifications are on
- success_email_subject : string
   Custom subject line for success e-mail.
- stall_warning_minutes : integer
   Stall warning emails will be sent after this amount of minutes.
- urls : list
   URLs to receive a POST request at job completion
- success_on : boolean
   If success email notifications are on
- success_email_addresses : list
   Addresses to notify by e-mail when the job completes
˓→successfully.
- success_email_body : string
   Custom body text for success e-mail, written in Markdown.
- failure_email_addresses : list
   Addresses to notify by e-mail when the job fails.
```
# source : string

The body/text of the script.

name : string

The name of the script.

params : list:

```
A definition of the parameters this script accepts in the arguments
˓→field.
- required : boolean
   Whether this param is required.
- type : string
   The type of parameter. Valid options: string, integer, float,
\leftrightarrowbool.
   file, database, credential_aws, credential_redshift, or
   credential_custom
- description : string
   A short sentence or fragment describing this parameter to the
˓→end user.
- label : string
   The label to present to users when asking them for the value.
- default : string
    If an argument for this parameter is not defined, it will use
\rightarrowthis
    default value. Use true, True, t, y, yes, or 1 for true bool's
˓→or
    false, False, f, n, no, or 0 for false bool's. Cannot be used
\leftrightarrowfor
   parameters that are required or a credential type.
- value : string
   The value you would like to set this param to. Setting this.
˓→value makes
   this parameter a fixed param.
- name : string
```
The variable's name as used within your code.

## state : string

The status of the script's last run.

#### from\_template\_id : integer

The ID of the template this script uses, if any.

## finished\_at : string/time

The time that the script's last run finished.

## updated\_at : string/time

The time the script was last updated.

# projects : list:

```
A list of projects containing the script.
- id : integer
   The ID for the project.
- name : string
    The name of the project.
```
## time\_zone : string

The time zone of this script.

is\_template : boolean

Whether others scripts use this one as a template.

# published\_as\_template\_id : integer

The ID of the template that this script is backing.

## **patch\_r**(*id*, *\*\*kwargs*)

Update some attributes of this R Script

## Parameters id : integer

The ID for the script.

#### next\_run\_at : string/time, optional

The time of the next scheduled run.

# arguments : dict, optional

Dictionary of name/value pairs to use to run this script. Only settable if this script has defined params.

notifications : dict, optional:

```
- failure_on : boolean
   If failure email notifications are on
- success_email_subject : string
   Custom subject line for success e-mail.
- stall_warning_minutes : integer
   Stall warning emails will be sent after this amount of minutes.
- urls : list
   URLs to receive a POST request at job completion
 success on : boolean
```

```
If success email notifications are on
- success_email_addresses : list
   Addresses to notify by e-mail when the job completes.
˓→successfully.
- success_email_body : string
   Custom body text for success e-mail, written in Markdown.
- failure_email_addresses : list
   Addresses to notify by e-mail when the job fails.
```
## required\_resources : dict, optional:

```
- memory : integer
   The amount of RAM to allocate for the container (in MiB). Must
˓→be at
   least 4 MiB.
- cpu : integer
   The number of CPU shares to allocate for the container. Each
˓→core has
   1024 shares. Must be at least 2 shares.
- disk_space : number/float
   The amount of disk space, in GB, to allocate for the container.
\rightarrowThis
   space will be used to hold the git repo configured for the
˓→container
   and anything your container writes to /tmp or /data. Fractional
˓→values
   (e.g. 0.25) are supported.
```
# target\_project\_id : integer, optional

Target project to which script outputs will be added.

# name : string, optional

The name of the script.

params : list, optional:

```
A definition of the parameters this script accepts in the arguments
˓→field.
- required : boolean
   Whether this param is required.
- type : string
    The type of parameter. Valid options: string, integer, float,
˓→bool,
   file, database, credential_aws, credential_redshift, or
    credential_custom
- description : string
    A short sentence or fragment describing this parameter to the
˓→end user.
- label : string
    The label to present to users when asking them for the value.
- default : string
   If an argument for this parameter is not defined, it will use
˓→this
   default value. Use true, True, t, y, yes, or 1 for true bool's
˓→or
    false, False, f, n, no, or 0 for false bool's. Cannot be used
\rightarrowfor
```

```
parameters that are required or a credential type.
- value : string
   The value you would like to set this param to. Setting this.
˓→value makes
   this parameter a fixed param.
- name : string
   The variable's name as used within your code.
```
## user\_context : string, optional

"runner" or "author", who to execute the script as when run as a template.

#### parent\_id : integer, optional

The ID of the parent job that will trigger this script

source : string, optional

The body/text of the script.

schedule : dict, optional:

```
- scheduled_runs_per_hour : integer
   Alternative to scheduled minutes, number of times to run per
˓→hour
- scheduled : boolean
   If the object is scheduled
- scheduled_minutes : list
  Minutes of the day it is scheduled on
- scheduled_hours : list
   Hours of the day it is scheduled on
- scheduled_days : list
   Day based on numeric value starting at 0 for Sunday
```
time\_zone : string, optional

The time zone of this script.

Returns last\_run : dict:

```
- id : integer
- state : string
- finished_at : string/time
   The time that the run completed.
- started_at : string/time
   The time that the run started.
- error : string
   The error message for this run, if present.
- created_at : string/time
    The time that the run was queued.
```
next run at : string/time

The time of the next scheduled run.

running as : dict:

```
- id : integer
   The ID of this user.
- username : string
   This user's username.
```

```
online : boolean
   Whether this user is online.
initials : string
   This user's initials.
- name : string
   This user's name.
```
## user\_context : string

"runner" or "author", who to execute the script as when run as a template.

required\_resources : dict:

```
- memory : integer
   The amount of RAM to allocate for the container (in MiB). Must
˓→be at
   least 4 MiB.
- cpu : integer
   The number of CPU shares to allocate for the container. Each
˓→core has
   1024 shares. Must be at least 2 shares.
- disk_space : number/float
   The amount of disk space, in GB, to allocate for the container.
ightharpoonupThis
   space will be used to hold the git repo configured for the
˓→container
   and anything your container writes to /tmp or /data. Fractional
˓→values
    (e.g. 0.25) are supported.
```
## target\_project\_id : integer

Target project to which script outputs will be added.

links : dict:

```
- runs : string
   The runs link to get the run information list for this script.
details : string
   The details link to get more information about the script.
```
author : dict:

```
- id : integer
   The ID of this user.
- username : string
   This user's username.
- online : boolean
   Whether this user is online.
- initials : string
   This user's initials.
- name : string
   This user's name.
```
# archived : string

The archival status of the requested object(s).

type : string

The type of the script (e.g SQL, Container, Python, R, JavaScript)

## parent id : integer

The ID of the parent job that will trigger this script

# template\_script\_name : string

The name of the template script.

#### template\_dependents\_count : integer

How many other scripts use this one as a template.

# schedule : dict:

```
- scheduled_runs_per_hour : integer
   Alternative to scheduled minutes, number of times to run per
˓→hour
- scheduled : boolean
   If the object is scheduled
- scheduled_minutes : list
   Minutes of the day it is scheduled on
- scheduled_hours : list
   Hours of the day it is scheduled on
- scheduled_days : list
   Day based on numeric value starting at 0 for Sunday
```
## created\_at : string/time

The time this script was created.

id : integer

The ID for the script.

# hidden : boolean

The hidden status of the object. Setting this to true hides it from most API endpoints. The object can still be queried directly by ID

## arguments : dict

Dictionary of name/value pairs to use to run this script. Only settable if this script has defined params.

#### notifications : dict:

```
- failure_on : boolean
   If failure email notifications are on
- success_email_subject : string
   Custom subject line for success e-mail.
- stall_warning_minutes : integer
   Stall warning emails will be sent after this amount of minutes.
- urls : list
   URLs to receive a POST request at job completion
- success_on : boolean
   If success email notifications are on
- success_email_addresses : list
   Addresses to notify by e-mail when the job completes
˓→successfully.
- success_email_body : string
   Custom body text for success e-mail, written in Markdown.
- failure_email_addresses : list
   Addresses to notify by e-mail when the job fails.
```
source : string

The body/text of the script.

name : string

The name of the script.

params : list:

```
A definition of the parameters this script accepts in the arguments
˓→field.
- required : boolean
   Whether this param is required.
- type : string
    The type of parameter. Valid options: string, integer, float,
\leftrightarrowbool.
    file, database, credential_aws, credential_redshift, or
    credential_custom
- description : string
    A short sentence or fragment describing this parameter to the
˓→end user.
- label : string
    The label to present to users when asking them for the value.
- default : string
   If an argument for this parameter is not defined, it will use
˓→this
    default value. Use true, True, t, y, yes, or 1 for true bool's
˓→or
    false, False, f, n, no, or 0 for false bool's. Cannot be used
˓→for
    parameters that are required or a credential type.
- value : string
   The value you would like to set this param to. Setting this
˓→value makes
   this parameter a fixed param.
- name : string
    The variable's name as used within your code.
```
state : string

The status of the script's last run.

# from\_template\_id : integer

The ID of the template this script uses, if any.

## finished\_at : string/time

The time that the script's last run finished.

# updated\_at : string/time

The time the script was last updated.

projects : list:

```
A list of projects containing the script.
- id : integer
   The ID for the project.
- name : string
   The name of the project.
```
time\_zone : string

The time zone of this script.

# is\_template : boolean

Whether others scripts use this one as a template.

# published\_as\_template\_id : integer

The ID of the template that this script is backing.

## **patch\_sql**(*id*, *\*\*kwargs*)

Update some attributes of this SQL script

# Parameters id : integer

The ID for the script.

# next\_run\_at : string/time, optional

The time of the next scheduled run.

# arguments : dict, optional

Dictionary of name/value pairs to use to run this script. Only settable if this script has defined params.

notifications : dict, optional:

```
- failure_on : boolean
   If failure email notifications are on
- success_email_subject : string
   Custom subject line for success e-mail.
- stall_warning_minutes : integer
   Stall warning emails will be sent after this amount of minutes.
- urls : list
   URLs to receive a POST request at job completion
- success_on : boolean
   If success email notifications are on
- success_email_addresses : list
   Addresses to notify by e-mail when the job completes.
˓→successfully.
- success_email_body : string
   Custom body text for success e-mail, written in Markdown.
- failure_email_addresses : list
   Addresses to notify by e-mail when the job fails.
```
## csv\_settings : dict, optional:

```
- force_multifile : boolean
   Whether or not the csv should be split into multiple files.
˓→Default:
   false
- unquoted : boolean
   Whether or not to quote fields. Default: false
- compression : string
   The type of compression to use, if any, one of "none", "zip", or
   "gzip". Default: gzip
- include_header : boolean
   Whether or not to include headers in the output data. Default:
˓→true
- filename_prefix : string
```

```
A user specified filename prefix for the output file to have.
˓→Default:
   null
- column_delimiter : string
   Which delimiter to use, one of "comma", "tab", or "pipe".
˓→Default:
   comma
```
target\_project\_id : integer, optional

Target project to which script outputs will be added.

name : string, optional

The name of the script.

credential\_id : integer, optional

The credential that this script will use.

params : list, optional:

```
A definition of the parameters this script accepts in the arguments
˓→field.
- required : boolean
   Whether this param is required.
- type : string
   The type of parameter. Valid options: string, integer, float,
\leftrightarrowbool.
   file, database, credential_aws, credential_redshift, or
    credential_custom
- description : string
   A short sentence or fragment describing this parameter to the
˓→end user.
- label : string
   The label to present to users when asking them for the value.
- default : string
   If an argument for this parameter is not defined, it will use
˓→this
   default value. Use true, True, t, y, yes, or 1 for true bool's
\leftrightarrowor
   false, False, f, n, no, or 0 for false bool's. Cannot be used
-for
    parameters that are required or a credential type.
- value : string
   The value you would like to set this param to. Setting this
˓→value makes
   this parameter a fixed param.
- name : string
   The variable's name as used within your code.
```
user\_context : string, optional

"runner" or "author", who to execute the script as when run as a template.

sql : string, optional

The raw SQL query for the script.

parent\_id : integer, optional

The ID of the parent job that will trigger this script

remote\_host\_id : integer, optional

The remote host ID that this script will connect to.

schedule : dict, optional:

```
- scheduled_runs_per_hour : integer
   Alternative to scheduled minutes, number of times to run per.
\rightarrowhour
- scheduled : boolean
   If the object is scheduled
- scheduled minutes : list
   Minutes of the day it is scheduled on
- scheduled_hours : list
   Hours of the day it is scheduled on
- scheduled_days : list
   Day based on numeric value starting at 0 for Sunday
```
time\_zone : string, optional

The time zone of this script.

```
Returns last_run : dict:
```

```
- id : integer
- state : string
- finished_at : string/time
   The time that the run completed.
- started_at : string/time
   The time that the run started.
- error : string
   The error message for this run, if present.
- created_at : string/time
   The time that the run was queued.
```
#### next\_run\_at : string/time

The time of the next scheduled run.

## running\_as : dict:

```
- id : integer
   The ID of this user.
- username : string
   This user's username.
- online : boolean
   Whether this user is online.
- initials : string
   This user's initials.
- name : string
   This user's name.
```
### user\_context : string

"runner" or "author", who to execute the script as when run as a template.

# target\_project\_id : integer

Target project to which script outputs will be added.

links : dict:

```
runs : string
   The runs link to get the run information list for this script.
- details : string
   The details link to get more information about the script.
```
author : dict:

```
- id : integer
   The ID of this user.
- username : string
   This user's username.
- online : boolean
   Whether this user is online.
- initials : string
   This user's initials.
- name : string
   This user's name.
```
archived : string

The archival status of the requested object(s).

## type : string

The type of the script (e.g SQL, Container, Python, R, JavaScript)

sql : string

The raw SQL query for the script.

## parent\_id : integer

The ID of the parent job that will trigger this script

# code\_preview : string

The code that this script will run with arguments inserted.

## template\_script\_name : string

The name of the template script.

```
template_dependents_count : integer
```
How many other scripts use this one as a template.

## schedule : dict:

```
- scheduled_runs_per_hour : integer
   Alternative to scheduled minutes, number of times to run per
˓→hour
- scheduled : boolean
   If the object is scheduled
- scheduled_minutes : list
   Minutes of the day it is scheduled on
- scheduled_hours : list
   Hours of the day it is scheduled on
- scheduled_days : list
   Day based on numeric value starting at 0 for Sunday
```
### created\_at : string/time

The time this script was created.

### id : integer

The ID for the script.

# remote\_host\_id : integer

The remote host ID that this script will connect to.

# hidden : boolean

The hidden status of the object. Setting this to true hides it from most API endpoints. The object can still be queried directly by ID

## arguments : dict

Dictionary of name/value pairs to use to run this script. Only settable if this script has defined params.

## notifications : dict:

```
- failure_on : boolean
   If failure email notifications are on
- success email subject : string
   Custom subject line for success e-mail.
- stall_warning_minutes : integer
   Stall warning emails will be sent after this amount of minutes.
- urls : list
   URLs to receive a POST request at job completion
- success_on : boolean
   If success email notifications are on
- success_email_addresses : list
   Addresses to notify by e-mail when the job completes
˓→successfully.
- success_email_body : string
   Custom body text for success e-mail, written in Markdown.
- failure email addresses : list
   Addresses to notify by e-mail when the job fails.
```
# csv\_settings : dict:

```
- force multifile : boolean
   Whether or not the csv should be split into multiple files.
˓→Default:
   false
- unquoted : boolean
   Whether or not to quote fields. Default: false
- compression : string
   The type of compression to use, if any, one of "none", "zip", or
   "gzip". Default: gzip
- include_header : boolean
   Whether or not to include headers in the output data. Default:
˓→true
- filename_prefix : string
   A user specified filename prefix for the output file to have.
˓→Default:
   null
- column_delimiter : string
   Which delimiter to use, one of "comma", "tab", or "pipe".
˓→Default:
   comma
```
name : string

The name of the script.

# params : list:

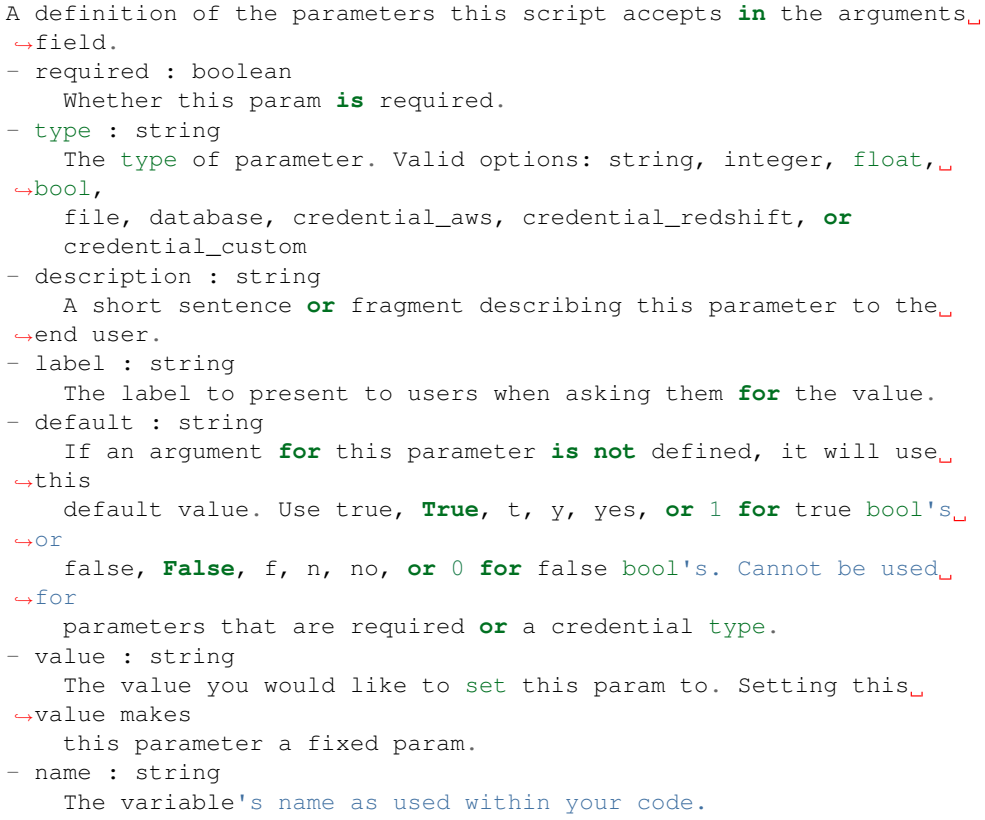

# state : string

The status of the script's last run.

# from\_template\_id : integer

The ID of the template this script uses, if any.

# finished\_at : string/time

The time that the script's last run finished.

# updated\_at : string/time

The time the script was last updated.

# credential\_id : integer

The credential that this script will use.

# projects : list:

```
A list of projects containing the script.
- id : integer
   The ID for the project.
- name : string
   The name of the project.
```
## expanded arguments : dict

Expanded arguments for use in injecting into different environments.

## time\_zone : string

The time zone of this script.

#### is template : boolean

Whether others scripts use this one as a template.

# published\_as\_template\_id : integer

The ID of the template that this script is backing.

**post**(*credential\_id*, *sql*, *remote\_host\_id*, *name*, *\*\*kwargs*) Create a script

# Parameters credential\_id : integer

The credential ID.

sql : string

The raw SQL query for the script.

## remote\_host\_id : integer

The database ID.

name : string

The name of the script.

params : list, optional:

```
A definition of the parameters this script accepts in the arguments
˓→field.
Cannot be set if this script uses a template script.
- required : boolean
   Whether this param is required.
- type : string
   The type of parameter. Valid options: string, integer, float,
˓→bool,
   file, database, credential_aws, credential_redshift, or
   credential_custom
- description : string
   A short sentence or fragment describing this parameter to the
˓→end user.
- label : string
   The label to present to users when asking them for the value.
- default : string
   If an argument for this parameter is not defined, it will use
ightharpoonupthis
   default value. Use true, True, t, y, yes, or 1 for true bool's
˓→or
   false, False, f, n, no, or 0 for false bool's. Cannot be used
˓→for
   parameters that are required or a credential type.
- value : string
   The value you would like to set this param to. Setting this
˓→value makes
    this parameter a fixed param.
```

```
name : string
  The variable's name as used within your code.
```
arguments : dict, optional

Dictionary of name/value pairs to use to run this script. Only settable if this script has defined params.

hidden : boolean, optional

The hidden status of the object. Setting this to true hides it from most API endpoints. The object can still be queried directly by ID

notifications : dict, optional:

```
- failure_on : boolean
   If failure email notifications are on
- success_email_subject : string
   Custom subject line for success e-mail.
- stall_warning_minutes : integer
   Stall warning emails will be sent after this amount of minutes.
- urls : list
   URLs to receive a POST request at job completion
- success_on : boolean
   If success email notifications are on
- success_email_addresses : list
  Addresses to notify by e-mail when the job completes.
˓→successfully.
- success_email_body : string
   Custom body text for success e-mail, written in Markdown.
- failure_email_addresses : list
   Addresses to notify by e-mail when the job fails.
```
## template\_script\_id : integer, optional

The ID of the template script, if any. A script cannot both have a template script and be a template for other scripts.

Returns last run : dict:

```
- id : integer
- state : string
- finished at : string/time
   The time that the run completed.
- started_at : string/time
   The time that the run started.
- error : string
   The error message for this run, if present.
- created_at : string/time
   The time that the run was queued.
```
# next\_run\_at : string/time

The time of the next scheduled run.

running as : dict:

```
- id : integer
   The ID of this user.
 username : string
```

```
This user's username.
- online : boolean
   Whether this user is online.
- initials : string
   This user's initials.
- name : string
   This user's name.
```
# user\_context : string

"runner" or "author", who to execute the script as when run as a template.

## template\_script\_id : integer

The ID of the template script, if any.

# target\_project\_id : integer

Target project to which script outputs will be added.

links : dict:

```
- runs : string
   The runs link to get the run information list for this script.
- details : string
   The details link to get more information about the script.
```
author : dict:

```
- id : integer
   The ID of this user.
- username : string
   This user's username.
- online : boolean
   Whether this user is online.
- initials : string
   This user's initials.
- name : string
   This user's name.
```
# archived : string

The archival status of the requested object(s).

# type : string

The type of the script (e.g SQL, Container, Python, R, JavaScript)

## parent\_id : integer

The ID of the parent job that will trigger this script

# template\_script\_name : string

The name of the template script.

#### template\_dependents\_count : integer

How many other scripts use this one as a template.

# schedule : dict:

```
scheduled_runs_per_hour : integer
   Alternative to scheduled minutes, number of times to run per
˓→hour
- scheduled : boolean
   If the object is scheduled
- scheduled minutes : list
   Minutes of the day it is scheduled on
- scheduled_hours : list
   Hours of the day it is scheduled on
- scheduled_days : list
   Day based on numeric value starting at 0 for Sunday
```
## created\_at : string/time

The time this script was created.

id : integer

The ID for the script.

# hidden : boolean

The hidden status of the object. Setting this to true hides it from most API endpoints. The object can still be queried directly by ID

### arguments : dict

Dictionary of name/value pairs to use to run this script. Only settable if this script has defined params.

## notifications : dict:

```
- failure_on : boolean
   If failure email notifications are on
- success_email_subject : string
   Custom subject line for success e-mail.
- stall_warning_minutes : integer
   Stall warning emails will be sent after this amount of minutes.
- urls : list
   URLs to receive a POST request at job completion
- success_on : boolean
   If success email notifications are on
- success_email_addresses : list
   Addresses to notify by e-mail when the job completes
˓→successfully.
- success_email_body : string
   Custom body text for success e-mail, written in Markdown.
- failure_email_addresses : list
   Addresses to notify by e-mail when the job fails.
```
### name : string

The name of the script.

params : list:

```
A definition of the parameters this script accepts in the arguments
˓→field.
- required : boolean
   Whether this param is required.
 type : string
```

```
The type of parameter. Valid options: string, integer, float,
˓→bool,
   file, database, credential_aws, credential_redshift, or
   credential_custom
- description : string
   A short sentence or fragment describing this parameter to the
˓→end user.
- label : string
   The label to present to users when asking them for the value.
- default : string
   If an argument for this parameter is not defined, it will use
\rightarrowthis
   default value. Use true, True, t, y, yes, or 1 for true bool's
˓→or
   false, False, f, n, no, or 0 for false bool's. Cannot be used
˓→for
   parameters that are required or a credential type.
- value : string
   The value you would like to set this param to. Setting this
˓→value makes
   this parameter a fixed param.
- name : string
   The variable's name as used within your code.
```
### state : string

The status of the script's last run.

## from\_template\_id : integer

The ID of the template this script uses, if any.

#### finished\_at : string/time

The time that the script's last run finished.

#### updated\_at : string/time

The time the script was last updated.

# projects : list:

```
A list of projects containing the script.
- id : integer
   The ID for the project.
- name : string
   The name of the project.
```
# time\_zone : string

The time zone of this script.

### is template : boolean

Whether others scripts use this one as a template.

## published\_as\_template\_id : integer

The ID of the template that this script is backing.

## **post\_cancel**(*id*) Cancel a run

**270 Chapter 4. Client API Reference**

#### Parameters id : integer

The ID of the job.

Returns id : integer

The ID of the run.

state : string

The state of the run, one of 'queued', 'running' or 'cancelled'.

#### is\_cancel\_requested : boolean

True if run cancel requested, else false.

**post\_containers**(*required\_resources*, *docker\_command*, *docker\_image\_name*, *\*\*kwargs*) Create a container

Parameters required\_resources : dict:

```
- memory : integer
   The amount of RAM to allocate for the container (in MiB).
- cpu : integer
   The number of CPU shares to allocate for the container. Each
˓→core has
   1024 shares.
- disk_space : number/float
   The amount of disk space, in GB, to allocate for the container.
\rightarrowThis
   space will be used to hold the git repo configured for the
˓→container
   and anything your container writes to /tmp or /data. Fractional
˓→values
   (e.g. 0.25) are supported.
```
#### docker\_command : string

The command to run on the container. Will be run via sh as: ["sh", "-c", dockerCommand]

## docker\_image\_name : string

The name of the docker image to pull from DockerHub.

## hidden : boolean, optional

The hidden status of the object. Setting this to true hides it from most API endpoints. The object can still be queried directly by ID

## docker\_image\_tag : string, optional

The tag of the docker image to pull from DockerHub (default: latest).

## repo http uri : string, optional

The location of a github repo to clone into the container, e.g. github.com/my-user/myrepo.git.

## remote\_host\_credential\_id : integer, optional

The id of the database credentials to pass into the environment of the container.

arguments : dict, optional

Dictionary of name/value pairs to use to run this script. Only settable if this script has defined params.

notifications : dict, optional:

```
- failure_on : boolean
   If failure email notifications are on
- success_email_subject : string
   Custom subject line for success e-mail.
- stall_warning_minutes : integer
   Stall warning emails will be sent after this amount of minutes.
- urls : list
   URLs to receive a POST request at job completion
- success_on : boolean
   If success email notifications are on
- success_email_addresses : list
   Addresses to notify by e-mail when the job completes.
˓→successfully.
- success_email_body : string
   Custom body text for success e-mail, written in Markdown.
- failure_email_addresses : list
   Addresses to notify by e-mail when the job fails.
```
# target\_project\_id : integer, optional

Target project to which script outputs will be added.

# name : string, optional

The name of the container.

params : list, optional:

```
A definition of the parameters this script accepts in the arguments
˓→field.
- required : boolean
   Whether this param is required.
- type : string
   The type of parameter. Valid options: string, integer, float,
\leftrightarrowbool.
   file, database, credential_aws, credential_redshift, or
   credential_custom
- description : string
   A short sentence or fragment describing this parameter to the
˓→end user.
- label : string
   The label to present to users when asking them for the value.
- default : string
    If an argument for this parameter is not defined, it will use
\rightarrowthis
    default value. Use true, True, t, y, yes, or 1 for true bool's
˓→or
    false, False, f, n, no, or 0 for false bool's. Cannot be used
\leftrightarrowfor
   parameters that are required or a credential type.
- value : string
   The value you would like to set this param to. Setting this.
˓→value makes
   this parameter a fixed param.
- name : string
```
The variable's name as used within your code.

#### user\_context : string, optional

"runner" or "author", who to execute the script as when run as a template.

parent\_id : integer, optional

The ID of the parent job that will trigger this script

schedule : dict, optional:

```
- scheduled_runs_per_hour : integer
   Alternative to scheduled minutes, number of times to run per.
˓→hour
- scheduled : boolean
   If the object is scheduled
- scheduled_minutes : list
   Minutes of the day it is scheduled on
- scheduled hours : list
   Hours of the day it is scheduled on
- scheduled_days : list
   Day based on numeric value starting at 0 for Sunday
```
# git\_credential\_id : integer, optional

The id of the git credential to be used when checking out the specified git repo. If not supplied, the first git credential you've submitted will be used. Unnecessary if no git repo is specified or the git repo is public.

# repo\_ref : string, optional

The tag or branch of the github repo to clone into the container.

time\_zone : string, optional

The time zone of this script.

Returns last\_run : dict:

```
- id : integer
- state : string
- finished_at : string/time
   The time that the run completed.
- started_at : string/time
   The time that the run started.
- error : string
   The error message for this run, if present.
- created_at : string/time
   The time that the run was queued.
```
## hidden : boolean

The hidden status of the object. Setting this to true hides it from most API endpoints. The object can still be queried directly by ID

## docker\_image\_tag : string

The tag of the docker image to pull from DockerHub (default: latest).

repo\_http\_uri : string

The location of a github repo to clone into the container, e.g. github.com/my-user/myrepo.git.

running\_as : dict:

```
- id : integer
   The ID of this user.
- username : string
   This user's username.
- online : boolean
   Whether this user is online.
- initials : string
   This user's initials.
- name : string
   This user's name.
```
user\_context : string

"runner" or "author", who to execute the script as when run as a template.

required resources : dict:

```
- memory : integer
   The amount of RAM to allocate for the container (in MiB).
- cpu : integer
   The number of CPU shares to allocate for the container. Each
˓→core has
   1024 shares.
- disk_space : number/float
   The amount of disk space, in GB, to allocate for the container.
\rightarrowThis
   space will be used to hold the git repo configured for the
˓→container
   and anything your container writes to /tmp or /data. Fractional
˓→values
    (e.g. 0.25) are supported.
```
target project id : integer

Target project to which script outputs will be added.

links : dict:

```
- runs : string
   The runs link to get the run information list for this script.
- details : string
   The details link to get more information about the script.
```
author : dict:

```
- id : integer
   The ID of this user.
- username : string
   This user's username.
- online : boolean
   Whether this user is online.
- initials : string
   This user's initials.
- name : string
   This user's name.
```
## archived : string

The archival status of the requested object(s).

type : string

The type of the script (e.g Container)

parent\_id : integer

The ID of the parent job that will trigger this script

#### docker\_image\_name : string

The name of the docker image to pull from DockerHub.

#### template\_script\_name : string

The name of the template script.

# template\_dependents\_count : integer

How many other scripts use this one as a template.

## schedule : dict:

```
scheduled_runs_per_hour : integer
   Alternative to scheduled minutes, number of times to run per
\rightarrowhour
- scheduled : boolean
   If the object is scheduled
- scheduled_minutes : list
   Minutes of the day it is scheduled on
- scheduled_hours : list
   Hours of the day it is scheduled on
- scheduled_days : list
   Day based on numeric value starting at 0 for Sunday
```
#### created\_at : string/time

The time this script was created.

## id : integer

The ID for the script.

# git\_credential\_id : integer

The id of the git credential to be used when checking out the specified git repo. If not supplied, the first git credential you've submitted will be used. Unnecessary if no git repo is specified or the git repo is public.

### remote\_host\_credential\_id : integer

The id of the database credentials to pass into the environment of the container.

# arguments : dict

Dictionary of name/value pairs to use to run this script. Only settable if this script has defined params.

# notifications : dict:

```
failure on : boolean
 If failure email notifications are on
success_email_subject : string
```

```
Custom subject line for success e-mail.
- stall_warning_minutes : integer
   Stall warning emails will be sent after this amount of minutes.
- urls : list
   URLs to receive a POST request at job completion
- success_on : boolean
   If success email notifications are on
- success_email_addresses : list
   Addresses to notify by e-mail when the job completes.
˓→successfully.
- success_email_body : string
   Custom body text for success e-mail, written in Markdown.
- failure_email_addresses : list
   Addresses to notify by e-mail when the job fails.
```
### name : string

The name of the container.

### docker\_command : string

The command to run on the container. Will be run via sh as: ["sh", "-c", dockerCommand]

## params : list:

```
A definition of the parameters this script accepts in the arguments
˓→field.
- required : boolean
   Whether this param is required.
- type : string
   The type of parameter. Valid options: string, integer, float,
˓→bool,
   file, database, credential_aws, credential_redshift, or
    credential_custom
- description : string
   A short sentence or fragment describing this parameter to the
˓→end user.
- label : string
   The label to present to users when asking them for the value.
- default : string
   If an argument for this parameter is not defined, it will use
\rightarrowthis
   default value. Use true, True, t, y, yes, or 1 for true bool's
˓→or
    false, False, f, n, no, or 0 for false bool's. Cannot be used
\overline{\mathcal{L}}for
    parameters that are required or a credential type.
- value : string
   The value you would like to set this param to. Setting this.
˓→value makes
   this parameter a fixed param.
- name : string
   The variable's name as used within your code.
```
#### state : string

The status of the script's last run.

from\_template\_id : integer

The ID of the template script.

#### finished\_at : string/time

The time that the script's last run finished.

# updated\_at : string/time

The time the script was last updated.

projects : list:

```
A list of projects containing the script.
- id : integer
    The ID for the project.
 name : string
    The name of the project.
```
# repo\_ref : string

The tag or branch of the github repo to clone into the container.

## time\_zone : string

The time zone of this script.

# is\_template : boolean

Whether others scripts use this one as a template.

# published\_as\_template\_id : integer

The ID of the template that this script is backing.

# **post\_containers\_runs**(*id*)

Start a run

## Parameters id : integer

The ID of the container.

### Returns id : integer

The ID of the run.

# state : string

The state of the run, one of 'queued' 'running' 'succeeded' 'failed' or 'cancelled'.

## is\_cancel\_requested : boolean

True if run cancel requested, else false.

# container\_id : integer

The ID of the container.

#### finished\_at : string/time

The time the last run completed.

## started\_at : string/time

The time the last run started at.

# error : string

The error, if any, returned by the run.

# **post\_containers\_runs\_heartbeats**(*id*, *run\_id*)

Indicate that the given run is being handled

Parameters id : integer

The ID of the container.

run id : integer

The ID of the run.

# Returns None

Response code 204: success

## **post\_containers\_runs\_logs**(*id*, *run\_id*, *\*\*kwargs*)

Add log messages

## Parameters id : integer

The ID of the script.

run\_id : integer

The ID of the script run.

## message : string, optional

The log message to store.

messages : list, optional:

```
- message : string
   The log message to store.
- created_at : string/date-time
level : string
   The log level of this message [default: info]
```
level : string, optional

The log level of this message [default: info]

# Returns None

Response code 204: success

**post\_containers\_runs\_outputs**(*id*, *run\_id*, *object\_type*, *object\_id*)

Add an output for a run

# Parameters id : integer

The ID of the output.

run id : integer

The ID of the run.

# object\_type : string

The type of the output. Valid values are File, Report, Table, or Project

#### object\_id : integer

The ID of the output object.

## Returns link : string

The link to retrieve the output object.

object\_type : string

The type of the output. Valid values are File, Report, Table, or Project

object\_id : integer

The ID of the output object.

name : string

The name of the output object.

**post\_custom**(*from\_template\_id*, *\*\*kwargs*) Create a CustomScript

Parameters from\_template\_id : integer

The ID of the template script.

credential\_id : integer, optional

The credential that this script will use.

hidden : boolean, optional

The hidden status of the object. Setting this to true hides it from most API endpoints. The object can still be queried directly by ID

parent\_id : integer, optional

The ID of the parent job that will trigger this script

remote\_host\_id : integer, optional

The remote host ID that this script will connect to.

#### arguments : dict, optional

Dictionary of name/value pairs to use to run this script. Only settable if this script has defined params.

notifications : dict, optional:

```
- failure_on : boolean
   If failure email notifications are on
- success_email_subject : string
  Custom subject line for success e-mail.
- stall_warning_minutes : integer
   Stall warning emails will be sent after this amount of minutes.
- urls : list
   URLs to receive a POST request at job completion
- success_on : boolean
   If success email notifications are on
- success_email_addresses : list
   Addresses to notify by e-mail when the job completes.
˓→successfully.
- success_email_body : string
   Custom body text for success e-mail, written in Markdown.
- failure_email_addresses : list
   Addresses to notify by e-mail when the job fails.
```
time\_zone : string, optional

The time zone of this script.

schedule : dict, optional:

```
scheduled_runs_per_hour : integer
   Alternative to scheduled minutes, number of times to run per
˓→hour
- scheduled : boolean
   If the object is scheduled
- scheduled minutes : list
  Minutes of the day it is scheduled on
- scheduled_hours : list
   Hours of the day it is scheduled on
- scheduled_days : list
   Day based on numeric value starting at 0 for Sunday
```
target\_project\_id : integer, optional

Target project to which script outputs will be added.

name : string, optional

The name of the script.

## Returns last\_run : dict:

```
- id : integer
- state : string
- finished_at : string/time
   The time that the run completed.
- started_at : string/time
   The time that the run started.
- error : string
   The error message for this run, if present.
- created_at : string/time
   The time that the run was queued.
```
## hidden : boolean

The hidden status of the object. Setting this to true hides it from most API endpoints. The object can still be queried directly by ID

running as : dict:

```
- id : integer
   The ID of this user.
- username : string
   This user's username.
- online : boolean
   Whether this user is online.
- initials : string
   This user's initials.
- name : string
   This user's name.
```
# target\_project\_id : integer

Target project to which script outputs will be added.

author : dict:

```
- id : integer
   The ID of this user.
- username : string
   This user's username.
```

```
online : boolean
   Whether this user is online.
 initials : string
   This user's initials.
- name : string
   This user's name.
```
## archived : string

The archival status of the requested object(s).

type : string

The type of the script (e.g Custom)

# parent\_id : integer

The ID of the parent job that will trigger this script

#### code\_preview : string

The code that this script will run with arguments inserted.

## template\_script\_name : string

The name of the template script.

```
schedule : dict:
```

```
- scheduled_runs_per_hour : integer
   Alternative to scheduled minutes, number of times to run per
˓→hour
- scheduled : boolean
   If the object is scheduled
- scheduled_minutes : list
   Minutes of the day it is scheduled on
- scheduled_hours : list
   Hours of the day it is scheduled on
- scheduled_days : list
   Day based on numeric value starting at 0 for Sunday
```
# time\_zone : string

The time zone of this script.

id : integer

The ID for the script.

## arguments : dict

Dictionary of name/value pairs to use to run this script. Only settable if this script has defined params.

notifications : dict:

```
- failure_on : boolean
   If failure email notifications are on
- success_email_subject : string
   Custom subject line for success e-mail.
- stall_warning_minutes : integer
   Stall warning emails will be sent after this amount of minutes.
- urls : list
   URLs to receive a POST request at job completion
```

```
success_on : boolean
   If success email notifications are on
- success email addresses : list
   Addresses to notify by e-mail when the job completes
˓→successfully.
- success_email_body : string
   Custom body text for success e-mail, written in Markdown.
- failure_email_addresses : list
   Addresses to notify by e-mail when the job fails.
```
#### name : string

The name of the script.

params : list:

```
A definition of the parameters this script accepts in the arguments
˓→field.
- required : boolean
   Whether this param is required.
- type : string
   The type of parameter. Valid options: string, integer, float,
˓→bool,
   file, database, credential_aws, credential_redshift, or
   credential_custom
- description : string
   A short sentence or fragment describing this parameter to the
˓→end user.
- label : string
   The label to present to users when asking them for the value.
- default : string
   If an argument for this parameter is not defined, it will use
˓→this
    default value. Use true, True, t, y, yes, or 1 for true bool's
\rightarrowor
    false, False, f, n, no, or 0 for false bool's. Cannot be used
ightharpoonupfor
   parameters that are required or a credential type.
- value : string
   The value you would like to set this param to. Setting this.
˓→value makes
   this parameter a fixed param.
- name : string
    The variable's name as used within your code.
```
# state: string

The status of the script's last run.

#### from\_template\_id : integer

The ID of the template script.

## finished\_at : string/time

The time that the script's last run finished.

## remote\_host\_id : integer

The remote host ID that this script will connect to.

# credential\_id : integer

The credential that this script will use.

### projects : list:

```
A list of projects containing the script.
- id : integer
    The ID for the project.
- name : string
    The name of the project.
```
## created\_at : string/time

The time this script was created.

## updated\_at : string/time

The time the script was last updated.

# **post\_custom\_runs**(*id*)

Start a run

Parameters id : integer

The ID of the custom.

## Returns id : integer

The ID of the run.

#### state : string

The state of the run, one of 'queued' 'running' 'succeeded' 'failed' or 'cancelled'.

# is\_cancel\_requested : boolean

True if run cancel requested, else false.

### finished\_at : string/time

The time the last run completed.

## custom\_id : integer

The ID of the custom.

#### started\_at : string/time

The time the last run started at.

# error : string

The error, if any, returned by the run.

# **post\_custom\_runs\_outputs**(*id*, *run\_id*, *object\_type*, *object\_id*)

Add an output for a run

## Parameters id : integer

The ID of the output.

# run id : integer

The ID of the run.

# object\_type : string

The type of the output. Valid values are File, Report, Table, or Project

# object\_id : integer

The ID of the output object.

## Returns link : string

The link to retrieve the output object.

object\_type : string

The type of the output. Valid values are File, Report, Table, or Project

object\_id : integer

The ID of the output object.

name : string

The name of the output object.

**post\_javascript**(*source*, *name*, *credential\_id*, *remote\_host\_id*, *\*\*kwargs*) Create a JavaScript Script

## Parameters source : string

The body/text of the script.

name : string

The name of the script.

#### credential\_id : integer

The credential that this script will use.

# remote\_host\_id : integer

The remote host ID that this script will connect to.

#### next\_run\_at : string/time, optional

The time of the next scheduled run.

## hidden : boolean, optional

The hidden status of the object. Setting this to true hides it from most API endpoints. The object can still be queried directly by ID

#### arguments : dict, optional

Dictionary of name/value pairs to use to run this script. Only settable if this script has defined params.

notifications : dict, optional:

```
- failure_on : boolean
   If failure email notifications are on
- success_email_subject : string
   Custom subject line for success e-mail.
- stall_warning_minutes : integer
   Stall warning emails will be sent after this amount of minutes.
- urls : list
   URLs to receive a POST request at job completion
- success_on : boolean
   If success email notifications are on
- success_email_addresses : list
   Addresses to notify by e-mail when the job completes.
˓→successfully.
- success_email_body : string
```
```
Custom body text for success e-mail, written in Markdown.
- failure_email_addresses : list
  Addresses to notify by e-mail when the job fails.
```
target\_project\_id : integer, optional

Target project to which script outputs will be added.

params : list, optional:

```
A definition of the parameters this script accepts in the arguments
˓→field.
- required : boolean
   Whether this param is required.
- type : string
   The type of parameter. Valid options: string, integer, float,
˓→bool,
   file, database, credential_aws, credential_redshift, or
    credential_custom
- description : string
   A short sentence or fragment describing this parameter to the
˓→end user.
- label : string
   The label to present to users when asking them for the value.
- default : string
   If an argument for this parameter is not defined, it will use
˓→this
    default value. Use true, True, t, y, yes, or 1 for true bool's
˓→or
    false, False, f, n, no, or 0 for false bool's. Cannot be used
˓→for
    parameters that are required or a credential type.
- value : string
   The value you would like to set this param to. Setting this
˓→value makes
   this parameter a fixed param.
- name : string
   The variable's name as used within your code.
```
user\_context : string, optional

"runner" or "author", who to execute the script as when run as a template.

parent\_id : integer, optional

The ID of the parent job that will trigger this script

schedule : dict, optional:

```
- scheduled_runs_per_hour : integer
   Alternative to scheduled minutes, number of times to run per
˓→hour
- scheduled : boolean
   If the object is scheduled
- scheduled_minutes : list
   Minutes of the day it is scheduled on
- scheduled_hours : list
   Hours of the day it is scheduled on
- scheduled_days : list
   Day based on numeric value starting at 0 for Sunday
```
time\_zone : string, optional

The time zone of this script.

# Returns last\_run : dict:

```
- id : integer
- state : string
- finished_at : string/time
   The time that the run completed.
- started_at : string/time
   The time that the run started.
- error : string
   The error message for this run, if present.
- created_at : string/time
   The time that the run was queued.
```
next\_run\_at : string/time

The time of the next scheduled run.

running\_as : dict:

```
- id : integer
   The ID of this user.
- username : string
   This user's username.
- online : boolean
   Whether this user is online.
- initials : string
   This user's initials.
- name : string
   This user's name.
```
#### user\_context : string

"runner" or "author", who to execute the script as when run as a template.

# target\_project\_id : integer

Target project to which script outputs will be added.

links : dict:

```
- runs : string
   The runs link to get the run information list for this script.
- details : string
   The details link to get more information about the script.
```
# author : dict:

```
- id : integer
   The ID of this user.
- username : string
   This user's username.
- online : boolean
   Whether this user is online.
- initials : string
   This user's initials.
- name : string
   This user's name.
```
### archived : string

The archival status of the requested object(s).

# type : string

The type of the script (e.g SQL, Container, Python, R, JavaScript)

# remote\_host\_id : integer

The remote host ID that this script will connect to.

### parent\_id : integer

The ID of the parent job that will trigger this script

#### template\_script\_name : string

The name of the template script.

### template\_dependents\_count : integer

How many other scripts use this one as a template.

# schedule : dict:

```
- scheduled_runs_per_hour : integer
   Alternative to scheduled minutes, number of times to run per.
˓→hour
- scheduled : boolean
   If the object is scheduled
- scheduled_minutes : list
   Minutes of the day it is scheduled on
- scheduled_hours : list
   Hours of the day it is scheduled on
scheduled days : list
   Day based on numeric value starting at 0 for Sunday
```
#### created\_at : string/time

The time this script was created.

# id : integer

The ID for the script.

# hidden : boolean

The hidden status of the object. Setting this to true hides it from most API endpoints. The object can still be queried directly by ID

### arguments : dict

Dictionary of name/value pairs to use to run this script. Only settable if this script has defined params.

notifications : dict:

```
- failure_on : boolean
   If failure email notifications are on
- success_email_subject : string
   Custom subject line for success e-mail.
- stall_warning_minutes : integer
   Stall warning emails will be sent after this amount of minutes.
urls : list
   URLs to receive a POST request at job completion
```

```
success_on : boolean
   If success email notifications are on
- success email addresses : list
   Addresses to notify by e-mail when the job completes
˓→successfully.
- success_email_body : string
   Custom body text for success e-mail, written in Markdown.
- failure_email_addresses : list
   Addresses to notify by e-mail when the job fails.
```
# source : string

The body/text of the script.

name : string

The name of the script.

params : list:

```
A definition of the parameters this script accepts in the arguments
˓→field.
- required : boolean
    Whether this param is required.
- type : string
    The type of parameter. Valid options: string, integer, float,
˓→bool,
    file, database, credential_aws, credential_redshift, or
    credential_custom
- description : string
   A short sentence or fragment describing this parameter to the
˓→end user.
- label : string
   The label to present to users when asking them for the value.
- default : string
   If an argument for this parameter is not defined, it will use
˓→this
    default value. Use true, True, t, y, yes, or 1 for true bool's
˓→or
    false, False, f, n, no, or 0 for false bool's. Cannot be used
\rightarrowfor
   parameters that are required or a credential type.
- value : string
   The value you would like to set this param to. Setting this
˓→value makes
    this parameter a fixed param.
- name : string
    The variable's name as used within your code.
```
#### state : string

The status of the script's last run.

# from\_template\_id : integer

The ID of the template this script uses, if any.

### finished\_at : string/time

The time that the script's last run finished.

```
updated_at : string/time
```
The time the script was last updated.

#### credential\_id : integer

The credential that this script will use.

# projects : list:

```
A list of projects containing the script.
- id : integer
   The ID for the project.
- name : string
   The name of the project.
```
### time\_zone : string

The time zone of this script.

### is\_template : boolean

Whether others scripts use this one as a template.

# published\_as\_template\_id : integer

The ID of the template that this script is backing.

# **post\_javascript\_runs**(*id*)

Start a run

### Parameters id : integer

The ID of the javascript.

# Returns id : integer

The ID of the run.

# state : string

The state of the run, one of 'queued' 'running' 'succeeded' 'failed' or 'cancelled'.

# is\_cancel\_requested : boolean

True if run cancel requested, else false.

### finished\_at : string/time

The time the last run completed.

### javascript\_id : integer

The ID of the javascript.

# started\_at : string/time

The time the last run started at.

# error : string

The error, if any, returned by the run.

# **post\_javascript\_runs\_outputs**(*id*, *run\_id*, *object\_type*, *object\_id*)

# Add an output for a run

Parameters id : integer

The ID of the output.

run\_id : integer

The ID of the run.

object\_type : string

The type of the output. Valid values are File, Report, Table, or Project

object\_id : integer

The ID of the output object.

#### Returns link : string

The link to retrieve the output object.

# object\_type : string

The type of the output. Valid values are File, Report, Table, or Project

#### object\_id : integer

The ID of the output object.

name : string

The name of the output object.

# **post\_python3**(*name*, *source*, *\*\*kwargs*)

Create a Python Script

# Parameters name : string

The name of the script.

source : string

The body/text of the script.

#### next\_run\_at : string/time, optional

The time of the next scheduled run.

# hidden : boolean, optional

The hidden status of the object. Setting this to true hides it from most API endpoints. The object can still be queried directly by ID

# arguments : dict, optional

Dictionary of name/value pairs to use to run this script. Only settable if this script has defined params.

notifications : dict, optional:

```
- failure_on : boolean
   If failure email notifications are on
- success_email_subject : string
   Custom subject line for success e-mail.
- stall_warning_minutes : integer
   Stall warning emails will be sent after this amount of minutes.
- urls : list
   URLs to receive a POST request at job completion
- success_on : boolean
   If success email notifications are on
- success_email_addresses : list
   Addresses to notify by e-mail when the job completes.
˓→successfully.
- success_email_body : string
```

```
Custom body text for success e-mail, written in Markdown.
- failure_email_addresses : list
  Addresses to notify by e-mail when the job fails.
```
required\_resources : dict, optional:

```
- memory : integer
   The amount of RAM to allocate for the container (in MiB). Must
˓→be at
   least 4 MiB.
- cpu : integer
   The number of CPU shares to allocate for the container. Each
˓→core has
   1024 shares. Must be at least 2 shares.
- disk_space : number/float
   The amount of disk space, in GB, to allocate for the container.
\rightarrowThis
   space will be used to hold the git repo configured for the
˓→container
   and anything your container writes to /tmp or /data. Fractional
˓→values
    (e.g. 0.25) are supported.
```
# target\_project\_id : integer, optional

Target project to which script outputs will be added.

```
params : list, optional:
```

```
A definition of the parameters this script accepts in the arguments
˓→field.
- required : boolean
   Whether this param is required.
- type : string
   The type of parameter. Valid options: string, integer, float,
˓→bool,
   file, database, credential_aws, credential_redshift, or
   credential_custom
- description : string
   A short sentence or fragment describing this parameter to the
˓→end user.
- label : string
   The label to present to users when asking them for the value.
- default : string
   If an argument for this parameter is not defined, it will use
ightharpoonupthis
   default value. Use true, True, t, y, yes, or 1 for true bool's
\rightarrowor
   false, False, f, n, no, or 0 for false bool's. Cannot be used
\rightarrowfor
   parameters that are required or a credential type.
- value : string
   The value you would like to set this param to. Setting this.
˓→value makes
    this parameter a fixed param.
- name : string
    The variable's name as used within your code.
```
user\_context : string, optional

"runner" or "author", who to execute the script as when run as a template.

#### parent\_id : integer, optional

The ID of the parent job that will trigger this script

schedule : dict, optional:

```
- scheduled_runs_per_hour : integer
   Alternative to scheduled minutes, number of times to run per.
˓→hour
- scheduled : boolean
   If the object is scheduled
- scheduled_minutes : list
   Minutes of the day it is scheduled on
- scheduled_hours : list
  Hours of the day it is scheduled on
- scheduled_days : list
   Day based on numeric value starting at 0 for Sunday
```
time\_zone : string, optional

The time zone of this script.

# Returns last run : dict:

```
- id : integer
- state : string
- finished_at : string/time
   The time that the run completed.
- started_at : string/time
   The time that the run started.
- error : string
   The error message for this run, if present.
- created_at : string/time
   The time that the run was queued.
```
#### next run at : string/time

The time of the next scheduled run.

# running\_as : dict:

```
- id : integer
   The ID of this user.
- username : string
   This user's username.
- online : boolean
   Whether this user is online.
- initials : string
   This user's initials.
- name : string
   This user's name.
```
### user\_context : string

"runner" or "author", who to execute the script as when run as a template.

# required\_resources : dict:

```
- memory : integer
   The amount of RAM to allocate for the container (in MiB). Must
 be at
```

```
least 4 MiB.
 - cpu : integer
   The number of CPU shares to allocate for the container. Each
˓→core has
   1024 shares. Must be at least 2 shares.
- disk_space : number/float
   The amount of disk space, in GB, to allocate for the container.
ightharpoonupThis
   space will be used to hold the git repo configured for the
˓→container
   and anything your container writes to /tmp or /data. Fractional
˓→values
    (e.g. 0.25) are supported.
```
### target\_project\_id : integer

Target project to which script outputs will be added.

links : dict:

```
- runs : string
   The runs link to get the run information list for this script.
- details : string
   The details link to get more information about the script.
```
# author : dict:

```
- id : integer
   The ID of this user.
- username : string
   This user's username.
- online : boolean
   Whether this user is online.
- initials : string
   This user's initials.
- name : string
   This user's name.
```
# archived : string

The archival status of the requested object(s).

### type : string

The type of the script (e.g SQL, Container, Python, R, JavaScript)

# parent\_id : integer

The ID of the parent job that will trigger this script

# template\_script\_name : string

The name of the template script.

### template\_dependents\_count : integer

How many other scripts use this one as a template.

### schedule : dict:

```
scheduled_runs_per_hour : integer
  Alternative to scheduled minutes, number of times to run per
hour
```

```
scheduled : boolean
   If the object is scheduled
scheduled minutes : list
   Minutes of the day it is scheduled on
- scheduled_hours : list
   Hours of the day it is scheduled on
- scheduled_days : list
   Day based on numeric value starting at 0 for Sunday
```
### created\_at : string/time

The time this script was created.

id : integer

The ID for the script.

hidden : boolean

The hidden status of the object. Setting this to true hides it from most API endpoints. The object can still be queried directly by ID

arguments : dict

Dictionary of name/value pairs to use to run this script. Only settable if this script has defined params.

notifications : dict:

```
- failure_on : boolean
   If failure email notifications are on
- success_email_subject : string
   Custom subject line for success e-mail.
- stall_warning_minutes : integer
   Stall warning emails will be sent after this amount of minutes.
- urls : list
   URLs to receive a POST request at job completion
- success_on : boolean
   If success email notifications are on
- success_email_addresses : list
   Addresses to notify by e-mail when the job completes
˓→successfully.
- success_email_body : string
   Custom body text for success e-mail, written in Markdown.
- failure_email_addresses : list
   Addresses to notify by e-mail when the job fails.
```
### source : string

The body/text of the script.

name : string

The name of the script.

params : list:

```
A definition of the parameters this script accepts in the arguments
˓→field.
- required : boolean
   Whether this param is required.
- type : string
```

```
The type of parameter. Valid options: string, integer, float,
˓→bool,
   file, database, credential_aws, credential_redshift, or
   credential_custom
- description : string
   A short sentence or fragment describing this parameter to the
˓→end user.
- label : string
   The label to present to users when asking them for the value.
- default : string
   If an argument for this parameter is not defined, it will use
\rightarrowthis
   default value. Use true, True, t, y, yes, or 1 for true bool's
˓→or
   false, False, f, n, no, or 0 for false bool's. Cannot be used
˓→for
   parameters that are required or a credential type.
- value : string
  The value you would like to set this param to. Setting this
˓→value makes
   this parameter a fixed param.
- name : string
   The variable's name as used within your code.
```
#### state : string

The status of the script's last run.

### from\_template\_id : integer

The ID of the template this script uses, if any.

#### finished\_at : string/time

The time that the script's last run finished.

### updated\_at : string/time

The time the script was last updated.

# projects : list:

```
A list of projects containing the script.
- id : integer
   The ID for the project.
- name : string
   The name of the project.
```
# time\_zone : string

The time zone of this script.

### is template : boolean

Whether others scripts use this one as a template.

# published\_as\_template\_id : integer

The ID of the template that this script is backing.

```
post_python3_runs(id)
    Start a run
```
# Parameters id : integer

The ID of the python.

# Returns id : integer

The ID of the run.

# state : string

The state of the run, one of 'queued' 'running' 'succeeded' 'failed' or 'cancelled'.

python\_id : integer

The ID of the python.

# finished\_at : string/time

The time the last run completed.

### started\_at : string/time

The time the last run started at.

# error : string

The error, if any, returned by the run.

# is\_cancel\_requested : boolean

True if run cancel requested, else false.

### **post\_python3\_runs\_outputs**(*id*, *run\_id*, *object\_type*, *object\_id*)

Add an output for a run

# Parameters id : integer

The ID of the output.

run\_id : integer

The ID of the run.

# object\_type : string

The type of the output. Valid values are File, Report, Table, or Project

### object\_id : integer

The ID of the output object.

# Returns link : string

The link to retrieve the output object.

#### object\_type : string

The type of the output. Valid values are File, Report, Table, or Project

# object\_id : integer

The ID of the output object.

#### name : string

The name of the output object.

# **post\_r**(*name*, *source*, *\*\*kwargs*) Create an R Script

### Parameters name : string

The name of the script.

source : string

The body/text of the script.

next\_run\_at : string/time, optional

The time of the next scheduled run.

hidden : boolean, optional

The hidden status of the object. Setting this to true hides it from most API endpoints. The object can still be queried directly by ID

arguments : dict, optional

Dictionary of name/value pairs to use to run this script. Only settable if this script has defined params.

notifications : dict, optional:

```
- failure_on : boolean
   If failure email notifications are on
- success email subject : string
   Custom subject line for success e-mail.
- stall_warning_minutes : integer
   Stall warning emails will be sent after this amount of minutes.
- urls : list
   URLs to receive a POST request at job completion
- success_on : boolean
   If success email notifications are on
- success_email_addresses : list
   Addresses to notify by e-mail when the job completes
˓→successfully.
- success_email_body : string
   Custom body text for success e-mail, written in Markdown.
- failure_email_addresses : list
   Addresses to notify by e-mail when the job fails.
```
required\_resources : dict, optional:

```
- memory : integer
   The amount of RAM to allocate for the container (in MiB). Must
˓→be at
   least 4 MiB.
- cpu : integer
   The number of CPU shares to allocate for the container. Each
˓→core has
   1024 shares. Must be at least 2 shares.
- disk_space : number/float
   The amount of disk space, in GB, to allocate for the container.
ightharpoonupThis
   space will be used to hold the git repo configured for the
˓→container
   and anything your container writes to /tmp or /data. Fractional.
˓→values
    (e.g. 0.25) are supported.
```
# target\_project\_id : integer, optional

Target project to which script outputs will be added.

params : list, optional:

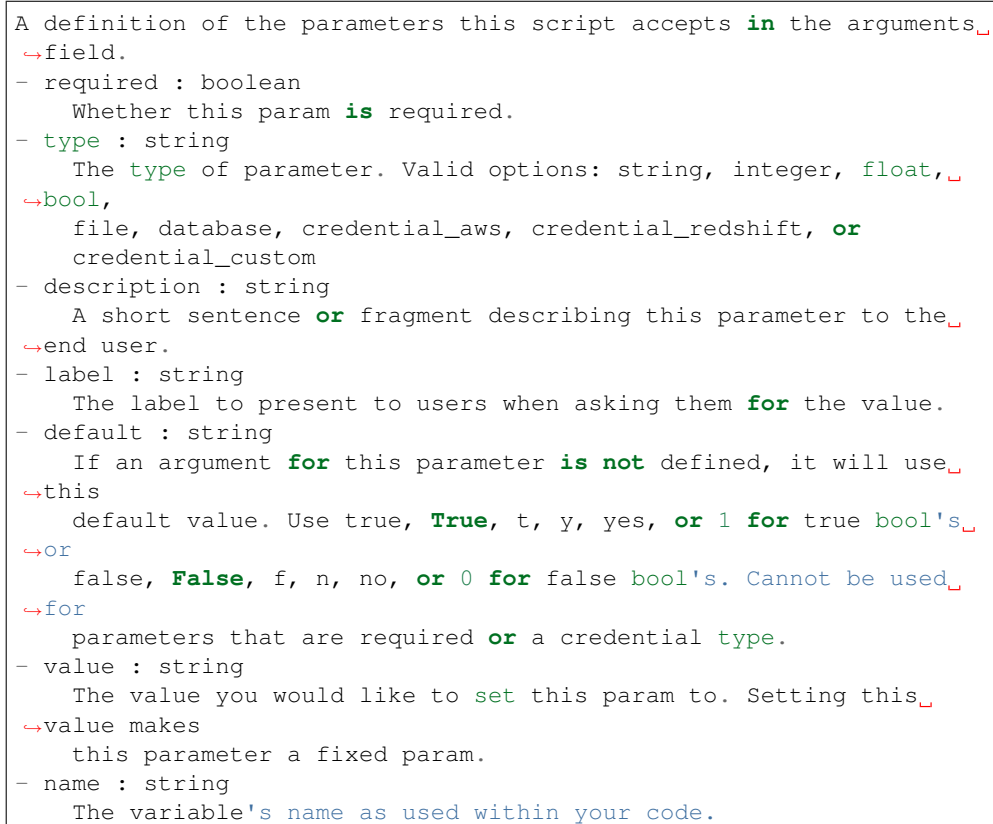

# user\_context : string, optional

"runner" or "author", who to execute the script as when run as a template.

# parent\_id : integer, optional

The ID of the parent job that will trigger this script

schedule : dict, optional:

```
- scheduled_runs_per_hour : integer
   Alternative to scheduled minutes, number of times to run per
˓→hour
- scheduled : boolean
   If the object is scheduled
- scheduled_minutes : list
   Minutes of the day it is scheduled on
- scheduled_hours : list
   Hours of the day it is scheduled on
- scheduled_days : list
   Day based on numeric value starting at 0 for Sunday
```
time\_zone : string, optional

The time zone of this script.

# Returns last\_run : dict:

```
id : integer
state : string
```

```
finished_at : string/time
   The time that the run completed.
- started_at : string/time
   The time that the run started.
- error : string
   The error message for this run, if present.
- created_at : string/time
   The time that the run was queued.
```
### next\_run\_at : string/time

The time of the next scheduled run.

# running as : dict:

```
- id : integer
   The ID of this user.
- username : string
   This user's username.
- online : boolean
   Whether this user is online.
- initials : string
   This user's initials.
- name : string
   This user's name.
```
# user\_context : string

"runner" or "author", who to execute the script as when run as a template.

# required\_resources : dict:

```
- memory : integer
   The amount of RAM to allocate for the container (in MiB). Must
˓→be at
   least 4 MiB.
- cpu : integer
   The number of CPU shares to allocate for the container. Each
˓→core has
   1024 shares. Must be at least 2 shares.
- disk_space : number/float
   The amount of disk space, in GB, to allocate for the container.
ightharpoonupThis
   space will be used to hold the git repo configured for the
˓→container
   and anything your container writes to /tmp or /data. Fractional
˓→values
    (e.g. 0.25) are supported.
```
# target\_project\_id : integer

Target project to which script outputs will be added.

links : dict:

```
- runs : string
   The runs link to get the run information list for this script.
- details : string
   The details link to get more information about the script.
```
### author : dict:

```
- id : integer
   The ID of this user.
- username : string
   This user's username.
- online : boolean
   Whether this user is online.
- initials : string
   This user's initials.
- name : string
   This user's name.
```
# archived : string

The archival status of the requested object(s).

type : string

The type of the script (e.g SQL, Container, Python, R, JavaScript)

#### parent\_id : integer

The ID of the parent job that will trigger this script

# template\_script\_name : string

The name of the template script.

```
template_dependents_count : integer
```
How many other scripts use this one as a template.

#### schedule : dict:

```
- scheduled_runs_per_hour : integer
   Alternative to scheduled minutes, number of times to run per.
˓→hour
- scheduled : boolean
   If the object is scheduled
- scheduled_minutes : list
   Minutes of the day it is scheduled on
- scheduled_hours : list
   Hours of the day it is scheduled on
- scheduled_days : list
   Day based on numeric value starting at 0 for Sunday
```
# created\_at : string/time

The time this script was created.

id : integer

The ID for the script.

# hidden : boolean

The hidden status of the object. Setting this to true hides it from most API endpoints. The object can still be queried directly by ID

# arguments : dict

Dictionary of name/value pairs to use to run this script. Only settable if this script has defined params.

notifications : dict:

```
- failure_on : boolean
   If failure email notifications are on
- success_email_subject : string
   Custom subject line for success e-mail.
- stall_warning_minutes : integer
   Stall warning emails will be sent after this amount of minutes.
- urls : list
   URLs to receive a POST request at job completion
- success_on : boolean
   If success email notifications are on
- success_email_addresses : list
   Addresses to notify by e-mail when the job completes
˓→successfully.
- success_email_body : string
   Custom body text for success e-mail, written in Markdown.
- failure_email_addresses : list
   Addresses to notify by e-mail when the job fails.
```
### source : string

The body/text of the script.

#### name : string

The name of the script.

params : list:

```
A definition of the parameters this script accepts in the arguments
˓→field.
- required : boolean
   Whether this param is required.
- type : string
   The type of parameter. Valid options: string, integer, float,
\rightarrowbool,
   file, database, credential_aws, credential_redshift, or
   credential_custom
- description : string
   A short sentence or fragment describing this parameter to the
˓→end user.
- label : string
   The label to present to users when asking them for the value.
- default : string
   If an argument for this parameter is not defined, it will use
˓→this
   default value. Use true, True, t, y, yes, or 1 for true bool's
˓→or
   false, False, f, n, no, or 0 for false bool's. Cannot be used
˓→for
   parameters that are required or a credential type.
- value : string
   The value you would like to set this param to. Setting this
˓→value makes
   this parameter a fixed param.
 name : string
   The variable's name as used within your code.
```
state : string

The status of the script's last run.

### from\_template\_id : integer

The ID of the template this script uses, if any.

# finished\_at : string/time

The time that the script's last run finished.

### updated\_at : string/time

The time the script was last updated.

# projects : list:

```
A list of projects containing the script.
- id : integer
    The ID for the project.
- name : string
    The name of the project.
```
### time\_zone : string

The time zone of this script.

# is\_template : boolean

Whether others scripts use this one as a template.

# published\_as\_template\_id : integer

The ID of the template that this script is backing.

# **post\_r\_runs**(*id*)

Start a run

# Parameters id : integer

The ID of the r.

### Returns id : integer

The ID of the run.

### state : string

The state of the run, one of 'queued' 'running' 'succeeded' 'failed' or 'cancelled'.

### is\_cancel\_requested : boolean

True if run cancel requested, else false.

### finished\_at : string/time

The time the last run completed.

# started\_at : string/time

The time the last run started at.

r\_id : integer

The ID of the r.

# error : string

The error, if any, returned by the run.

**post\_r\_runs\_outputs**(*id*, *run\_id*, *object\_type*, *object\_id*) Add an output for a run

Parameters id : integer

The ID of the output.

run\_id : integer

The ID of the run.

object\_type : string

The type of the output. Valid values are File, Report, Table, or Project

object\_id : integer

The ID of the output object.

# Returns link : string

The link to retrieve the output object.

object\_type : string

The type of the output. Valid values are File, Report, Table, or Project

object\_id : integer

The ID of the output object.

name : string

The name of the output object.

**post\_run**(*id*)

Run a script

Parameters id : integer

The ID for the script.

# Returns None

Response code 204: success

**post\_sql**(*name*, *credential\_id*, *sql*, *remote\_host\_id*, *\*\*kwargs*) Create a SQL script

### Parameters name : string

The name of the script.

# credential\_id : integer

The credential that this script will use.

# sql : string

The raw SQL query for the script.

#### remote\_host\_id : integer

The remote host ID that this script will connect to.

next\_run\_at : string/time, optional

The time of the next scheduled run.

hidden : boolean, optional

The hidden status of the object. Setting this to true hides it from most API endpoints. The object can still be queried directly by ID

# arguments : dict, optional

Dictionary of name/value pairs to use to run this script. Only settable if this script has defined params.

notifications : dict, optional:

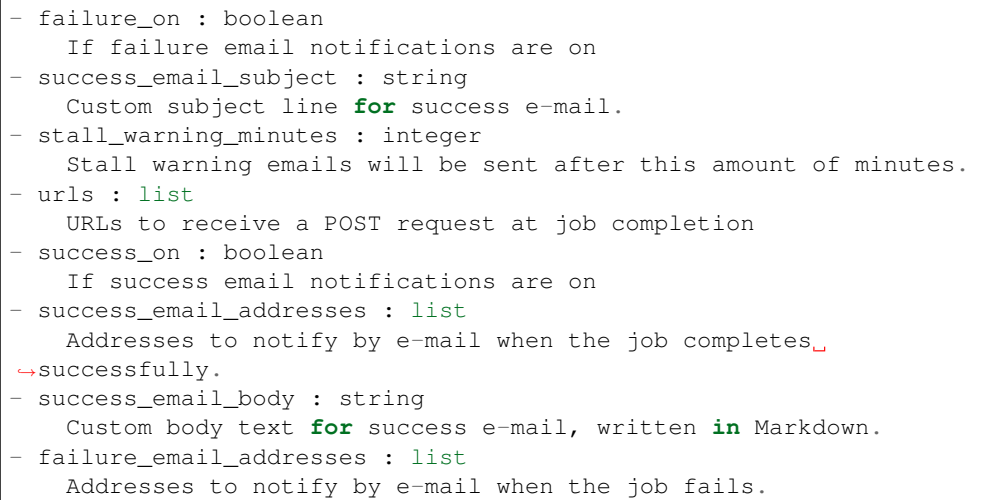

csv\_settings : dict, optional:

```
- force_multifile : boolean
   Whether or not the csv should be split into multiple files.
˓→Default:
   false
- unquoted : boolean
   Whether or not to quote fields. Default: false
- compression : string
   The type of compression to use, if any, one of "none", "zip", or
   "gzip". Default: gzip
- include_header : boolean
   Whether or not to include headers in the output data. Default:
˓→true
- filename_prefix : string
   A user specified filename prefix for the output file to have.
˓→Default:
   null
- column_delimiter : string
   Which delimiter to use, one of "comma", "tab", or "pipe".
˓→Default:
   comma
```
target\_project\_id : integer, optional

Target project to which script outputs will be added.

params : list, optional:

```
A definition of the parameters this script accepts in the arguments
˓→field.
- required : boolean
```

```
Whether this param is required.
 type : string
   The type of parameter. Valid options: string, integer, float,
\rightarrowbool,
   file, database, credential_aws, credential_redshift, or
   credential_custom
- description : string
   A short sentence or fragment describing this parameter to the
˓→end user.
- label : string
   The label to present to users when asking them for the value.
- default : string
   If an argument for this parameter is not defined, it will use
\rightarrowthis
   default value. Use true, True, t, y, yes, or 1 for true bool's
˓→or
   false, False, f, n, no, or 0 for false bool's. Cannot be used
˓→for
   parameters that are required or a credential type.
- value : string
   The value you would like to set this param to. Setting this.
˓→value makes
   this parameter a fixed param.
- name : string
   The variable's name as used within your code.
```
#### user\_context : string, optional

"runner" or "author", who to execute the script as when run as a template.

### parent\_id : integer, optional

The ID of the parent job that will trigger this script

schedule : dict, optional:

```
- scheduled_runs_per_hour : integer
   Alternative to scheduled minutes, number of times to run per.
˓→hour
- scheduled : boolean
   If the object is scheduled
- scheduled minutes : list
  Minutes of the day it is scheduled on
- scheduled_hours : list
   Hours of the day it is scheduled on
- scheduled_days : list
   Day based on numeric value starting at 0 for Sunday
```
time\_zone : string, optional

The time zone of this script.

Returns last\_run : dict:

```
- id : integer
- state : string
- finished_at : string/time
   The time that the run completed.
- started_at : string/time
   The time that the run started.
```

```
error : string
  The error message for this run, if present.
created_at : string/time
  The time that the run was queued.
```
### next\_run\_at : string/time

The time of the next scheduled run.

running\_as : dict:

```
- id : integer
   The ID of this user.
- username : string
   This user's username.
- online : boolean
   Whether this user is online.
- initials : string
   This user's initials.
 name : string
   This user's name.
```
### user\_context : string

"runner" or "author", who to execute the script as when run as a template.

# target\_project\_id : integer

Target project to which script outputs will be added.

links : dict:

```
- runs : string
   The runs link to get the run information list for this script.
- details : string
   The details link to get more information about the script.
```
author : dict:

```
- id : integer
   The ID of this user.
- username : string
   This user's username.
- online : boolean
   Whether this user is online.
- initials : string
   This user's initials.
- name : string
   This user's name.
```
# archived : string

The archival status of the requested object(s).

type : string

The type of the script (e.g SQL, Container, Python, R, JavaScript)

sql : string

The raw SQL query for the script.

### parent id : integer

The ID of the parent job that will trigger this script

# code\_preview : string

The code that this script will run with arguments inserted.

#### template\_script\_name : string

The name of the template script.

#### template\_dependents\_count : integer

How many other scripts use this one as a template.

# schedule : dict:

```
- scheduled_runs_per_hour : integer
   Alternative to scheduled minutes, number of times to run per
˓→hour
- scheduled : boolean
   If the object is scheduled
- scheduled_minutes : list
   Minutes of the day it is scheduled on
- scheduled_hours : list
   Hours of the day it is scheduled on
- scheduled_days : list
   Day based on numeric value starting at 0 for Sunday
```
#### created\_at : string/time

The time this script was created.

# id : integer

The ID for the script.

#### remote\_host\_id : integer

The remote host ID that this script will connect to.

# hidden : boolean

The hidden status of the object. Setting this to true hides it from most API endpoints. The object can still be queried directly by ID

#### arguments : dict

Dictionary of name/value pairs to use to run this script. Only settable if this script has defined params.

# notifications : dict:

```
- failure_on : boolean
   If failure email notifications are on
- success_email_subject : string
   Custom subject line for success e-mail.
- stall_warning_minutes : integer
   Stall warning emails will be sent after this amount of minutes.
- urls : list
   URLs to receive a POST request at job completion
- success_on : boolean
   If success email notifications are on
- success_email_addresses : list
```

```
Addresses to notify by e-mail when the job completes.
˓→successfully.
- success_email_body : string
   Custom body text for success e-mail, written in Markdown.
- failure_email_addresses : list
   Addresses to notify by e-mail when the job fails.
```
# csv\_settings : dict:

```
- force_multifile : boolean
   Whether or not the csv should be split into multiple files.
˓→Default:
   false
- unquoted : boolean
   Whether or not to quote fields. Default: false
- compression : string
   The type of compression to use, if any, one of "none", "zip", or
   "gzip". Default: gzip
- include_header : boolean
   Whether or not to include headers in the output data. Default:
˓→true
- filename_prefix : string
   A user specified filename prefix for the output file to have.
˓→Default:
   null
- column_delimiter : string
   Which delimiter to use, one of "comma", "tab", or "pipe".
˓→Default:
   comma
```
#### name : string

The name of the script.

# params : list:

```
A definition of the parameters this script accepts in the arguments
ightharpoonupfield.
- required : boolean
    Whether this param is required.
- type : string
   The type of parameter. Valid options: string, integer, float,
\leftrightarrowbool.
    file, database, credential_aws, credential_redshift, or
    credential_custom
- description : string
   A short sentence or fragment describing this parameter to the
˓→end user.
- label : string
    The label to present to users when asking them for the value.
- default : string
   If an argument for this parameter is not defined, it will use
\rightarrowthis
   default value. Use true, True, t, y, yes, or 1 for true bool's
\leftrightarrowor
   false, False, f, n, no, or 0 for false bool's. Cannot be used
\rightarrowfor
    parameters that are required or a credential type.
- value : string
```

```
The value you would like to set this param to. Setting this.
˓→value makes
   this parameter a fixed param.
- name : string
   The variable's name as used within your code.
```
state : string

The status of the script's last run.

# from\_template\_id : integer

The ID of the template this script uses, if any.

# finished\_at : string/time

The time that the script's last run finished.

# updated\_at : string/time

The time the script was last updated.

# credential\_id : integer

The credential that this script will use.

# projects : list:

```
A list of projects containing the script.
- id : integer
    The ID for the project.
- name : string
    The name of the project.
```
# expanded\_arguments : dict

Expanded arguments for use in injecting into different environments.

### time\_zone : string

The time zone of this script.

# is\_template : boolean

Whether others scripts use this one as a template.

# published\_as\_template\_id : integer

The ID of the template that this script is backing.

### **post\_sql\_runs**(*id*)

Start a run

# Parameters id : integer

The ID of the sql.

# Returns id : integer

The ID of this run.

# state: string

The state of this run.

### is\_cancel\_requested : boolean

True if run cancel requested, else false.

### output : list:

```
A list of the outputs of this script.
- file_id : integer
   The unique ID of the output file.
- output_name : string
   The name of the output file.
 path : string
   The temporary link to download this output file, valid for 36
˓→hours.
```
finished\_at : string/time

The time that this run finished.

### started at : string/time

The time the last run started.

error : string

The error message for this run, if present.

sql\_id : integer

The ID of this sql.

**put\_containers**(*id*, *required\_resources*, *docker\_command*, *docker\_image\_name*, *\*\*kwargs*) Edit a container

# Parameters id : integer

The ID for the script.

required resources : dict:

```
- memory : integer
   The amount of RAM to allocate for the container (in MiB).
- cpu : integer
   The number of CPU shares to allocate for the container. Each
˓→core has
   1024 shares.
- disk_space : number/float
   The amount of disk space, in GB, to allocate for the container.
\rightarrowThis
   space will be used to hold the git repo configured for the
˓→container
   and anything your container writes to /tmp or /data. Fractional
˓→values
    (e.g. 0.25) are supported.
```
# docker\_command : string

The command to run on the container. Will be run via sh as: ["sh", "-c", dockerCommand]

#### docker image name : string

The name of the docker image to pull from DockerHub.

# docker\_image\_tag : string, optional

The tag of the docker image to pull from DockerHub (default: latest).

#### repo http uri : string, optional

The location of a github repo to clone into the container, e.g. github.com/my-user/myrepo.git.

### remote\_host\_credential\_id : integer, optional

The id of the database credentials to pass into the environment of the container.

#### arguments : dict, optional

Dictionary of name/value pairs to use to run this script. Only settable if this script has defined params.

### notifications : dict, optional:

```
- failure on : boolean
   If failure email notifications are on
- success_email_subject : string
   Custom subject line for success e-mail.
- stall_warning_minutes : integer
   Stall warning emails will be sent after this amount of minutes.
urls : list
   URLs to receive a POST request at job completion
- success_on : boolean
   If success email notifications are on
- success_email_addresses : list
   Addresses to notify by e-mail when the job completes
˓→successfully.
- success_email_body : string
   Custom body text for success e-mail, written in Markdown.
- failure email addresses : list
   Addresses to notify by e-mail when the job fails.
```
### target\_project\_id : integer, optional

Target project to which script outputs will be added.

# name : string, optional

The name of the container.

### params : list, optional:

```
A definition of the parameters this script accepts in the arguments
˓→field.
- required : boolean
    Whether this param is required.
- type : string
    The type of parameter. Valid options: string, integer, float,
\leftrightarrowbool.
    file, database, credential_aws, credential_redshift, or
    credential_custom
- description : string
    A short sentence or fragment describing this parameter to the
˓→end user.
- label : string
    The label to present to users when asking them for the value.
- default : string
    If an argument for this parameter is not defined, it will use
\rightarrowthis
    default value. Use true, True, t, y, yes, or 1 for true bool's
˓→or
```

```
false, False, f, n, no, or 0 for false bool's. Cannot be used
˓→for
   parameters that are required or a credential type.
- value : string
   The value you would like to set this param to. Setting this
˓→value makes
   this parameter a fixed param.
- name : string
   The variable's name as used within your code.
```
# user\_context : string, optional

"runner" or "author", who to execute the script as when run as a template.

# parent\_id : integer, optional

The ID of the parent job that will trigger this script

schedule : dict, optional:

```
- scheduled_runs_per_hour : integer
   Alternative to scheduled minutes, number of times to run per
˓→hour
- scheduled : boolean
   If the object is scheduled
- scheduled_minutes : list
   Minutes of the day it is scheduled on
- scheduled hours : list
   Hours of the day it is scheduled on
- scheduled_days : list
   Day based on numeric value starting at 0 for Sunday
```

```
git_credential_id : integer, optional
```
The id of the git credential to be used when checking out the specified git repo. If not supplied, the first git credential you've submitted will be used. Unnecessary if no git repo is specified or the git repo is public.

### repo\_ref : string, optional

The tag or branch of the github repo to clone into the container.

```
time_zone : string, optional
```
The time zone of this script.

Returns last run : dict:

```
- id : integer
- state : string
- finished_at : string/time
   The time that the run completed.
- started_at : string/time
   The time that the run started.
- error : string
   The error message for this run, if present.
- created_at : string/time
   The time that the run was queued.
```

```
hidden : boolean
```
The hidden status of the object. Setting this to true hides it from most API endpoints. The object can still be queried directly by ID

# docker\_image\_tag : string

The tag of the docker image to pull from DockerHub (default: latest).

#### repo\_http\_uri : string

The location of a github repo to clone into the container, e.g. github.com/my-user/myrepo.git.

### running\_as : dict:

```
- id : integer
   The ID of this user.
- username : string
   This user's username.
- online : boolean
   Whether this user is online.
- initials : string
   This user's initials.
- name : string
   This user's name.
```
# user\_context : string

"runner" or "author", who to execute the script as when run as a template.

# required resources : dict:

```
- memory : integer
   The amount of RAM to allocate for the container (in MiB).
- cpu : integer
   The number of CPU shares to allocate for the container. Each
˓→core has
   1024 shares.
- disk_space : number/float
   The amount of disk space, in GB, to allocate for the container.
ightharpoonupThis
   space will be used to hold the git repo configured for the
˓→container
   and anything your container writes to /tmp or /data. Fractional
˓→values
    (e.g. 0.25) are supported.
```
# target\_project\_id : integer

Target project to which script outputs will be added.

links : dict:

```
- runs : string
   The runs link to get the run information list for this script.
- details : string
   The details link to get more information about the script.
```
author : dict:

```
id : integer
  The ID of this user.
username : string
```

```
This user's username.
- online : boolean
   Whether this user is online.
- initials : string
   This user's initials.
- name : string
   This user's name.
```
# archived : string

The archival status of the requested object(s).

# type : string

The type of the script (e.g Container)

# parent\_id : integer

The ID of the parent job that will trigger this script

### docker image name : string

The name of the docker image to pull from DockerHub.

# template\_script\_name : string

The name of the template script.

### template\_dependents\_count : integer

How many other scripts use this one as a template.

# schedule : dict:

```
- scheduled_runs_per_hour : integer
   Alternative to scheduled minutes, number of times to run per
˓→hour
- scheduled : boolean
   If the object is scheduled
- scheduled minutes : list
   Minutes of the day it is scheduled on
- scheduled hours : list
   Hours of the day it is scheduled on
- scheduled_days : list
   Day based on numeric value starting at 0 for Sunday
```
# created\_at : string/time

The time this script was created.

### id : integer

The ID for the script.

# git\_credential\_id : integer

The id of the git credential to be used when checking out the specified git repo. If not supplied, the first git credential you've submitted will be used. Unnecessary if no git repo is specified or the git repo is public.

# remote\_host\_credential\_id : integer

The id of the database credentials to pass into the environment of the container.

#### arguments : dict

Dictionary of name/value pairs to use to run this script. Only settable if this script has defined params.

notifications : dict:

```
- failure_on : boolean
   If failure email notifications are on
- success_email_subject : string
   Custom subject line for success e-mail.
- stall_warning_minutes : integer
   Stall warning emails will be sent after this amount of minutes.
- urls : list
   URLs to receive a POST request at job completion
- success_on : boolean
   If success email notifications are on
- success_email_addresses : list
   Addresses to notify by e-mail when the job completes.
˓→successfully.
- success_email_body : string
   Custom body text for success e-mail, written in Markdown.
- failure_email_addresses : list
   Addresses to notify by e-mail when the job fails.
```
# name : string

The name of the container.

# docker\_command : string

The command to run on the container. Will be run via sh as: ["sh", "-c", dockerCommand]

```
params : list:
```

```
A definition of the parameters this script accepts in the arguments
\leftarrowfield.
- required : boolean
   Whether this param is required.
- type : string
   The type of parameter. Valid options: string, integer, float,
˓→bool,
   file, database, credential_aws, credential_redshift, or
   credential_custom
- description : string
   A short sentence or fragment describing this parameter to the
˓→end user.
- label : string
    The label to present to users when asking them for the value.
- default : string
    If an argument for this parameter is not defined, it will use
˓→this
   default value. Use true, True, t, y, yes, or 1 for true bool's
˓→or
    false, False, f, n, no, or 0 for false bool's. Cannot be used
-for
   parameters that are required or a credential type.
- value : string
   The value you would like to set this param to. Setting this
˓→value makes
   this parameter a fixed param.
```

```
name : string
  The variable's name as used within your code.
```
state: string

The status of the script's last run.

# from\_template\_id : integer

The ID of the template script.

# finished\_at : string/time

The time that the script's last run finished.

# updated\_at : string/time

The time the script was last updated.

# projects : list:

```
A list of projects containing the script.
- id : integer
   The ID for the project.
- name : string
   The name of the project.
```
# repo\_ref : string

The tag or branch of the github repo to clone into the container.

#### time\_zone : string

The time zone of this script.

### is\_template : boolean

Whether others scripts use this one as a template.

# published\_as\_template\_id : integer

The ID of the template that this script is backing.

# **put\_containers\_archive**(*id*, *status*)

Update the archive status of this object

Parameters id : integer

The ID of the object.

status : boolean

The desired archived status of the object.

#### Returns last run : dict:

```
- id : integer
- state : string
- finished_at : string/time
   The time that the run completed.
- started_at : string/time
   The time that the run started.
- error : string
   The error message for this run, if present.
```

```
created_at : string/time
  The time that the run was queued.
```
hidden : boolean

The hidden status of the object. Setting this to true hides it from most API endpoints. The object can still be queried directly by ID

# docker\_image\_tag : string

The tag of the docker image to pull from DockerHub (default: latest).

# repo\_http\_uri : string

The location of a github repo to clone into the container, e.g. github.com/my-user/myrepo.git.

running\_as : dict:

```
- id : integer
   The ID of this user.
- username : string
   This user's username.
- online : boolean
   Whether this user is online.
- initials : string
   This user's initials.
 name : string
   This user's name.
```
### user\_context : string

"runner" or "author", who to execute the script as when run as a template.

required\_resources : dict:

```
- memory : integer
   The amount of RAM to allocate for the container (in MiB).
- cpu : integer
   The number of CPU shares to allocate for the container. Each
˓→core has
   1024 shares.
- disk_space : number/float
   The amount of disk space, in GB, to allocate for the container.
˓→This
   space will be used to hold the git repo configured for the
˓→container
   and anything your container writes to /tmp or /data. Fractional
˓→values
   (e.g. 0.25) are supported.
```
target project id : integer

Target project to which script outputs will be added.

links : dict:

```
- runs : string
   The runs link to get the run information list for this script.
- details : string
   The details link to get more information about the script.
```
### author : dict:

```
- id : integer
   The ID of this user.
- username : string
   This user's username.
- online : boolean
   Whether this user is online.
- initials : string
   This user's initials.
- name : string
   This user's name.
```
# archived : string

The archival status of the requested object(s).

type : string

The type of the script (e.g Container)

# parent\_id : integer

The ID of the parent job that will trigger this script

# docker\_image\_name : string

The name of the docker image to pull from DockerHub.

### template\_script\_name : string

The name of the template script.

# template\_dependents\_count : integer

How many other scripts use this one as a template.

### schedule : dict:

```
- scheduled_runs_per_hour : integer
   Alternative to scheduled minutes, number of times to run per.
˓→hour
- scheduled : boolean
   If the object is scheduled
- scheduled_minutes : list
   Minutes of the day it is scheduled on
- scheduled_hours : list
   Hours of the day it is scheduled on
- scheduled_days : list
   Day based on numeric value starting at 0 for Sunday
```
#### created\_at : string/time

The time this script was created.

# id : integer

The ID for the script.

# git\_credential\_id : integer

The id of the git credential to be used when checking out the specified git repo. If not supplied, the first git credential you've submitted will be used. Unnecessary if no git repo is specified or the git repo is public.

#### remote\_host\_credential\_id : integer

The id of the database credentials to pass into the environment of the container.

### arguments : dict

Dictionary of name/value pairs to use to run this script. Only settable if this script has defined params.

notifications : dict:

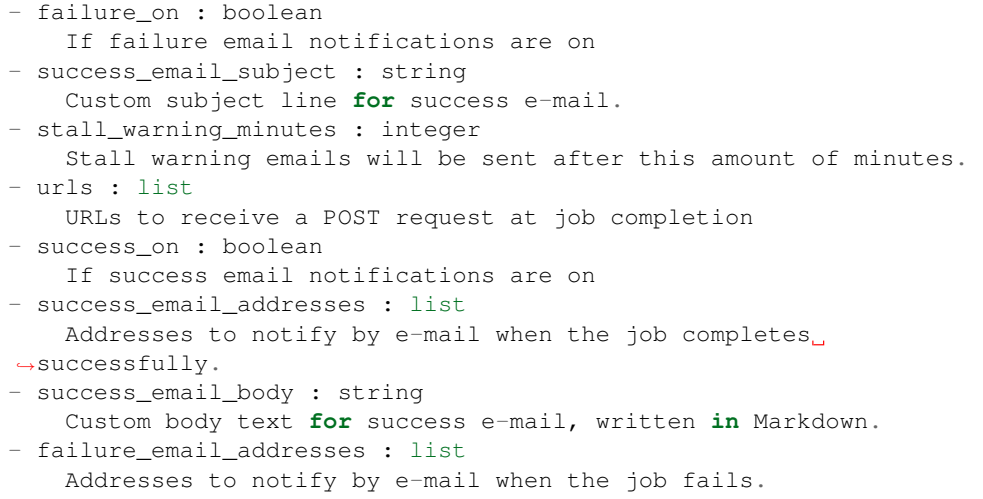

#### name : string

The name of the container.

# docker\_command : string

The command to run on the container. Will be run via sh as: ["sh", "-c", dockerCommand]

```
params : list:
```

```
A definition of the parameters this script accepts in the arguments
˓→field.
- required : boolean
   Whether this param is required.
- type : string
   The type of parameter. Valid options: string, integer, float,
˓→bool,
   file, database, credential_aws, credential_redshift, or
   credential_custom
- description : string
   A short sentence or fragment describing this parameter to the
˓→end user.
- label : string
    The label to present to users when asking them for the value.
- default : string
   If an argument for this parameter is not defined, it will use
˓→this
    default value. Use true, True, t, y, yes, or 1 for true bool's
˓→or
    false, False, f, n, no, or 0 for false bool's. Cannot be used
˓→for
```

```
parameters that are required or a credential type.
- value : string
   The value you would like to set this param to. Setting this.
˓→value makes
  this parameter a fixed param.
- name : string
   The variable's name as used within your code.
```
# state : string

The status of the script's last run.

# from\_template\_id : integer

The ID of the template script.

# finished\_at : string/time

The time that the script's last run finished.

# updated\_at : string/time

The time the script was last updated.

# projects : list:

```
A list of projects containing the script.
- id : integer
   The ID for the project.
- name : string
   The name of the project.
```
# repo\_ref : string

The tag or branch of the github repo to clone into the container.

# time\_zone : string

The time zone of this script.

# is\_template : boolean

Whether others scripts use this one as a template.

#### published\_as\_template\_id : integer

The ID of the template that this script is backing.

# **put\_containers\_projects**(*id*, *project\_id*)

Add a container docker to a project

# Parameters id : integer

ID of the resource

# project\_id : integer

The ID of the project

# Returns None

Response code 204: success

# **put\_containers\_shares\_groups**(*id*, *group\_ids*, *permission\_level*) Set the permissions groups has on this object

Parameters id : integer
ID of the resource to be shared

group\_ids : list

An array of one or more group IDs

permission\_level : string

Options are: "read", "write", or "manage"

#### Returns total\_user\_shares : integer

For owners, the number of total users shared. For writers and readers, the number of visible users shared.

# writers : dict:

```
- users : list::
   - id : integer
   - name : string
- groups : list::
   - id : integer
   - name : string
```
### total\_group\_shares : integer

For owners, the number of total groups shared. For writers and readers, the number of visible groups shared.

# readers : dict:

```
- users : list::
   - id : integer
   - name : string
- groups : list::
   - id : integer
   - name : string
```
# owners : dict:

```
- users : list::
   - id : integer
   - name : string
- groups : list::
   - id : integer
   - name : string
```
**put\_containers\_shares\_users**(*id*, *user\_ids*, *permission\_level*) Set the permissions users have on this object

### Parameters id : integer

ID of the resource to be shared

user\_ids : list

An array of one or more user IDs

# permission\_level : string

Options are: "read", "write", or "manage"

## Returns total\_user\_shares : integer

For owners, the number of total users shared. For writers and readers, the number of visible users shared.

## writers : dict:

```
- users : list::
   - id : integer
   - name : string
- groups : list::
   - id : integer
   - name : string
```
# total\_group\_shares : integer

For owners, the number of total groups shared. For writers and readers, the number of visible groups shared.

#### readers : dict:

```
- users : list::
   - id : integer
   - name : string
- groups : list::
   - id : integer
   - name : string
```
owners : dict:

```
- users : list::
   - id : integer
   - name : string
- groups : list::
    - id : integer
    - name : string
```
# **put\_custom**(*id*, *\*\*kwargs*)

Replace all attributes of this CustomScript

### Parameters id : integer

The ID for the script.

### credential\_id : integer, optional

The credential that this script will use.

### parent\_id : integer, optional

The ID of the parent job that will trigger this script

# remote\_host\_id : integer, optional

The remote host ID that this script will connect to.

### arguments : dict, optional

Dictionary of name/value pairs to use to run this script. Only settable if this script has defined params.

### notifications : dict, optional:

```
- failure_on : boolean
   If failure email notifications are on
- success_email_subject : string
   Custom subject line for success e-mail.
- stall_warning_minutes : integer
   Stall warning emails will be sent after this amount of minutes.
- urls : list
   URLs to receive a POST request at job completion
- success_on : boolean
   If success email notifications are on
- success_email_addresses : list
   Addresses to notify by e-mail when the job completes.
˓→successfully.
- success_email_body : string
   Custom body text for success e-mail, written in Markdown.
- failure_email_addresses : list
   Addresses to notify by e-mail when the job fails.
```
time\_zone : string, optional

The time zone of this script.

schedule : dict, optional:

```
- scheduled_runs_per_hour : integer
   Alternative to scheduled minutes, number of times to run per.
\rightarrowhour
- scheduled : boolean
   If the object is scheduled
- scheduled minutes : list
   Minutes of the day it is scheduled on
- scheduled_hours : list
   Hours of the day it is scheduled on
- scheduled days : list
   Day based on numeric value starting at 0 for Sunday
```
target\_project\_id : integer, optional

Target project to which script outputs will be added.

name : string, optional

The name of the script.

Returns last\_run : dict:

```
- id : integer
- state : string
- finished at : string/time
   The time that the run completed.
- started_at : string/time
   The time that the run started.
- error : string
   The error message for this run, if present.
- created_at : string/time
   The time that the run was queued.
```
# hidden : boolean

The hidden status of the object. Setting this to true hides it from most API endpoints. The object can still be queried directly by ID

running as : dict:

```
- id : integer
   The ID of this user.
- username : string
   This user's username.
- online : boolean
   Whether this user is online.
- initials : string
   This user's initials.
- name : string
   This user's name.
```
# target\_project\_id : integer

Target project to which script outputs will be added.

## author : dict:

```
- id : integer
   The ID of this user.
- username : string
   This user's username.
- online : boolean
   Whether this user is online.
- initials : string
   This user's initials.
- name : string
   This user's name.
```
archived : string

The archival status of the requested object(s).

## type : string

The type of the script (e.g Custom)

# parent\_id : integer

The ID of the parent job that will trigger this script

#### code\_preview : string

The code that this script will run with arguments inserted.

# template\_script\_name : string

The name of the template script.

# schedule : dict:

```
- scheduled_runs_per_hour : integer
   Alternative to scheduled minutes, number of times to run per.
˓→hour
- scheduled : boolean
   If the object is scheduled
- scheduled_minutes : list
   Minutes of the day it is scheduled on
- scheduled_hours : list
   Hours of the day it is scheduled on
- scheduled_days : list
   Day based on numeric value starting at 0 for Sunday
```
time\_zone : string

The time zone of this script.

id : integer

The ID for the script.

### arguments : dict

Dictionary of name/value pairs to use to run this script. Only settable if this script has defined params.

notifications : dict:

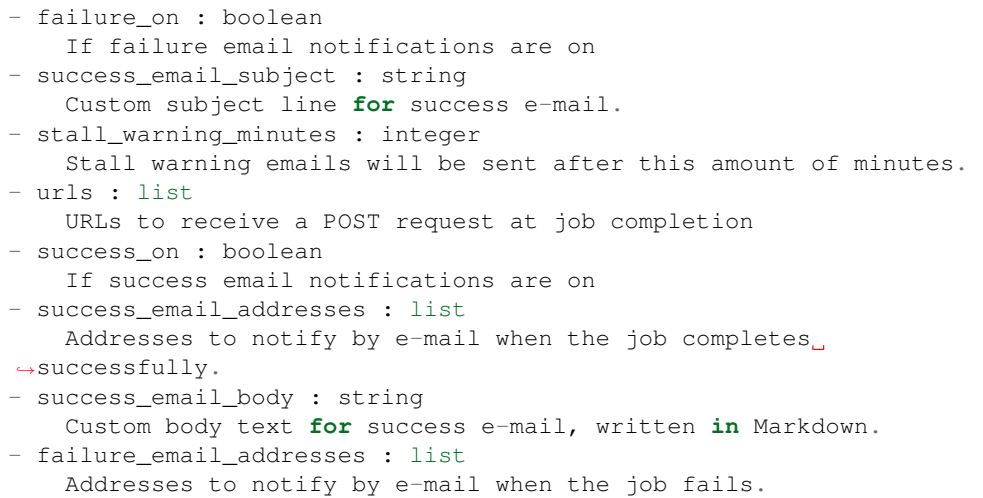

#### name : string

The name of the script.

params : list:

```
A definition of the parameters this script accepts in the arguments
˓→field.
- required : boolean
   Whether this param is required.
- type : string
   The type of parameter. Valid options: string, integer, float,
˓→bool,
   file, database, credential_aws, credential_redshift, or
   credential_custom
- description : string
   A short sentence or fragment describing this parameter to the
˓→end user.
- label : string
   The label to present to users when asking them for the value.
- default : string
    If an argument for this parameter is not defined, it will use
˓→this
    default value. Use true, True, t, y, yes, or 1 for true bool's
˓→or
    false, False, f, n, no, or 0 for false bool's. Cannot be used
\leftrightarrowfor
   parameters that are required or a credential type.
```

```
value : string
   The value you would like to set this param to. Setting this
˓→value makes
   this parameter a fixed param.
- name : string
   The variable's name as used within your code.
```
### state : string

The status of the script's last run.

## from\_template\_id : integer

The ID of the template script.

### finished\_at : string/time

The time that the script's last run finished.

### remote\_host\_id : integer

The remote host ID that this script will connect to.

# credential\_id : integer

The credential that this script will use.

projects : list:

```
A list of projects containing the script.
- id : integer
   The ID for the project.
- name : string
    The name of the project.
```
# created\_at : string/time

The time this script was created.

### updated\_at : string/time

The time the script was last updated.

### **put\_custom\_archive**(*id*, *status*)

Update the archive status of this object

### Parameters id : integer

The ID of the object.

status : boolean

The desired archived status of the object.

### Returns last\_run : dict:

```
- id : integer
- state : string
- finished_at : string/time
  The time that the run completed.
- started_at : string/time
   The time that the run started.
- error : string
   The error message for this run, if present.
```

```
created_at : string/time
  The time that the run was queued.
```
### hidden : boolean

The hidden status of the object. Setting this to true hides it from most API endpoints. The object can still be queried directly by ID

running\_as : dict:

```
- id : integer
   The ID of this user.
- username : string
   This user's username.
- online : boolean
   Whether this user is online.
- initials : string
   This user's initials.
- name : string
   This user's name.
```
### target\_project\_id : integer

Target project to which script outputs will be added.

# author : dict:

```
- id : integer
   The ID of this user.
- username : string
   This user's username.
- online : boolean
   Whether this user is online.
- initials : string
   This user's initials.
- name : string
   This user's name.
```
## archived : string

The archival status of the requested object(s).

### type : string

The type of the script (e.g Custom)

## parent\_id : integer

The ID of the parent job that will trigger this script

# code\_preview : string

The code that this script will run with arguments inserted.

### template\_script\_name : string

The name of the template script.

### schedule : dict:

```
- scheduled_runs_per_hour : integer
   Alternative to scheduled minutes, number of times to run per.
˓→hour
```

```
scheduled : boolean
   If the object is scheduled
- scheduled minutes : list
   Minutes of the day it is scheduled on
- scheduled_hours : list
   Hours of the day it is scheduled on
- scheduled_days : list
   Day based on numeric value starting at 0 for Sunday
```
# time\_zone : string

The time zone of this script.

id : integer

The ID for the script.

### arguments : dict

Dictionary of name/value pairs to use to run this script. Only settable if this script has defined params.

# notifications : dict:

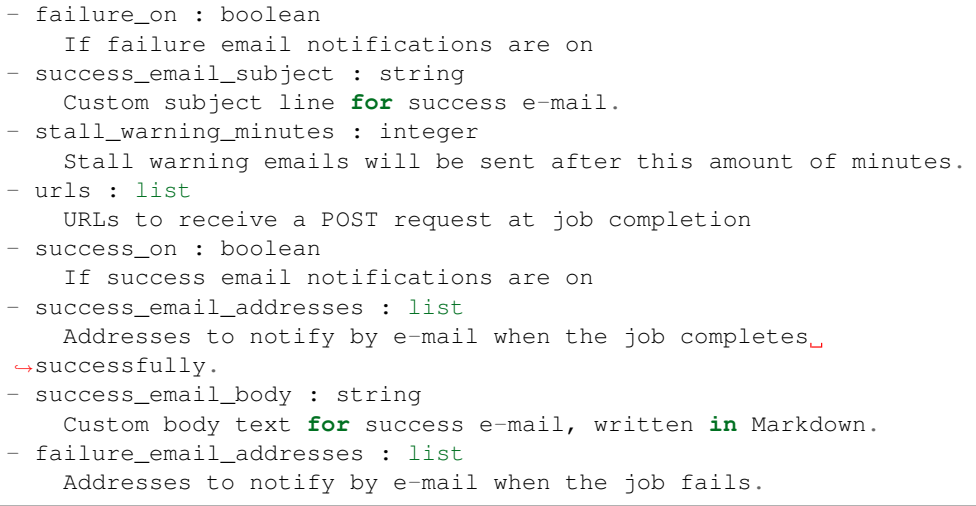

## name : string

The name of the script.

```
params : list:
```

```
A definition of the parameters this script accepts in the arguments
˓→field.
- required : boolean
   Whether this param is required.
- type : string
   The type of parameter. Valid options: string, integer, float,
\rightarrowbool,
   file, database, credential_aws, credential_redshift, or
   credential_custom
- description : string
   A short sentence or fragment describing this parameter to the
˓→end user.
- label : string
```

```
The label to present to users when asking them for the value.
- default : string
   If an argument for this parameter is not defined, it will use
\rightarrowthis
   default value. Use true, True, t, y, yes, or 1 for true bool's
˓→or
   false, False, f, n, no, or 0 for false bool's. Cannot be used
˓→for
   parameters that are required or a credential type.
- value : string
   The value you would like to set this param to. Setting this
˓→value makes
   this parameter a fixed param.
- name : string
   The variable's name as used within your code.
```
state: string

The status of the script's last run.

## from\_template\_id : integer

The ID of the template script.

## finished\_at : string/time

The time that the script's last run finished.

### remote host id : integer

The remote host ID that this script will connect to.

### credential\_id : integer

The credential that this script will use.

# projects : list:

```
A list of projects containing the script.
- id : integer
   The ID for the project.
- name : string
    The name of the project.
```
### created\_at : string/time

The time this script was created.

# updated\_at : string/time

The time the script was last updated.

# **put\_custom\_projects**(*id*, *project\_id*) Add a Job to a project

Parameters id : integer

ID of the resource

project\_id : integer

The ID of the project

# Returns None

Response code 204: success

**put\_custom\_shares\_groups**(*id*, *group\_ids*, *permission\_level*)

Set the permissions groups has on this object

# Parameters id : integer

ID of the resource to be shared

### group\_ids : list

An array of one or more group IDs

# permission\_level : string

Options are: "read", "write", or "manage"

#### Returns total\_user\_shares : integer

For owners, the number of total users shared. For writers and readers, the number of visible users shared.

# writers : dict:

```
- users : list::
   - id : integer
   - name : string
 groups : list::
   - id : integer
   - name : string
```
### total\_group\_shares : integer

For owners, the number of total groups shared. For writers and readers, the number of visible groups shared.

# readers : dict:

```
users : list::
   - id : integer
   - name : string
- groups : list::
   - id : integer
   - name : string
```
# owners : dict:

```
users : list::
   - id : integer
   - name : string
- groups : list::
   - id : integer
   - name : string
```
**put\_custom\_shares\_users**(*id*, *user\_ids*, *permission\_level*) Set the permissions users have on this object

### Parameters id : integer

ID of the resource to be shared

user\_ids : list

An array of one or more user IDs

permission\_level : string

Options are: "read", "write", or "manage"

### Returns total\_user\_shares : integer

For owners, the number of total users shared. For writers and readers, the number of visible users shared.

writers : dict:

users : list:: - id : integer - name : string - groups : list:: - id : integer - name : string

### total\_group\_shares : integer

For owners, the number of total groups shared. For writers and readers, the number of visible groups shared.

readers : dict:

```
- users : list::
   - id : integer
   - name : string
- groups : list::
   - id : integer
   - name : string
```
owners : dict:

```
- users : list::
   - id : integer
   - name : string
- groups : list::
   - id : integer
   - name : string
```
**put\_javascript**(*id*, *source*, *name*, *credential\_id*, *remote\_host\_id*, *\*\*kwargs*) Replace all attributes of this JavaScript Script

Parameters id : integer

The ID for the script.

source : string

The body/text of the script.

# name : string

The name of the script.

### credential\_id : integer

The credential that this script will use.

### remote\_host\_id : integer

The remote host ID that this script will connect to.

next\_run\_at : string/time, optional

The time of the next scheduled run.

arguments : dict, optional

Dictionary of name/value pairs to use to run this script. Only settable if this script has defined params.

notifications : dict, optional:

```
- failure_on : boolean
   If failure email notifications are on
- success_email_subject : string
   Custom subject line for success e-mail.
- stall_warning_minutes : integer
   Stall warning emails will be sent after this amount of minutes.
- urls : list
   URLs to receive a POST request at job completion
- success_on : boolean
   If success email notifications are on
- success_email_addresses : list
   Addresses to notify by e-mail when the job completes,
˓→successfully.
- success_email_body : string
   Custom body text for success e-mail, written in Markdown.
- failure_email_addresses : list
   Addresses to notify by e-mail when the job fails.
```
# target project id : integer, optional

Target project to which script outputs will be added.

params : list, optional:

```
A definition of the parameters this script accepts in the arguments
˓→field.
- required : boolean
   Whether this param is required.
- type : string
    The type of parameter. Valid options: string, integer, float,
\leftrightarrowbool.
   file, database, credential_aws, credential_redshift, or
   credential_custom
- description : string
   A short sentence or fragment describing this parameter to the
˓→end user.
- label : string
   The label to present to users when asking them for the value.
- default : string
    If an argument for this parameter is not defined, it will use
\rightarrowthis
    default value. Use true, True, t, y, yes, or 1 for true bool's
˓→or
    false, False, f, n, no, or 0 for false bool's. Cannot be used
\leftrightarrowfor
   parameters that are required or a credential type.
- value : string
   The value you would like to set this param to. Setting this.
˓→value makes
   this parameter a fixed param.
 - name : string
```
The variable's name as used within your code.

### user\_context : string, optional

"runner" or "author", who to execute the script as when run as a template.

parent\_id : integer, optional

The ID of the parent job that will trigger this script

schedule : dict, optional:

```
- scheduled_runs_per_hour : integer
   Alternative to scheduled minutes, number of times to run per.
˓→hour
- scheduled : boolean
   If the object is scheduled
- scheduled_minutes : list
   Minutes of the day it is scheduled on
- scheduled hours : list
   Hours of the day it is scheduled on
- scheduled_days : list
   Day based on numeric value starting at 0 for Sunday
```
time\_zone : string, optional

The time zone of this script.

Returns last run : dict:

```
- id : integer
- state : string
- finished_at : string/time
   The time that the run completed.
- started_at : string/time
   The time that the run started.
- error : string
   The error message for this run, if present.
- created_at : string/time
   The time that the run was queued.
```
next run at : string/time

The time of the next scheduled run.

running\_as : dict:

```
- id : integer
   The ID of this user.
- username : string
   This user's username.
- online : boolean
   Whether this user is online.
- initials : string
   This user's initials.
- name : string
   This user's name.
```
### user\_context : string

"runner" or "author", who to execute the script as when run as a template.

### target\_project\_id : integer

Target project to which script outputs will be added.

links : dict:

```
- runs : string
   The runs link to get the run information list for this script.
- details : string
   The details link to get more information about the script.
```
author : dict:

```
- id : integer
   The ID of this user.
- username : string
   This user's username.
- online : boolean
   Whether this user is online.
- initials : string
   This user's initials.
- name : string
   This user's name.
```
### archived : string

The archival status of the requested object(s).

# type : string

The type of the script (e.g SQL, Container, Python, R, JavaScript)

### remote\_host\_id : integer

The remote host ID that this script will connect to.

#### parent\_id : integer

The ID of the parent job that will trigger this script

### template\_script\_name : string

The name of the template script.

### template\_dependents\_count : integer

How many other scripts use this one as a template.

# schedule : dict:

```
- scheduled_runs_per_hour : integer
   Alternative to scheduled minutes, number of times to run per
˓→hour
- scheduled : boolean
   If the object is scheduled
- scheduled minutes : list
   Minutes of the day it is scheduled on
- scheduled_hours : list
   Hours of the day it is scheduled on
- scheduled_days : list
   Day based on numeric value starting at 0 for Sunday
```
# created\_at : string/time

The time this script was created.

id : integer

The ID for the script.

# hidden : boolean

The hidden status of the object. Setting this to true hides it from most API endpoints. The object can still be queried directly by ID

# arguments : dict

Dictionary of name/value pairs to use to run this script. Only settable if this script has defined params.

### notifications : dict:

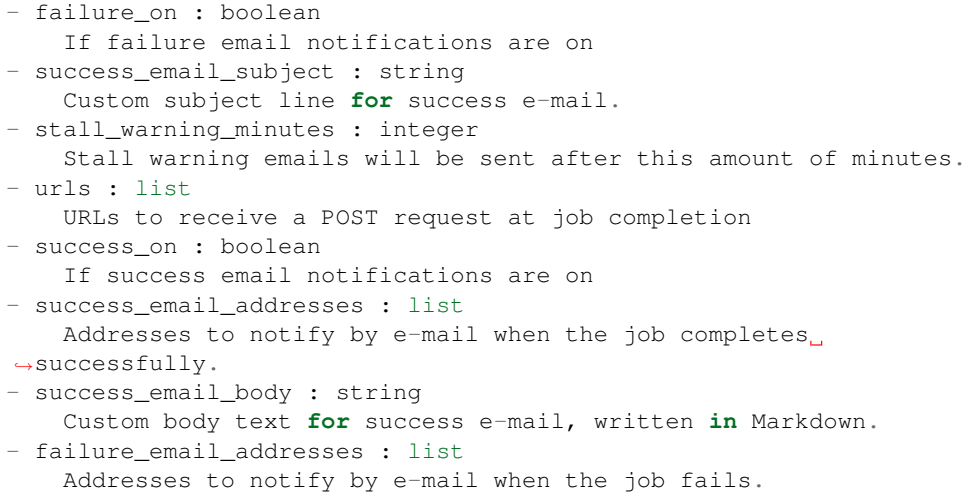

#### source : string

The body/text of the script.

# name : string

The name of the script.

params : list:

```
A definition of the parameters this script accepts in the arguments
˓→field.
- required : boolean
   Whether this param is required.
- type : string
   The type of parameter. Valid options: string, integer, float,
˓→bool,
   file, database, credential_aws, credential_redshift, or
   credential_custom
- description : string
   A short sentence or fragment describing this parameter to the
˓→end user.
- label : string
   The label to present to users when asking them for the value.
- default : string
   If an argument for this parameter is not defined, it will use
˓→this
```

```
default value. Use true, True, t, y, yes, or 1 for true bool's
˓→or
   false, False, f, n, no, or 0 for false bool's. Cannot be used
˓→for
  parameters that are required or a credential type.
- value : string
  The value you would like to set this param to. Setting this
˓→value makes
   this parameter a fixed param.
- name : string
   The variable's name as used within your code.
```
### state : string

The status of the script's last run.

## from\_template\_id : integer

The ID of the template this script uses, if any.

## finished\_at : string/time

The time that the script's last run finished.

## updated\_at : string/time

The time the script was last updated.

# credential\_id : integer

The credential that this script will use.

## projects : list:

```
A list of projects containing the script.
- id : integer
    The ID for the project.
- name : string
    The name of the project.
```
## time\_zone : string

The time zone of this script.

### is\_template : boolean

Whether others scripts use this one as a template.

### published\_as\_template\_id : integer

The ID of the template that this script is backing.

# **put\_javascript\_archive**(*id*, *status*) Update the archive status of this object

Parameters id : integer

The ID of the object.

status : boolean

The desired archived status of the object.

## Returns last\_run : dict:

```
- id : integer
- state : string
- finished_at : string/time
   The time that the run completed.
- started_at : string/time
   The time that the run started.
- error : string
   The error message for this run, if present.
- created_at : string/time
   The time that the run was queued.
```
## next\_run\_at : string/time

The time of the next scheduled run.

running as : dict:

```
- id : integer
   The ID of this user.
- username : string
   This user's username.
- online : boolean
   Whether this user is online.
- initials : string
   This user's initials.
- name : string
   This user's name.
```
# user\_context : string

"runner" or "author", who to execute the script as when run as a template.

## target\_project\_id : integer

Target project to which script outputs will be added.

links : dict:

```
- runs : string
   The runs link to get the run information list for this script.
- details : string
   The details link to get more information about the script.
```
author : dict:

```
- id : integer
   The ID of this user.
- username : string
   This user's username.
- online : boolean
   Whether this user is online.
- initials : string
   This user's initials.
- name : string
   This user's name.
```
# archived : string

The archival status of the requested object(s).

type : string

The type of the script (e.g SQL, Container, Python, R, JavaScript)

### remote\_host\_id : integer

The remote host ID that this script will connect to.

#### parent\_id : integer

The ID of the parent job that will trigger this script

### template\_script\_name : string

The name of the template script.

### template\_dependents\_count : integer

How many other scripts use this one as a template.

### schedule : dict:

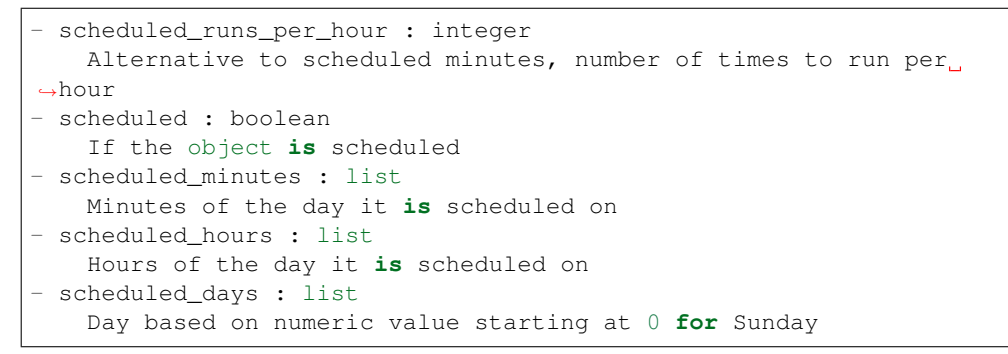

#### created\_at : string/time

The time this script was created.

### id : integer

The ID for the script.

# hidden : boolean

The hidden status of the object. Setting this to true hides it from most API endpoints. The object can still be queried directly by ID

## arguments : dict

Dictionary of name/value pairs to use to run this script. Only settable if this script has defined params.

notifications : dict:

```
- failure_on : boolean
   If failure email notifications are on
- success_email_subject : string
   Custom subject line for success e-mail.
- stall_warning_minutes : integer
   Stall warning emails will be sent after this amount of minutes.
- urls : list
   URLs to receive a POST request at job completion
- success_on : boolean
   If success email notifications are on
- success_email_addresses : list
   Addresses to notify by e-mail when the job completes
˓→successfully.
```

```
success_email_body : string
   Custom body text for success e-mail, written in Markdown.
- failure_email_addresses : list
   Addresses to notify by e-mail when the job fails.
```
source : string

The body/text of the script.

name : string

The name of the script.

params : list:

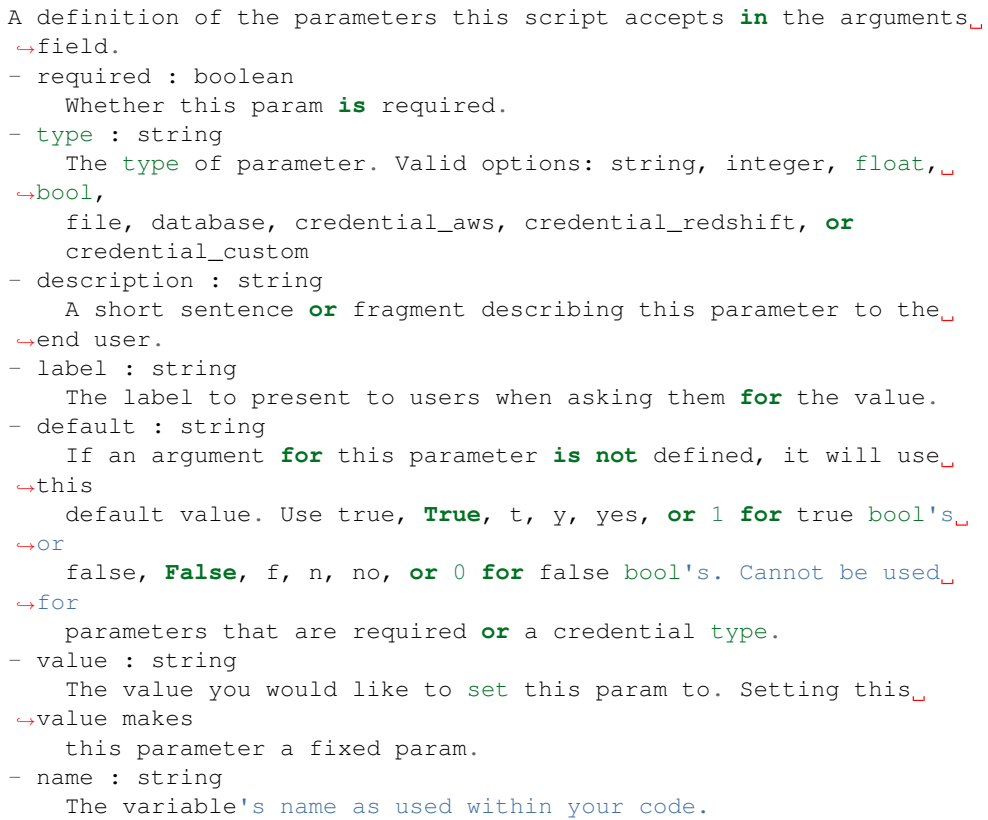

### state : string

The status of the script's last run.

# from\_template\_id : integer

The ID of the template this script uses, if any.

# finished\_at : string/time

The time that the script's last run finished.

# updated\_at : string/time

The time the script was last updated.

# credential\_id : integer

The credential that this script will use.

# projects : list:

```
A list of projects containing the script.
- id : integer
    The ID for the project.
- name : string
    The name of the project.
```
## time\_zone : string

The time zone of this script.

## is\_template : boolean

Whether others scripts use this one as a template.

### published\_as\_template\_id : integer

The ID of the template that this script is backing.

# **put\_javascript\_projects**(*id*, *project\_id*)

Add a scripted sql to a project

Parameters id : integer

ID of the resource

project\_id : integer

The ID of the project

## Returns None

Response code 204: success

# **put\_javascript\_shares\_groups**(*id*, *group\_ids*, *permission\_level*)

Set the permissions groups has on this object

### Parameters id : integer

ID of the resource to be shared

group\_ids : list

An array of one or more group IDs

### permission\_level : string

Options are: "read", "write", or "manage"

# Returns total\_user\_shares : integer

For owners, the number of total users shared. For writers and readers, the number of visible users shared.

writers : dict:

```
users : list::
   - id : integer
   - name : string
- groups : list::
   - id : integer
   - name : string
```
total\_group\_shares : integer

For owners, the number of total groups shared. For writers and readers, the number of visible groups shared.

readers : dict:

```
users : list::
  - id : integer
  - name : string
- groups : list::
  - id : integer
  - name : string
```
owners : dict:

```
- users : list::
   - id : integer
   - name : string
- groups : list::
   - id : integer
   - name : string
```
**put\_javascript\_shares\_users**(*id*, *user\_ids*, *permission\_level*) Set the permissions users have on this object

### Parameters id : integer

ID of the resource to be shared

user ids : list

An array of one or more user IDs

permission\_level : string

Options are: "read", "write", or "manage"

Returns total\_user\_shares : integer

For owners, the number of total users shared. For writers and readers, the number of visible users shared.

writers : dict:

```
- users : list::
   - id : integer
   - name : string
- groups : list::
   - id : integer
   - name : string
```
total\_group\_shares : integer

For owners, the number of total groups shared. For writers and readers, the number of visible groups shared.

readers : dict:

```
users : list::
   - id : integer
   - name : string
- groups : list::
   - id : integer
   - name : string
```
### owners : dict:

```
- users : list::
   - id : integer
   - name : string
- groups : list::
   - id : integer
   - name : string
```
**put\_python3**(*id*, *name*, *source*, *\*\*kwargs*) Replace all attributes of this Python Script

#### Parameters id : integer

The ID for the script.

name : string

The name of the script.

source : string

The body/text of the script.

next\_run\_at : string/time, optional

The time of the next scheduled run.

### arguments : dict, optional

Dictionary of name/value pairs to use to run this script. Only settable if this script has defined params.

notifications : dict, optional:

```
- failure on : boolean
   If failure email notifications are on
- success_email_subject : string
   Custom subject line for success e-mail.
- stall_warning_minutes : integer
   Stall warning emails will be sent after this amount of minutes.
- urls : list
   URLs to receive a POST request at job completion
- success_on : boolean
   If success email notifications are on
- success email addresses : list
   Addresses to notify by e-mail when the job completes
˓→successfully.
- success_email_body : string
   Custom body text for success e-mail, written in Markdown.
- failure email addresses : list
   Addresses to notify by e-mail when the job fails.
```
required\_resources : dict, optional:

```
- memory : integer
   The amount of RAM to allocate for the container (in MiB). Must
˓→be at
   least 4 MiB.
 - cpu : integer
   The number of CPU shares to allocate for the container. Each
 ˓→core has
```

```
1024 shares. Must be at least 2 shares.
- disk_space : number/float
   The amount of disk space, in GB, to allocate for the container.
ightharpoonupThis
   space will be used to hold the git repo configured for the
˓→container
   and anything your container writes to /tmp or /data. Fractional.
˓→values
   (e.g. 0.25) are supported.
```
# target\_project\_id : integer, optional

Target project to which script outputs will be added.

params : list, optional:

```
A definition of the parameters this script accepts in the arguments
˓→field.
- required : boolean
   Whether this param is required.
- type : string
   The type of parameter. Valid options: string, integer, float,
˓→bool,
   file, database, credential_aws, credential_redshift, or
   credential_custom
- description : string
   A short sentence or fragment describing this parameter to the
˓→end user.
- label : string
   The label to present to users when asking them for the value.
- default : string
   If an argument for this parameter is not defined, it will use
˓→this
    default value. Use true, True, t, y, yes, or 1 for true bool's
\rightarrowor
    false, False, f, n, no, or 0 for false bool's. Cannot be used
ightharpoonupfor
   parameters that are required or a credential type.
- value : string
   The value you would like to set this param to. Setting this.
˓→value makes
   this parameter a fixed param.
- name : string
    The variable's name as used within your code.
```
## user\_context : string, optional

"runner" or "author", who to execute the script as when run as a template.

parent\_id : integer, optional

The ID of the parent job that will trigger this script

schedule : dict, optional:

```
- scheduled_runs_per_hour : integer
   Alternative to scheduled minutes, number of times to run per.
\rightarrowhour
- scheduled : boolean
   If the object is scheduled
```

```
scheduled_minutes : list
   Minutes of the day it is scheduled on
- scheduled hours : list
   Hours of the day it is scheduled on
- scheduled_days : list
   Day based on numeric value starting at 0 for Sunday
```
### time\_zone : string, optional

The time zone of this script.

Returns last\_run : dict:

```
- id : integer
- state : string
- finished_at : string/time
   The time that the run completed.
- started_at : string/time
   The time that the run started.
- error : string
   The error message for this run, if present.
- created_at : string/time
   The time that the run was queued.
```
### next run at : string/time

The time of the next scheduled run.

## running\_as : dict:

```
- id : integer
   The ID of this user.
- username : string
   This user's username.
- online : boolean
   Whether this user is online.
- initials : string
   This user's initials.
- name : string
   This user's name.
```
#### user\_context : string

"runner" or "author", who to execute the script as when run as a template.

# required resources : dict:

```
- memory : integer
   The amount of RAM to allocate for the container (in MiB). Must
˓→be at
   least 4 MiB.
- cpu : integer
   The number of CPU shares to allocate for the container. Each
˓→core has
   1024 shares. Must be at least 2 shares.
- disk_space : number/float
   The amount of disk space, in GB, to allocate for the container.
\rightarrowThis
   space will be used to hold the git repo configured for the
˓→container
```

```
and anything your container writes to /tmp or /data. Fractional
˓→values
   (e.g. 0.25) are supported.
```
# target\_project\_id : integer

Target project to which script outputs will be added.

links : dict:

```
- runs : string
   The runs link to get the run information list for this script.
 details : string
   The details link to get more information about the script.
```
author : dict:

```
- id : integer
   The ID of this user.
- username : string
   This user's username.
- online : boolean
   Whether this user is online.
- initials : string
   This user's initials.
- name : string
   This user's name.
```
archived : string

The archival status of the requested object(s).

type : string

The type of the script (e.g SQL, Container, Python, R, JavaScript)

parent\_id : integer

The ID of the parent job that will trigger this script

```
template_script_name : string
```
The name of the template script.

# template\_dependents\_count : integer

How many other scripts use this one as a template.

schedule : dict:

```
- scheduled_runs_per_hour : integer
   Alternative to scheduled minutes, number of times to run per
\rightarrowhour
- scheduled : boolean
   If the object is scheduled
- scheduled_minutes : list
   Minutes of the day it is scheduled on
- scheduled_hours : list
   Hours of the day it is scheduled on
- scheduled_days : list
   Day based on numeric value starting at 0 for Sunday
```
#### created\_at : string/time

The time this script was created.

id : integer

The ID for the script.

### hidden : boolean

The hidden status of the object. Setting this to true hides it from most API endpoints. The object can still be queried directly by ID

### arguments : dict

Dictionary of name/value pairs to use to run this script. Only settable if this script has defined params.

### notifications : dict:

```
- failure on : boolean
   If failure email notifications are on
- success_email_subject : string
   Custom subject line for success e-mail.
- stall_warning_minutes : integer
   Stall warning emails will be sent after this amount of minutes.
- urls : list
   URLs to receive a POST request at job completion
- success on : boolean
   If success email notifications are on
- success_email_addresses : list
   Addresses to notify by e-mail when the job completes
˓→successfully.
- success_email_body : string
   Custom body text for success e-mail, written in Markdown.
- failure_email_addresses : list
   Addresses to notify by e-mail when the job fails.
```
### source : string

The body/text of the script.

name : string

The name of the script.

## params : list:

```
A definition of the parameters this script accepts in the arguments
˓→field.
- required : boolean
   Whether this param is required.
- type : string
   The type of parameter. Valid options: string, integer, float,
˓→bool,
   file, database, credential_aws, credential_redshift, or
   credential_custom
- description : string
   A short sentence or fragment describing this parameter to the
˓→end user.
- label : string
   The label to present to users when asking them for the value.
 default : string
```

```
If an argument for this parameter is not defined, it will use
\rightarrowthis
   default value. Use true, True, t, y, yes, or 1 for true bool's
˓→or
   false, False, f, n, no, or 0 for false bool's. Cannot be used
˓→for
   parameters that are required or a credential type.
- value : string
   The value you would like to set this param to. Setting this
˓→value makes
   this parameter a fixed param.
- name : string
   The variable's name as used within your code.
```
state : string

The status of the script's last run.

### from\_template\_id : integer

The ID of the template this script uses, if any.

## finished\_at : string/time

The time that the script's last run finished.

# updated\_at : string/time

The time the script was last updated.

### projects : list:

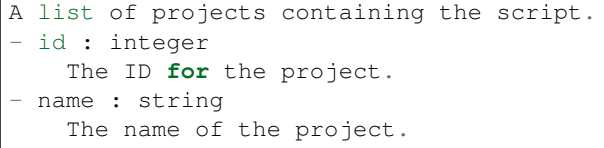

## time\_zone : string

The time zone of this script.

### is\_template : boolean

Whether others scripts use this one as a template.

# published\_as\_template\_id : integer

The ID of the template that this script is backing.

# **put\_python3\_archive**(*id*, *status*)

Update the archive status of this object

# Parameters id : integer

The ID of the object.

status : boolean

The desired archived status of the object.

### Returns last run : dict:

```
- id : integer
- state : string
- finished_at : string/time
   The time that the run completed.
- started_at : string/time
   The time that the run started.
- error : string
   The error message for this run, if present.
- created_at : string/time
   The time that the run was queued.
```
## next\_run\_at : string/time

The time of the next scheduled run.

running as : dict:

```
- id : integer
   The ID of this user.
- username : string
   This user's username.
- online : boolean
   Whether this user is online.
- initials : string
   This user's initials.
- name : string
   This user's name.
```
# user\_context : string

"runner" or "author", who to execute the script as when run as a template.

## required\_resources : dict:

```
- memory : integer
   The amount of RAM to allocate for the container (in MiB). Must
˓→be at
   least 4 MiB.
- cpu : integer
   The number of CPU shares to allocate for the container. Each
˓→core has
   1024 shares. Must be at least 2 shares.
- disk_space : number/float
   The amount of disk space, in GB, to allocate for the container.
\rightarrowThis
   space will be used to hold the git repo configured for the
˓→container
   and anything your container writes to /tmp or /data. Fractional
˓→values
   (e.g. 0.25) are supported.
```
# target\_project\_id : integer

Target project to which script outputs will be added.

links : dict:

```
- runs : string
   The runs link to get the run information list for this script.
```

```
details : string
  The details link to get more information about the script.
```
author : dict:

```
- id : integer
   The ID of this user.
- username : string
   This user's username.
- online : boolean
   Whether this user is online.
- initials : string
   This user's initials.
- name : string
   This user's name.
```
archived : string

The archival status of the requested object(s).

#### type : string

The type of the script (e.g SQL, Container, Python, R, JavaScript)

# parent\_id : integer

The ID of the parent job that will trigger this script

```
template_script_name : string
```
The name of the template script.

### template\_dependents\_count : integer

How many other scripts use this one as a template.

#### schedule : dict:

```
- scheduled_runs_per_hour : integer
   Alternative to scheduled minutes, number of times to run per
˓→hour
- scheduled : boolean
   If the object is scheduled
- scheduled_minutes : list
   Minutes of the day it is scheduled on
- scheduled_hours : list
   Hours of the day it is scheduled on
- scheduled_days : list
   Day based on numeric value starting at 0 for Sunday
```
### created\_at : string/time

The time this script was created.

id : integer

The ID for the script.

# hidden : boolean

The hidden status of the object. Setting this to true hides it from most API endpoints. The object can still be queried directly by ID

### arguments : dict

Dictionary of name/value pairs to use to run this script. Only settable if this script has defined params.

notifications : dict:

```
- failure_on : boolean
   If failure email notifications are on
- success_email_subject : string
   Custom subject line for success e-mail.
- stall_warning_minutes : integer
   Stall warning emails will be sent after this amount of minutes.
- urls : list
   URLs to receive a POST request at job completion
- success_on : boolean
   If success email notifications are on
- success_email_addresses : list
   Addresses to notify by e-mail when the job completes.
˓→successfully.
- success_email_body : string
   Custom body text for success e-mail, written in Markdown.
- failure_email_addresses : list
   Addresses to notify by e-mail when the job fails.
```
# source : string

The body/text of the script.

name : string

The name of the script.

params : list:

```
A definition of the parameters this script accepts in the arguments
˓→field.
- required : boolean
   Whether this param is required.
- type : string
   The type of parameter. Valid options: string, integer, float,
\leftrightarrowbool.
   file, database, credential_aws, credential_redshift, or
   credential_custom
- description : string
   A short sentence or fragment describing this parameter to the
˓→end user.
- label : string
   The label to present to users when asking them for the value.
- default : string
    If an argument for this parameter is not defined, it will use
\rightarrowthis
    default value. Use true, True, t, y, yes, or 1 for true bool's
˓→or
    false, False, f, n, no, or 0 for false bool's. Cannot be used
\leftrightarrowfor
   parameters that are required or a credential type.
- value : string
   The value you would like to set this param to. Setting this.
˓→value makes
   this parameter a fixed param.
- name : string
```
The variable's name as used within your code.

state : string

The status of the script's last run.

from\_template\_id : integer

The ID of the template this script uses, if any.

# finished\_at : string/time

The time that the script's last run finished.

# updated\_at : string/time

The time the script was last updated.

### projects : list:

```
A list of projects containing the script.
- id : integer
   The ID for the project.
 name : string
    The name of the project.
```
### time\_zone : string

The time zone of this script.

is\_template : boolean

Whether others scripts use this one as a template.

# published\_as\_template\_id : integer

The ID of the template that this script is backing.

#### **put\_python3\_projects**(*id*, *project\_id*)

Add a python docker to a project

Parameters id : integer

ID of the resource

### project\_id : integer

The ID of the project

## Returns None

Response code 204: success

**put\_python3\_shares\_groups**(*id*, *group\_ids*, *permission\_level*) Set the permissions groups has on this object

# Parameters id : integer

ID of the resource to be shared

#### group\_ids : list

An array of one or more group IDs

## permission\_level : string

Options are: "read", "write", or "manage"

## Returns total\_user\_shares : integer

For owners, the number of total users shared. For writers and readers, the number of visible users shared.

```
writers : dict:
```

```
- users : list::
   - id : integer
   - name : string
 - groups : list::
   - id : integer
   - name : string
```
### total\_group\_shares : integer

For owners, the number of total groups shared. For writers and readers, the number of visible groups shared.

### readers : dict:

```
- users : list::
   - id : integer
   - name : string
- groups : list::
   - id : integer
   - name : string
```
owners : dict:

```
- users : list::
   - id : integer
   - name : string
- groups : list::
   - id : integer
   - name : string
```
**put\_python3\_shares\_users**(*id*, *user\_ids*, *permission\_level*) Set the permissions users have on this object

Parameters id : integer

ID of the resource to be shared

user\_ids : list

An array of one or more user IDs

permission\_level : string

Options are: "read", "write", or "manage"

Returns total\_user\_shares : integer

For owners, the number of total users shared. For writers and readers, the number of visible users shared.

writers : dict:

```
- users : list::
   - id : integer
   - name : string
 groups : list::
```

```
- id : integer
- name : string
```
total\_group\_shares : integer

For owners, the number of total groups shared. For writers and readers, the number of visible groups shared.

readers : dict:

```
users : list::
   - id : integer
   - name : string
- groups : list::
   - id : integer
   - name : string
```
owners : dict:

```
- users : list::
   - id : integer
   - name : string
- groups : list::
   - id : integer
   - name : string
```
**put\_r**(*id*, *name*, *source*, *\*\*kwargs*) Replace all attributes of this R Script

Parameters id : integer

The ID for the script.

name : string

The name of the script.

source : string

The body/text of the script.

next\_run\_at : string/time, optional

The time of the next scheduled run.

### arguments : dict, optional

Dictionary of name/value pairs to use to run this script. Only settable if this script has defined params.

notifications : dict, optional:

```
- failure_on : boolean
   If failure email notifications are on
- success_email_subject : string
   Custom subject line for success e-mail.
- stall_warning_minutes : integer
   Stall warning emails will be sent after this amount of minutes.
- urls : list
  URLs to receive a POST request at job completion
- success_on : boolean
   If success email notifications are on
```

```
success_email_addresses : list
   Addresses to notify by e-mail when the job completes.
˓→successfully.
- success_email_body : string
   Custom body text for success e-mail, written in Markdown.
- failure_email_addresses : list
   Addresses to notify by e-mail when the job fails.
```
## required\_resources : dict, optional:

```
- memory : integer
   The amount of RAM to allocate for the container (in MiB). Must
˓→be at
   least 4 MiB.
- cpu : integer
   The number of CPU shares to allocate for the container. Each
˓→core has
   1024 shares. Must be at least 2 shares.
- disk_space : number/float
   The amount of disk space, in GB, to allocate for the container.
ightharpoonupThis
   space will be used to hold the git repo configured for the
˓→container
   and anything your container writes to /tmp or /data. Fractional
˓→values
    (e.g. 0.25) are supported.
```
target\_project\_id : integer, optional

Target project to which script outputs will be added.

params : list, optional:

```
A definition of the parameters this script accepts in the arguments
˓→field.
- required : boolean
   Whether this param is required.
- type : string
   The type of parameter. Valid options: string, integer, float,
\leftrightarrowbool.
   file, database, credential_aws, credential_redshift, or
   credential_custom
- description : string
   A short sentence or fragment describing this parameter to the
˓→end user.
- label : string
   The label to present to users when asking them for the value.
- default : string
   If an argument for this parameter is not defined, it will use
ightharpoonupthis
   default value. Use true, True, t, y, yes, or 1 for true bool's
\leftrightarrowor
   false, False, f, n, no, or 0 for false bool's. Cannot be used
˓→for
   parameters that are required or a credential type.
- value : string
   The value you would like to set this param to. Setting this
˓→value makes
    this parameter a fixed param.
```

```
name : string
  The variable's name as used within your code.
```
user\_context : string, optional

"runner" or "author", who to execute the script as when run as a template.

parent\_id : integer, optional

The ID of the parent job that will trigger this script

schedule : dict, optional:

```
- scheduled_runs_per_hour : integer
   Alternative to scheduled minutes, number of times to run per
˓→hour
- scheduled : boolean
   If the object is scheduled
- scheduled minutes : list
   Minutes of the day it is scheduled on
- scheduled_hours : list
   Hours of the day it is scheduled on
- scheduled_days : list
   Day based on numeric value starting at 0 for Sunday
```
time\_zone : string, optional

The time zone of this script.

Returns last\_run : dict:

```
- id : integer
- state : string
- finished_at : string/time
   The time that the run completed.
- started_at : string/time
   The time that the run started.
- error : string
   The error message for this run, if present.
- created_at : string/time
   The time that the run was queued.
```
next\_run\_at : string/time

The time of the next scheduled run.

running as : dict:

```
- id : integer
   The ID of this user.
- username : string
   This user's username.
- online : boolean
   Whether this user is online.
- initials : string
   This user's initials.
- name : string
   This user's name.
```
user\_context : string

"runner" or "author", who to execute the script as when run as a template.

#### required\_resources : dict:

```
- memory : integer
   The amount of RAM to allocate for the container (in MiB). Must
˓→be at
   least 4 MiB.
- cpu : integer
   The number of CPU shares to allocate for the container. Each
˓→core has
   1024 shares. Must be at least 2 shares.
- disk_space : number/float
   The amount of disk space, in GB, to allocate for the container.
\rightarrowThis
   space will be used to hold the git repo configured for the
˓→container
   and anything your container writes to /tmp or /data. Fractional
˓→values
    (e.g. 0.25) are supported.
```
### target\_project\_id : integer

Target project to which script outputs will be added.

links : dict:

```
- runs : string
   The runs link to get the run information list for this script.
- details : string
   The details link to get more information about the script.
```
author : dict:

```
- id : integer
   The ID of this user.
- username : string
   This user's username.
- online : boolean
   Whether this user is online.
- initials : string
   This user's initials.
- name : string
   This user's name.
```
# archived : string

The archival status of the requested object(s).

type : string

The type of the script (e.g SQL, Container, Python, R, JavaScript)

# parent\_id : integer

The ID of the parent job that will trigger this script

### template\_script\_name : string

The name of the template script.

template\_dependents\_count : integer
How many other scripts use this one as a template.

#### schedule : dict:

```
- scheduled_runs_per_hour : integer
   Alternative to scheduled minutes, number of times to run per
˓→hour
- scheduled : boolean
   If the object is scheduled
- scheduled minutes : list
   Minutes of the day it is scheduled on
- scheduled_hours : list
   Hours of the day it is scheduled on
- scheduled_days : list
   Day based on numeric value starting at 0 for Sunday
```
created\_at : string/time

The time this script was created.

id : integer

The ID for the script.

### hidden : boolean

The hidden status of the object. Setting this to true hides it from most API endpoints. The object can still be queried directly by ID

## arguments : dict

Dictionary of name/value pairs to use to run this script. Only settable if this script has defined params.

notifications : dict:

```
- failure_on : boolean
   If failure email notifications are on
- success_email_subject : string
   Custom subject line for success e-mail.
- stall_warning_minutes : integer
   Stall warning emails will be sent after this amount of minutes.
- urls : list
   URLs to receive a POST request at job completion
- success_on : boolean
   If success email notifications are on
- success_email_addresses : list
   Addresses to notify by e-mail when the job completes.
˓→successfully.
- success_email_body : string
   Custom body text for success e-mail, written in Markdown.
- failure_email_addresses : list
   Addresses to notify by e-mail when the job fails.
```
## source : string

The body/text of the script.

name : string

The name of the script.

params : list:

```
A definition of the parameters this script accepts in the arguments
˓→field.
- required : boolean
   Whether this param is required.
- type : string
   The type of parameter. Valid options: string, integer, float,
˓→bool,
   file, database, credential_aws, credential_redshift, or
   credential_custom
- description : string
   A short sentence or fragment describing this parameter to the
˓→end user.
- label : string
   The label to present to users when asking them for the value.
- default : string
   If an argument for this parameter is not defined, it will use
\rightarrowthis
   default value. Use true, True, t, y, yes, or 1 for true bool's
˓→or
    false, False, f, n, no, or 0 for false bool's. Cannot be used
˓→for
   parameters that are required or a credential type.
- value : string
   The value you would like to set this param to. Setting this
˓→value makes
   this parameter a fixed param.
- name : string
   The variable's name as used within your code.
```
state : string

The status of the script's last run.

#### from\_template\_id : integer

The ID of the template this script uses, if any.

### finished\_at : string/time

The time that the script's last run finished.

### updated\_at : string/time

The time the script was last updated.

### projects : list:

```
A list of projects containing the script.
- id : integer
   The ID for the project.
- name : string
    The name of the project.
```
## time\_zone : string

The time zone of this script.

#### is\_template : boolean

Whether others scripts use this one as a template.

## published\_as\_template\_id : integer

The ID of the template that this script is backing.

**put\_r\_archive**(*id*, *status*)

Update the archive status of this object

## Parameters id : integer

The ID of the object.

status : boolean

The desired archived status of the object.

### Returns last\_run : dict:

```
- id : integer
- state : string
- finished_at : string/time
   The time that the run completed.
- started_at : string/time
   The time that the run started.
- error : string
   The error message for this run, if present.
- created_at : string/time
   The time that the run was queued.
```
### next\_run\_at : string/time

The time of the next scheduled run.

running\_as : dict:

```
- id : integer
   The ID of this user.
- username : string
   This user's username.
- online : boolean
   Whether this user is online.
- initials : string
   This user's initials.
- name : string
   This user's name.
```
### user\_context : string

"runner" or "author", who to execute the script as when run as a template.

### required\_resources : dict:

```
- memory : integer
   The amount of RAM to allocate for the container (in MiB). Must
˓→be at
   least 4 MiB.
- cpu : integer
   The number of CPU shares to allocate for the container. Each
˓→core has
   1024 shares. Must be at least 2 shares.
- disk_space : number/float
   The amount of disk space, in GB, to allocate for the container.
˓→This
   space will be used to hold the git repo configured for the
˓→container
```

```
and anything your container writes to /tmp or /data. Fractional
˓→values
   (e.g. 0.25) are supported.
```
## target\_project\_id : integer

Target project to which script outputs will be added.

links : dict:

```
- runs : string
   The runs link to get the run information list for this script.
 details : string
   The details link to get more information about the script.
```
author : dict:

```
- id : integer
   The ID of this user.
- username : string
   This user's username.
- online : boolean
   Whether this user is online.
- initials : string
   This user's initials.
- name : string
   This user's name.
```
archived : string

The archival status of the requested object(s).

type : string

The type of the script (e.g SQL, Container, Python, R, JavaScript)

### parent\_id : integer

The ID of the parent job that will trigger this script

```
template_script_name : string
```
The name of the template script.

### template\_dependents\_count : integer

How many other scripts use this one as a template.

schedule : dict:

```
- scheduled_runs_per_hour : integer
   Alternative to scheduled minutes, number of times to run per
\rightarrowhour
- scheduled : boolean
   If the object is scheduled
- scheduled_minutes : list
   Minutes of the day it is scheduled on
- scheduled_hours : list
   Hours of the day it is scheduled on
- scheduled_days : list
   Day based on numeric value starting at 0 for Sunday
```
#### created\_at : string/time

The time this script was created.

id : integer

The ID for the script.

hidden : boolean

The hidden status of the object. Setting this to true hides it from most API endpoints. The object can still be queried directly by ID

## arguments : dict

Dictionary of name/value pairs to use to run this script. Only settable if this script has defined params.

### notifications : dict:

```
- failure on : boolean
   If failure email notifications are on
- success_email_subject : string
   Custom subject line for success e-mail.
- stall_warning_minutes : integer
   Stall warning emails will be sent after this amount of minutes.
- urls : list
   URLs to receive a POST request at job completion
- success on : boolean
   If success email notifications are on
- success_email_addresses : list
   Addresses to notify by e-mail when the job completes
˓→successfully.
- success_email_body : string
   Custom body text for success e-mail, written in Markdown.
- failure_email_addresses : list
   Addresses to notify by e-mail when the job fails.
```
### source : string

The body/text of the script.

name : string

The name of the script.

## params : list:

```
A definition of the parameters this script accepts in the arguments
˓→field.
- required : boolean
   Whether this param is required.
- type : string
   The type of parameter. Valid options: string, integer, float,
˓→bool,
   file, database, credential_aws, credential_redshift, or
   credential_custom
- description : string
   A short sentence or fragment describing this parameter to the
˓→end user.
- label : string
   The label to present to users when asking them for the value.
 default : string
```

```
If an argument for this parameter is not defined, it will use
\rightarrowthis
   default value. Use true, True, t, y, yes, or 1 for true bool's
˓→or
   false, False, f, n, no, or 0 for false bool's. Cannot be used
˓→for
   parameters that are required or a credential type.
- value : string
   The value you would like to set this param to. Setting this
˓→value makes
   this parameter a fixed param.
- name : string
   The variable's name as used within your code.
```
state : string

The status of the script's last run.

### from\_template\_id : integer

The ID of the template this script uses, if any.

## finished\_at : string/time

The time that the script's last run finished.

## updated\_at : string/time

The time the script was last updated.

#### projects : list:

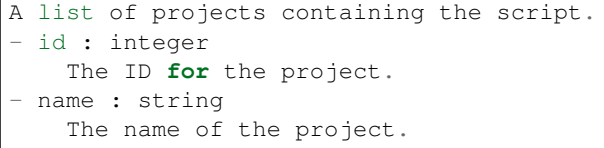

### time\_zone : string

The time zone of this script.

### is\_template : boolean

Whether others scripts use this one as a template.

## published\_as\_template\_id : integer

The ID of the template that this script is backing.

# **put\_r\_projects**(*id*, *project\_id*)

Add a r docker to a project

## Parameters id : integer

ID of the resource

## project\_id : integer

The ID of the project

### Returns None

Response code 204: success

```
put_r_shares_groups(id, group_ids, permission_level)
     Set the permissions groups has on this object
```
Parameters id : integer

ID of the resource to be shared

group ids : list

An array of one or more group IDs

permission\_level : string

Options are: "read", "write", or "manage"

## Returns total\_user\_shares : integer

For owners, the number of total users shared. For writers and readers, the number of visible users shared.

writers : dict:

```
- users : list::
   - id : integer
   - name : string
 groups : list::
   - id : integer
   - name : string
```
## total\_group\_shares : integer

For owners, the number of total groups shared. For writers and readers, the number of visible groups shared.

readers : dict:

```
- users : list::
   - id : integer
   - name : string
 - groups : list::
   - id : integer
   - name : string
```
owners : dict:

```
- users : list::
   - id : integer
   - name : string
- groups : list::
   - id : integer
   - name : string
```
**put\_r\_shares\_users**(*id*, *user\_ids*, *permission\_level*) Set the permissions users have on this object

Parameters id : integer

ID of the resource to be shared

user ids : list

An array of one or more user IDs

permission\_level : string

Options are: "read", "write", or "manage"

#### Returns total\_user\_shares : integer

For owners, the number of total users shared. For writers and readers, the number of visible users shared.

#### writers : dict:

```
- users : list::
   - id : integer
   - name : string
- groups : list::
   - id : integer
   - name : string
```
### total\_group\_shares : integer

For owners, the number of total groups shared. For writers and readers, the number of visible groups shared.

## readers : dict:

```
- users : list::
   - id : integer
   - name : string
- groups : list::
   - id : integer
   - name : string
```
owners : dict:

```
- users : list::
   - id : integer
   - name : string
 - groups : list::
   - id : integer
    - name : string
```
**put\_sql**(*id*, *name*, *credential\_id*, *sql*, *remote\_host\_id*, *\*\*kwargs*) Replace all attributes of this SQL script

#### Parameters id : integer

The ID for the script.

name : string

The name of the script.

## credential\_id : integer

The credential that this script will use.

## sql : string

The raw SQL query for the script.

## remote\_host\_id : integer

The remote host ID that this script will connect to.

## next\_run\_at : string/time, optional

The time of the next scheduled run.

arguments : dict, optional

Dictionary of name/value pairs to use to run this script. Only settable if this script has defined params.

notifications : dict, optional:

```
- failure_on : boolean
   If failure email notifications are on
- success_email_subject : string
   Custom subject line for success e-mail.
- stall_warning_minutes : integer
   Stall warning emails will be sent after this amount of minutes.
- urls : list
   URLs to receive a POST request at job completion
- success_on : boolean
   If success email notifications are on
- success_email_addresses : list
   Addresses to notify by e-mail when the job completes.
˓→successfully.
- success_email_body : string
   Custom body text for success e-mail, written in Markdown.
- failure_email_addresses : list
   Addresses to notify by e-mail when the job fails.
```
csv\_settings : dict, optional:

```
- force_multifile : boolean
   Whether or not the csv should be split into multiple files.
˓→Default:
   false
- unquoted : boolean
   Whether or not to quote fields. Default: false
- compression : string
   The type of compression to use, if any, one of "none", "zip", or
   "gzip". Default: gzip
- include header : boolean
   Whether or not to include headers in the output data. Default:
˓→true
- filename_prefix : string
   A user specified filename prefix for the output file to have.
˓→Default:
   null
- column_delimiter : string
   Which delimiter to use, one of "comma", "tab", or "pipe"...
˓→Default:
   comma
```
target\_project\_id : integer, optional

Target project to which script outputs will be added.

params : list, optional:

```
A definition of the parameters this script accepts in the arguments
˓→field.
- required : boolean
   Whether this param is required.
 type : string
    The type of parameter. Valid options: string, integer, float,
  ˓→bool,
```

```
file, database, credential_aws, credential_redshift, or
   credential_custom
- description : string
   A short sentence or fragment describing this parameter to the
˓→end user.
- label : string
   The label to present to users when asking them for the value.
- default : string
   If an argument for this parameter is not defined, it will use
˓→this
   default value. Use true, True, t, y, yes, or 1 for true bool's
˓→or
   false, False, f, n, no, or 0 for false bool's. Cannot be used
\rightarrowfor
   parameters that are required or a credential type.
- value : string
   The value you would like to set this param to. Setting this
˓→value makes
   this parameter a fixed param.
- name : string
   The variable's name as used within your code.
```
#### user\_context : string, optional

"runner" or "author", who to execute the script as when run as a template.

#### parent\_id : integer, optional

The ID of the parent job that will trigger this script

schedule : dict, optional:

```
- scheduled runs per hour : integer
   Alternative to scheduled minutes, number of times to run per
˓→hour
- scheduled : boolean
   If the object is scheduled
- scheduled_minutes : list
   Minutes of the day it is scheduled on
- scheduled_hours : list
   Hours of the day it is scheduled on
- scheduled_days : list
   Day based on numeric value starting at 0 for Sunday
```
#### time\_zone : string, optional

The time zone of this script.

## Returns last\_run : dict:

```
- id : integer
- state : string
- finished_at : string/time
   The time that the run completed.
- started_at : string/time
   The time that the run started.
- error : string
   The error message for this run, if present.
- created_at : string/time
   The time that the run was queued.
```
next run at : string/time

The time of the next scheduled run.

running\_as : dict:

```
- id : integer
   The ID of this user.
- username : string
   This user's username.
- online : boolean
   Whether this user is online.
- initials : string
   This user's initials.
- name : string
   This user's name.
```
user\_context : string

"runner" or "author", who to execute the script as when run as a template.

## target\_project\_id : integer

Target project to which script outputs will be added.

links : dict:

```
- runs : string
   The runs link to get the run information list for this script.
- details : string
   The details link to get more information about the script.
```
author : dict:

```
- id : integer
   The ID of this user.
- username : string
   This user's username.
- online : boolean
   Whether this user is online.
- initials : string
   This user's initials.
- name : string
   This user's name.
```
archived : string

The archival status of the requested object(s).

## type : string

The type of the script (e.g SQL, Container, Python, R, JavaScript)

sql : string

The raw SQL query for the script.

## parent\_id : integer

The ID of the parent job that will trigger this script

## code\_preview : string

The code that this script will run with arguments inserted.

#### template\_script\_name : string

The name of the template script.

## template\_dependents\_count : integer

How many other scripts use this one as a template.

### schedule : dict:

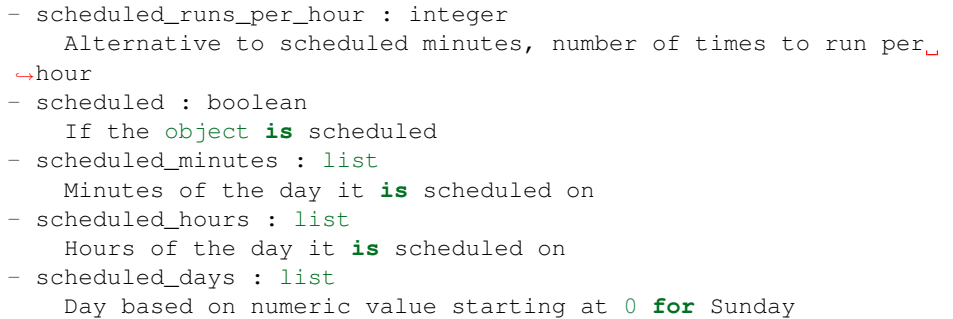

#### created\_at : string/time

The time this script was created.

## id : integer

The ID for the script.

### remote\_host\_id : integer

The remote host ID that this script will connect to.

## hidden : boolean

The hidden status of the object. Setting this to true hides it from most API endpoints. The object can still be queried directly by ID

## arguments : dict

Dictionary of name/value pairs to use to run this script. Only settable if this script has defined params.

#### notifications : dict:

```
- failure_on : boolean
   If failure email notifications are on
- success_email_subject : string
   Custom subject line for success e-mail.
- stall_warning_minutes : integer
   Stall warning emails will be sent after this amount of minutes.
- urls : list
   URLs to receive a POST request at job completion
- success_on : boolean
   If success email notifications are on
- success_email_addresses : list
   Addresses to notify by e-mail when the job completes
˓→successfully.
- success_email_body : string
   Custom body text for success e-mail, written in Markdown.
- failure_email_addresses : list
   Addresses to notify by e-mail when the job fails.
```
csv\_settings : dict:

```
- force_multifile : boolean
   Whether or not the csv should be split into multiple files.
˓→Default:
   false
- unquoted : boolean
   Whether or not to quote fields. Default: false
- compression : string
   The type of compression to use, if any, one of "none", "zip", or
   "gzip". Default: gzip
- include_header : boolean
   Whether or not to include headers in the output data. Default:
˓→true
- filename_prefix : string
   A user specified filename prefix for the output file to have.
˓→Default:
   null
- column_delimiter : string
   Which delimiter to use, one of "comma", "tab", or "pipe".
˓→Default:
   comma
```
name : string

The name of the script.

params : list:

```
A definition of the parameters this script accepts in the arguments
˓→field.
- required : boolean
   Whether this param is required.
- type : string
   The type of parameter. Valid options: string, integer, float,
\rightarrowbool,
   file, database, credential_aws, credential_redshift, or
   credential_custom
- description : string
   A short sentence or fragment describing this parameter to the
˓→end user.
- label : string
   The label to present to users when asking them for the value.
- default : string
   If an argument for this parameter is not defined, it will use
˓→this
   default value. Use true, True, t, y, yes, or 1 for true bool's
˓→or
   false, False, f, n, no, or 0 for false bool's. Cannot be used
˓→for
   parameters that are required or a credential type.
- value : string
   The value you would like to set this param to. Setting this
˓→value makes
   this parameter a fixed param.
- name : string
   The variable's name as used within your code.
```

```
state: string
```
The status of the script's last run.

### from\_template\_id : integer

The ID of the template this script uses, if any.

### finished\_at : string/time

The time that the script's last run finished.

#### updated\_at : string/time

The time the script was last updated.

## credential\_id : integer

The credential that this script will use.

### projects : list:

```
A list of projects containing the script.
- id : integer
   The ID for the project.
- name : string
    The name of the project.
```
## expanded\_arguments : dict

Expanded arguments for use in injecting into different environments.

## time\_zone : string

The time zone of this script.

## is\_template : boolean

Whether others scripts use this one as a template.

## published\_as\_template\_id : integer

The ID of the template that this script is backing.

## **put\_sql\_archive**(*id*, *status*)

Update the archive status of this object

### Parameters id : integer

The ID of the object.

## status : boolean

The desired archived status of the object.

## Returns last\_run : dict:

```
- id : integer
- state : string
- finished_at : string/time
   The time that the run completed.
- started_at : string/time
   The time that the run started.
- error : string
   The error message for this run, if present.
- created_at : string/time
   The time that the run was queued.
```
### next\_run\_at : string/time

The time of the next scheduled run.

#### running as : dict:

```
- id : integer
   The ID of this user.
- username : string
   This user's username.
- online : boolean
   Whether this user is online.
- initials : string
   This user's initials.
- name : string
   This user's name.
```
#### user\_context : string

"runner" or "author", who to execute the script as when run as a template.

### target\_project\_id : integer

Target project to which script outputs will be added.

### links : dict:

```
- runs : string
   The runs link to get the run information list for this script.
- details : string
   The details link to get more information about the script.
```
## author : dict:

```
- id : integer
   The ID of this user.
- username : string
   This user's username.
- online : boolean
   Whether this user is online.
- initials : string
   This user's initials.
- name : string
   This user's name.
```
## archived : string

The archival status of the requested object(s).

## type : string

The type of the script (e.g SQL, Container, Python, R, JavaScript)

### sql : string

The raw SQL query for the script.

#### parent\_id : integer

The ID of the parent job that will trigger this script

## code\_preview : string

The code that this script will run with arguments inserted.

## template\_script\_name : string

The name of the template script.

### template\_dependents\_count : integer

How many other scripts use this one as a template.

## schedule : dict:

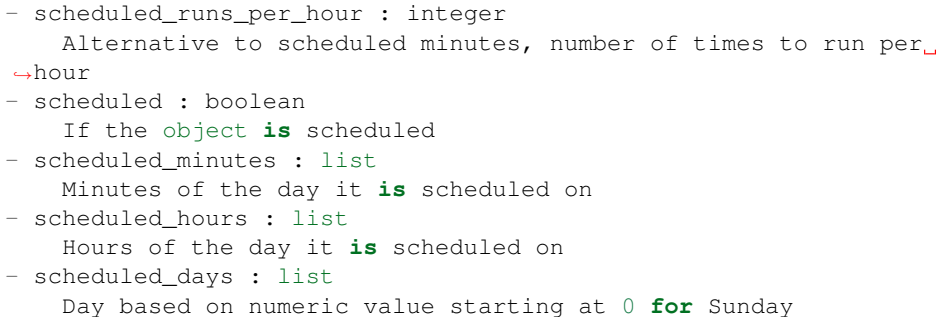

### created\_at : string/time

The time this script was created.

#### id : integer

The ID for the script.

#### remote\_host\_id : integer

The remote host ID that this script will connect to.

### hidden : boolean

The hidden status of the object. Setting this to true hides it from most API endpoints. The object can still be queried directly by ID

#### arguments : dict

Dictionary of name/value pairs to use to run this script. Only settable if this script has defined params.

```
notifications : dict:
```

```
- failure_on : boolean
   If failure email notifications are on
- success_email_subject : string
   Custom subject line for success e-mail.
- stall_warning_minutes : integer
   Stall warning emails will be sent after this amount of minutes.
- urls : list
   URLs to receive a POST request at job completion
- success_on : boolean
   If success email notifications are on
- success_email_addresses : list
   Addresses to notify by e-mail when the job completes
˓→successfully.
- success_email_body : string
   Custom body text for success e-mail, written in Markdown.
- failure_email_addresses : list
   Addresses to notify by e-mail when the job fails.
```
csv\_settings : dict:

```
- force_multifile : boolean
   Whether or not the csv should be split into multiple files.
˓→Default:
   false
- unquoted : boolean
   Whether or not to quote fields. Default: false
- compression : string
   The type of compression to use, if any, one of "none", "zip", or
   "gzip". Default: gzip
- include_header : boolean
   Whether or not to include headers in the output data. Default:
˓→true
- filename_prefix : string
   A user specified filename prefix for the output file to have.
˓→Default:
   null
- column_delimiter : string
   Which delimiter to use, one of "comma", "tab", or "pipe".
˓→Default:
   comma
```
### name : string

The name of the script.

## params : list:

```
A definition of the parameters this script accepts in the arguments
˓→field.
- required : boolean
   Whether this param is required.
- type : string
   The type of parameter. Valid options: string, integer, float,..
˓→bool,
    file, database, credential_aws, credential_redshift, or
   credential_custom
- description : string
   A short sentence or fragment describing this parameter to the
˓→end user.
- label : string
   The label to present to users when asking them for the value.
- default : string
   If an argument for this parameter is not defined, it will use
\rightarrowthis
   default value. Use true, True, t, y, yes, or 1 for true bool's
\rightarrowor
   false, False, f, n, no, or 0 for false bool's. Cannot be used
-for
   parameters that are required or a credential type.
- value : string
   The value you would like to set this param to. Setting this
˓→value makes
   this parameter a fixed param.
- name : string
    The variable's name as used within your code.
```
#### state : string

The status of the script's last run.

## from\_template\_id : integer

The ID of the template this script uses, if any.

## finished\_at : string/time

The time that the script's last run finished.

## updated\_at : string/time

The time the script was last updated.

## credential\_id : integer

The credential that this script will use.

projects : list:

```
A list of projects containing the script.
- id : integer
    The ID for the project.
- name : string
    The name of the project.
```
#### expanded\_arguments : dict

Expanded arguments for use in injecting into different environments.

## time\_zone : string

The time zone of this script.

is\_template : boolean

Whether others scripts use this one as a template.

## published\_as\_template\_id : integer

The ID of the template that this script is backing.

## **put\_sql\_projects**(*id*, *project\_id*)

Add a scripts to a project

Parameters id : integer

ID of the resource

## project\_id : integer

The ID of the project

## Returns None

Response code 204: success

## **put\_sql\_shares\_groups**(*id*, *group\_ids*, *permission\_level*) Set the permissions groups has on this object

### Parameters id : integer

ID of the resource to be shared

## group\_ids : list

An array of one or more group IDs

## permission\_level : string

Options are: "read", "write", or "manage"

## Returns total user shares : integer

For owners, the number of total users shared. For writers and readers, the number of visible users shared.

writers : dict:

```
- users : list::
   - id : integer
   - name : string
 - groups : list::
   - id : integer
   - name : string
```
### total\_group\_shares : integer

For owners, the number of total groups shared. For writers and readers, the number of visible groups shared.

readers : dict:

```
- users : list::
   - id : integer
   - name : string
- groups : list::
   - id : integer
   - name : string
```
owners : dict:

```
- users : list::
   - id : integer
   - name : string
- groups : list::
   - id : integer
   - name : string
```
**put\_sql\_shares\_users**(*id*, *user\_ids*, *permission\_level*) Set the permissions users have on this object

Parameters id : integer

ID of the resource to be shared

user\_ids : list

An array of one or more user IDs

permission\_level : string

Options are: "read", "write", or "manage"

Returns total\_user\_shares : integer

For owners, the number of total users shared. For writers and readers, the number of visible users shared.

writers : dict:

```
- users : list::
   - id : integer
   - name : string
 groups : list::
```

```
- id : integer
- name : string
```
## total\_group\_shares : integer

For owners, the number of total groups shared. For writers and readers, the number of visible groups shared.

## readers : dict:

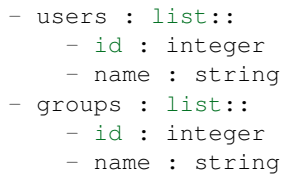

## owners : dict:

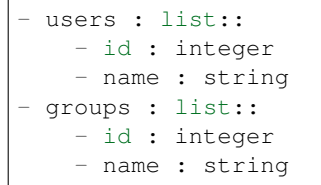

# *Tables*

class **Tables**(*session*, *return\_type='civis'*)

## **Methods**

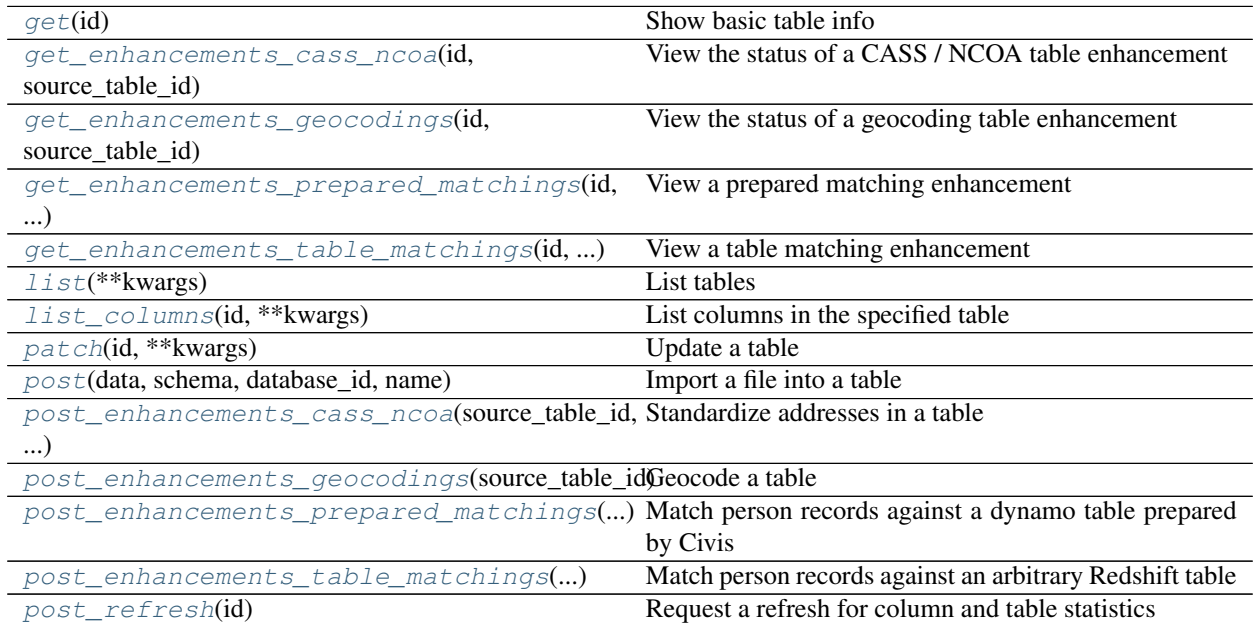

## <span id="page-380-0"></span>**get**(*id*)

Show basic table info

Parameters id : integer

## Returns is\_view : boolean

True if this table represents a view. False if it represents a regular table.

last\_run : dict:

```
- id : integer
- state : string
- finished_at : string/time
   The time that the run completed.
- started_at : string/time
   The time that the run started.
- error : string
   The error message for this run, if present.
- created_at : string/time
   The time that the run was queued.
```
### description : string

The description of the table, as specified by the table owner

### database\_id : integer

The ID of the database.

enhancements : list:

```
- updated_at : string/time
- type : string
- join id : integer
- created_at : string/time
```
## distkey : string

The column used as the Amazon Redshift distkey.

### row\_count : integer

The number of rows in the table.

## id : integer

The ID of the table.

## refresh id : string

The ID of the most recent statistics refresh.

columns : list:

```
- sql_type : string
   SQL type of the column.
- possible_dependent_variable_types : list
   Possible dependent variable types the column may be used to
˓→model.
   Null if it may not be used as a dependent variable.
- null_count : integer
   Number of null values in the column.
- value_distribution : dict
```

```
An object mapping distinct values in the column to the number
˓→of times
   they appear in the column
- order : integer
   Relative position of the column in the table.
- stddev : number/float
   Stddev of the column, where applicable.
- min_value : string
   Smallest value in the column.
- coverage_count : integer
   Number of non-null values in the column.
- useable_as_primary_key : boolean
   Whether the column may be used as an primary key to identify.
˓→table
   rows.
- name : string
   Name of the column.
- sample_values : list
   A sample of values from the column.
- distinct_count : integer
   Number of distinct values in the column.
- description : string
   The description of the column, as specified by the table owner
- encoding : string
   The compression encoding for this columnSee: http://docs.aws.
˓→amazon.com
   /redshift/latest/dg/c_Compression_encodings.html
- avg_value : number/float
   Average value of the column, where applicable.
- useable_as_independent_variable : boolean
   Whether the column may be used as an independent variable to
˓→train a
   model.
- max_value : string
   Largest value in the column.
- value_distribution_percent : dict
   A mapping between each value in the column and the percentage
˓→of rows
   with that value.Only present for tables with fewer than
˓→approximately
   25,000,000 rows and for columns with fewer than twenty distinct
˓→values.
```
#### refresh\_status : string

How up-to-date the table's statistics on row counts, null counts, distinct counts, and values distributions are. One of: refreshing, stale, or current.

#### schema : string

The name of the schema containing the table.

### sortkeys : string

The column used as the Amazon Redshift sortkey.

### size\_mb : number/float

The size of the table in megabytes.

last refresh : string/date-time

The time of the last statistics refresh.

name : string

Name of the table.

owner : string

The database username of the table's owner.

joins : list:

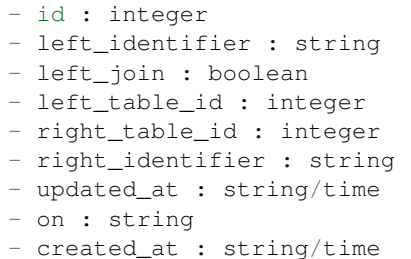

#### ontology\_mapping : dict

The ontology-key to column-name mapping. See /ontology for the list of valid ontology keys.

outgoing\_table\_matches : list:

```
job : dict::
    - id : integer
   - runs : list::
       Information about the most recent runs of the job.
       - id : integer
       - state : string
       - finished_at : string/time
           The time that the run completed.
       - started_at : string/time
           The time that the run started.
       - error : string
           The error message for this run, if present.
       - created_at : string/time
           The time that the run was queued.
   - state : string
       Whether the job is idle, queued, running, cancelled, or
˓→failed.
   - type : string
   - hidden : boolean
       The hidden status of the object. Setting this to true hides
˓→it from
       most API endpoints. The object can still be queried
˓→directly by ID
   - last_run : dict::
       - id : integer
       - state : string
       - finished_at : string/time
           The time that the run completed.
       - started_at : string/time
           The time that the run started.
       - error : string
           The error message for this run, if present.
```

```
- created_at : string/time
           The time that the run was queued.
   - match options : dict::
       - threshold : string
       - max_matches : integer
   - name : string
   - updated_at : string/date-time
   - created_at : string/date-time
- target_id : integer
   Target ID
- target_type : string
   Target type
- source_table_id : integer
   Source table
- target : dict::
   - name : string
```
### view\_def : string

multipart\_key : list

## column\_count : integer

The number of columns in the table.

## <span id="page-383-0"></span>**get\_enhancements\_cass\_ncoa**(*id*, *source\_table\_id*) View the status of a CASS / NCOA table enhancement

#### Parameters id : integer

The ID of the enhancement.

## source\_table\_id : integer

The ID of the table that was enhanced.

## Returns id : integer

The ID of the enhancement.

#### state : string

The state of the enhancement, one of 'queued' 'running' 'succeeded' 'failed' or 'cancelled'.

#### output\_level : string

The set of fields persisted by a CASS or NCOA enhancement.For CASS enhancements, one of 'cass' or 'all.'For NCOA enhancements, one of 'cass', 'ncoa' , 'coalesced' or 'all'.By default, all fields will be returned.

### enhanced\_table\_name : string

The name of the table created by the enhancement.

## perform\_ncoa : boolean

Whether to update addresses for records matching the National Change of Address (NCOA) database.

## enhanced\_table\_schema : string

The schema name of the table created by the enhancement.

### source\_table\_id : integer

The ID of the table that was enhanced.

ncoa\_credential\_id : integer

Credential to use when performing NCOA updates. Required if 'performNcoa' is true.

<span id="page-384-0"></span>**get\_enhancements\_geocodings**(*id*, *source\_table\_id*)

View the status of a geocoding table enhancement

## Parameters id : integer

The ID of the enhancement.

source\_table\_id : integer

The ID of the table that was enhanced.

#### Returns id : integer

The ID of the enhancement.

## enhanced\_table\_name : string

The name of the table created by the enhancement.

#### state : string

The state of the enhancement, one of 'queued' 'running' 'succeeded' 'failed' or 'cancelled'.

## enhanced\_table\_schema : string

The schema name of the table created by the enhancement.

### source\_table\_id : integer

The ID of the table that was enhanced.

## <span id="page-384-1"></span>**get\_enhancements\_prepared\_matchings**(*id*, *source\_table\_id*)

View a prepared matching enhancement

Parameters id : integer

The ID of the enhancement.

source table id : integer

The ID of the table that was enhanced.

### Returns id : integer

The ID of the enhancement.

## state : string

The state of the enhancement, one of 'queued' 'running' 'succeeded' 'failed' or 'cancelled'.

## enhanced\_table\_name : string

The name of the table created by the enhancement.

### match\_table\_id : integer

The ID of the Dynamo table to match against.

## enhanced\_table\_schema : string

The schema name of the table created by the enhancement.

## threshold : number/float

The confidence threshold which must be met for two individuals to be declared a match. Must be less than or equal to 1 and greater than or equal to 0.

### source\_table\_id : integer

The ID of the table that was enhanced.

#### max\_matches : integer

The maximum number of individuals a person may be matched with.A value of 0 indicates that all matches should be returned.

## <span id="page-385-0"></span>**get\_enhancements\_table\_matchings**(*id*, *source\_table\_id*)

View a table matching enhancement

#### Parameters id : integer

The ID of the enhancement.

### source\_table\_id : integer

The ID of the table that was enhanced.

## Returns id : integer

The ID of the enhancement.

#### state : string

The state of the enhancement, one of 'queued' 'running' 'succeeded' 'failed' or 'cancelled'.

## enhanced\_table\_name : string

The name of the table created by the enhancement.

#### match\_table\_id : integer

The ID of the Redshift table to match against.

## enhanced\_table\_schema : string

The schema name of the table created by the enhancement.

### threshold : number/float

The confidence threshold which must be met for two individuals to be declared a match. Must be less than or equal to 1 and greater than or equal to 0.

#### source table id : integer

The ID of the table that was enhanced.

## max\_matches : integer

The maximum number of individuals a person may be matched with.A value of 0 indicates that all matches should be returned.

# <span id="page-385-1"></span>**list**(*\*\*kwargs*)

List tables

Parameters database\_id : integer, optional

The ID of the database.

schema : string, optional

If specified, will be used to filter the tables returned. Substring matching is supported with "%" and "\*" wildcards (e.g., "schema=%census%" will return both "client\_census.table" and "census\_2010.table").

#### name : string, optional

If specified, will be used to filter the tables returned. Substring matching is supported with "%" and "\*" wildcards (e.g., "name=%table%" will return both "table1" and "my table").

### search : string, optional

If specified, will be used to filter the tables returned. Will search across schema and name (in the full form schema.name) and will return any full name containing the search string.

#### limit : integer, optional

Number of results to return. Defaults to 50. Maximum allowed is 1000.

#### page\_num : integer, optional

Page number of the results to return. Defaults to the first page, 1.

## order : string, optional

The field on which to order the result set. Defaults to schema. Must be one of: schema, name, search.

## order\_dir : string, optional

Direction in which to sort, either asc (ascending) or desc (descending) defaulting to asc.

### iterator : bool, optional

If True, return a generator to iterate over all responses. Use when more results than the maximum allowed by limit are needed. When True, limit and page\_num are ignored. Defaults to False.

### Returns is view : boolean

True if this table represents a view. False if it represents a regular table.

### owner : string

The database username of the table's owner.

## size\_mb : number/float

The size of the table in megabytes.

#### sortkeys : string

The column used as the Amazon Redshift sortkey.

### database\_id : integer

The ID of the database.

#### row\_count : integer

The number of rows in the table.

#### last refresh : string/date-time

The time of the last statistics refresh.

### distkey : string

The column used as the Amazon Redshift distkey.

### name : string

Name of the table.

id : integer

The ID of the table.

refresh id : string

The ID of the most recent statistics refresh.

## description : string

The description of the table, as specified by the table owner

### refresh\_status : string

How up-to-date the table's statistics on row counts, null counts, distinct counts, and values distributions are. One of: refreshing, stale, or current.

last run : dict:

```
- id : integer
- state : string
- finished_at : string/time
   The time that the run completed.
- started_at : string/time
   The time that the run started.
- error : string
   The error message for this run, if present.
 - created_at : string/time
   The time that the run was queued.
```
### column\_count : integer

The number of columns in the table.

### schema : string

The name of the schema containing the table.

### <span id="page-387-0"></span>**list\_columns**(*id*, *\*\*kwargs*)

List columns in the specified table

### Parameters id : integer

name : string, optional

Search for columns with the given name, within the specified table.

limit : integer, optional

Number of results to return. Defaults to its maximum of 50.

#### page\_num : integer, optional

Page number of the results to return. Defaults to the first page, 1.

## order : string, optional

The field on which to order the result set. Defaults to name. Must be one of: name, order.

### order\_dir : string, optional

Direction in which to sort, either asc (ascending) or desc (descending) defaulting to asc.

#### iterator : bool, optional

If True, return a generator to iterate over all responses. Use when more results than the maximum allowed by limit are needed. When True, limit and page\_num are ignored. Defaults to False.

### Returns sql\_type : string

SQL type of the column.

## possible\_dependent\_variable\_types : list

Possible dependent variable types the column may be used to model. Null if it may not be used as a dependent variable.

#### null\_count : integer

Number of null values in the column.

## value\_distribution : dict

An object mapping distinct values in the column to the number of times they appear in the column

### order : integer

Relative position of the column in the table.

## stddev : number/float

Stddev of the column, where applicable.

## min\_value : string

Smallest value in the column.

#### coverage\_count : integer

Number of non-null values in the column.

## useable\_as\_primary\_key : boolean

Whether the column may be used as an primary key to identify table rows.

### name : string

Name of the column.

## sample\_values : list

A sample of values from the column.

#### distinct count : integer

Number of distinct values in the column.

## description : string

The description of the column, as specified by the table owner

#### encoding : string

The compression encoding for this columnSee: [http://docs.aws.amazon.com/redshift/](http://docs.aws.amazon.com/redshift/latest/dg/c_Compression_encodings.html) [latest/dg/c\\_Compression\\_encodings.html](http://docs.aws.amazon.com/redshift/latest/dg/c_Compression_encodings.html)

## avg\_value : number/float

Average value of the column, where applicable.

#### useable\_as\_independent\_variable : boolean

Whether the column may be used as an independent variable to train a model.

## max\_value : string

Largest value in the column.

### value\_distribution\_percent : dict

A mapping between each value in the column and the percentage of rows with that value.Only present for tables with fewer than approximately 25,000,000 rows and for columns with fewer than twenty distinct values.

## <span id="page-389-0"></span>**patch**(*id*, *\*\*kwargs*)

Update a table

#### Parameters id : integer

The ID of the table.

## ontology\_mapping : dict, optional

The ontology-key to column-name mapping. See /ontology for the list of valid ontology keys.

## description : string, optional

The user-defined description of the table.

## Returns is\_view : boolean

True if this table represents a view. False if it represents a regular table.

## owner : string

The database username of the table's owner.

### size\_mb : number/float

The size of the table in megabytes.

## sortkeys : string

The column used as the Amazon Redshift sortkey.

#### database\_id : integer

The ID of the database.

## row\_count : integer

The number of rows in the table.

#### **last** refresh : string/date-time

The time of the last statistics refresh.

## distkey : string

The column used as the Amazon Redshift distkey.

#### name : string

Name of the table.

## id : integer

The ID of the table.

refresh id : string

The ID of the most recent statistics refresh.

## ontology\_mapping : dict

The ontology-key to column-name mapping. See /ontology for the list of valid ontology keys.

### description : string

The description of the table, as specified by the table owner

## refresh\_status : string

How up-to-date the table's statistics on row counts, null counts, distinct counts, and values distributions are. One of: refreshing, stale, or current.

### last\_run : dict:

```
- id : integer
- state : string
- finished_at : string/time
   The time that the run completed.
- started_at : string/time
   The time that the run started.
- error : string
   The error message for this run, if present.
- created_at : string/time
   The time that the run was queued.
```
### column\_count : integer

The number of columns in the table.

### schema : string

The name of the schema containing the table.

<span id="page-390-0"></span>**post**(*data*, *schema*, *database\_id*, *name*) Import a file into a table

## Parameters data : string

The file to import, uploaded using HTTP multipart.

## schema : string

The destination schema name.

## database\_id : integer

The ID of the destination database.

### name : string

The destination table name, without the schema prefix.

### Returns state : string

The state of the last run.

## finished\_at : string/date-time

The end time of the last run.

## database\_id : integer

The ID of the destination database.

#### started at : string/date-time

The start time of the last run.

## schema : string

The destination schema name.

#### name : string

The destination table name, without the schema prefix.

## <span id="page-391-0"></span>**post\_enhancements\_cass\_ncoa**(*source\_table\_id*, *\*\*kwargs*)

Standardize addresses in a table

### Parameters source\_table\_id : integer

The ID of the table to be enhanced.

## output\_level : string, optional

The set of fields persisted by a CASS or NCOA enhancement.For CASS enhancements, one of 'cass' or 'all.'For NCOA enhancements, one of 'cass', 'ncoa' , 'coalesced' or 'all'.By default, all fields will be returned.

## ncoa\_credential\_id : integer, optional

Credential to use when performing NCOA updates. Required if 'performNcoa' is true.

### perform\_ncoa : boolean, optional

Whether to update addresses for records matching the National Change of Address (NCOA) database.

#### Returns id : integer

The ID of the enhancement.

#### state : string

The state of the enhancement, one of 'queued' 'running' 'succeeded' 'failed' or 'cancelled'.

## output\_level : string

The set of fields persisted by a CASS or NCOA enhancement.For CASS enhancements, one of 'cass' or 'all.'For NCOA enhancements, one of 'cass', 'ncoa' , 'coalesced' or 'all'.By default, all fields will be returned.

## enhanced table name : string

The name of the table created by the enhancement.

### perform\_ncoa : boolean

Whether to update addresses for records matching the National Change of Address (NCOA) database.

#### enhanced\_table\_schema : string

The schema name of the table created by the enhancement.

## source\_table\_id : integer

The ID of the table that was enhanced.

### ncoa\_credential\_id : integer

Credential to use when performing NCOA updates. Required if 'performNcoa' is true.

#### <span id="page-392-0"></span>**post\_enhancements\_geocodings**(*source\_table\_id*)

### Geocode a table

### Parameters source\_table\_id : integer

The ID of the table to be enhanced.

#### Returns id : integer

The ID of the enhancement.

## enhanced\_table\_name : string

The name of the table created by the enhancement.

### state: string

The state of the enhancement, one of 'queued' 'running' 'succeeded' 'failed' or 'cancelled'.

## enhanced table schema : string

The schema name of the table created by the enhancement.

### source\_table\_id : integer

The ID of the table that was enhanced.

## <span id="page-392-1"></span>**post\_enhancements\_prepared\_matchings**(*source\_table\_id*, *threshold*, *match\_table\_id*,

## *\*\*kwargs*)

Match person records against a dynamo table prepared by Civis

#### Parameters source\_table\_id : integer

The ID of the table to be enhanced.

### threshold : number/float

The confidence threshold which must be met for two individuals to be declared a match. Must be less than or equal to 1 and greater than or equal to 0.

## match\_table\_id : integer

The ID of the Dynamo table to match against.

### max\_matches : integer, optional

The maximum number of individuals a person may be matched with.A value of 0 indicates that all matches should be returned.

## Returns id : integer

The ID of the enhancement.

#### state : string

The state of the enhancement, one of 'queued' 'running' 'succeeded' 'failed' or 'cancelled'.

## enhanced\_table\_name : string

The name of the table created by the enhancement.

### match\_table\_id : integer

The ID of the Dynamo table to match against.

## enhanced\_table\_schema : string

The schema name of the table created by the enhancement.

## threshold : number/float

The confidence threshold which must be met for two individuals to be declared a match. Must be less than or equal to 1 and greater than or equal to 0.

#### source\_table\_id : integer

The ID of the table that was enhanced.

## max\_matches : integer

The maximum number of individuals a person may be matched with.A value of 0 indicates that all matches should be returned.

```
post_enhancements_table_matchings(source_table_id, threshold, match_table_id,
                                      **kwargs)
```
Match person records against an arbitrary Redshift table

#### Parameters source\_table\_id : integer

The ID of the table to be enhanced.

## threshold : number/float

The confidence threshold which must be met for two individuals to be declared a match. Must be less than or equal to 1 and greater than or equal to 0.

### match\_table\_id : integer

The ID of the Redshift table to match against.

#### max\_matches : integer, optional

The maximum number of individuals a person may be matched with.A value of 0 indicates that all matches should be returned.

## Returns id : integer

The ID of the enhancement.

state : string

The state of the enhancement, one of 'queued' 'running' 'succeeded' 'failed' or 'cancelled'.

#### enhanced\_table\_name : string

The name of the table created by the enhancement.

### match\_table\_id : integer

The ID of the Redshift table to match against.

### enhanced table schema : string

The schema name of the table created by the enhancement.

### threshold : number/float

The confidence threshold which must be met for two individuals to be declared a match. Must be less than or equal to 1 and greater than or equal to 0.

#### source\_table\_id : integer

The ID of the table that was enhanced.

#### max\_matches : integer

The maximum number of individuals a person may be matched with.A value of 0 indicates that all matches should be returned.

## <span id="page-394-0"></span>**post\_refresh**(*id*)

Request a refresh for column and table statistics

Parameters id : integer

### Returns is\_view : boolean

True if this table represents a view. False if it represents a regular table.

last\_run : dict:

```
- id : integer
- state : string
- finished_at : string/time
   The time that the run completed.
- started_at : string/time
   The time that the run started.
- error : string
   The error message for this run, if present.
- created_at : string/time
   The time that the run was queued.
```
## description : string

The description of the table, as specified by the table owner

## database id : integer

The ID of the database.

enhancements : list:

```
- updated_at : string/time
- type : string
- join_id : integer
- created_at : string/time
```
## distkey : string

The column used as the Amazon Redshift distkey.

#### row count : integer

The number of rows in the table.

id : integer

The ID of the table.

### refresh\_id : string

The ID of the most recent statistics refresh.

columns : list:

```
- sql_type : string
   SQL type of the column.
- possible_dependent_variable_types : list
   Possible dependent variable types the column may be used to
˓→model.
   Null if it may not be used as a dependent variable.
- null_count : integer
```

```
Number of null values in the column.
 value distribution : dict
   An object mapping distinct values in the column to the number
˓→of times
   they appear in the column
- order : integer
   Relative position of the column in the table.
- stddev : number/float
   Stddev of the column, where applicable.
- min_value : string
   Smallest value in the column.
- coverage_count : integer
   Number of non-null values in the column.
- useable_as_primary_key : boolean
   Whether the column may be used as an primary key to identify
˓→table
   rows.
- name : string
   Name of the column.
- sample_values : list
   A sample of values from the column.
- distinct_count : integer
   Number of distinct values in the column.
- description : string
   The description of the column, as specified by the table owner
- encoding : string
   The compression encoding for this columnSee: http://docs.aws.
˓→amazon.com
   /redshift/latest/dg/c_Compression_encodings.html
- avg_value : number/float
   Average value of the column, where applicable.
- useable_as_independent_variable : boolean
   Whether the column may be used as an independent variable to
˓→train a
   model.
- max_value : string
   Largest value in the column.
- value_distribution_percent : dict
   A mapping between each value in the column and the percentage
˓→of rows
   with that value.Only present for tables with fewer than
˓→approximately
   25,000,000 rows and for columns with fewer than twenty distinct
˓→values.
```
### refresh status : string

How up-to-date the table's statistics on row counts, null counts, distinct counts, and values distributions are. One of: refreshing, stale, or current.

### schema : string

The name of the schema containing the table.

### sortkeys : string

The column used as the Amazon Redshift sortkey.

size\_mb : number/float
The size of the table in megabytes.

last\_refresh : string/date-time

The time of the last statistics refresh.

name : string

Name of the table.

owner : string

The database username of the table's owner.

joins : list:

```
- id : integer
- left_identifier : string
- left_join : boolean
- left_table_id : integer
- right_table_id : integer
- right_identifier : string
- updated_at : string/time
- on : string
- created_at : string/time
```
#### ontology\_mapping : dict

The ontology-key to column-name mapping. See /ontology for the list of valid ontology keys.

outgoing\_table\_matches : list:

```
- job : dict::
   - id : integer
   - runs : list::
       Information about the most recent runs of the job.
       - id : integer
       - state : string
        - finished_at : string/time
           The time that the run completed.
        - started_at : string/time
           The time that the run started.
       - error : string
           The error message for this run, if present.
       - created_at : string/time
           The time that the run was queued.
   - state : string
       Whether the job is idle, queued, running, cancelled, or
˓→failed.
   - type : string
   - hidden : boolean
       The hidden status of the object. Setting this to true hides.
˓→it from
       most API endpoints. The object can still be queried
˓→directly by ID
   - last_run : dict::
       - id : integer
       - state : string
       - finished_at : string/time
           The time that the run completed.
       - started_at : string/time
```

```
The time that the run started.
       - error : string
           The error message for this run, if present.
       - created_at : string/time
           The time that the run was queued.
   - match_options : dict::
       - threshold : string
       - max_matches : integer
   - name : string
   - updated_at : string/date-time
   - created_at : string/date-time
- target_id : integer
   Target ID
- target_type : string
   Target type
- source_table_id : integer
   Source table
- target : dict::
   - name : string
```
view\_def : string

multipart\_key : list

column\_count : integer

The number of columns in the table.

#### *Users*

class **Users**(*session*, *return\_type='civis'*)

#### **Methods**

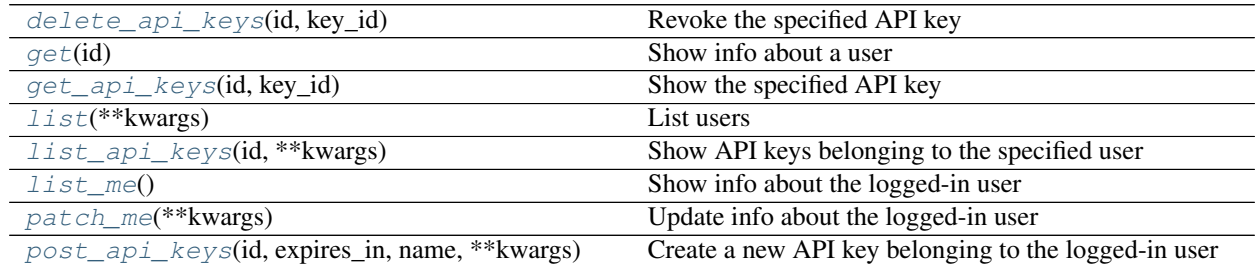

<span id="page-397-0"></span>**delete\_api\_keys**(*id*, *key\_id*) Revoke the specified API key

Parameters id: string

The ID of the user or 'me'.

key\_id : integer

The ID of the API key.

Returns id : integer

<span id="page-398-1"></span>The ID of the API key.

expires\_at : string/date-time

The date and time when the key expired.

active : boolean

True if the key has neither expired nor been revoked.

scopes : list

The scopes which the key is permissioned on.

expired : boolean

True if the key has expired.

revoked\_at : string/date-time

The date and time when the key was revoked.

name : string

The name of the API key.

last\_used\_at : string/date-time

The date and time when the key was last used.

constraints : list:

```
Constraints on the abilities of the created key
- post_allowed : boolean
   Whether the constraint allows POST requests.
- constraint_type : string
   The type of constraint (exact/prefix/regex/verb).
- patch_allowed : boolean
   Whether the constraint allows PATCH requests.
- put_allowed : boolean
   Whether the constraint allows PUT requests.
- head_allowed : boolean
   Whether the constraint allows HEAD requests.
- delete allowed : boolean
   Whether the constraint allows DELETE requests.
- constraint : string
   The path matcher of the constraint.
- get_allowed : boolean
   Whether the constraint allows GET requests.
```
#### use\_count : integer

The number of times the key has been used.

created\_at : string/date-time

The date and time when the key was created.

#### <span id="page-398-0"></span>**get**(*id*)

Show info about a user

Parameters id : integer

The ID of this user.

#### Returns active : string

The account status of this user.

#### department : string

The deartment of this user.

user : string

The username of this user.

#### otp\_required\_for\_login : string

The two factor authorization requirement for this user.

#### email : string

The email of this user.

#### initials : string

The initials of this user.

#### city : string

The city of this user.

#### title : string

The title of this user.

#### groups : list:

```
An array of all the groups this user is in.
- id : integer
   The ID of this group.
- organization_id : integer
    The organization associated with this group.
- name : string
    The name of this group.
```
#### github\_username : string

The GitHub username of this user.

#### prefers\_sms\_otp : string

The preference for phone authorization of this user

#### name : string

The name of this user.

id : integer

The ID of this user.

#### state: string

The state of this user.

#### vpn\_enabled : string

The availability of vpn for this user.

#### primary\_group\_id : integer

The ID of the primary group of this user.

```
phone : string
```
The phone number of this user.

time\_zone : string

The time zone of this user.

<span id="page-400-1"></span><span id="page-400-0"></span>**get\_api\_keys**(*id*, *key\_id*) Show the specified API key

#### Parameters id: string

The ID of the user or 'me'.

key\_id : integer

The ID of the API key.

#### Returns id : integer

The ID of the API key.

expires\_at : string/date-time

The date and time when the key expired.

active : boolean

True if the key has neither expired nor been revoked.

scopes : list

The scopes which the key is permissioned on.

expired : boolean

True if the key has expired.

#### revoked\_at : string/date-time

The date and time when the key was revoked.

#### name : string

The name of the API key.

last used at : string/date-time

The date and time when the key was last used.

constraints : list:

```
Constraints on the abilities of the created key
- post_allowed : boolean
   Whether the constraint allows POST requests.
- constraint_type : string
   The type of constraint (exact/prefix/regex/verb).
- patch_allowed : boolean
   Whether the constraint allows PATCH requests.
- put_allowed : boolean
   Whether the constraint allows PUT requests.
- head_allowed : boolean
   Whether the constraint allows HEAD requests.
- delete_allowed : boolean
   Whether the constraint allows DELETE requests.
- constraint : string
   The path matcher of the constraint.
```

```
- get_allowed : boolean
  Whether the constraint allows GET requests.
```
use\_count : integer

The number of times the key has been used.

#### created\_at : string/date-time

The date and time when the key was created.

#### <span id="page-401-0"></span>**list**(*\*\*kwargs*)

List users

#### Parameters feature flag : string, optional

Return users that have a feature flag enabled.

#### account\_status : string, optional

The account status by which to filter users. May be one of "active", "inactive", or "all".

#### query : string, optional

Return users who match the given query, based on name, user, and email.

#### group\_id : integer, optional

The ID of the group by which to filter users. Cannot be present if organization\_id is.

#### organization id : integer, optional

The ID of the organization by which to filter users. Cannot be present if group id is.

#### limit : integer, optional

Number of results to return. Defaults to 20. Maximum allowed is 10000.

#### page\_num : integer, optional

Page number of the results to return. Defaults to the first page, 1.

#### order : string, optional

The field on which to order the result set. Defaults to name. Must be one of: name, user.

#### order\_dir : string, optional

Direction in which to sort, either asc (ascending) or desc (descending) defaulting to asc.

#### iterator : bool, optional

If True, return a generator to iterate over all responses. Use when more results than the maximum allowed by limit are needed. When True, limit and page\_num are ignored. Defaults to False.

#### Returns id : integer

The ID of this user.

#### active : string

The account status of this user.

#### user : string

The username of this user.

#### current\_sign\_in\_at : string/date-time

<span id="page-402-1"></span>The date and time when the user's current session began.

email : string

The email of this user.

primary\_group\_id : integer

The ID of the primary group of this user.

groups : list:

```
An array of all the groups this user is in.
- id : integer
   The ID of this group.
- organization id : integer
    The organization associated with this group.
- name : string
    The name of this group.
```
created\_at : string/date-time

The date and time when the user was created.

name : string

The name of this user.

#### <span id="page-402-0"></span>**list\_api\_keys**(*id*, *\*\*kwargs*)

Show API keys belonging to the specified user

#### Parameters id: string

The ID of the user or 'me'.

limit : integer, optional

Number of results to return. Defaults to its maximum of 50.

page\_num : integer, optional

Page number of the results to return. Defaults to the first page, 1.

#### order : string, optional

The field on which to order the result set. Defaults to id. Must be one of: id.

order\_dir : string, optional

Direction in which to sort, either asc (ascending) or desc (descending) defaulting to desc.

#### iterator : bool, optional

If True, return a generator to iterate over all responses. Use when more results than the maximum allowed by limit are needed. When True, limit and page\_num are ignored. Defaults to False.

#### Returns id : integer

The ID of the API key.

expires\_at : string/date-time

The date and time when the key expired.

active : boolean

True if the key has neither expired nor been revoked.

#### <span id="page-403-1"></span>constraint\_count : integer

The number of constraints on the created key

#### scopes : list

The scopes which the key is permissioned on.

#### expired : boolean

True if the key has expired.

#### revoked\_at : string/date-time

The date and time when the key was revoked.

#### name : string

The name of the API key.

#### last\_used\_at : string/date-time

The date and time when the key was last used.

#### use\_count : integer

The number of times the key has been used.

#### created\_at : string/date-time

The date and time when the key was created.

#### <span id="page-403-0"></span>**list\_me**()

Show info about the logged-in user

#### Returns feature\_flags : dict

The feature flag settings for this user.

#### custom\_branding : string

The branding of Platform for this user.

#### last checked announcements : string/date-time

The date and time at which the user last checked their announcements.

#### email : string

This user's email address.

#### organization\_name : string

The name of the organization the user belongs to.

#### roles : list

The roles this user has, listed by slug.

#### name : string

This user's name.

#### id : integer

The ID of this user.

#### username : string

<span id="page-404-1"></span>This user's username.

initials : string

This user's initials.

preferences : dict

This user's preferences.

groups : list:

```
An array of all the groups this user is in.
- id : integer
   The ID of this group.
- organization_id : integer
   The organization associated with this group.
- name : string
    The name of this group.
```
<span id="page-404-0"></span>**patch\_me**(*\*\*kwargs*)

Update info about the logged-in user

Parameters preferences : dict, optional:

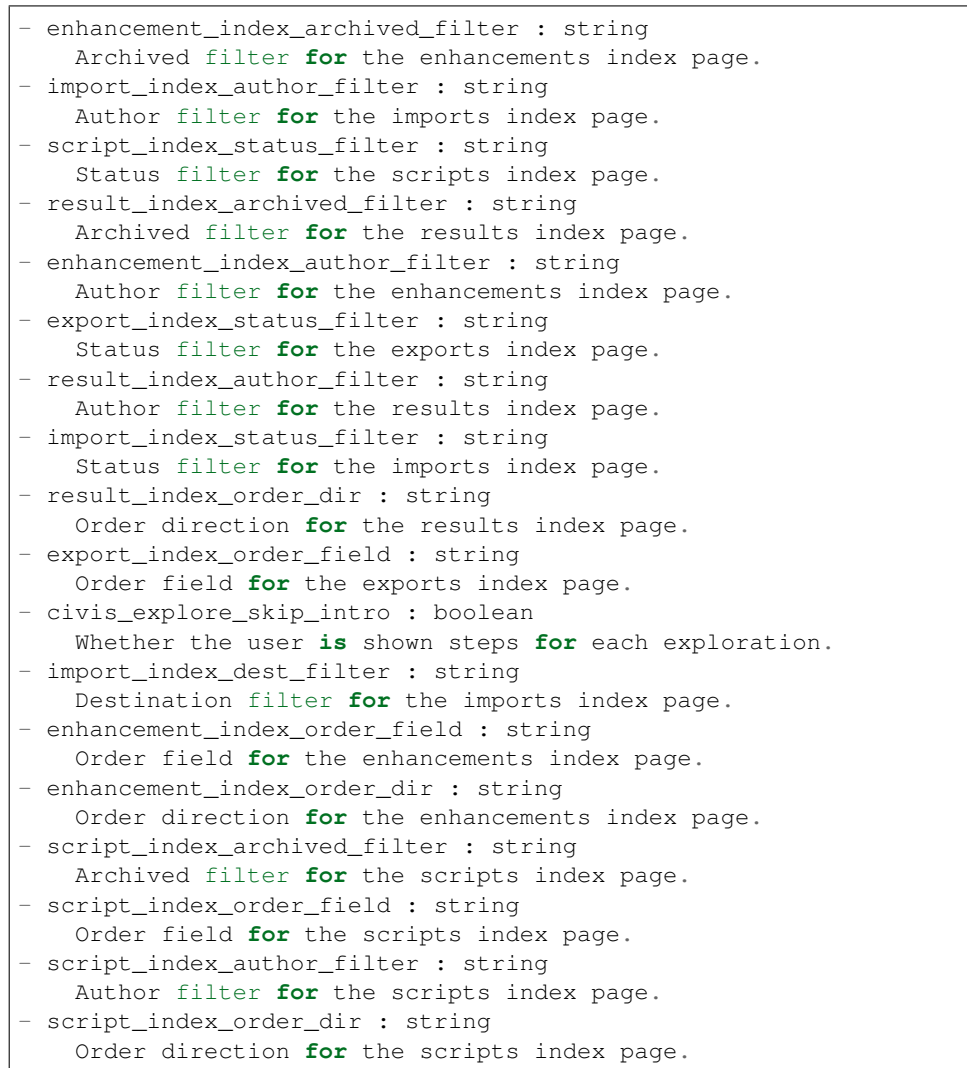

```
project_index_order_field : string
   Order field for the projects index page.
- model_index_order_dir : string
   Order direction for the models index page.
- model_index_status_filter : string
   Status filter for the models index page.
- project_detail_order_dir : string
   Order direction for projects detail pages.
- import_index_order_field : string
   Order field for the imports index page.
- app_index_order_field : string
   Order field for the apps index pages.
- app_index_order_dir : string
   Oder direction for the apps index pages.
- model_index_thumbnail_view : string
   Thumbnail view for the models index page.
- preferred_server_id : integer
   ID of preferred server.
- project_index_author_filter : string
   Author filter for the projects index page.
- project_index_order_dir : string
   Order direction for the projects index page.
- model_index_archived_filter : string
   Archived filter for the models index page.
- project_detail_type_filter : string
   Type filter for projects detail pages.
- model_index_order_field : string
   Order field for the models index page.
- project_detail_order_field : string
   Order field for projects detail pages.
- result_index_order_field : string
   Order field for the results index page.
- model_index_author_filter : string
   Author filter for the models index page.
- project_detail_author_filter : string
   Author filter for projects detail pages.
- result_index_type_filter : string
   Type filter for the results index page.
- project_detail_archived_filter : string
   Arhived filter for the projects detail pages.
- import_index_archived_filter : string
   Archived filter for the imports index page.
- report_index_thumbnail_view : string
   Thumbnail view for the reports index page.
- import_index_type_filter : string
   Type filter for the imports index page.
- export_index_type_filter : string
   Type filter for the exports index page.
- script_index_type_filter : string
   Type filter for the scripts index page.
- export_index_order_dir : string
   Order direction for the exports index page.
 - project_index_archived_filter : string
   Archived filter for the projects index page.
- import_index_order_dir : string
   Order direction for the imports index page.
- export_index_author_filter : string
   Author filter for the exports index page.
```
#### <span id="page-406-1"></span>last checked announcements : string/date-time, optional

The date and time at which the user last checked their announcements.

#### Returns feature\_flags : dict

The feature flag settings for this user.

#### custom\_branding : string

The branding of Platform for this user.

#### last\_checked\_announcements : string/date-time

The date and time at which the user last checked their announcements.

#### email : string

This user's email address.

#### organization\_name : string

The name of the organization the user belongs to.

#### roles : list

The roles this user has, listed by slug.

#### name : string

This user's name.

#### id : integer

The ID of this user.

#### username : string

This user's username.

#### initials : string

This user's initials.

#### preferences : dict

This user's preferences.

#### groups : list:

```
An array of all the groups this user is in.
- id : integer
   The ID of this group.
- organization_id : integer
   The organization associated with this group.
- name : string
    The name of this group.
```
### <span id="page-406-0"></span>**post\_api\_keys**(*id*, *expires\_in*, *name*, *\*\*kwargs*)

Create a new API key belonging to the logged-in user

#### Parameters id: string

The ID of the user or 'me'.

#### expires\_in : integer

The number of seconds the key should last for.

name : string

The name of the API key.

constraints : list, optional:

```
Constraints on the abilities of the created key.
- post allowed : boolean
   Whether the constraint allows POST requests.
- constraint_type : string
   The type of constraint (exact/prefix/regex/verb).
- patch_allowed : boolean
   Whether the constraint allows PATCH requests.
- put_allowed : boolean
   Whether the constraint allows PUT requests.
- head_allowed : boolean
   Whether the constraint allows HEAD requests.
- delete_allowed : boolean
   Whether the constraint allows DELETE requests.
- constraint : string
   The path matcher of the constraint.
- get_allowed : boolean
   Whether the constraint allows GET requests.
```
#### Returns active : boolean

True if the key has neither expired nor been revoked.

#### expires\_at : string/date-time

The date and time when the key expired.

#### scopes : list

The scopes which the key is permissioned on.

#### token : string

The API key.

#### name : string

The name of the API key.

id : integer

The ID of the API key.

#### expired : boolean

True if the key has expired.

#### revoked\_at : string/date-time

The date and time when the key was revoked.

#### last\_used\_at : string/date-time

The date and time when the key was last used.

#### constraints : list:

```
Constraints on the abilities of the created key
- post_allowed : boolean
   Whether the constraint allows POST requests.
 constraint_type : string
```

```
The type of constraint (exact/prefix/regex/verb).
- patch_allowed : boolean
   Whether the constraint allows PATCH requests.
- put_allowed : boolean
   Whether the constraint allows PUT requests.
- head_allowed : boolean
   Whether the constraint allows HEAD requests.
- delete_allowed : boolean
   Whether the constraint allows DELETE requests.
- constraint : string
   The path matcher of the constraint.
- get_allowed : boolean
   Whether the constraint allows GET requests.
```
#### use\_count : integer

The number of times the key has been used.

created\_at : string/date-time

The date and time when the key was created.

### **Command Line Interface**

A command line interface (CLI) to Civis is provided. This can be invoked by typing the command  $\text{civis}$  in the shell (sh, bash, zsh, etc.). It can also be used in Civis container scripts where the Docker image has this client installed. Here's a simple example of printing the types of scripts.

```
> civis scripts list-types
- name: sql
- name: python3
- name: javascript
- name: r
- name: containers
```
Not all API endpoints are available through the CLI since some take complex data types (e.g., arrays, objects/dictionaries) as input. However, functionality is available for getting information about scripts, logs, etc., as well as executing already created scripts.

There are a few extra, CLI-only commands that wrap the Files API endpoints to make uploading and downloading files easier: civis files upload \$PATH and civis files download \$FILEID \$PATH.

The default output format is YAML, but the  $-\text{-}$  json-output allows you to get output in JSON.

# CHAPTER 5

Indices and tables

- genindex
- modindex
- search

### Index

### A

APIClient (class in civis), [22](#page-25-0)

### C

CIVIS\_API\_KEY, [12](#page-15-0)[–14,](#page-17-0) [16](#page-19-0)[–22,](#page-25-0) [26](#page-29-0) civis\_to\_csv() (in module civis.io), [11](#page-14-0) civis to file() (in module civis.io),  $18$ Credentials (class in civis.resources.\_resources), [26](#page-29-0) csv\_to\_civis() (in module civis.io), [12](#page-15-0)

### D.

Databases (class in civis.resources. resources), [32](#page-35-0) dataframe\_to\_civis() (in module civis.io), [14](#page-17-0) default\_credential (civis.APIClient attribute), [23](#page-26-0) delete\_api\_keys() (civis.resources.\_resources.Users method), [394](#page-397-1) delete\_builds() (civis.resources.\_resources.Models method), [81](#page-84-0) delete\_containers\_projects() (civis.resources.\_resources.Scripts method), [167](#page-170-0) delete\_containers\_runs() (civis.resources.\_resources.Scripts delete\_projects() method), [167](#page-170-0) delete\_containers\_shares\_groups() (civis.resources.\_resources.Scripts method), [167](#page-170-0) delete\_containers\_shares\_users() (civis.resources.\_resources.Scripts method), [168](#page-171-0) delete\_custom\_projects() (civis.resources.\_resources.Scripts method), [168](#page-171-0) delete\_custom\_runs() (civis.resources.\_resources.Scripts method), [168](#page-171-0) delete\_custom\_shares\_groups() (civis.resources.\_resources.Scripts method), [168](#page-171-0) delete\_custom\_shares\_users() (civis.resources.\_resources.Scripts method),

#### [169](#page-172-0)

delete files runs() (civis.resources. resources.Imports method), [41](#page-44-0) delete\_grants() (civis.resources.\_resources.Reports method), [143](#page-146-0) delete\_javascript\_projects() (civis.resources.\_resources.Scripts method), [169](#page-172-0) delete\_javascript\_runs() (civis.resources.\_resources.Scripts method), [169](#page-172-0) delete\_javascript\_shares\_groups() (civis.resources.\_resources.Scripts method), [169](#page-172-0) delete\_javascript\_shares\_users() (civis.resources.\_resources.Scripts method), [169](#page-172-0) delete\_projects() (civis.resources.\_resources.Files method), [35](#page-38-0) delete\_projects() (civis.resources.\_resources.Imports method), [41](#page-44-0) delete\_projects() (civis.resources.\_resources.Jobs method), [72](#page-75-0) (civis.resources. resources.Models method), [82](#page-85-0) delete\_projects() (civis.resources.\_resources.Reports method), [143](#page-146-0) delete\_python3\_projects() (civis.resources.\_resources.Scripts method), [170](#page-173-0) delete\_python3\_runs() (civis.resources.\_resources.Scripts method), [170](#page-173-0) delete\_python3\_shares\_groups() (civis.resources.\_resources.Scripts method), [170](#page-173-0) delete\_python3\_shares\_users() (civis.resources.\_resources.Scripts method), [170](#page-173-0) delete\_r\_projects() (civis.resources.\_resources.Scripts method), [170](#page-173-0) delete\_r\_runs() (civis.resources.\_resources.Scripts

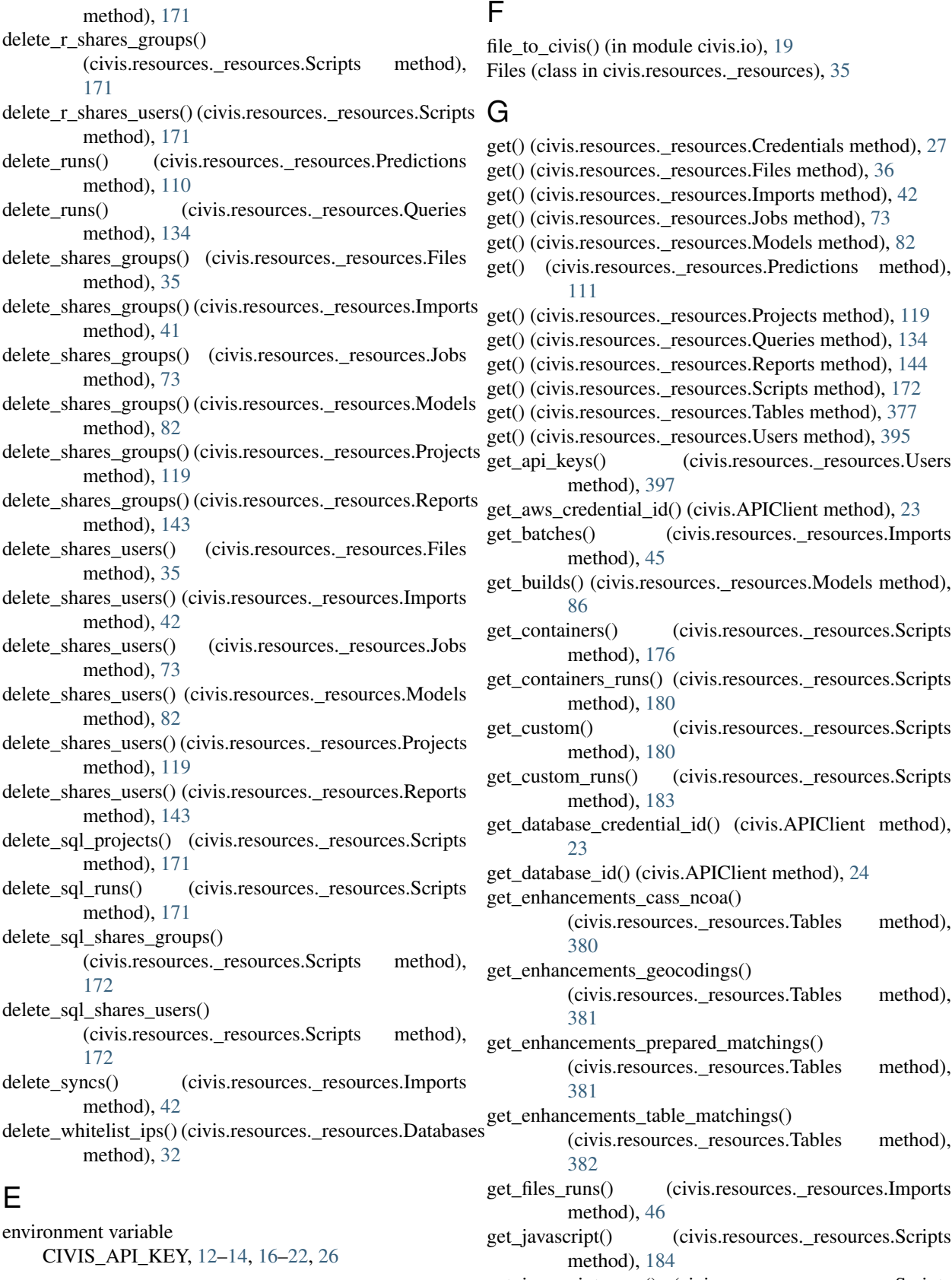

method), [188](#page-191-0)

- get\_python3\_runs() (civis.resources.\_resources.Scripts method), [191](#page-194-0)
- get  $r()$  (civis.resources. resources. Scripts method), [192](#page-195-0)
- get r\_runs() (civis.resources. resources. Scripts method), [196](#page-199-0)
- get\_runs() (civis.resources.\_resources.Jobs method), [74](#page-77-0)
- get\_runs() (civis.resources.\_resources.Predictions method), [112](#page-115-0)
- get\_runs() (civis.resources.\_resources.Queries method), [136](#page-139-0)
- get\_sql() (civis.resources.\_resources.Scripts method), [196](#page-199-0)
- get\_sql\_runs() (civis.resources.\_resources.Scripts method), [200](#page-203-0)
- get\_table\_id() (civis.APIClient method), [24](#page-27-0)
- get whitelist ips() (civis.resources. resources.Databases method), [33](#page-36-0)

### I

Imports (class in civis.resources.\_resources), [40](#page-43-0)

### J

Jobs (class in civis.resources. resources), [72](#page-75-0)

### L

list() (civis.resources.\_resources.Credentials method), [27](#page-30-0) list() (civis.resources. resources.Databases method), [33](#page-36-0) list() (civis.resources.\_resources.Imports method), [46](#page-49-0) list() (civis.resources.\_resources.Jobs method), [74](#page-77-0) list() (civis.resources.\_resources.Models method), [87](#page-90-0) list() (civis.resources.\_resources.Predictions method), [113](#page-116-0) list() (civis.resources. resources.Projects method), [122](#page-125-0) list() (civis.resources. resources.Queries method), [136](#page-139-0) list() (civis.resources. resources.Reports method), [145](#page-148-0) list() (civis.resources.\_resources.Scripts method), [201](#page-204-0) list() (civis.resources.\_resources.Tables method), [382](#page-385-0) list() (civis.resources. resources.Users method), [398](#page-401-1) list\_api\_keys() (civis.resources.\_resources.Users method), [399](#page-402-1) list\_batches() (civis.resources.\_resources.Imports method), [48](#page-51-0) list\_builds() (civis.resources.\_resources.Models method), [91](#page-94-0) list\_children() (civis.resources.\_resources.Jobs method), [75](#page-78-0) list\_columns() (civis.resources.\_resources.Tables method), [384](#page-387-0) list\_containers\_projects() (civis.resources.\_resources.Scripts method), [203](#page-206-0)

- get\_python3() (civis.resources.\_resources.Scripts list\_containers\_runs() (civis.resources.\_resources.Scripts method), [204](#page-207-0)
	- list containers runs  $\log(s)$

(civis.resources.\_resources.Scripts method), [205](#page-208-0)

- list containers runs outputs() (civis.resources.\_resources.Scripts method), [205](#page-208-0)
- list containers shares() (civis.resources. resources.Scripts method), [206](#page-209-0)
- list\_custom() (civis.resources.\_resources.Scripts method), [207](#page-210-0)
- list\_custom\_projects() (civis.resources.\_resources.Scripts method), [208](#page-211-0)
- list\_custom\_runs() (civis.resources.\_resources.Scripts method), [209](#page-212-0)
- list\_custom\_runs\_logs() (civis.resources.\_resources.Scripts method), [210](#page-213-0)
- list custom runs outputs() (civis.resources.\_resources.Scripts method), [211](#page-214-0)
- list\_custom\_shares() (civis.resources.\_resources.Scripts method), [211](#page-214-0)
- list files runs() (civis.resources. resources.Imports method), [49](#page-52-0)
- list\_history() (civis.resources.\_resources.Scripts method), [212](#page-215-0)
- list\_javascript\_projects() (civis.resources.\_resources.Scripts method), [213](#page-216-0)
- list\_javascript\_runs() (civis.resources.\_resources.Scripts method), [214](#page-217-0)
- list\_javascript\_runs\_logs()

(civis.resources.\_resources.Scripts method), [214](#page-217-0)

- list javascript runs outputs() (civis.resources.\_resources.Scripts method), [215](#page-218-0)
- list\_javascript\_shares() (civis.resources.\_resources.Scripts method), [216](#page-219-0)
- list\_me() (civis.resources.\_resources.Users method), [400](#page-403-1)
- list parents() (civis.resources. resources.Jobs method), [76](#page-79-0)
- list\_projects() (civis.resources.\_resources.Files method), [36](#page-39-0)
- list\_projects() (civis.resources.\_resources.Imports method), [50](#page-53-0)
- list\_projects() (civis.resources.\_resources.Jobs method), [77](#page-80-0)
- list\_projects() (civis.resources.\_resources.Models method), [92](#page-95-0)
- list\_projects() (civis.resources.\_resources.Reports method), [147](#page-150-0)
- list\_python3\_projects() (civis.resources.\_resources.Scripts method), [216](#page-219-0)
- list python3 runs() (civis.resources. resources.Scripts method), [217](#page-220-0) list python3 runs  $\log(s)$ (civis.resources.\_resources.Scripts method), [218](#page-221-0) list\_python3\_runs\_outputs() (civis.resources.\_resources.Scripts method), [219](#page-222-0)
- list\_python3\_shares() (civis.resources.\_resources.Scripts method), [219](#page-222-0)
- list\_r\_projects() (civis.resources.\_resources.Scripts method), [220](#page-223-0)
- list\_r\_runs() (civis.resources.\_resources.Scripts method), [221](#page-224-0)
- list\_r\_runs\_logs() (civis.resources.\_resources.Scripts method), [222](#page-225-0)
- list\_r\_runs\_outputs() (civis.resources.\_resources.Scripts method), [222](#page-225-0)
- list\_r\_shares() (civis.resources.\_resources.Scripts method), [223](#page-226-0)
- list\_runs() (civis.resources.\_resources.Imports method), [51](#page-54-0)
- list\_runs() (civis.resources.\_resources.Predictions method), [114](#page-117-0)
- list runs() (civis.resources. resources.Queries method), [138](#page-141-0)
- list\_schedules() (civis.resources.\_resources.Models method), [93](#page-96-0)
- list\_schedules() (civis.resources.\_resources.Predictions method), [115](#page-118-0)
- list schemas() (civis.resources. resources.Databases method), [33](#page-36-0)
- list\_shares() (civis.resources.\_resources.Files method), [37](#page-40-0)
- list shares() (civis.resources. resources.Imports method), [51](#page-54-0)
- list shares() (civis.resources. resources.Jobs method), [78](#page-81-0)
- list\_shares() (civis.resources.\_resources.Models method), [93](#page-96-0)
- list\_shares() (civis.resources.\_resources.Projects method), [123](#page-126-0)
- list shares() (civis.resources. resources.Reports method), [148](#page-151-0)
- list\_snapshots() (civis.resources.\_resources.Reports method), [149](#page-152-0)
- list\_sql\_projects() (civis.resources.\_resources.Scripts method), [224](#page-227-0)
- list\_sql\_runs() (civis.resources.\_resources.Scripts method), [225](#page-228-0)
- list\_sql\_runs\_logs() (civis.resources.\_resources.Scripts method), [226](#page-229-0)
- list\_sql\_runs\_outputs() (civis.resources.\_resources.Scripts method), [226](#page-229-0)
- list sql shares() (civis.resources. resources.Scripts

method), [227](#page-230-0)

- list\_types() (civis.resources.\_resources.Models method), [94](#page-97-0)
- list\_types() (civis.resources.\_resources.Scripts method), [228](#page-231-0)
- list whitelist ips() (civis.resources. resources.Databases method), [34](#page-37-0)

#### M

```
81
```
#### P

- PaginatedResponse (class in civis.response), [25](#page-28-0)
- patch() (civis.resources.\_resources.Models method), [94](#page-97-0)
- patch() (civis.resources.\_resources.Predictions method), [115](#page-118-0)
- patch() (civis.resources.\_resources.Reports method), [150](#page-153-0)
- patch() (civis.resources.\_resources.Scripts method), [228](#page-231-0)
- patch() (civis.resources.\_resources.Tables method), [386](#page-389-0)
- patch\_containers() (civis.resources. resources.Scripts method), [233](#page-236-0)
- patch\_containers\_runs() (civis.resources.\_resources.Scripts method), [239](#page-242-0)
- patch\_custom() (civis.resources.\_resources.Scripts method), [239](#page-242-0)
- patch\_javascript() (civis.resources. resources.Scripts method), [243](#page-246-0)
- patch\_me() (civis.resources.\_resources.Users method), [401](#page-404-1)
- patch\_python3() (civis.resources.\_resources.Scripts method), [248](#page-251-0)
- patch\_r() (civis.resources.\_resources.Scripts method), [254](#page-257-0)
- patch\_snapshots() (civis.resources.\_resources.Reports method), [152](#page-155-0)
- patch\_sql() (civis.resources.\_resources.Scripts method), [260](#page-263-0)
- PollableResult (class in civis.polling), [25](#page-28-0)
- post() (civis.resources.\_resources.Credentials method),  $29$
- post() (civis.resources.\_resources.Files method), [38](#page-41-0)
- post() (civis.resources.\_resources.Imports method), [52](#page-55-0)
- post() (civis.resources. resources.Models method), [96](#page-99-0)
- post() (civis.resources.\_resources.Projects method), [124](#page-127-0)
- post() (civis.resources.\_resources.Queries method), [138](#page-141-0)
- post() (civis.resources.\_resources.Reports method), [154](#page-157-0)
- post() (civis.resources.\_resources.Scripts method), [266](#page-269-0)
- post() (civis.resources.\_resources.Tables method), [387](#page-390-0) post\_api\_keys() (civis.resources.\_resources.Users method), [403](#page-406-1)
- post\_authenticate() (civis.resources.\_resources.Credentials method), [30](#page-33-0)
- post\_batches() (civis.resources.\_resources.Imports method), [56](#page-59-0)

post builds() (civis.resources. resources.Models method), [102](#page-105-0) post\_cancel() (civis.resources.\_resources.Imports method), [58](#page-61-0) post\_cancel() (civis.resources.\_resources.Scripts method), [270](#page-273-0) post containers() (civis.resources. resources.Scripts method), [271](#page-274-0) post\_containers\_runs() (civis.resources.\_resources.Scripts method), [277](#page-280-0) post\_containers\_runs\_heartbeats() (civis.resources.\_resources.Scripts method), [277](#page-280-0) post\_containers\_runs\_logs() (civis.resources.\_resources.Scripts method), [278](#page-281-0) post\_containers\_runs\_outputs() (civis.resources.\_resources.Scripts method), [278](#page-281-0) post\_custom() (civis.resources.\_resources.Scripts method), [279](#page-282-0) post\_custom\_runs() (civis.resources.\_resources.Scripts method), [283](#page-286-0) post\_custom\_runs\_outputs() (civis.resources.\_resources.Scripts method), [283](#page-286-0) post\_enhancements\_cass\_ncoa() (civis.resources.\_resources.Tables method), [388](#page-391-0) post\_enhancements\_geocodings() (civis.resources. resources.Tables method), [389](#page-392-0) post\_enhancements\_prepared\_matchings() (civis.resources.\_resources.Tables method), [389](#page-392-0) post enhancements table matchings() (civis.resources. resources.Tables method), [390](#page-393-0) post\_files() (civis.resources.\_resources.Imports method), [58](#page-61-0) post files runs() (civis.resources. resources.Imports method), [59](#page-62-0) post\_grants() (civis.resources.\_resources.Reports method), [156](#page-159-0) post\_javascript() (civis.resources.\_resources.Scripts method), [284](#page-287-0) post\_javascript\_runs() (civis.resources.\_resources.Scripts method), [289](#page-292-0) post\_javascript\_runs\_outputs() (civis.resources.\_resources.Scripts method), [289](#page-292-0) post\_python3() (civis.resources.\_resources.Scripts method), [290](#page-293-0) post python3 runs() (civis.resources. resources.Scripts

method), [295](#page-298-0)

```
post_python3_runs_outputs()
```
(civis.resources.\_resources.Scripts method), [296](#page-299-0)

post r() (civis.resources. resources.Scripts method), [296](#page-299-0)

post r\_runs() (civis.resources. resources. Scripts method), [302](#page-305-0)

- post\_r\_runs\_outputs() (civis.resources.\_resources.Scripts method), [302](#page-305-0)
- post\_refresh() (civis.resources.\_resources.Tables method), [391](#page-394-0)
- post\_run() (civis.resources.\_resources.Scripts method), [303](#page-306-0)
- post\_runs() (civis.resources.\_resources.Imports method), [59](#page-62-0)
- post\_runs() (civis.resources.\_resources.Jobs method), [78](#page-81-0)

post\_runs() (civis.resources.\_resources.Predictions method), [117](#page-120-0)

- post\_runs() (civis.resources.\_resources.Queries method), [140](#page-143-0)
- post\_snapshots() (civis.resources.\_resources.Reports method), [158](#page-161-0)
- post\_sql() (civis.resources.\_resources.Scripts method), [303](#page-306-0)
- post\_sql\_runs() (civis.resources.\_resources.Scripts method), [309](#page-312-0)
- post\_syncs() (civis.resources.\_resources.Imports method), [60](#page-63-0)
- post\_temporary() (civis.resources.\_resources.Credentials method), [31](#page-34-0)
- post\_trigger\_email() (civis.resources.\_resources.Jobs method), [79](#page-82-0)
- post\_whitelist\_ips() (civis.resources.\_resources.Databases method), [34](#page-37-0)
- Predictions (class in civis.resources. resources), [110](#page-113-0)
- Projects (class in civis.resources. resources), [118](#page-121-0)
- put() (civis.resources. resources.Credentials method), [31](#page-34-0)
- put() (civis.resources.\_resources.Imports method), [61](#page-64-0)
- put() (civis.resources.\_resources.Projects method), [127](#page-130-0)
- put\_archive() (civis.resources.\_resources.Imports method), [65](#page-68-0)
- put archive() (civis.resources. resources.Models method), [102](#page-105-0)
- put\_archive() (civis.resources.\_resources.Projects method), [129](#page-132-0)
- put\_archive() (civis.resources.\_resources.Reports method), [160](#page-163-0)
- put containers() (civis.resources. resources.Scripts method), [310](#page-313-0)
- put\_containers\_archive()
	- (civis.resources.\_resources.Scripts method), [316](#page-319-0)
- put\_containers\_projects()

(civis.resources.\_resources.Scripts method),

#### [320](#page-323-0) put\_containers\_shares\_groups() (civis.resources.\_resources.Scripts method), [320](#page-323-0) put\_containers\_shares\_users() (civis.resources.\_resources.Scripts method), [321](#page-324-0) put\_custom() (civis.resources.\_resources.Scripts method), [322](#page-325-0) put\_custom\_archive() (civis.resources.\_resources.Scripts method), [326](#page-329-0) put\_custom\_projects() (civis.resources.\_resources.Scripts method), [329](#page-332-0) put\_custom\_shares\_groups() (civis.resources.\_resources.Scripts method), [330](#page-333-0) put\_custom\_shares\_users() (civis.resources.\_resources.Scripts method), [330](#page-333-0) put\_javascript() (civis.resources.\_resources.Scripts method), [331](#page-334-0) put\_javascript\_archive() (civis.resources.\_resources.Scripts put\_shares\_groups() method), [336](#page-339-0) put\_javascript\_projects() (civis.resources.\_resources.Scripts method), [340](#page-343-0) put\_javascript\_shares\_groups() (civis.resources.\_resources.Scripts method), [340](#page-343-0) put\_javascript\_shares\_users() (civis.resources.\_resources.Scripts method), [341](#page-344-0) put\_predictions() (civis.resources.\_resources.Models method), [106](#page-109-0) put projects() (civis.resources. resources.Files method), [38](#page-41-0) put\_projects() (civis.resources.\_resources.Imports method), [68](#page-71-0) put\_projects() (civis.resources.\_resources.Jobs method), [79](#page-82-0) put\_projects() (civis.resources.\_resources.Models method), [108](#page-111-0)

- put\_projects() (civis.resources.\_resources.Reports method), [162](#page-165-0)
- put\_python3() (civis.resources.\_resources.Scripts method), [342](#page-345-0)
- put\_python3\_archive() (civis.resources.\_resources.Scripts method), [347](#page-350-0)
- put\_python3\_projects() (civis.resources.\_resources.Scripts method), [351](#page-354-0)
- put\_python3\_shares\_groups() (civis.resources.\_resources.Scripts [351](#page-354-0)
- put\_python3\_shares\_users()

(civis.resources.\_resources.Scripts method), [352](#page-355-0)

- put  $r()$  (civis.resources. resources. Scripts method), [353](#page-356-0)
- put\_r\_archive() (civis.resources.\_resources.Scripts method), [359](#page-362-0)
- put\_r\_projects() (civis.resources.\_resources.Scripts method), [362](#page-365-0)
- put\_r\_shares\_groups() (civis.resources.\_resources.Scripts method), [362](#page-365-0)
- put\_r\_shares\_users() (civis.resources.\_resources.Scripts method), [363](#page-366-0)
- put\_schedules() (civis.resources.\_resources.Models method), [108](#page-111-0)
- put\_schedules() (civis.resources.\_resources.Predictions method), [118](#page-121-0)
- put\_scripts() (civis.resources.\_resources.Queries method), [141](#page-144-0)
- put shares groups() (civis.resources. resources. Files method), [39](#page-42-0)
- put shares groups() (civis.resources. resources.Imports method), [69](#page-72-0)
- (civis.resources.\_resources.Jobs method), [79](#page-82-0)
- put shares groups() (civis.resources. resources.Models method), [108](#page-111-0)
- put\_shares\_groups() (civis.resources.\_resources.Projects method), [132](#page-135-0)
- put\_shares\_groups() (civis.resources.\_resources.Reports method), [162](#page-165-0)
- put\_shares\_users() (civis.resources.\_resources.Files method), [39](#page-42-0)
- put\_shares\_users() (civis.resources.\_resources.Imports method), [69](#page-72-0)
- put\_shares\_users() (civis.resources.\_resources.Jobs method), [80](#page-83-0)
- put\_shares\_users() (civis.resources.\_resources.Models method), [109](#page-112-0)
- put\_shares\_users() (civis.resources.\_resources.Projects method), [133](#page-136-0)
- put\_shares\_users() (civis.resources.\_resources.Reports method), [163](#page-166-0)
- put\_sql() (civis.resources.\_resources.Scripts method), [364](#page-367-0)
- put\_sql\_archive() (civis.resources.\_resources.Scripts method), [370](#page-373-0)
- put\_sql\_projects() (civis.resources.\_resources.Scripts method), [374](#page-377-0)
- put\_sql\_shares\_groups() (civis.resources.\_resources.Scripts method), [374](#page-377-0)
- put\_sql\_shares\_users() (civis.resources.\_resources.Scripts method), [375](#page-378-0)
- method), put\_syncs() (civis.resources.\_resources.Imports method), [70](#page-73-0)

# Q

Queries (class in civis.resources.\_resources), [134](#page-137-0) query\_civis() (in module civis.io), [21](#page-24-0)

## R

read\_civis() (in module civis.io), [15](#page-18-0) read\_civis\_sql() (in module civis.io), [17](#page-20-0) Reports (class in civis.resources.\_resources), [142](#page-145-0) Response (class in civis.response), [25](#page-28-0)

# S

Scripts (class in civis.resources.\_resources), [164](#page-167-0)

# T

Tables (class in civis.resources.\_resources), [376](#page-379-0) transfer\_table() (in module civis.io), [20](#page-23-0)

### $\cup$

username (civis.APIClient attribute), [24](#page-27-0) Users (class in civis.resources.\_resources), [394](#page-397-1)